# QuickDraw Reference

(Legacy)

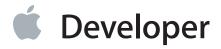

# Contents

QuickDraw Reference (Legacy) 20

# Overview 20 Functions by Task 21 Drawing QuickDraw Pictures in a Quartz Context 21 Using Quartz 2D to Draw in a Graphics Port 21 Other Quartz-Related Functions in QuickDraw 22 Calculating Black-and-White Fills 22 Calculating Color Fills 23 Changing Black-and-White Cursors 23 Changing Color Cursors 23 Changing the Background Bit Pattern 24 Changing the Background Pixel Pattern 24 Compressing and Decompressing Data 24 Converting Between Angle and Slope Values 24 Copying Images 24 Creating, Altering, and Disposing of Offscreen Graphics Worlds 25 Creating and Disposing of Color Tables 25 Creating and Disposing of Pictures 26 Creating and Disposing of Pixel Patterns 26 Creating and Managing Polygons 27 Creating and Managing Rectangles 27 Creating and Managing Regions 28 Creating, Setting, and Disposing of GDevice Records 29 Creating, Setting, and Disposing of Pixel Maps 30 Customizing Color QuickDraw Operations 30 Customizing QuickDraw Operations 30 Determining Current Colors and Best Intermediate Colors 31 Determining the Characteristics of a Video Device 32 Determining Whether QuickDraw Has Finished Drawing 32 Drawing Arcs and Wedges 32 Drawing Lines 33 Drawing Ovals 33 **Drawing Pictures 34 Drawing Polygons 34**

**Drawing Rectangles 35 Drawing Regions 35** Drawing Rounded Rectangles 36 Drawing With Color QuickDraw Colors 36 Drawing With the Eight-Color System 37 Getting Pattern Resources 38 Getting the Available Graphics Devices 38 Hiding and Showing Cursors 39 Managing a Color Graphics Pen 39 Managing an Offscreen Graphics World's Pixel Image 39 Managing Bitmaps, Port Rectangles, and Clipping Regions 40 Managing Color Tables 41 Managing Colors 42 Managing the Graphics Pen 43 Manipulating Points in Graphics Ports 43 Obtaining a Pseudorandom Number 44 Operations on Search and Complement Functions 44 Reporting Data Structure Changes to QuickDraw 45 Retrieving Color QuickDraw Result Codes 46 Saving and Restoring Graphics Ports 46 Saving and Restoring Graphics Ports and Offscreen Graphics Worlds 46 Scaling and Mapping Points, Rectangles, Polygons, and Regions 46 Miscellaneous 47 Functions 59 QDBeginCGContext 59 QDEndCGContext 61 Callbacks 62 ColorComplementProcPtr 62 ColorSearchProcPtr 62 CustomXFerProcPtr 63 DeviceLoopDrawingProcPtr 64 DragGrayRgnProcPtr 65 QDArcProcPtr 66 QDBitsProcPtr 66 ODCommentProcPtr 67 ODGetPicProcPtr 67 ODJShieldCursorProcPtr 68 ODLineProcPtr 68

QDOpcodeProcPtr 69

QDOvalProcPtr 69 QDPolyProcPtr 70 QDPrinterStatusProcPtr 70 QDPutPicProcPtr 71 ODRectProcPtr 71 QDRgnProcPtr 72 QDRRectProcPtr 72 QDStdGlyphsProcPtr 73 QDTextProcPtr 73 QDTxMeasProcPtr 74 RegionToRectsProcPtr 75 Data Types 75 BitMap 75 Bits16 76 CCrsr 77 CGrafPort 79 CGrafPtr 79 ColorComplementUPP 80 ColorSearchUPP 80 ColorSpec 80 ColorTable 81 ConstPatternParam 82 CProcRec 83 CQDProcs 83 CSpecArray 86 Cursor 86 CursorlmageRec 87 CursorInfo 88 CustomXFerRec 88 CWindowPtr 89 DeviceLoopDrawingUPP 89 DeviceLoopFlags 89 DialogPtr 89 DragConstraint 90 DragGrayRgnUPP 90 GammaTbl 90 GDevice 91 GrafPort 93 GrafPtr 94

GrafVars 94

GrafVerb 95

**GWorldFlags** 96

GWorldPtr 96

ITab 96

MacPolygon 97

MacRegion 98

MatchRec 98

OpenCPicParams 99

Pattern 100

PenState 100

Picture 101

PixelType 103

PixMap 103

PixPat 106

Polygon 108

PrinterFontStatus 109

PrinterScalingStatus 109

PrinterStatusOpcode 109

QDArcUPP 110

QDBitsUPP 110

QDByte 110

QDCommentUPP 110

QDErr 111

QDGetPicUPP 111

QDGlobals 111

QDJShieldCursorUPP 111

QDLineUPP 112

QDOpcodeUPP 112

QDOvalUPP 112

QDPictRef 113

QDPolyUPP 114

QDPrinterStatusUPP 114

QDProcs 114

QDPutPicUPP 116

QDRectUPP 116

QDRegionBitsRef 117

QDRegionParseDirection 117

QDRgnUPP 117

QDRRectUPP 117 QDStdGlyphsUPP 118 QDTextUPP 118 QDTxMeasUPP 118 RegionToRectsUPP 118 ReqListRec 119 RGBColor 119 RgnHandle 120 SProcRec 120 WindowPtr 121 xColorSpec 121 xCSpecArray 122 Constants 122 chunky 122 Color Constants 122 colorXorXFer 124 Cursor ID Constants 124 cursorDoesAnimate 125 Device Attribute Constants 125 Device Loop Flags 126 devicelsIndirect 127 Drag Constraint Constants 128 Graphics Device Type Constants 128 Graphics World Flags 129 invalColReq 133 italicBit 133 Pixel Formats 133 k1MonochromePixelFormat 134 kCursorComponentInit 134 kCursorComponentsVersion 134 kCursorComponentType 135 kCursorImageMajorVersion 135 kPrinterFontStatus 135 kQDGrafVerbFrame 135 kQDParseRegionFromTop 135 kQDRegionToRectsMsgInit 136 kQDUseDefaultTextRendering 136 kRenderCursorInHardware 136 kXFer1PixelAtATime 136

```
normalBit 137
   pixPurgeBit 137
   singleDevicesBit 137
   Source, Pattern, and Arithmetic Transfer Mode Constants 138
   Verb Constants 144
Result Codes 145
Deprecated QuickDraw Functions 147
Available in OS X v10.0 through OS X v10.6 147
   AddComp 147
   AddPt 147
   AddSearch 148
   AllocCursor 149
   AllowPurgePixels 149
   AngleFromSlope 150
   BackColor 151
   BackPat 152
   BackPixPat 153
   BitMapToRegion 154
   CalcCMask 155
   CalcMask 157
   ClipCGContextToRegion 158
   ClipRect 159
   CloseCursorComponent 160
   ClosePicture 161
   ClosePoly 162
   CloseRgn 162
   Color2Index 164
   ColorBit 165
   CopyBits 165
   CopyDeepMask 168
   CopyMask 170
   CopyPixMap 172
   CopyPixPat 173
   CopyRgn 174
   CreateCGContextForPort 175
   CreateNewPort 176
   CreateNewPortForCGDisplayID 177
```

CTabChanged 178

CursorComponentChanged 179 CursorComponentSetData 179 DelComp 180 DelSearch 180 DeltaPoint 181 deltapoint 182 DeviceLoop 182 DiffRgn 184 DisposeCCursor 185 DisposeCTable 186 DisposeDeviceLoopDrawingUPP 186 DisposeGDevice 187 DisposeGWorld 187 DisposePixMap 188 DisposePixPat 189 DisposePort 190 DisposeRgn 190 DisposeScreenBuffer 191 DrawPicture 192 EmptyRect 195 EmptyRgn 195 EqualPt 197 EqualRect 197 EqualRgn 198 EraseArc 199 EraseOval 200 ErasePoly 201 EraseRect 202 EraseRgn 203 EraseRoundRect 204 FillArc 205 FillCArc 206 FillCOval 207 FillCPoly 208 FillCRect 209 FillCRgn 210 FillCRoundRect 211 FillOval 212 FillPoly 213

FillRect 214

FillRgn 215

FillRoundRect 216

ForeColor 217

FrameArc 218

FrameOval 220

FramePoly 221

FrameRect 222

FrameRgn 223

FrameRoundRect 224

GDeviceChanged 225

GetBackColor 226

GetCCursor 227

GetClip 228

GetCPixel 229

GetCTable 230

GetCTSeed 231

GetCursor 232

GetDeviceList 233

GetForeColor 234

GetGDevice 235

GetGWorld 236

GetGWorldDevice 237

GetGWorldPixMap 238

GetIndPattern 239

GetMainDevice 240

GetMaskTable 241

GetMaxDevice 241

GetNextDevice 242

GetPattern 243

GetPen 244

GetPenState 245

GetPicture 246

GetPixBaseAddr 247

GetPixBounds 248

GetPixDepth 249

GetPixel 249

GetPixelsState 250

GetPixPat 251

GetPixRowBytes 252

GetPort 253

GetPortBackColor 254

GetPortBackPixPat 254

GetPortBitMapForCopyBits 255

GetPortBounds 256

GetPortChExtra 256

GetPortClipRegion 257

GetPortCustomXFerProc 257

GetPortFillPixPat 258

GetPortForeColor 258

GetPortFracHPenLocation 259

GetPortGrafProcs 259

GetPortHiliteColor 260

GetPortOpColor 261

GetPortPenLocation 261

GetPortPenMode 262

GetPortPenPixPat 262

GetPortPenSize 263

GetPortPenVisibility 264

GetPortPixMap 264

GetPortSpExtra 265

GetPortTextFace 265

GetPortTextFont 266

GetPortTextMode 266

GetPortTextSize 267

GetPortVisibleRegion 267

GetQDGlobalsArrow 268

GetQDGlobalsBlack 269

GetQDGlobalsDarkGray 269

GetQDGlobalsGray 270

GetQDGlobalsLightGray 270

GetQDGlobalsRandomSeed 271

GetQDGlobalsScreenBits 271

GetODGlobalsThePort 272

GetQDGlobalsWhite 272

GetRegionBounds 273

GetSubTable 273

GlobalToLocal 274

GrafDevice 275

HandleToRgn 276

HideCursor 276

HidePen 277

HiliteColor 278

Index2Color 279

InitCursor 279

InitGDevice 280

InsetRect 281

InsetRgn 283

InvertArc 284

InvertColor 285

InvertOval 286

InvertPoly 287

InvertRect 288

InvertRgn 289

InvertRoundRect 291

InvokeDeviceLoopDrawingUPP 292

IsPortColor 292

IsPortOffscreen 293

IsPortPictureBeingDefined 293

IsPortPolyBeingDefined 294

IsPortRegionBeingDefined 294

IsRegionRectangular 295

IsValidPort 295

KillPicture 295

KillPoly 296

Line 297

LineTo 298

LMGetCursorNew 299

LMGetDeviceList 300

LMGetFractEnable 300

LMGetHiliteMode 301

LMGetHiliteRGB 301

LMGetLastFOND 302

LMGetLastSPExtra 302

LMGetMainDevice 303

LMGetODColors 303

LMGetScrHRes 304

LMGetScrVRes 304

LMGetTheGDevice 304

LMGetWidthListHand 305

LMGetWidthPtr 305

LMGetWidthTabHandle 306

LMSetCursorNew 306

LMSetDeviceList 307

LMSetFractEnable 307

LMSetHiliteMode 308

LMSetHiliteRGB 308

LMSetLastFOND 309

LMSetLastSPExtra 309

LMSetMainDevice 310

LMSetQDColors 310

LMSetScrHRes 310

LMSetScrVRes 311

LMSetTheGDevice 311

LMSetWidthListHand 312

LMSetWidthPtr 312

LMSetWidthTabHandle 313

LocalToGlobal 313

LockPixels 314

LockPortBits 316

MakelTable 317

MakeRGBPat 318

MapPoly 319

MapPt 320

MapRect 321

MapRgn 322

Move 324

MovePortTo 325

MoveTo 325

NewDeviceLoopDrawingUPP 326

NewGDevice 327

NewGWorld 328

NewGWorldFromPtr 333

NewPixMap 333

NewPixPat 334

NewRgn 336

NewScreenBuffer 337

NewTempScreenBuffer 338

NoPurgePixels 339

ObscureCursor 340

OffscreenVersion 341

OffsetPoly 341

OffsetRect 342

OffsetRgn 343

OpColor 344

OpenCPicture 345

OpenCursorComponent 347

OpenPicture 348

OpenPoly 349

OpenRgn 350

PackBits 352

PaintArc 354

PaintOval 355

PaintPoly 356

PaintRect 357

PaintRgn 358

PaintRoundRect 359

PenMode 360

PenNormal 361

PenPat 362

PenPixPat 363

PenSize 364

PicComment 365

PixMap32Bit 367

PixPatChanged 368

PortChanged 369

PortSize 370

ProtectEntry 371

Pt2Rect 371

PtInRect 372

PtlnRgn 373

PtToAngle 374

QDDisplayWaitCursor 375

QDDone 376

QDError 377

QDFlushPortBuffer 378

QDGetDirtyRegion 379

QDIsPortBufferDirty 379

QDIsPortBuffered 380

QDRegionToRects 380

QDSetDirtyRegion 381

Random 381

RealColor 382

RectlnRgn 383

RectRgn 384

ReserveEntry 385

RestoreEntries 386

RGBBackColor 388

RGBForeColor 389

SaveEntries 390

ScalePt 391

ScreenRes 393

ScrollRect 394

SectRect 395

SectRgn 396

SeedCFill 398

SeedFill 399

SetCCursor 401

SetClientID 402

SetClip 402

SetCPixel 404

SetCursor 405

SetCursorComponent 405

SetDeviceAttribute 406

SetEmptyRgn 407

SetEntries 408

SetGDevice 409

SetGWorld 410

SetOrigin 411

SetPenState 413

SetPixelsState 414

SetPort 415

SetPortBackPixPat 416

SetPortBits 417

SetPortBounds 417

SetPortClipRegion 418

SetPortCustomXFerProc 418

SetPortFillPixPat 419

SetPortFracHPenLocation 419

SetPortGrafProcs 420

SetPortOpColor 421

SetPortPenMode 421

SetPortPenPixPat 422

SetPortPenSize 422

SetPortPix 423

SetPortVisibleRegion 424

SetPt 424

SetQDError 425

SetQDGlobalsArrow 426

SetQDGlobalsRandomSeed 426

SetRect 426

SetRectRgn 428

SetStdCProcs 429

SetStdProcs 430

ShieldCursor 431

ShowCursor 432

ShowPen 433

SlopeFromAngle 434

StdArc 435

StdBits 436

StdComment 437

StdGetPic 438

StdLine 439

StdOpcode 439

StdOval 440

StdPoly 441

StdPutPic 442

StdRect 442

StdRgn 443

StdRRect 444

StuffHex 445

SubPt 446

SyncCGContextOriginWithPort 447

TestDeviceAttribute 448 UnionRect 449 UnionRgn 450 UnlockPixels 451 UnlockPortBits 453 UnpackBits 453 UpdateGWorld 454 XorRgn 457 Available in OS X v10.1 through OS X v10.6 458 IsPortClipRegionEmpty 458 IsPortVisibleRegionEmpty 459 QDAddRectToDirtyRegion 459 QDAddRegionToDirtyRegion 460 QDDisposeRegionBits 460 QDGetPatternOrigin 461 QDPictCreateWithProvider 461 ODPictCreateWithURL 462 QDPictDrawToCGContext 463 QDPictGetBounds 464 ODPictGetResolution 465 QDPictRelease 465 QDPictRetain 466 QDRestoreRegionBits 467 QDSaveRegionBits 467 QDSetPatternOrigin 468 QDSwapPort 468 RgnToHandle 469 SectRegionWithPortClipRegion 469 SectRegionWithPortVisibleRegion 470 SetPortTextFace 470 SetPortTextFont 471 SetPortTextMode 471 SetPortTextSize 472 SwapPortPicSaveHandle 472 Available in OS X v10.2 through OS X v10.6 473 ODGlobalToLocalPoint 473 QDGlobalToLocalRect 473 QDGlobalToLocalRegion 474

QDIsNamedPixMapCursorRegistered 474

QDLocalToGlobalPoint 475

ODLocalToGlobalRect 475

QDLocalToGlobalRegion 476

QDRegisterNamedPixMapCursor 476

QDSetCursorScale 477

QDSetNamedPixMapCursor 477

QDSwapPortTextFlags 478

QDSwapTextFlags 478

SwapPortPolySaveHandle 479

SwapPortRegionSaveHandle 479

Available in OS X v10.3 through OS X v10.6 480

QDGetCGDirectDisplayID 480

QDGetCursorData 480

QDGetPictureBounds 481

QDUnregisterNamedPixMapCursor 481

Available in OS X v10.4 through OS X v10.6 482

IsValidRgnHandle 482

Deprecated in OS X v10.4 482

DisposeColorComplementUPP 482

DisposeColorSearchUPP 483

DisposeDragGrayRgnUPP 483

DisposeQDArcUPP 484

DisposeQDBitsUPP 484

DisposeQDCommentUPP 485

DisposeQDGetPicUPP 485

DisposeQDJShieldCursorUPP 485

DisposeQDLineUPP 486

DisposeQDOpcodeUPP 486

DisposeQDOvalUPP 486

DisposeQDPolyUPP 487

DisposeQDPutPicUPP 487

DisposeQDRectUPP 488

DisposeQDRgnUPP 488

DisposeQDRRectUPP 488

DisposeQDStdGlyphsUPP 489

DisposeQDTextUPP 489

DisposeQDTxMeasUPP 490

DisposeRegionToRectsUPP 490

InvokeColorComplementUPP 490

InvokeColorSearchUPP 491

InvokeDragGrayRgnUPP 491

InvokeQDArcUPP 492

InvokeQDBitsUPP 492

InvokeODCommentUPP 493

InvokeQDGetPicUPP 493

InvokeQDJShieldCursorUPP 493

InvokeQDLineUPP 494

InvokeQDOpcodeUPP 494

InvokeQDOvalUPP 495

InvokeQDPolyUPP 495

InvokeQDPutPicUPP 496

InvokeQDRectUPP 496

InvokeQDRgnUPP 496

InvokeQDRRectUPP 497

InvokeQDStdGlyphsUPP 497

InvokeQDTextUPP 498

InvokeQDTxMeasUPP 498

InvokeRegionToRectsUPP 499

NewColorComplementUPP 499

NewColorSearchUPP 500

NewDragGrayRgnUPP 500

NewQDArcUPP 501

NewQDBitsUPP 501

NewQDCommentUPP 502

NewQDGetPicUPP 502

NewQDJShieldCursorUPP 502

NewQDLineUPP 503

NewQDOpcodeUPP 503

NewQDOvalUPP 504

NewQDPolyUPP 504

NewQDPutPicUPP 505

NewQDRectUPP 505

NewQDRgnUPP 505

NewQDRRectUPP 506

NewQDStdGlyphsUPP 506

NewQDTextUPP 507

NewQDTxMeasUPP 507

NewRegionToRectsUPP 507

**Document Revision History** 509

# QuickDraw Reference (Legacy)

| Framework       | ApplicationServices/ApplicationServices.h         |
|-----------------|---------------------------------------------------|
| Companion guide | Quartz Programming Guide for QuickDraw Developers |
| Declared in     | IOMacOSTypes.h                                    |
|                 | IONDRVLibraries.h                                 |
|                 | QDOffscreen.h                                     |
|                 | QDPictToCGContext.h                               |
|                 | Quickdraw.h                                       |
|                 | QuickdrawAPI.h                                    |
|                 | QuickdrawTypes.h                                  |

**Important:** This document may not represent best practices for current development. Links to downloads and other resources may no longer be valid.

# Overview

QuickDraw is the legacy 2D drawing engine for Macintosh computers. QuickDraw provides routines for drawing, manipulating, and displaying graphic objects such as lines, arcs, rectangles, ovals, regions, and bitmap images. Carbon supports most of the classic QuickDraw programming interface.

**Note:** QuickDraw has been deprecated for deployment targets Mac OS X version 10.4 and later. The replacement API is Quartz 2D. Because of the fundamental differences in the imaging models and design goals between QuickDraw and Quartz, there is no direct correspondence between QuickDraw and Quartz concepts and interfaces. For certain purposes, some QuickDraw functions may still be needed during a transition period; nevertheless, most of them have been deprecated to express the overriding goal of eliminating the use of QuickDraw in the future.

# **Functions by Task**

# **Drawing QuickDraw Pictures in a Quartz Context**

- QDPictCreateWithProvider (page 461) Available in OS X v10.1 through OS X v10.6 Creates a QDPict picture, using QuickDraw picture data supplied with a Quartz data provider.
- QDPictCreateWithURL (page 462) Available in OS X v10.1 through OS X v10.6

  Creates a QDPict picture, using QuickDraw picture data specified with a Core Foundation URL.
- QDPictDrawToCGContext (page 463) Available in OS X v10.1 through OS X v10.6 Draws a QuickDraw picture in a Quartz context.
- QDPictGetBounds (page 464) Available in OS X v10.1 through OS X v10.6 Returns the intended location and size of a QDPict picture.
- QDPictGetResolution (page 465) Available in OS X v10.1 through OS X v10.6 Returns the horizontal and vertical resolution of a QDPict picture.
- QDPictRelease (page 465) Available in OS X v10.1 through OS X v10.6 Releases a QDPict picture.
- QDPictRetain (page 466) Available in OS X v10.1 through OS X v10.6 Retains a QDPict picture.

# Using Quartz 2D to Draw in a Graphics Port

QDBeginCGContext (page 59)

Returns a Quartz 2D drawing environment associated with a graphics port.

QDEndCGContext (page 61)

Terminates a Quartz 2D drawing environment associated with a graphics port.

#### ClipCGContextToRegion (page 158) Available in OS X v10.0 through OS X v10.6

Sets the clipping path in a Quartz 2D graphics context, using a clipping region. (Deprecated. Use Quartz 2D instead; see *Quartz Programming Guide for QuickDraw Developers*.)

# CreateCGContextForPort (page 175) Available in OS X v10.0 through OS X v10.6

Creates a Quartz 2D drawing environment associated with a graphics port. (Deprecated. Use Quartz 2D instead; see *Quartz Programming Guide for QuickDraw Developers*.)

# SyncCGContextOriginWithPort (page 447) Available in OS X v10.0 through OS X v10.6

Synchronizes the origin in a Quartz context with the lower-left corner of the associated graphics port. (Deprecated. Use Quartz 2D instead; see *Quartz Programming Guide for QuickDraw Developers*.)

## Other Quartz-Related Functions in QuickDraw

# CreateNewPortForCGDisplayID (page 177) Available in OS X v10.0 through OS X v10.6

Creates a graphics port associated with a display. (Deprecated. Use Quartz 2D instead; see *Quartz Programming Guide for QuickDraw Developers*.)

# LockPortBits (page 316) Available in OS X v10.0 through OS X v10.6

Acquires an exclusive lock on the back buffer for a Carbon window. (Deprecated. Use Quartz 2D instead; see *Quartz Programming Guide for QuickDraw Developers*.)

# QDFlushPortBuffer (page 378) Available in OS X v10.0 through OS X v10.6

Calls the Quartz compositor to flush all new drawing in a Carbon window to the display. (Deprecated. Use Quartz 2D instead; see *Quartz Programming Guide for QuickDraw Developers*.)

#### UnlockPortBits (page 453) Available in OS X v10.0 through OS X v10.6

Releases a previously acquired lock on the back buffer for a Carbon window. (Deprecated. Use Quartz 2D instead; see *Quartz Programming Guide for QuickDraw Developers*.)

#### QDGetCGDirectDisplayID (page 480) Available in OS X v10.3 through OS X v10.6

Returns the Quartz display ID that corresponds to a QuickDraw graphics device.

# Calculating Black-and-White Fills

#### CalcMask (page 157) Available in OS X v10.0 through OS X v10.6

Determines where filling will not occur when filling from the outside of a rectangle. (Deprecated. Use Quartz 2D instead; see *Quartz Programming Guide for QuickDraw Developers*.)

#### SeedFill (page 399) Available in OS X v10.0 through OS X v10.6

Determines how far filling will extend from a seeding point. (Deprecated. Use Quartz 2D instead; see Quartz Programming Guide for QuickDraw Developers.)

# **Calculating Color Fills**

# CalcCMask (page 155) Available in OS X v10.0 through OS X v10.6

Determines where filling will not occur when filling from the outside of a rectangle. (Deprecated. Use Quartz 2D instead; see *Quartz Programming Guide for QuickDraw Developers*.)

# SeedCFill (page 398) Available in OS X v10.0 through OS X v10.6

Determines how far filling will extend to pixels matching the color of a particular pixel. (Deprecated. Use Quartz 2D instead; see *Quartz Programming Guide for QuickDraw Developers*.)

# **Changing Black-and-White Cursors**

#### GetCursor (page 232) Available in OS X v10.0 through OS X v10.6

Loads a cursor resource into memory. (Deprecated. Use Quartz 2D instead; see *Quartz Programming Guide for QuickDraw Developers*.)

# SetCursor (page 405) Available in OS X v10.0 through OS X v10.6

Sets the current cursor. (Deprecated. Use Quartz 2D instead; see *Quartz Programming Guide for QuickDraw Developers*.)

# **Changing Color Cursors**

# AllocCursor (page 149) Available in OS X v10.0 through OS X v10.6

Reallocates cursor memory. (Deprecated. Use Quartz 2D instead; see *Quartz Programming Guide for QuickDraw Developers*.)

# DisposeCCursor (page 185) Available in OS X v10.0 through OS X v10.6

Disposes of all structures allocated by the GetCCursor function. (Deprecated. Use Quartz 2D instead; see *Quartz Programming Guide for QuickDraw Developers*.)

# GetCCursor (page 227) Available in OS X v10.0 through OS X v10.6

Loads a color cursor resource into memory. (Deprecated. Use Quartz 2D instead; see *Quartz Programming Guide for QuickDraw Developers*.)

#### SetCCursor (page 401) Available in OS X v10.0 through OS X v10.6

Specifies a color cursor for display on the screen. (Deprecated. Use Quartz 2D instead; see *Quartz Programming Guide for QuickDraw Developers*.)

# **Changing the Background Bit Pattern**

# BackPat (page 152) Available in OS X v10.0 through OS X v10.6

Changes the bit pattern used as the background pattern by the current graphics port. (Deprecated. Use Quartz 2D instead; see *Quartz Programming Guide for QuickDraw Developers*.)

# **Changing the Background Pixel Pattern**

### BackPixPat (page 153) Available in OS X v10.0 through OS X v10.6

Assigns a pixel pattern as the background pattern. (Deprecated. Use Quartz 2D instead; see *Quartz Programming Guide for QuickDraw Developers*.)

# **Compressing and Decompressing Data**

#### PackBits (page 352) Available in OS X v10.0 through OS X v10.6

Compresses a data buffer stored in RAM. (Deprecated. Use Quartz 2D instead; see *Quartz Programming Guide for QuickDraw Developers*.)

# UnpackBits (page 453) Available in OS X v10.0 through OS X v10.6

Decompresses a data buffer containing data compressed by PackBits. (Deprecated. Use Quartz 2D instead; see *Quartz Programming Guide for QuickDraw Developers*.)

# **Converting Between Angle and Slope Values**

AngleFromSlope (page 150) Available in OS X v10.0 through OS X v10.6

Converts a slope value to an angle value.

SlopeFromAngle (page 434) Available in OS X v10.0 through OS X v10.6

Converts an angle value to a slope value.

# **Copying Images**

#### CopyBits (page 165) Available in OS X v10.0 through OS X v10.6

Copies a portion of a bitmap or a pixel map from one graphics port or offscreen graphics world into another graphics port. (Deprecated. Use Quartz 2D instead; see *Quartz Programming Guide for QuickDraw Developers*.)

## CopyDeepMask (page 168) Available in OS X v10.0 through OS X v10.6

Uses a mask when copying bitmaps or pixel maps between graphics ports (or from an offscreen graphics world into a graphics port). (Deprecated. Use Quartz 2D instead; see *Quartz Programming Guide for QuickDraw Developers*.)

# CopyMask (page 170) Available in OS X v10.0 through OS X v10.6

Copies a bit or pixel image from one graphics port or offscreen graphics world into another graphics port only where the bits in a mask are set to 1. (Deprecated. Use Quartz 2D instead; see *Quartz Programming Guide for QuickDraw Developers*.)

# Creating, Altering, and Disposing of Offscreen Graphics Worlds

# DisposeGWorld (page 187) Available in OS X v10.0 through OS X v10.6

Disposes of all the memory allocated for an offscreen graphics world. (Deprecated. Use Quartz 2D instead; see *Quartz Programming Guide for QuickDraw Developers*.)

# DisposeScreenBuffer (page 191) Available in OS X v10.0 through OS X v10.6

Disposes an offscreen graphics world. (Deprecated. Use Quartz 2D instead; see *Quartz Programming Guide for QuickDraw Developers*.)

# NewGWorld (page 328) Available in OS X v10.0 through OS X v10.6

Creates an offscreen graphics world. (Deprecated. Use Quartz 2D instead; see *Quartz Programming Guide for QuickDraw Developers*.)

# NewScreenBuffer (page 337) Available in OS X v10.0 through OS X v10.6

Creates an offscreen PixMap structure and allocates memory for the base address of its pixel image. (Deprecated. Use Quartz 2D instead; see *Quartz Programming Guide for QuickDraw Developers*.)

#### NewTempScreenBuffer (page 338) Available in OS X v10.0 through OS X v10.6

Creates an offscreen PixMap structure and allocate temporary memory for the base address of its pixel image applications generally don't need to use NewTempScreenBuffer. (Deprecated. Use Quartz 2D instead; see *Quartz Programming Guide for QuickDraw Developers*.)

# UpdateGWorld (page 454) Available in OS X v10.0 through OS X v10.6

Changes the pixel depth, boundary rectangle, or color table for an existing offscreen graphics world. (Deprecated. Use Quartz 2D instead; see *Quartz Programming Guide for QuickDraw Developers*.)

# **Creating and Disposing of Color Tables**

# DisposeCTable (page 186) Available in OS X v10.0 through OS X v10.6

Disposes a ColorTable structure. (Deprecated. Use Quartz 2D instead; see *Quartz Programming Guide for QuickDraw Developers*.)

#### GetCTable (page 230) Available in OS X v10.0 through OS X v10.6

Obtains a color table stored in a 'clut' resource. (Deprecated. Use Quartz 2D instead; see *Quartz Programming Guide for QuickDraw Developers*.)

# **Creating and Disposing of Pictures**

# ClosePicture (page 161) Available in OS X v10.0 through OS X v10.6

Completes the collection of drawing commands and picture comments that define your picture. (Deprecated. Use Quartz 2D instead; see *Quartz Programming Guide for QuickDraw Developers*.)

# KillPicture (page 295) Available in OS X v10.0 through OS X v10.6

Releases the memory occupied by a picture not stored in a 'PICT' resource. (Deprecated. Use Quartz 2D instead; see *Quartz Programming Guide for QuickDraw Developers*.)

# OpenCPicture (page 345) Available in OS X v10.0 through OS X v10.6

Begins defining a picture in extended version 2 format. (Deprecated. Use Quartz 2D instead; see *Quartz Programming Guide for QuickDraw Developers*.)

# OpenPicture (page 348) Available in OS X v10.0 through OS X v10.6

Creates a picture which allows you to specify resolutions for your pictures. (Deprecated. Use Quartz 2D instead; see *Quartz Programming Guide for QuickDraw Developers*.)

# PicComment (page 365) Available in OS X v10.0 through OS X v10.6

Inserts a picture comment into a picture that you are defining or into your printing code. (Deprecated. Use Quartz 2D instead; see *Quartz Programming Guide for QuickDraw Developers*.)

# **Creating and Disposing of Pixel Patterns**

# CopyPixPat (page 173) Available in OS X v10.0 through OS X v10.6

Copies the contents of one pixel pattern to another. (Deprecated. Use Quartz 2D instead; see *Quartz Programming Guide for QuickDraw Developers*.)

#### DisposePixPat (page 189) Available in OS X v10.0 through OS X v10.6

Releases the storage allocated to a pixel pattern. (Deprecated. Use Quartz 2D instead; see *Quartz Programming Guide for QuickDraw Developers*.)

#### GetPixPat (page 251) Available in OS X v10.0 through OS X v10.6

Obtains a pixel pattern ('ppat') resource stored in a resource file. (Deprecated. Use Quartz 2D instead; see *Quartz Programming Guide for QuickDraw Developers*.)

## MakeRGBPat (page 318) Available in OS X v10.0 through OS X v10.6

Creates the appearance of otherwise unavailable colors on indexed devices. (Deprecated. Use Quartz 2D instead; see *Quartz Programming Guide for QuickDraw Developers*.)

# NewPixPat (page 334) Available in OS X v10.0 through OS X v10.6

Creates a new pixel pattern. Generally, however, your application should create a pixel pattern in a 'ppat' resource. (Deprecated. Use Quartz 2D instead; see *Quartz Programming Guide for QuickDraw Developers*.)

# **Creating and Managing Polygons**

#### ClosePoly (page 162) Available in OS X v10.0 through OS X v10.6

Completes the collection of lines that defines a polygon. (Deprecated. Use Quartz 2D instead; see *Quartz Programming Guide for QuickDraw Developers*.)

# KillPoly (page 296) Available in OS X v10.0 through OS X v10.6

Releases the memory occupied by a polygon. (Deprecated. Use Quartz 2D instead; see *Quartz Programming Guide for QuickDraw Developers*.)

# OffsetPoly (page 341) Available in OS X v10.0 through OS X v10.6

Moves a polygon. (Deprecated. Use Quartz 2D instead; see *Quartz Programming Guide for QuickDraw Developers*.)

# OpenPoly (page 349) Available in OS X v10.0 through OS X v10.6

Begins defining a polygon. (Deprecated. Use Quartz 2D instead; see *Quartz Programming Guide for QuickDraw Developers*.)

# **Creating and Managing Rectangles**

EmptyRect (page 195) Available in OS X v10.0 through OS X v10.6 Determines whether a rectangle is an empty rectangle.

EqualRect (page 197) Available in OS X v10.0 through OS X v10.6 Determines whether two rectangles are equal.

InsetRect (page 281) Available in OS X v10.0 through OS X v10.6 Shrinks or expands a rectangle.

OffsetRect (page 342) Available in OS X v10.0 through OS X v10.6 Moves a rectangle.

Pt2Rect (page 371) Available in OS X v10.0 through OS X v10.6

Determines the smallest rectangle that encloses two given points.

- PtInRect (page 372) Available in OS X v10.0 through OS X v10.6

  Determines whether a pixel below is enclosed in a rectangle.
- PtToAngle (page 374) Available in OS X v10.0 through OS X v10.6

  Calculates an angle between a vertical line pointing straight up from the center of a rectangle and a line from the center to a given point.
- SectRect (page 395) Available in OS X v10.0 through OS X v10.6 Determines whether two rectangles intersect.
- SetRect (page 426) Available in OS X v10.0 through OS X v10.6 Assigns coordinates to a rectangle.
- UnionRect (page 449) Available in OS X v10.0 through OS X v10.6 Calculates the smallest rectangle that encloses two rectangles.

# **Creating and Managing Regions**

- CloseRgn (page 162) Available in OS X v10.0 through OS X v10.6

  Organizes a collection of lines and shapes into a region definition. (Deprecated. Use Quartz 2D instead; see Quartz Programming Guide for QuickDraw Developers.)
- CopyRgn (page 174) Available in OS X v10.0 through OS X v10.6 Makes a copy of a region.
- DiffRgn (page 184) Available in OS X v10.0 through OS X v10.6 Subtracts one region from another.
- DisposeRgn (page 190) Available in OS X v10.0 through OS X v10.6 Releases the memory occupied by a region.
- EmptyRgn (page 195) Available in OS X v10.0 through OS X v10.6 Determines whether a region is empty.
- Equal Rgn (page 198) Available in OS X v10.0 through OS X v10.6

  Determines whether two regions have identical sizes, shapes, and locations.
- InsetRgn (page 283) Available in OS X v10.0 through OS X v10.6 Shrinks or expands a region.
- NewRgn (page 336) Available in OS X v10.0 through OS X v10.6 Begins creating a new region.
- OffsetRgn (page 343) Available in OS X v10.0 through OS X v10.6 Moves a region.

- OpenRgn (page 350) Available in OS X v10.0 through OS X v10.6

  Begins defining a region. (Deprecated. Use Quartz 2D instead; see *Quartz Programming Guide for QuickDraw Developers*.)
- PtInRgn (page 373) Available in OS X v10.0 through OS X v10.6 Determines whether a pixel is within a region.
- RectInRgn (page 383) Available in OS X v10.0 through OS X v10.6 Determines whether a rectangle intersects a region.
- RectRgn (page 384) Available in OS X v10.0 through OS X v10.6 Changes the structure of an existing region to that of a rectangle.
- SectRgn (page 396) Available in OS X v10.0 through OS X v10.6 Calculates the intersection of two regions.
- SetEmptyRgn (page 407) Available in OS X v10.0 through OS X v10.6 Sets an existing region to be empty.
- SetRectRgn (page 428) Available in OS X v10.0 through OS X v10.6 Changes the structure of an existing region to that of a rectangle.
- UnionRgn (page 450) Available in OS X v10.0 through OS X v10.6 Calculates the union of two regions.
- XorRgn (page 457) Available in OS X v10.0 through OS X v10.6

  Calculates the difference between the union and the intersection of two regions.

# Creating, Setting, and Disposing of GDevice Records

#### DisposeGDevice (page 187) Available in OS X v10.0 through OS X v10.6

Disposes of a GDevice structure, releases the space allocated for it, and disposes of all the data structures allocated for it. (Deprecated. Use Quartz 2D instead; see *Quartz Programming Guide for QuickDraw Developers*.)

- InitGDevice (page 280) Available in OS X v10.0 through OS X v10.6
  Initializes a GDevice structure. (Deprecated. Use Quartz 2D instead; see *Quartz Programming Guide for QuickDraw Developers*.)
- NewGDevice (page 327) Available in OS X v10.0 through OS X v10.6

  Creates a new GDevice structure. (Deprecated. Use Quartz 2D instead; see *Quartz Programming Guide for QuickDraw Developers*.)
- SetDeviceAttribute (page 406) Available in OS X v10.0 through OS X v10.6

  Sets the attribute bits of a GDevice structure. (Deprecated. Use Quartz 2D instead; see Quartz Programming Guide for QuickDraw Developers.)

#### SetGDevice (page 409) Available in OS X v10.0 through OS X v10.6

Sets a GDevice structure as the current device. (Deprecated. Use Quartz 2D instead; see *Quartz Programming Guide for QuickDraw Developers*.)

# Creating, Setting, and Disposing of Pixel Maps

# CopyPixMap (page 172) Available in OS X v10.0 through OS X v10.6

Duplicates a PixMap structure. (Deprecated. Use Quartz 2D instead; see *Quartz Programming Guide for QuickDraw Developers*.)

# DisposePixMap (page 188) Available in OS X v10.0 through OS X v10.6

Disposes a PixMap structure and its color table. (Deprecated. Use Quartz 2D instead; see *Quartz Programming Guide for QuickDraw Developers*.)

# NewPixMap (page 333) Available in OS X v10.0 through OS X v10.6

Creates a new, initialized PixMap structure. (Deprecated. Use Quartz 2D instead; see *Quartz Programming Guide for QuickDraw Developers*.)

# SetPortPix (page 423) Available in OS X v10.0 through OS X v10.6

Sets the pixel map for the current color graphics port. (Deprecated. Use Quartz 2D instead; see *Quartz Programming Guide for QuickDraw Developers*.)

#### **Customizing Color QuickDraw Operations**

#### SetStdCProcs (page 429) Available in OS X v10.0 through OS X v10.6

Obtains a CQDProcs structure with fields that point to QuickDraw's standard low-level functions, which you can modify to change QuickDraw's standard low-level behavior. (Deprecated. Use Quartz 2D instead; see Quartz Programming Guide for QuickDraw Developers.)

# **Customizing QuickDraw Operations**

# SetStdProcs (page 430) Available in OS X v10.0 through OS X v10.6

Obtains a QDProcs structure with fields that point to basic QuickDraw's standard low-level functions, which you can modify to point to your own functions. (Deprecated. Use Quartz 2D instead; see *Quartz Programming Guide for QuickDraw Developers*.)

#### StdArc (page 435) Available in OS X v10.0 through OS X v10.6

QuickDraw's standard low-level function for drawing an arc or a wedge. (Deprecated. Use Quartz 2D instead; see *Quartz Programming Guide for QuickDraw Developers*.)

## StdBits (page 436) Available in OS X v10.0 through OS X v10.6

QuickDraw's standard low-level function for transferring bits and pixels. (Deprecated. Use Quartz 2D instead; see *Quartz Programming Guide for QuickDraw Developers*.)

#### StdComment (page 437) Available in OS X v10.0 through OS X v10.6

QuickDraw's standard low-level function for processing a picture comment. (Deprecated. Use Quartz 2D instead; see *Quartz Programming Guide for QuickDraw Developers*.)

# StdGetPic (page 438) Available in OS X v10.0 through OS X v10.6

QuickDraw's standard low-level function for retrieving information from the definition of a picture. (Deprecated. Use Quartz 2D instead; see *Quartz Programming Guide for QuickDraw Developers*.)

#### StdLine (page 439) Available in OS X v10.0 through OS X v10.6

QuickDraw's standard low-level function for drawing a line. (Deprecated. Use Quartz 2D instead; see Quartz Programming Guide for QuickDraw Developers.)

# Std0val (page 440) Available in OS X v10.0 through OS X v10.6

QuickDraw's standard low-level function for drawing an oval. (Deprecated. Use Quartz 2D instead; see *Quartz Programming Guide for QuickDraw Developers*.)

# StdPoly (page 441) Available in OS X v10.0 through OS X v10.6

QuickDraw's standard low-level function for drawing a polygon. (Deprecated. Use Quartz 2D instead; see Quartz Programming Guide for QuickDraw Developers.)

#### StdPutPic (page 442) Available in OS X v10.0 through OS X v10.6

QuickDraw's standard low-level function for saving information as the definition of a picture. (Deprecated. Use Quartz 2D instead; see *Quartz Programming Guide for QuickDraw Developers*.)

#### StdRect (page 442) Available in OS X v10.0 through OS X v10.6

QuickDraw's standard low-level function for drawing a rectangle. (Deprecated. Use Quartz 2D instead; see *Quartz Programming Guide for QuickDraw Developers*.)

# StdRgn (page 443) Available in OS X v10.0 through OS X v10.6

QuickDraw's standard low-level function for drawing a region. (Deprecated. Use Quartz 2D instead; see *Quartz Programming Guide for QuickDraw Developers*.)

# StdRRect (page 444) Available in OS X v10.0 through OS X v10.6

QuickDraw's standard low-level function for drawing a rounded rectangle. (Deprecated. Use Quartz 2D instead; see *Quartz Programming Guide for QuickDraw Developers*.)

# **Determining Current Colors and Best Intermediate Colors**

### GetBackColor (page 226) Available in OS X v10.0 through OS X v10.6

Obtains the background color of the current graphics port. (Deprecated. Use Quartz 2D instead; see *Quartz Programming Guide for QuickDraw Developers*.)

# GetCPixel (page 229) Available in OS X v10.0 through OS X v10.6

Determines the color of an individual pixel specified in the h and v parameters. (Deprecated. Use Quartz 2D instead; see *Quartz Programming Guide for QuickDraw Developers*.)

# GetForeColor (page 234) Available in OS X v10.0 through OS X v10.6

Obtains the color of the foreground color for the current graphics port. (Deprecated. Use Quartz 2D instead; see *Quartz Programming Guide for QuickDraw Developers*.)

# **Determining the Characteristics of a Video Device**

### DeviceLoop (page 182) Available in OS X v10.0 through OS X v10.6

Draws images that are optimized for every screen they cross. (Deprecated. Use Quartz 2D instead; see *Quartz Programming Guide for QuickDraw Developers*.)

# ScreenRes (page 393) Available in OS X v10.0 through OS X v10.6

Determines the resolution of the main device. (Deprecated. Use Quartz 2D instead; see *Quartz Programming Guide for QuickDraw Developers*.)

# TestDeviceAttribute (page 448) Available in OS X v10.0 through OS X v10.6

Determines whether the flag bit for an attribute has been set in the gdFlags field of a GDevice structure. (Deprecated. Use Quartz 2D instead; see *Quartz Programming Guide for QuickDraw Developers*.)

# **Determining Whether QuickDraw Has Finished Drawing**

#### QDDone (page 376) Available in OS X v10.0 through OS X v10.6

Determines whether QuickDraw has completed drawing in a given graphics port. (Deprecated. Use Quartz 2D instead; see *Quartz Programming Guide for QuickDraw Developers*.)

#### **Drawing Arcs and Wedges**

#### EraseArc (page 199) Available in OS X v10.0 through OS X v10.6

Erases a wedge. (Deprecated. Use Quartz 2D instead; see Quartz Programming Guide for QuickDraw Developers.)

#### Fillarc (page 205) Available in OS X v10.0 through OS X v10.6

Fills a wedge with any available bit pattern. (Deprecated. Use Quartz 2D instead; see *Quartz Programming Guide for QuickDraw Developers*.)

## FrameArc (page 218) Available in OS X v10.0 through OS X v10.6

Draws an arc of the oval that fits inside a rectangle. (Deprecated. Use Quartz 2D instead; see *Quartz Programming Guide for QuickDraw Developers*.)

# InvertArc (page 284) Available in OS X v10.0 through OS X v10.6

Inverts the pixels of a wedge. (Deprecated. Use Quartz 2D instead; see *Quartz Programming Guide for QuickDraw Developers*.)

# PaintArc (page 354) Available in OS X v10.0 through OS X v10.6

Paints a wedge of the oval that fits inside a rectangle. (Deprecated. Use Quartz 2D instead; see *Quartz Programming Guide for QuickDraw Developers*.)

# **Drawing Lines**

#### Line (page 297) Available in OS X v10.0 through OS X v10.6

Draws a line a specified distance from the graphics pen's current location in the current graphics port. (Deprecated. Use Quartz 2D instead; see *Quartz Programming Guide for QuickDraw Developers*.)

## LineTo (page 298) Available in OS X v10.0 through OS X v10.6

Draws a line from the graphics pen's current location to a new location. (Deprecated. Use Quartz 2D instead; see *Quartz Programming Guide for QuickDraw Developers*.)

#### Move (page 324) Available in OS X v10.0 through OS X v10.6

Moves the graphics pen a particular distance. (Deprecated. Use Quartz 2D instead; see *Quartz Programming Guide for QuickDraw Developers*.)

# MoveTo (page 325) Available in OS X v10.0 through OS X v10.6

Moves the graphics pen to a particular location in the current graphics port. (Deprecated. Use Quartz 2D instead; see *Quartz Programming Guide for QuickDraw Developers*.)

#### **Drawing Ovals**

# EraseOval (page 200) Available in OS X v10.0 through OS X v10.6

Erases an oval. (Deprecated. Use Quartz 2D instead; see *Quartz Programming Guide for QuickDraw Developers*.)

### FillOval (page 212) Available in OS X v10.0 through OS X v10.6

Fills an oval with any available bit pattern. (Deprecated. Use Quartz 2D instead; see *Quartz Programming Guide for QuickDraw Developers*.)

#### FrameOval (page 220) Available in OS X v10.0 through OS X v10.6

Draws an outline inside an oval. (Deprecated. Use Quartz 2D instead; see *Quartz Programming Guide for QuickDraw Developers*.)

#### Invertoval (page 286) Available in OS X v10.0 through OS X v10.6

Inverts the pixels enclosed by an oval. (Deprecated. Use Quartz 2D instead; see *Quartz Programming Guide for QuickDraw Developers*.)

# PaintOval (page 355) Available in OS X v10.0 through OS X v10.6

Paints an oval with the graphics pen's pattern and pattern mode. (Deprecated. Use Quartz 2D instead; see *Quartz Programming Guide for QuickDraw Developers*.)

# **Drawing Pictures**

# DrawPicture (page 192) Available in OS X v10.0 through OS X v10.6

Draws a picture on any type of output device. (Deprecated. Use Quartz 2D instead; see *Quartz Programming Guide for QuickDraw Developers*.)

# GetPicture (page 246) Available in OS X v10.0 through OS X v10.6

Obtains a handle to a picture stored in a 'PICT' resource. (Deprecated. Use Quartz 2D instead; see *Quartz Programming Guide for QuickDraw Developers*.)

#### **Drawing Polygons**

#### ErasePoly (page 201) Available in OS X v10.0 through OS X v10.6

Erases a polygon. (Deprecated. Use Quartz 2D instead; see *Quartz Programming Guide for QuickDraw Developers*.)

### FillPoly (page 213) Available in OS X v10.0 through OS X v10.6

Fills a polygon with any available bit pattern. (Deprecated. Use Quartz 2D instead; see *Quartz Programming Guide for QuickDraw Developers*.)

# FramePoly (page 221) Available in OS X v10.0 through OS X v10.6

Draws the outline of a polygon. (Deprecated. Use Quartz 2D instead; see *Quartz Programming Guide for QuickDraw Developers*.)

#### InvertPoly (page 287) Available in OS X v10.0 through OS X v10.6

Inverts the pixels enclosed by a polygon. (Deprecated. Use Quartz 2D instead; see *Quartz Programming Guide for QuickDraw Developers*.)

## PaintPoly (page 356) Available in OS X v10.0 through OS X v10.6

Paints a polygon with the graphics pen's pattern and pattern mode. (Deprecated. Use Quartz 2D instead; see *Quartz Programming Guide for QuickDraw Developers*.)

# **Drawing Rectangles**

#### EraseRect (page 202) Available in OS X v10.0 through OS X v10.6

Erases a rectangle. (Deprecated. Use Quartz 2D instead; see *Quartz Programming Guide for QuickDraw Developers*.)

#### FillRect (page 214) Available in OS X v10.0 through OS X v10.6

Fills a rectangle with any available bit pattern. (Deprecated. Use Quartz 2D instead; see *Quartz Programming Guide for QuickDraw Developers*.)

# FrameRect (page 222) Available in OS X v10.0 through OS X v10.6

Draws an outline inside a rectangle. (Deprecated. Use Quartz 2D instead; see *Quartz Programming Guide for QuickDraw Developers*.)

# InvertRect (page 288) Available in OS X v10.0 through OS X v10.6

Inverts the pixels enclosed by a rectangle. (Deprecated. Use Quartz 2D instead; see *Quartz Programming Guide for QuickDraw Developers*.)

#### PaintRect (page 357) Available in OS X v10.0 through OS X v10.6

Paints a rectangle with the graphics pen's pattern and pattern mode. (Deprecated. Use Quartz 2D instead; see *Quartz Programming Guide for QuickDraw Developers*.)

#### **Drawing Regions**

#### EraseRgn (page 203) Available in OS X v10.0 through OS X v10.6

Erases a region. (Deprecated. Use Quartz 2D instead; see *Quartz Programming Guide for QuickDraw Developers*.)

# FillRgn (page 215) Available in OS X v10.0 through OS X v10.6

Fills a region with any available bit pattern. (Deprecated. Use Quartz 2D instead; see *Quartz Programming Guide for QuickDraw Developers*.)

### FrameRgn (page 223) Available in OS X v10.0 through OS X v10.6

Draws an outline inside a region. (Deprecated. Use Quartz 2D instead; see *Quartz Programming Guide for QuickDraw Developers*.)

#### InvertRgn (page 289) Available in OS X v10.0 through OS X v10.6

Inverts the pixels enclosed by a region. (Deprecated. Use Quartz 2D instead; see *Quartz Programming Guide for QuickDraw Developers*.)

#### PaintRgn (page 358) Available in OS X v10.0 through OS X v10.6

Paints a region with the graphics pen's pattern and pattern mode. (Deprecated. Use Quartz 2D instead; see *Quartz Programming Guide for QuickDraw Developers*.)

# **Drawing Rounded Rectangles**

## EraseRoundRect (page 204) Available in OS X v10.0 through OS X v10.6

Erases a rounded rectangle. (Deprecated. Use Quartz 2D instead; see *Quartz Programming Guide for QuickDraw Developers*.)

# FillRoundRect (page 216) Available in OS X v10.0 through OS X v10.6

Fills a rounded rectangle with any available bit pattern. (Deprecated. Use Quartz 2D instead; see *Quartz Programming Guide for QuickDraw Developers*.)

#### FrameRoundRect (page 224) Available in OS X v10.0 through OS X v10.6

Draws an outline inside a rounded rectangle. (Deprecated. Use Quartz 2D instead; see *Quartz Programming Guide for QuickDraw Developers*.)

# InvertRoundRect (page 291) Available in OS X v10.0 through OS X v10.6

Inverts the pixels enclosed by a rounded rectangle. (Deprecated. Use Quartz 2D instead; see *Quartz Programming Guide for QuickDraw Developers*.)

# PaintRoundRect (page 359) Available in OS X v10.0 through OS X v10.6

Paints a rounded rectangle with the graphics pen's pattern and pattern mode. (Deprecated. Use Quartz 2D instead; see *Quartz Programming Guide for QuickDraw Developers*.)

# **Drawing With Color QuickDraw Colors**

# FillCArc (page 206) Available in OS X v10.0 through OS X v10.6

Fills a wedge with the given pixel pattern, using the patCopy pattern mode. (Deprecated. Use Quartz 2D instead; see *Quartz Programming Guide for QuickDraw Developers*.)

#### FillCoval (page 207) Available in OS X v10.0 through OS X v10.6

Fills an oval with the given pixel pattern, using the patCopy pattern mode. (Deprecated. Use Quartz 2D instead; see *Quartz Programming Guide for QuickDraw Developers*.)

# FillCPoly (page 208) Available in OS X v10.0 through OS X v10.6

Fills a polygon with the given pixel pattern, using the patCopy pattern mode. (Deprecated. Use Quartz 2D instead; see *Quartz Programming Guide for QuickDraw Developers*.)

# FillCRect (page 209) Available in OS X v10.0 through OS X v10.6

Fills a rectangle with the given pixel pattern, using the patCopy pattern mode. (Deprecated. Use Quartz 2D instead; see *Quartz Programming Guide for QuickDraw Developers*.)

### FillCRgn (page 210) Available in OS X v10.0 through OS X v10.6

Fills a region with the given pixel pattern, using the patCopy pattern mode. (Deprecated. Use Quartz 2D instead; see *Quartz Programming Guide for QuickDraw Developers*.)

# FillCRoundRect (page 211) Available in OS X v10.0 through OS X v10.6

Fills a rounded rectangle with the given pixel pattern, using the patCopy pattern mode. (Deprecated. Use Quartz 2D instead; see Quartz Programming Guide for QuickDraw Developers.)

# HiliteColor (page 278) Available in OS X v10.0 through OS X v10.6

Changes the highlight color for the current color graphics port. (Deprecated. Use Quartz 2D instead; see *Quartz Programming Guide for QuickDraw Developers*.)

# OpColor (page 344) Available in OS X v10.0 through OS X v10.6

Sets the maximum color values for the addPin and subPin arithmetic transfer modes and the weight color for the blend arithmetic transfer mode. (Deprecated. Use Quartz 2D instead; see *Quartz Programming Guide for QuickDraw Developers*.)

# RGBBackColor (page 388) Available in OS X v10.0 through OS X v10.6

Changes the background color. (Deprecated. Use Quartz 2D instead; see *Quartz Programming Guide for QuickDraw Developers*.)

## RGBForeColor (page 389) Available in OS X v10.0 through OS X v10.6

Changes the color of the "ink" used for framing and painting. (Deprecated. Use Quartz 2D instead; see Quartz Programming Guide for QuickDraw Developers.)

#### SetCPixel (page 404) Available in OS X v10.0 through OS X v10.6

Sets the color of an individual pixel to the color that most closely matches the RGB color that you specify in the cPix parameter. (Deprecated. Use Quartz 2D instead; see *Quartz Programming Guide for QuickDraw Developers*.)

### **Drawing With the Eight-Color System**

### BackColor (page 151) Available in OS X v10.0 through OS X v10.6

Changes a basic graphics port's background color. (Deprecated. Use Quartz 2D instead; see *Quartz Programming Guide for QuickDraw Developers*.)

# ColorBit (page 165) Available in OS X v10.0 through OS X v10.6

Sets the foreground color for all printing in the current graphics port. (Deprecated. Use Quartz 2D instead; see *Quartz Programming Guide for QuickDraw Developers*.)

#### ForeColor (page 217) Available in OS X v10.0 through OS X v10.6

Changes the color of the "ink" used for framing, painting, and filling on computers that support only basic QuickDraw. (Deprecated. Use Quartz 2D instead; see *Quartz Programming Guide for QuickDraw Developers*.)

# **Getting Pattern Resources**

# GetIndPattern (page 239) Available in OS X v10.0 through OS X v10.6

Obtains a pattern stored in a pattern list ('PAT#') resource. (Deprecated. Use Quartz 2D instead; see Quartz Programming Guide for QuickDraw Developers.)

# GetPattern (page 243) Available in OS X v10.0 through OS X v10.6

Obtains a pattern ('PAT') resource stored in a resource file. (Deprecated. Use Quartz 2D instead; see *Quartz Programming Guide for QuickDraw Developers*.)

# **Getting the Available Graphics Devices**

### GetDeviceList (page 233) Available in OS X v10.0 through OS X v10.6

Obtains a handle to the first GDevice structure in the device list. (Deprecated. Use Quartz 2D instead; see *Quartz Programming Guide for QuickDraw Developers*.)

# GetGDevice (page 235) Available in OS X v10.0 through OS X v10.6

Obtains a handle to the GDevice structure for the current device. (Deprecated. Use Quartz 2D instead; see *Quartz Programming Guide for QuickDraw Developers*.)

# GetMainDevice (page 240) Available in OS X v10.0 through OS X v10.6

Obtains a handle to the GDevice structure for the main screen. (Deprecated. Use Quartz 2D instead; see Quartz Programming Guide for QuickDraw Developers.)

#### GetMaxDevice (page 241) Available in OS X v10.0 through OS X v10.6

Obtains a handle to the GDevice structure for the video device with the greatest pixel depth. (Deprecated. Use Quartz 2D instead; see *Quartz Programming Guide for QuickDraw Developers*.)

## GetNextDevice (page 242) Available in OS X v10.0 through OS X v10.6

Returns a handle to the next GDevice structure in the device list. (Deprecated. Use Quartz 2D instead; see *Quartz Programming Guide for QuickDraw Developers*.)

# **Hiding and Showing Cursors**

- HideCursor (page 276) Available in OS X v10.0 through OS X v10.6 Hides the cursor if it is visible on the screen.
- InitCursor (page 279) Available in OS X v10.0 through OS X v10.6

  Sets the cursor to the standard arrow and makes the cursor visible.
- ObscureCursor (page 340) Available in OS X v10.0 through OS X v10.6 Hides the cursor until the next time the user moves the mouse.
- ShieldCursor (page 431) Available in OS X v10.0 through OS X v10.6 Hides the cursor in a rectangle.
- ShowCursor (page 432) Available in OS X v10.0 through OS X v10.6

  Displays a cursor hidden by the HideCursor or ShieldCursor functions.

# **Managing a Color Graphics Pen**

PenPixPat (page 363) Available in OS X v10.0 through OS X v10.6

Sets the pixel pattern used by the graphics pen in the current color graphics port. (Deprecated. Use Quartz 2D instead; see *Quartz Programming Guide for QuickDraw Developers*.)

# Managing an Offscreen Graphics World's Pixel Image

AllowPurgePixels (page 149) Available in OS X v10.0 through OS X v10.6

Makes the base address for an offscreen pixel image purgeable. (Deprecated. Use Quartz 2D instead; see Quartz Programming Guide for QuickDraw Developers.)

GetGWorldPixMap (page 238) Available in OS X v10.0 through OS X v10.6

Obtains the pixel map created for an offscreen graphics world. (Deprecated. Use Quartz 2D instead; see *Quartz Programming Guide for QuickDraw Developers*.)

GetPixBaseAddr (page 247) Available in OS X v10.0 through OS X v10.6 Obtains a pointer to an offscreen pixel map.

GetPixelsState (page 250) Available in OS X v10.0 through OS X v10.6

Saves the current information about the memory allocated for an offscreen pixel image. (Deprecated. Use Quartz 2D instead; see *Quartz Programming Guide for QuickDraw Developers*.)

#### LockPixels (page 314) Available in OS X v10.0 through OS X v10.6

Prevents the base address for an offscreen pixel image from being moved while you draw into or copy from its pixel map. (Deprecated. Use Quartz 2D instead; see *Quartz Programming Guide for QuickDraw Developers*.)

# NoPurgePixels (page 339) Available in OS X v10.0 through OS X v10.6

Prevents the Memory Manager from purging the base address for an offscreen pixel image. (Deprecated. Use Quartz 2D instead; see *Quartz Programming Guide for QuickDraw Developers*.)

### PixMap32Bit (page 367) Available in OS X v10.0 through OS X v10.6

Determines whether a pixel map requires 32-bit addressing mode for access to its pixel image. (Deprecated. Use Quartz 2D instead; see *Quartz Programming Guide for QuickDraw Developers*.)

#### SetPixelsState (page 414) Available in OS X v10.0 through OS X v10.6

Restores an offscreen pixel image to the state that you saved with the GetPixelsState function. (Deprecated. Use Quartz 2D instead; see *Quartz Programming Guide for QuickDraw Developers*.)

#### UnlockPixels (page 451) Available in OS X v10.0 through OS X v10.6

Allows the Memory Manager to move the base address for the offscreen pixel map that you specify in the pm parameter. (Deprecated. Use Quartz 2D instead; see *Quartz Programming Guide for QuickDraw Developers*.)

# Managing Bitmaps, Port Rectangles, and Clipping Regions

### BitMapToRegion (page 154) Available in OS X v10.0 through OS X v10.6

Converts a bitmap or pixel map to a region. (Deprecated. Use Quartz 2D instead; see *Quartz Programming Guide for QuickDraw Developers*.)

### ClipRect (page 159) Available in OS X v10.0 through OS X v10.6

Changes the clipping region of the current graphics port (basic or color). (Deprecated. Use Quartz 2D instead; see *Quartz Programming Guide for QuickDraw Developers*.)

# GetClip (page 228) Available in OS X v10.0 through OS X v10.6

Saves the clipping region of the current graphics port (basic or color). (Deprecated. Use Quartz 2D instead; see *Quartz Programming Guide for QuickDraw Developers*.)

#### MovePortTo (page 325) Available in OS X v10.0 through OS X v10.6

Changes the position of the port rectangle of the current graphics port (basic or color). (Deprecated. Use Quartz 2D instead; see *Quartz Programming Guide for QuickDraw Developers*.)

### PortSize (page 370) Available in OS X v10.0 through OS X v10.6

Changes the size of the port rectangle of the current graphics port (basic or color). (Deprecated. Use Quartz 2D instead; see *Quartz Programming Guide for QuickDraw Developers*.)

## ScrollRect (page 394) Available in OS X v10.0 through OS X v10.6

Scroll the pixels of a specified portion of a basic graphics port's bitmap (or a color graphics port's pixel map). (Deprecated. Use Quartz 2D instead; see *Quartz Programming Guide for QuickDraw Developers*.)

# SetClip (page 402) Available in OS X v10.0 through OS X v10.6

Changes the clipping region of the current graphics port (basic or color) to a region you specify. (Deprecated. Use Quartz 2D instead; see *Quartz Programming Guide for QuickDraw Developers*.)

# SetOrigin (page 411) Available in OS X v10.0 through OS X v10.6

Changes the coordinates of the window origin of the port rectangle of the current graphics port (basic or color). (Deprecated. Use Quartz 2D instead; see *Quartz Programming Guide for QuickDraw Developers*.)

### SetPortBits (page 417) Available in OS X v10.0 through OS X v10.6

Sets the bitmap for the current basic graphics port. (Deprecated. Use Quartz 2D instead; see *Quartz Programming Guide for QuickDraw Developers*.)

# **Managing Color Tables**

## GetCTSeed (page 231) Available in OS X v10.0 through OS X v10.6

Obtains a unique seed value for a color table created by your application. This function is used by system software and your application should not need to call it. (Deprecated. Use Quartz 2D instead; see *Quartz Programming Guide for QuickDraw Developers*.)

# ProtectEntry (page 371) Available in OS X v10.0 through OS X v10.6

Adds protection to or removes protection from an entry in the current GDevice data structure's color table. This function is used by system software and your application should not need to call it. (Deprecated. Use Quartz 2D instead; see *Quartz Programming Guide for QuickDraw Developers*.)

#### ReserveEntry (page 385) Available in OS X v10.0 through OS X v10.6

Reserves or removes reservation from an entry in the current GDevice data structure's color table. This function is used by system software and your application should not need to call it. (Deprecated. Use Quartz 2D instead; see *Quartz Programming Guide for QuickDraw Developers*.)

# RestoreEntries (page 386) Available in OS X v10.0 through OS X v10.6

Restores a selection of color table entries. This function is used by system software and your application should not need to call it. (Deprecated. Use Quartz 2D instead; see *Quartz Programming Guide for QuickDraw Developers*.)

### SaveEntries (page 390) Available in OS X v10.0 through OS X v10.6

Saves a selection of color table entries. This function is used by system software and your application should not need to call it. (Deprecated. Use Quartz 2D instead; see *Quartz Programming Guide for QuickDraw Developers*.)

# SetEntries (page 408) Available in OS X v10.0 through OS X v10.6

Sets a group of color table entries for the current GDevice data structure. This function is used by system software and your application should not need to call it. (Deprecated. Use Quartz 2D instead; see *Quartz Programming Guide for QuickDraw Developers*.)

# **Managing Colors**

### Color2Index (page 164) Available in OS X v10.0 through OS X v10.6

Obtains the index of the best available approximation for a given color in the color table of the current GDevice data structure. This function is used only by system software. (Deprecated. Use Quartz 2D instead; see *Quartz Programming Guide for QuickDraw Developers*.)

# GetSubTable (page 273) Available in OS X v10.0 through OS X v10.6

Searches one color table for the best matches to colors in another color table. Your application should not need to call this function; it is used by system software only. (Deprecated. Use Quartz 2D instead; see *Quartz Programming Guide for QuickDraw Developers*.)

# Index2Color (page 279) Available in OS X v10.0 through OS X v10.6

Obtains the RGBColor data structure corresponding to an index value in the color table of the current GDevice data structure. Your application should not need to call this function; it is used by system software only. (Deprecated. Use Quartz 2D instead; see *Quartz Programming Guide for QuickDraw Developers*.)

### InvertColor (page 285) Available in OS X v10.0 through OS X v10.6

Finds the complement of an RGBColor data structure. This function is used only by system software. (Deprecated. Use Quartz 2D instead; see *Quartz Programming Guide for QuickDraw Developers*.)

# MakeITable (page 317) Available in OS X v10.0 through OS X v10.6

Generates an inverse table for a color table. Your application should not need to call this function; it is used by system software only. (Deprecated. Use Quartz 2D instead; see *Quartz Programming Guide for QuickDraw Developers*.)

### RealColor (page 382) Available in OS X v10.0 through OS X v10.6

Determines whether a given RGBColor data structure exists in the current device's color table. This function is used by system software and your application should not need to call it. (Deprecated. Use Quartz 2D instead; see *Quartz Programming Guide for QuickDraw Developers*.)

# Managing the Graphics Pen

# GetPen (page 244) Available in OS X v10.0 through OS X v10.6

Determines the location of the graphics pen. (Deprecated. Use Quartz 2D instead; see *Quartz Programming Guide for QuickDraw Developers*.)

# GetPenState (page 245) Available in OS X v10.0 through OS X v10.6

Determines the graphics pen's location, size, pattern, and pattern mode. (Deprecated. Use Quartz 2D instead; see *Quartz Programming Guide for QuickDraw Developers*.)

# HidePen (page 277) Available in OS X v10.0 through OS X v10.6

Makes the graphics pen invisible, so that pen drawing doesn't show on the screen. (Deprecated. Use Quartz 2D instead; see *Quartz Programming Guide for QuickDraw Developers*.)

# PenMode (page 360) Available in OS X v10.0 through OS X v10.6

Sets the pattern mode of the graphics pen in the current graphics port. (Deprecated. Use Quartz 2D instead; see *Quartz Programming Guide for QuickDraw Developers*.)

# PenNormal (page 361) Available in OS X v10.0 through OS X v10.6

Sets the size, pattern, and pattern mode of the graphics pen in the current graphics port to their initial values. (Deprecated. Use Quartz 2D instead; see *Quartz Programming Guide for QuickDraw Developers*.)

# PenPat (page 362) Available in OS X v10.0 through OS X v10.6

Sets the bit pattern to be used by the graphics pen in the current graphics port. (Deprecated. Use Quartz 2D instead; see *Quartz Programming Guide for QuickDraw Developers*.)

### PenSize (page 364) Available in OS X v10.0 through OS X v10.6

Sets the dimensions of the graphics pen in the current graphics port. (Deprecated. Use Quartz 2D instead; see *Quartz Programming Guide for QuickDraw Developers*.)

## SetPenState (page 413) Available in OS X v10.0 through OS X v10.6

Restores the state of the graphics pen that was saved with the GetPenState function. (Deprecated. Use Quartz 2D instead; see *Quartz Programming Guide for QuickDraw Developers*.)

# ShowPen (page 433) Available in OS X v10.0 through OS X v10.6

Changes the ink of a graphics pen from invisible to visible, making pen drawing appear on the screen. (Deprecated. Use Quartz 2D instead; see *Quartz Programming Guide for QuickDraw Developers*.)

# **Manipulating Points in Graphics Ports**

# AddPt (page 147) Available in OS X v10.0 through OS X v10.6

Adds the coordinates of two points.

#### DeltaPoint (page 181) Available in OS X v10.0 through OS X v10.6

Subtracts the coordinates of one point from another. (Deprecated. Use Quartz 2D instead; see *Quartz Programming Guide for QuickDraw Developers*.)

#### EqualPt (page 197) Available in OS X v10.0 through OS X v10.6

Determines whether the coordinates of two given points are equal.

# GetPixel (page 249) Available in OS X v10.0 through OS X v10.6

Determines whether the pixel associated with a point is black or white. (Deprecated. Use Quartz 2D instead; see *Quartz Programming Guide for QuickDraw Developers*.)

# GlobalToLocal (page 274) Available in OS X v10.0 through OS X v10.6

Converts the coordinates of a point from global coordinates to the local coordinates of the current graphics port (basic or color). (Deprecated. Use Quartz 2D instead; see *Quartz Programming Guide for QuickDraw Developers*.)

#### LocalToGlobal (page 313) Available in OS X v10.0 through OS X v10.6

Converts a point's coordinates from the local coordinates of the current graphics port (basic or color) to global coordinates. (Deprecated. Use Quartz 2D instead; see *Quartz Programming Guide for QuickDraw Developers*.)

# SetPt (page 424) Available in OS X v10.0 through OS X v10.6

Assigns two coordinates to a point.

### SubPt (page 446) Available in OS X v10.0 through OS X v10.6

Subtracts the coordinates of one point from another.

# **Obtaining a Pseudorandom Number**

### Random (page 381) Available in OS X v10.0 through OS X v10.6

Obtains a pseudorandom integer. (Deprecated. Use the Standard C Library random (3) function instead.)

# **Operations on Search and Complement Functions**

# AddComp (page 147) Available in OS X v10.0 through OS X v10.6

Adds a function to the head of the current device data structure's list of complement functions. This function is used by system software and your application should not need to call it. (Deprecated. Use Quartz 2D instead; see *Quartz Programming Guide for QuickDraw Developers*.)

## AddSearch (page 148) Available in OS X v10.0 through OS X v10.6

Adds a function to the head of the current GDevice data structure's list of search functions. This function is used by system software and your application should not need to call it. (Deprecated. Use Quartz 2D instead; see *Quartz Programming Guide for QuickDraw Developers*.)

## DelComp (page 180) Available in OS X v10.0 through OS X v10.6

Removes a custom complement function from the current GDevice data structure's list of complement functions. This function is used by system software and your application should not need to call it. (Deprecated. Use Quartz 2D instead; see *Quartz Programming Guide for QuickDraw Developers*.)

# DelSearch (page 180) Available in OS X v10.0 through OS X v10.6

Removes a custom search function from the current GDevice data structure's list of search functions. This function is used by system software and your application should not need to call it. (Deprecated. Use Quartz 2D instead; see *Quartz Programming Guide for QuickDraw Developers*.)

# SetClientID (page 402) Available in OS X v10.0 through OS X v10.6

Sets the gdID field in the current GDevice data structure to identify this client program to its search and complement functions. This function is used by system software and your application should not need to call it. (Deprecated. Use Quartz 2D instead; see *Quartz Programming Guide for QuickDraw Developers*.)

# Reporting Data Structure Changes to QuickDraw

### CTabChanged (page 178) Available in OS X v10.0 through OS X v10.6

Signals QuickDraw that the content of a ColorTable structure has been modified. (Deprecated. Use Quartz 2D instead; see *Quartz Programming Guide for QuickDraw Developers*.)

#### GDeviceChanged (page 225) Available in OS X v10.0 through OS X v10.6

Notifies QuickDraw that the content of a GDevice structure has been modified. (Deprecated. Use Quartz 2D instead; see *Quartz Programming Guide for QuickDraw Developers*.)

## PixPatChanged (page 368) Available in OS X v10.0 through OS X v10.6

Notifies QuickDraw that the content of a PixPat structure, including its PixMap structure or the image in its patData field, has been modified. (Deprecated. Use Quartz 2D instead; see *Quartz Programming Guide for QuickDraw Developers*.)

### PortChanged (page 369) Available in OS X v10.0 through OS X v10.6

Notifies QuickDraw that the content of a GrafPort structure or CGrafPort structure, including any of the data structures specified by handles within the structure, has been modified. (Deprecated. Use Quartz 2D instead; see *Quartz Programming Guide for QuickDraw Developers*.)

# **Retrieving Color QuickDraw Result Codes**

#### QDError (page 377) Available in OS X v10.0 through OS X v10.6

Obtains a result code from the last applicable QuickDraw function that you called. (Deprecated. Use Quartz 2D instead; see Quartz Programming Guide for QuickDraw Developers.)

# **Saving and Restoring Graphics Ports**

## GetPort (page 253) Available in OS X v10.0 through OS X v10.6

Saves the current graphics port (basic or color). (Deprecated. Use Quartz 2D instead; see *Quartz Programming Guide for QuickDraw Developers*.)

#### SetPort (page 415) Available in OS X v10.0 through OS X v10.6

Changes the current graphics port (basic or color). (Deprecated. Use Quartz 2D instead; see *Quartz Programming Guide for QuickDraw Developers*.)

# Saving and Restoring Graphics Ports and Offscreen Graphics Worlds

# GetGWorld (page 236) Available in OS X v10.0 through OS X v10.6

Saves the current graphics port (basic, color, or offscreen) and the current GDevice structure. (Deprecated. Use Quartz 2D instead; see *Quartz Programming Guide for QuickDraw Developers*.)

#### GetGWorldDevice (page 237) Available in OS X v10.0 through OS X v10.6

Obtains a handle to the GDevice structure associated with an offscreen graphics world. (Deprecated. Use Quartz 2D instead; see *Quartz Programming Guide for QuickDraw Developers*.)

# SetGWorld (page 410) Available in OS X v10.0 through OS X v10.6

Changes the current graphics port (basic, color, or offscreen). (Deprecated. Use Quartz 2D instead; see *Quartz Programming Guide for QuickDraw Developers*.)

# Scaling and Mapping Points, Rectangles, Polygons, and Regions

# MapPoly (page 319) Available in OS X v10.0 through OS X v10.6

Maps and scales a polygon within one rectangle to another rectangle. (Deprecated. Use Quartz 2D instead; see *Quartz Programming Guide for QuickDraw Developers*.)

# MapPt (page 320) Available in OS X v10.0 through OS X v10.6

Maps a point in one rectangle to an equivalent position in another rectangle.

- MapRect (page 321) Available in OS X v10.0 through OS X v10.6

  Maps and scales a rectangle within one rectangle to another rectangle.
- MapRgn (page 322) Available in OS X v10.0 through OS X v10.6

  Maps and scales a region within one rectangle to another rectangle.
- ScalePt (page 391) Available in OS X v10.0 through OS X v10.6

  Scales a height and width according to the proportions of two rectangles.

### Miscellaneous

IsValidRgnHandle (page 482) Available in OS X v10.4 through OS X v10.6 QDGlobalToLocalPoint (page 473) Available in OS X v10.2 through OS X v10.6 (Deprecated. Use Quartz 2D instead; see Quartz Programming Guide for QuickDraw Developers.) QDGlobalToLocalRect (page 473) Available in OS X v10.2 through OS X v10.6 (Deprecated. Use Quartz 2D instead; see Quartz Programming Guide for QuickDraw Developers.) QDGlobalToLocalRegion (page 474) Available in OS X v10.2 through OS X v10.6 (Deprecated. Use Quartz 2D instead; see Quartz Programming Guide for QuickDraw Developers.) QDIsNamedPixMapCursorRegistered (page 474) Available in OS X v10.2 through OS X v10.6 (Deprecated. Use Quartz 2D instead; see Quartz Programming Guide for QuickDraw Developers.) QDLocalToGlobalPoint (page 475) Available in OS X v10.2 through OS X v10.6 (Deprecated. Use Quartz 2D instead; see Quartz Programming Guide for QuickDraw Developers.) QDLocalToGlobalRect (page 475) Available in OS X v10.2 through OS X v10.6 (Deprecated. Use Quartz 2D instead; see Quartz Programming Guide for QuickDraw Developers.) QDLocalToGlobalRegion (page 476) Available in OS X v10.2 through OS X v10.6 (Deprecated. Use Quartz 2D instead; see Quartz Programming Guide for QuickDraw Developers.) QDRegisterNamedPixMapCursor (page 476) Available in OS X v10.2 through OS X v10.6 (Deprecated. Use Quartz 2D instead; see Quartz Programming Guide for QuickDraw Developers.) QDSetCursorScale (page 477) Available in OS X v10.2 through OS X v10.6 (Deprecated. Use Quartz 2D instead; see Quartz Programming Guide for QuickDraw Developers.) QDSetNamedPixMapCursor (page 477) Available in OS X v10.2 through OS X v10.6 (Deprecated. Use Quartz 2D instead; see Quartz Programming Guide for QuickDraw Developers.) QDSwapPortTextFlags (page 478) Available in OS X v10.2 through OS X v10.6 (Deprecated. Use Quartz 2D instead; see Quartz Programming Guide for QuickDraw Developers.)

```
QDSwapTextFlags (page 478) Available in OS X v10.2 through OS X v10.6
     (Deprecated. Use Quartz 2D instead; see Quartz Programming Guide for QuickDraw Developers.)
SwapPortPolySaveHandle (page 479) Available in OS X v10.2 through OS X v10.6
     (Deprecated. Use Quartz 2D instead; see Quartz Programming Guide for QuickDraw Developers.)
SwapPortRegionSaveHandle (page 479) Available in OS X v10.2 through OS X v10.6
     (Deprecated. Use Quartz 2D instead; see Quartz Programming Guide for QuickDraw Developers.)
IsPortClipRegionEmpty (page 458) Available in OS X v10.1 through OS X v10.6
     (Deprecated. Use Quartz 2D instead; see Quartz Programming Guide for QuickDraw Developers.)
IsPortVisibleRegionEmpty (page 459) Available in OS X v10.1 through OS X v10.6
     (Deprecated. Use Quartz 2D instead; see Quartz Programming Guide for QuickDraw Developers.)
QDAddRectToDirtyRegion (page 459) Available in OS X v10.1 through OS X v10.6
     (Deprecated. Use Quartz 2D instead; see Quartz Programming Guide for QuickDraw Developers.)
QDAddRegionToDirtyRegion (page 460) Available in OS X v10.1 through OS X v10.6
     (Deprecated. Use Quartz 2D instead; see Quartz Programming Guide for QuickDraw Developers.)
QDDisposeRegionBits (page 460) Available in OS X v10.1 through OS X v10.6
     (Deprecated. Use Quartz 2D instead; see Quartz Programming Guide for QuickDraw Developers.)
QDGetPatternOrigin (page 461) Available in OS X v10.1 through OS X v10.6
     (Deprecated. Use Quartz 2D instead; see Quartz Programming Guide for QuickDraw Developers.)
QDRestoreRegionBits (page 467) Available in OS X v10.1 through OS X v10.6
     (Deprecated. Use Quartz 2D instead; see Quartz Programming Guide for QuickDraw Developers.)
QDSaveRegionBits (page 467) Available in OS X v10.1 through OS X v10.6
     (Deprecated. Use Quartz 2D instead; see Quartz Programming Guide for QuickDraw Developers.)
QDSetPatternOrigin (page 468) Available in OS X v10.1 through OS X v10.6
     (Deprecated. Use Quartz 2D instead; see Quartz Programming Guide for QuickDraw Developers.)
QDSwapPort (page 468) Available in OS X v10.1 through OS X v10.6
     (Deprecated. Use Quartz 2D instead; see Quartz Programming Guide for QuickDraw Developers.)
RgnToHandle (page 469) Available in OS X v10.1 through OS X v10.6
SectRegionWithPortClipRegion (page 469) Available in OS X v10.1 through OS X v10.6
     (Deprecated. Use Quartz 2D instead; see Quartz Programming Guide for QuickDraw Developers.)
SectRegionWithPortVisibleRegion (page 470) Available in OS X v10.1 through OS X v10.6
     (Deprecated. Use Quartz 2D instead; see Quartz Programming Guide for QuickDraw Developers.)
SetPortTextFace (page 470) Available in OS X v10.1 through OS X v10.6
     (Deprecated. Use Quartz 2D instead; see Quartz Programming Guide for QuickDraw Developers.)
```

```
SetPortTextFont (page 471) Available in OS X v10.1 through OS X v10.6
     (Deprecated. Use Quartz 2D instead; see Quartz Programming Guide for QuickDraw Developers.)
SetPortTextMode (page 471) Available in OS X v10.1 through OS X v10.6
     (Deprecated. Use Quartz 2D instead; see Quartz Programming Guide for QuickDraw Developers.)
SetPortTextSize (page 472) Available in OS X v10.1 through OS X v10.6
     (Deprecated. Use Quartz 2D instead; see Quartz Programming Guide for QuickDraw Developers.)
SwapPortPicSaveHandle (page 472) Available in OS X v10.1 through OS X v10.6
     (Deprecated. Use Quartz 2D instead; see Quartz Programming Guide for QuickDraw Developers.)
CloseCursorComponent (page 160) Available in OS X v10.0 through OS X v10.6
     (Deprecated. Use Quartz 2D instead; see Quartz Programming Guide for QuickDraw Developers.)
CreateNewPort (page 176) Available in OS X v10.0 through OS X v10.6
     (Deprecated. Use Quartz 2D instead; see Quartz Programming Guide for QuickDraw Developers.)
CursorComponentChanged (page 179) Available in OS X v10.0 through OS X v10.6
     (Deprecated. Use Quartz 2D instead; see Quartz Programming Guide for QuickDraw Developers.)
CursorComponentSetData (page 179) Available in OS X v10.0 through OS X v10.6
     (Deprecated. Use Quartz 2D instead; see Quartz Programming Guide for QuickDraw Developers.)
deltapoint (page 182) Available in OS X v10.0 through OS X v10.6
     (Deprecated. Use DeltaPoint (page 181) instead.)
DisposeDeviceLoopDrawingUPP (page 186) Available in OS X v10.0 through OS X v10.6
     (Deprecated. Use Quartz 2D instead; see Quartz Programming Guide for QuickDraw Developers.)
DisposePort (page 190) Available in OS X v10.0 through OS X v10.6
     (Deprecated. Use Quartz 2D instead; see Quartz Programming Guide for QuickDraw Developers.)
GetMaskTable (page 241) Available in OS X v10.0 through OS X v10.6
     (Deprecated. Use Quartz 2D instead; see Quartz Programming Guide for QuickDraw Developers.)
GetPixBounds (page 248) Available in OS X v10.0 through OS X v10.6
     (Deprecated. Use Quartz 2D instead; see Quartz Programming Guide for QuickDraw Developers.)
GetPixDepth (page 249) Available in OS X v10.0 through OS X v10.6
     (Deprecated. Use Quartz 2D instead; see Quartz Programming Guide for QuickDraw Developers.)
GetPixRowBytes (page 252) Available in OS X v10.0 through OS X v10.6
     (Deprecated. Use Quartz 2D instead; see Quartz Programming Guide for QuickDraw Developers.)
GetPortBackColor (page 254) Available in OS X v10.0 through OS X v10.6
     (Deprecated. Use Quartz 2D instead; see Quartz Programming Guide for QuickDraw Developers.)
GetPortBackPixPat (page 254) Available in OS X v10.0 through OS X v10.6
     (Deprecated. Use Quartz 2D instead; see Quartz Programming Guide for QuickDraw Developers.)
```

```
GetPortBitMapForCopyBits (page 255) Available in OS X v10.0 through OS X v10.6
     (Deprecated. Use Quartz 2D instead; see Quartz Programming Guide for QuickDraw Developers.)
GetPortBounds (page 256) Available in OS X v10.0 through OS X v10.6
     (Deprecated. Use Quartz 2D instead; see Quartz Programming Guide for QuickDraw Developers.)
GetPortChExtra (page 256) Available in OS X v10.0 through OS X v10.6
     (Deprecated. Use Quartz 2D instead; see Quartz Programming Guide for QuickDraw Developers.)
GetPortClipRegion (page 257) Available in OS X v10.0 through OS X v10.6
     (Deprecated. Use Quartz 2D instead; see Quartz Programming Guide for QuickDraw Developers.)
GetPortCustomXFerProc (page 257) Available in OS X v10.0 through OS X v10.6
GetPortFillPixPat (page 258) Available in OS X v10.0 through OS X v10.6
     (Deprecated. Use Quartz 2D instead; see Quartz Programming Guide for QuickDraw Developers.)
GetPortForeColor (page 258) Available in OS X v10.0 through OS X v10.6
     (Deprecated. Use Quartz 2D instead; see Quartz Programming Guide for QuickDraw Developers.)
GetPortFracHPenLocation (page 259) Available in OS X v10.0 through OS X v10.6
     (Deprecated. Use Quartz 2D instead; see Quartz Programming Guide for QuickDraw Developers.)
GetPortGrafProcs (page 259) Available in OS X v10.0 through OS X v10.6
     (Deprecated. Use Quartz 2D instead; see Quartz Programming Guide for QuickDraw Developers.)
GetPortHiliteColor (page 260) Available in OS X v10.0 through OS X v10.6
     (Deprecated. Use Quartz 2D instead; see Quartz Programming Guide for QuickDraw Developers.)
GetPortOpColor (page 261) Available in OS X v10.0 through OS X v10.6
     (Deprecated. Use Quartz 2D instead; see Quartz Programming Guide for QuickDraw Developers.)
GetPortPenLocation (page 261) Available in OS X v10.0 through OS X v10.6
     (Deprecated. Use Quartz 2D instead; see Quartz Programming Guide for QuickDraw Developers.)
GetPortPenMode (page 262) Available in OS X v10.0 through OS X v10.6
     (Deprecated. Use Quartz 2D instead; see Quartz Programming Guide for QuickDraw Developers.)
GetPortPenPixPat (page 262) Available in OS X v10.0 through OS X v10.6
     (Deprecated. Use Quartz 2D instead; see Quartz Programming Guide for QuickDraw Developers.)
GetPortPenSize (page 263) Available in OS X v10.0 through OS X v10.6
     (Deprecated. Use Quartz 2D instead; see Quartz Programming Guide for QuickDraw Developers.)
GetPortPenVisibility (page 264) Available in OS X v10.0 through OS X v10.6
     (Deprecated. Use Quartz 2D instead; see Quartz Programming Guide for QuickDraw Developers.)
GetPortPixMap (page 264) Available in OS X v10.0 through OS X v10.6
     (Deprecated. Use Quartz 2D instead; see Quartz Programming Guide for QuickDraw Developers.)
```

```
GetPortSpExtra (page 265) Available in OS X v10.0 through OS X v10.6
     (Deprecated. Use Quartz 2D instead; see Quartz Programming Guide for QuickDraw Developers.)
GetPortTextFace (page 265) Available in OS X v10.0 through OS X v10.6
     (Deprecated. Use Quartz 2D instead; see Quartz Programming Guide for QuickDraw Developers.)
GetPortTextFont (page 266) Available in OS X v10.0 through OS X v10.6
     (Deprecated. Use Quartz 2D instead; see Quartz Programming Guide for QuickDraw Developers.)
GetPortTextMode (page 266) Available in OS X v10.0 through OS X v10.6
     (Deprecated. Use Quartz 2D instead; see Quartz Programming Guide for QuickDraw Developers.)
GetPortTextSize (page 267) Available in OS X v10.0 through OS X v10.6
     (Deprecated. Use Quartz 2D instead; see Quartz Programming Guide for QuickDraw Developers.)
GetPortVisibleRegion (page 267) Available in OS X v10.0 through OS X v10.6
     (Deprecated. Use Quartz 2D instead; see Quartz Programming Guide for QuickDraw Developers.)
GetQDGlobalsArrow (page 268) Available in OS X v10.0 through OS X v10.6
     (Deprecated. Use Quartz 2D instead; see Quartz Programming Guide for QuickDraw Developers.)
GetQDGlobalsBlack (page 269) Available in OS X v10.0 through OS X v10.6
     (Deprecated. Use Quartz 2D instead; see Quartz Programming Guide for QuickDraw Developers.)
GetQDGlobalsDarkGray (page 269) Available in OS X v10.0 through OS X v10.6
     (Deprecated. Use Quartz 2D instead; see Quartz Programming Guide for QuickDraw Developers.)
GetQDGlobalsGray (page 270) Available in OS X v10.0 through OS X v10.6
     (Deprecated. Use Quartz 2D instead; see Quartz Programming Guide for QuickDraw Developers.)
GetQDGlobalsLightGray (page 270) Available in OS X v10.0 through OS X v10.6
     (Deprecated. Use Quartz 2D instead; see Quartz Programming Guide for QuickDraw Developers.)
GetQDGlobalsRandomSeed (page 271) Available in OS X v10.0 through OS X v10.6
     (Deprecated. Use Quartz 2D instead; see Quartz Programming Guide for QuickDraw Developers.)
GetQDGlobalsScreenBits (page 271) Available in OS X v10.0 through OS X v10.6
     (Deprecated. Use Quartz 2D instead; see Quartz Programming Guide for QuickDraw Developers.)
GetQDGlobalsThePort (page 272) Available in OS X v10.0 through OS X v10.6
     (Deprecated. Use Quartz 2D instead; see Quartz Programming Guide for QuickDraw Developers.)
GetODGlobalsWhite (page 272) Available in OS X v10.0 through OS X v10.6
     (Deprecated. Use Quartz 2D instead; see Quartz Programming Guide for QuickDraw Developers.)
GetRegionBounds (page 273) Available in OS X v10.0 through OS X v10.6
GrafDevice (page 275) Available in OS X v10.0 through OS X v10.6
     (Deprecated. Use Quartz 2D instead; see Quartz Programming Guide for QuickDraw Developers.)
```

```
HandleToRgn (page 276) Available in OS X v10.0 through OS X v10.6
InvokeDeviceLoopDrawingUPP (page 292) Available in OS X v10.0 through OS X v10.6
     (Deprecated. Use Quartz 2D instead; see Quartz Programming Guide for QuickDraw Developers.)
IsPortColor (page 292) Available in OS X v10.0 through OS X v10.6
     (Deprecated. Use Quartz 2D instead; see Quartz Programming Guide for QuickDraw Developers.)
IsPortOffscreen (page 293) Available in OS X v10.0 through OS X v10.6
     (Deprecated. Use Quartz 2D instead; see Quartz Programming Guide for QuickDraw Developers.)
IsPortPictureBeingDefined (page 293) Available in OS X v10.0 through OS X v10.6
     (Deprecated. Use Quartz 2D instead; see Quartz Programming Guide for QuickDraw Developers.)
IsPortPolyBeingDefined (page 294) Available in OS X v10.0 through OS X v10.6
     (Deprecated. Use Quartz 2D instead; see Quartz Programming Guide for QuickDraw Developers.)
IsPortRegionBeingDefined (page 294) Available in OS X v10.0 through OS X v10.6
     (Deprecated. Use Quartz 2D instead; see Quartz Programming Guide for QuickDraw Developers.)
IsRegionRectangular (page 295) Available in OS X v10.0 through OS X v10.6
IsValidPort (page 295) Available in OS X v10.0 through OS X v10.6
     (Deprecated. Use Quartz 2D instead; see Quartz Programming Guide for QuickDraw Developers.)
LMGetCursorNew (page 299) Available in OS X v10.0 through OS X v10.6
     (Deprecated. Use Quartz 2D instead; see Quartz Programming Guide for QuickDraw Developers.)
LMGetDeviceList (page 300) Available in OS X v10.0 through OS X v10.6
     (Deprecated. Use Quartz 2D instead; see Quartz Programming Guide for QuickDraw Developers.)
LMGetFractEnable (page 300) Available in OS X v10.0 through OS X v10.6
     (Deprecated. Use Quartz 2D instead; see Quartz Programming Guide for QuickDraw Developers.)
LMGetHiliteMode (page 301) Available in OS X v10.0 through OS X v10.6
     (Deprecated. Use Quartz 2D instead; see Quartz Programming Guide for QuickDraw Developers.)
LMGetHiliteRGB (page 301) Available in OS X v10.0 through OS X v10.6
     (Deprecated. Use Quartz 2D instead; see Quartz Programming Guide for QuickDraw Developers.)
LMGetLastFOND (page 302) Available in OS X v10.0 through OS X v10.6
     (Deprecated. Use Quartz 2D instead; see Quartz Programming Guide for QuickDraw Developers.)
LMGetLastSPExtra (page 302) Available in OS X v10.0 through OS X v10.6
     (Deprecated. Use Quartz 2D instead; see Quartz Programming Guide for QuickDraw Developers.)
```

(Deprecated. Use Quartz 2D instead; see Quartz Programming Guide for QuickDraw Developers.)

LMGetMainDevice (page 303) Available in OS X v10.0 through OS X v10.6

```
LMGetQDColors (page 303) Available in OS X v10.0 through OS X v10.6
     (Deprecated. Use Quartz 2D instead; see Quartz Programming Guide for QuickDraw Developers.)
LMGetScrHRes (page 304) Available in OS X v10.0 through OS X v10.6
     (Deprecated. Use Quartz 2D instead; see Quartz Programming Guide for QuickDraw Developers.)
LMGetScrVRes (page 304) Available in OS X v10.0 through OS X v10.6
     (Deprecated. Use Quartz 2D instead; see Quartz Programming Guide for QuickDraw Developers.)
LMGetTheGDevice (page 304) Available in OS X v10.0 through OS X v10.6
     (Deprecated. Use Quartz 2D instead; see Quartz Programming Guide for QuickDraw Developers.)
LMGetWidthListHand (page 305) Available in OS X v10.0 through OS X v10.6
     (Deprecated. Use Quartz 2D instead; see Quartz Programming Guide for QuickDraw Developers.)
LMGetWidthPtr (page 305) Available in OS X v10.0 through OS X v10.6
     (Deprecated. Use Quartz 2D instead; see Quartz Programming Guide for QuickDraw Developers.)
LMGetWidthTabHandle (page 306) Available in OS X v10.0 through OS X v10.6
     (Deprecated. Use Quartz 2D instead; see Quartz Programming Guide for QuickDraw Developers.)
LMSetCursorNew (page 306) Available in OS X v10.0 through OS X v10.6
     (Deprecated. Use Quartz 2D instead; see Quartz Programming Guide for QuickDraw Developers.)
LMSetDeviceList (page 307) Available in OS X v10.0 through OS X v10.6
     (Deprecated. Use Quartz 2D instead; see Quartz Programming Guide for QuickDraw Developers.)
LMSetFractEnable (page 307) Available in OS X v10.0 through OS X v10.6
     (Deprecated. Use Quartz 2D instead; see Quartz Programming Guide for QuickDraw Developers.)
LMSetHiliteMode (page 308) Available in OS X v10.0 through OS X v10.6
     (Deprecated. Use Quartz 2D instead; see Quartz Programming Guide for QuickDraw Developers.)
LMSetHiliteRGB (page 308) Available in OS X v10.0 through OS X v10.6
     (Deprecated. Use Quartz 2D instead; see Quartz Programming Guide for QuickDraw Developers.)
LMSetLastFOND (page 309) Available in OS X v10.0 through OS X v10.6
     (Deprecated. Use Quartz 2D instead; see Quartz Programming Guide for QuickDraw Developers.)
LMSetLastSPExtra (page 309) Available in OS X v10.0 through OS X v10.6
     (Deprecated. Use Quartz 2D instead; see Quartz Programming Guide for QuickDraw Developers.)
LMSetMainDevice (page 310) Available in OS X v10.0 through OS X v10.6
     (Deprecated. Use Quartz 2D instead; see Quartz Programming Guide for QuickDraw Developers.)
LMSetQDColors (page 310) Available in OS X v10.0 through OS X v10.6
     (Deprecated. Use Quartz 2D instead; see Quartz Programming Guide for QuickDraw Developers.)
LMSetScrHRes (page 310) Available in OS X v10.0 through OS X v10.6
     (Deprecated. Use Quartz 2D instead; see Quartz Programming Guide for QuickDraw Developers.)
```

```
LMSetScrVRes (page 311) Available in OS X v10.0 through OS X v10.6
     (Deprecated. Use Quartz 2D instead; see Quartz Programming Guide for QuickDraw Developers.)
LMSetTheGDevice (page 311) Available in OS X v10.0 through OS X v10.6
     (Deprecated. Use Quartz 2D instead; see Quartz Programming Guide for QuickDraw Developers.)
LMSetWidthListHand (page 312) Available in OS X v10.0 through OS X v10.6
     (Deprecated. Use Quartz 2D instead; see Quartz Programming Guide for QuickDraw Developers.)
LMSetWidthPtr (page 312) Available in OS X v10.0 through OS X v10.6
     (Deprecated. Use Quartz 2D instead; see Quartz Programming Guide for QuickDraw Developers.)
LMSetWidthTabHandle (page 313) Available in OS X v10.0 through OS X v10.6
     (Deprecated. Use Quartz 2D instead; see Quartz Programming Guide for QuickDraw Developers.)
NewDeviceLoopDrawingUPP (page 326) Available in OS X v10.0 through OS X v10.6
     (Deprecated. Use Quartz 2D instead; see Quartz Programming Guide for QuickDraw Developers.)
NewGWorldFromPtr (page 333) Available in OS X v10.0 through OS X v10.6
     (Deprecated. Use Quartz 2D instead; see Quartz Programming Guide for QuickDraw Developers.)
OffscreenVersion (page 341) Available in OS X v10.0 through OS X v10.6
     (Deprecated. Use Quartz 2D instead; see Quartz Programming Guide for QuickDraw Developers.)
OpenCursorComponent (page 347) Available in OS X v10.0 through OS X v10.6
     (Deprecated. Use Quartz 2D instead; see Quartz Programming Guide for QuickDraw Developers.)
QDDisplayWaitCursor (page 375) Available in OS X v10.0 through OS X v10.6
     (Deprecated. Use Quartz 2D instead; see Quartz Programming Guide for QuickDraw Developers.)
QDGetDirtyRegion (page 379) Available in OS X v10.0 through OS X v10.6
     (Deprecated. Use Quartz 2D instead; see Quartz Programming Guide for QuickDraw Developers.)
QDIsPortBufferDirty (page 379) Available in OS X v10.0 through OS X v10.6
     (Deprecated. Use Quartz 2D instead; see Quartz Programming Guide for QuickDraw Developers.)
QDIsPortBuffered (page 380) Available in OS X v10.0 through OS X v10.6
     (Deprecated. Use Quartz 2D instead; see Quartz Programming Guide for QuickDraw Developers.)
QDRegionToRects (page 380) Available in OS X v10.0 through OS X v10.6
QDSetDirtyRegion (page 381) Available in OS X v10.0 through OS X v10.6
     (Deprecated. Use Quartz 2D instead; see Quartz Programming Guide for QuickDraw Developers.)
SetCursorComponent (page 405) Available in OS X v10.0 through OS X v10.6
     (Deprecated. Use Quartz 2D instead; see Quartz Programming Guide for QuickDraw Developers.)
SetPortBackPixPat (page 416) Available in OS X v10.0 through OS X v10.6
     (Deprecated. Use Quartz 2D instead; see Quartz Programming Guide for QuickDraw Developers.)
```

```
SetPortBounds (page 417) Available in OS X v10.0 through OS X v10.6
     (Deprecated. Use Quartz 2D instead; see Quartz Programming Guide for QuickDraw Developers.)
SetPortClipRegion (page 418) Available in OS X v10.0 through OS X v10.6
     (Deprecated. Use Quartz 2D instead; see Quartz Programming Guide for QuickDraw Developers.)
SetPortCustomXFerProc (page 418) Available in OS X v10.0 through OS X v10.6
SetPortFillPixPat (page 419) Available in OS X v10.0 through OS X v10.6
     (Deprecated. Use Quartz 2D instead; see Quartz Programming Guide for QuickDraw Developers.)
SetPortFracHPenLocation (page 419) Available in OS X v10.0 through OS X v10.6
     (Deprecated. Use Quartz 2D instead; see Quartz Programming Guide for QuickDraw Developers.)
SetPortGrafProcs (page 420) Available in OS X v10.0 through OS X v10.6
     (Deprecated. Use Quartz 2D instead; see Quartz Programming Guide for QuickDraw Developers.)
SetPortOpColor (page 421) Available in OS X v10.0 through OS X v10.6
     (Deprecated. Use Quartz 2D instead; see Quartz Programming Guide for QuickDraw Developers.)
SetPortPenMode (page 421) Available in OS X v10.0 through OS X v10.6
     (Deprecated. Use Quartz 2D instead; see Quartz Programming Guide for QuickDraw Developers.)
SetPortPenPixPat (page 422) Available in OS X v10.0 through OS X v10.6
     (Deprecated. Use Quartz 2D instead; see Quartz Programming Guide for QuickDraw Developers.)
SetPortPenSize (page 422) Available in OS X v10.0 through OS X v10.6
     (Deprecated. Use Quartz 2D instead; see Quartz Programming Guide for QuickDraw Developers.)
SetPortVisibleRegion (page 424) Available in OS X v10.0 through OS X v10.6
     (Deprecated. Use Quartz 2D instead; see Quartz Programming Guide for QuickDraw Developers.)
SetQDError (page 425) Available in OS X v10.0 through OS X v10.6
     (Deprecated. Use Quartz 2D instead; see Quartz Programming Guide for QuickDraw Developers.)
SetQDGlobalsArrow (page 426) Available in OS X v10.0 through OS X v10.6
     (Deprecated. Use Quartz 2D instead; see Quartz Programming Guide for QuickDraw Developers.)
SetQDGlobalsRandomSeed (page 426) Available in OS X v10.0 through OS X v10.6
     (Deprecated. Use Quartz 2D instead; see Quartz Programming Guide for QuickDraw Developers.)
Std0pcode (page 439) Available in OS X v10.0 through OS X v10.6
     (Deprecated. Use Quartz 2D instead; see Quartz Programming Guide for QuickDraw Developers.)
StuffHex (page 445) Available in OS X v10.0 through OS X v10.6
     Sets byte values into memory. (Deprecated. Use Quartz 2D instead; see Quartz Programming Guide for
     QuickDraw Developers.)
```

```
DisposeColorComplementUPP (page 482) Deprecated in OS X v10.4
     (Deprecated. Use Quartz 2D instead; see Quartz Programming Guide for QuickDraw Developers.)
DisposeColorSearchUPP (page 483) Deprecated in OS X v10.4
     (Deprecated. Use Quartz 2D instead; see Quartz Programming Guide for QuickDraw Developers.)
DisposeDragGrayRgnUPP (page 483) Deprecated in OS X v10.4
     (Deprecated. Use Quartz 2D instead; see Quartz Programming Guide for QuickDraw Developers.)
DisposeQDArcUPP (page 484) Deprecated in OS X v10.4
     (Deprecated. Use Quartz 2D instead; see Quartz Programming Guide for QuickDraw Developers.)
DisposeQDBitsUPP (page 484) Deprecated in OS X v10.4
     (Deprecated. Use Quartz 2D instead; see Quartz Programming Guide for QuickDraw Developers.)
DisposeQDCommentUPP (page 485) Deprecated in OS X v10.4
     (Deprecated. Use Quartz 2D instead; see Quartz Programming Guide for QuickDraw Developers.)
DisposeQDGetPicUPP (page 485) Deprecated in OS X v10.4
     (Deprecated. Use Quartz 2D instead; see Quartz Programming Guide for QuickDraw Developers.)
DisposeQDJShieldCursorUPP (page 485) Deprecated in OS X v10.4
     (Deprecated. Use Quartz 2D instead; see Quartz Programming Guide for QuickDraw Developers.)
DisposeQDLineUPP (page 486) Deprecated in OS X v10.4
     (Deprecated. Use Quartz 2D instead; see Quartz Programming Guide for QuickDraw Developers.)
DisposeQDOpcodeUPP (page 486) Deprecated in OS X v10.4
     (Deprecated. Use Quartz 2D instead; see Quartz Programming Guide for QuickDraw Developers.)
DisposeQDOvalUPP (page 486) Deprecated in OS X v10.4
     (Deprecated. Use Quartz 2D instead; see Quartz Programming Guide for QuickDraw Developers.)
DisposeQDPolyUPP (page 487) Deprecated in OS X v10.4
     (Deprecated. Use Quartz 2D instead; see Quartz Programming Guide for QuickDraw Developers.)
DisposeQDPutPicUPP (page 487) Deprecated in OS X v10.4
     (Deprecated. Use Quartz 2D instead; see Quartz Programming Guide for QuickDraw Developers.)
DisposeQDRectUPP (page 488) Deprecated in OS X v10.4
     (Deprecated. Use Quartz 2D instead; see Quartz Programming Guide for QuickDraw Developers.)
DisposeQDRgnUPP (page 488) Deprecated in OS X v10.4
     (Deprecated. Use Quartz 2D instead; see Quartz Programming Guide for QuickDraw Developers.)
DisposeQDRRectUPP (page 488) Deprecated in OS X v10.4
     (Deprecated. Use Quartz 2D instead; see Quartz Programming Guide for QuickDraw Developers.)
DisposeQDStdGlyphsUPP (page 489) Deprecated in OS X v10.4
     (Deprecated. Use Quartz 2D instead; see Quartz Programming Guide for QuickDraw Developers.)
```

```
DisposeQDTextUPP (page 489) Deprecated in OS X v10.4
     (Deprecated. Use Quartz 2D instead; see Quartz Programming Guide for QuickDraw Developers.)
DisposeQDTxMeasUPP (page 490) Deprecated in OS X v10.4
     (Deprecated. Use Quartz 2D instead; see Quartz Programming Guide for QuickDraw Developers.)
DisposeRegionToRectsUPP (page 490) Deprecated in OS X v10.4
     (Deprecated. Use Quartz 2D instead; see Quartz Programming Guide for QuickDraw Developers.)
InvokeColorComplementUPP (page 490) Deprecated in OS X v10.4
     (Deprecated. Use Quartz 2D instead; see Quartz Programming Guide for QuickDraw Developers.)
InvokeColorSearchUPP (page 491) Deprecated in OS X v10.4
     (Deprecated. Use Quartz 2D instead; see Quartz Programming Guide for QuickDraw Developers.)
InvokeDragGrayRgnUPP (page 491) Deprecated in OS X v10.4
     (Deprecated. Use Quartz 2D instead; see Quartz Programming Guide for QuickDraw Developers.)
InvokeQDArcUPP (page 492) Deprecated in OS X v10.4
     (Deprecated. Use Quartz 2D instead; see Quartz Programming Guide for QuickDraw Developers.)
InvokeQDBitsUPP (page 492) Deprecated in OS X v10.4
     (Deprecated. Use Quartz 2D instead; see Quartz Programming Guide for QuickDraw Developers.)
InvokeQDCommentUPP (page 493) Deprecated in OS X v10.4
     (Deprecated. Use Quartz 2D instead; see Quartz Programming Guide for QuickDraw Developers.)
InvokeQDGetPicUPP (page 493) Deprecated in OS X v10.4
     (Deprecated. Use Quartz 2D instead; see Quartz Programming Guide for QuickDraw Developers.)
InvokeQDJShieldCursorUPP (page 493) Deprecated in OS X v10.4
     (Deprecated. Use Quartz 2D instead; see Quartz Programming Guide for QuickDraw Developers.)
InvokeQDLineUPP (page 494) Deprecated in OS X v10.4
     (Deprecated. Use Quartz 2D instead; see Quartz Programming Guide for QuickDraw Developers.)
InvokeQD0pcodeUPP (page 494) Deprecated in OS X v10.4
     (Deprecated. Use Quartz 2D instead; see Quartz Programming Guide for QuickDraw Developers.)
InvokeQD0valUPP (page 495) Deprecated in OS X v10.4
     (Deprecated. Use Quartz 2D instead; see Quartz Programming Guide for QuickDraw Developers.)
InvokeODPolyUPP (page 495) Deprecated in OS X v10.4
     (Deprecated. Use Quartz 2D instead; see Quartz Programming Guide for QuickDraw Developers.)
InvokeQDPutPicUPP (page 496) Deprecated in OS X v10.4
     (Deprecated. Use Quartz 2D instead; see Quartz Programming Guide for QuickDraw Developers.)
InvokeQDRectUPP (page 496) Deprecated in OS X v10.4
     (Deprecated. Use Quartz 2D instead; see Quartz Programming Guide for QuickDraw Developers.)
```

```
InvokeQDRgnUPP (page 496) Deprecated in OS X v10.4
     (Deprecated. Use Quartz 2D instead; see Quartz Programming Guide for QuickDraw Developers.)
InvokeQDRRectUPP (page 497) Deprecated in OS X v10.4
     (Deprecated. Use Quartz 2D instead; see Quartz Programming Guide for QuickDraw Developers.)
InvokeQDStdGlyphsUPP (page 497) Deprecated in OS X v10.4
     (Deprecated. Use Quartz 2D instead; see Quartz Programming Guide for QuickDraw Developers.)
InvokeQDTextUPP (page 498) Deprecated in OS X v10.4
     (Deprecated. Use Quartz 2D instead; see Quartz Programming Guide for QuickDraw Developers.)
InvokeQDTxMeasUPP (page 498) Deprecated in OS X v10.4
     (Deprecated. Use Quartz 2D instead; see Quartz Programming Guide for QuickDraw Developers.)
InvokeRegionToRectsUPP (page 499) Deprecated in OS X v10.4
     (Deprecated. Use Quartz 2D instead; see Quartz Programming Guide for QuickDraw Developers.)
NewColorComplementUPP (page 499) Deprecated in OS X v10.4
     (Deprecated. Use Quartz 2D instead; see Quartz Programming Guide for QuickDraw Developers.)
NewColorSearchUPP (page 500) Deprecated in OS X v10.4
     (Deprecated. Use Quartz 2D instead; see Quartz Programming Guide for QuickDraw Developers.)
NewDragGrayRgnUPP (page 500) Deprecated in OS X v10.4
     (Deprecated. Use Quartz 2D instead; see Quartz Programming Guide for QuickDraw Developers.)
NewQDArcUPP (page 501) Deprecated in OS X v10.4
     (Deprecated. Use Quartz 2D instead; see Quartz Programming Guide for QuickDraw Developers.)
NewQDBitsUPP (page 501) Deprecated in OS X v10.4
     (Deprecated. Use Quartz 2D instead; see Quartz Programming Guide for QuickDraw Developers.)
NewQDCommentUPP (page 502) Deprecated in OS X v10.4
     (Deprecated. Use Quartz 2D instead; see Quartz Programming Guide for QuickDraw Developers.)
NewQDGetPicUPP (page 502) Deprecated in OS X v10.4
     (Deprecated. Use Quartz 2D instead; see Quartz Programming Guide for QuickDraw Developers.)
NewQDJShieldCursorUPP (page 502) Deprecated in OS X v10.4
     (Deprecated. Use Quartz 2D instead; see Quartz Programming Guide for QuickDraw Developers.)
NewQDLineUPP (page 503) Deprecated in OS X v10.4
     (Deprecated. Use Quartz 2D instead; see Quartz Programming Guide for QuickDraw Developers.)
NewQD0pcodeUPP (page 503) Deprecated in OS X v10.4
     (Deprecated. Use Quartz 2D instead; see Quartz Programming Guide for QuickDraw Developers.)
NewQD0valUPP (page 504) Deprecated in OS X v10.4
     (Deprecated. Use Quartz 2D instead; see Quartz Programming Guide for QuickDraw Developers.)
```

```
NewQDPolyUPP (page 504) Deprecated in OS X v10.4
     (Deprecated. Use Quartz 2D instead; see Quartz Programming Guide for QuickDraw Developers.)
NewQDPutPicUPP (page 505) Deprecated in OS X v10.4
     (Deprecated. Use Quartz 2D instead; see Quartz Programming Guide for QuickDraw Developers.)
NewQDRectUPP (page 505) Deprecated in OS X v10.4
     (Deprecated. Use Quartz 2D instead; see Quartz Programming Guide for QuickDraw Developers.)
NewQDRgnUPP (page 505) Deprecated in OS X v10.4
     (Deprecated. Use Quartz 2D instead; see Quartz Programming Guide for QuickDraw Developers.)
NewQDRRectUPP (page 506) Deprecated in OS X v10.4
     (Deprecated. Use Quartz 2D instead; see Quartz Programming Guide for QuickDraw Developers.)
NewQDStdGlyphsUPP (page 506) Deprecated in OS X v10.4
     (Deprecated. Use Quartz 2D instead; see Quartz Programming Guide for QuickDraw Developers.)
NewQDTextUPP (page 507) Deprecated in OS X v10.4
     (Deprecated. Use Quartz 2D instead; see Quartz Programming Guide for QuickDraw Developers.)
NewQDTxMeasUPP (page 507) Deprecated in OS X v10.4
     (Deprecated. Use Quartz 2D instead; see Quartz Programming Guide for QuickDraw Developers.)
NewRegionToRectsUPP (page 507) Deprecated in OS X v10.4
     (Deprecated. Use Quartz 2D instead; see Quartz Programming Guide for QuickDraw Developers.)
QDGetCursorData (page 480) Available in OS X v10.3 through OS X v10.6
     (Deprecated. Use Quartz 2D instead; see Quartz Programming Guide for QuickDraw Developers.)
QDGetPictureBounds (page 481) Available in OS X v10.3 through OS X v10.6
     (Deprecated. Use Quartz 2D instead; see Quartz Programming Guide for QuickDraw Developers.)
QDUnregisterNamedPixMapCursor (page 481) Available in OS X v10.3 through OS X v10.6
     (Deprecated. Use Quartz 2D instead; see Quartz Programming Guide for QuickDraw Developers.)
```

# **Functions**

# QDBeginCGContext

Returns a Quartz 2D drawing environment associated with a graphics port.

```
OSStatus QDBeginCGContext (
    CGrafPtr inPort,
    CGContextRef *outContext
);
```

#### **Parameters**

port

A color graphics port in which to draw. Offscreen graphics worlds with pixel depths of 1, 2, 4, and 8 are not supported. When using Quartz 2D to draw in a offscreen graphics world, alpha information is always ignored.

# contextPtr

A pointer to your storage for a Quartz context. Upon completion, contextPtr points to a context associated with the port. The context matches the port's pixel depth, width, and height. Otherwise the context is in a default state and does not necessarily match other port attributes such as foreground color, background color, or clip region.

You should not retain or release the context. When you are finished using the context, you should call <a href="QDEndCGContext">QDEndCGContext</a> (page 61).

#### **Return Value**

A result code. If noErr, the context was successfully initiated.

#### Discussion

Applications running in Mac OS X can use Quartz 2D to draw in a QuickDraw graphics port. When you call this function, you obtain a Quartz context that's associated with the specified port. To improve performance, contexts returned by this function are cached and reused during subsequent calls whenever possible.

Each block of Quartz 2D drawing code in your application should be surrounded by calls to this function and QDEndCGContext (page 61). Nested calls to this function for the same graphics port are not permitted—that is, for a given port you should not call this function more than once without an intervening call to QDEndCGContext (page 61).

While the Quartz context is in use, all Quickdraw imaging operations in the associated graphics port are disabled. This is done because the operations would fail during printing.

For information about how to use a Quartz context, see Quartz 2D Programming Guide.

### **Availability**

Available in OS X v10.1 and later.

Not available to 64-bit applications.

Related Sample Code
ATSUICurveAccessDemo
ATSUIDirectAccessDemo
Carbon Porting Tutorial
CarbonQuartzDrawingWPrinting
CarbonSketch

#### Declared in

Quickdraw.h

#### **QDEndCGContext**

Terminates a Quartz 2D drawing environment associated with a graphics port.

```
OSStatus QDEndCGContext (
    CGrafPtr inPort,
    CGContextRef *inoutContext
);
```

#### **Parameters**

port

A graphics port specified in a preceding call to QDBeginCGContext (page 59).

contextPtr

A pointer to the context obtained in the preceding call to <code>QDBeginCGContext</code> (page 59) for the port. Upon completion, the storage pointed to by <code>contextPtr</code> is set to <code>NULL</code>.

#### **Return Value**

A result code. If noErr, the context is terminated.

# Discussion

After you finish using Quartz 2D to draw in a graphics port, you should call this function to terminate the context. For more information, see <code>QDBeginCGContext</code> (page 59).

Before calling this function, you should do one of the following:

- Call CGContextSynchronize to mark the affected areas of the port for update.
- Call CGContextFlush to immediately update the destination device.

#### **Availability**

Available in OS X v10.1 and later.

Not available to 64-bit applications.

Related Sample Code ATSUICurveAccessDemo ATSUIDirectAccessDemo Carbon Porting Tutorial CarbonQuartzDrawingWPrinting CarbonSketch

#### Declared in

Quickdraw.h

# **Callbacks**

# ColorComplementProcPtr

Defines a pointer to a color inversion callback function that overrides the Color Manager's color inversion method.

```
typedef Boolean (*ColorComplementProcPtr) (
   RGBColor * rgb
);
```

If you name your function MyColorComplementProc, you would declare it like this:

```
Boolean ColorComplementProcPtr (
    RGBColor * rgb
);
```

#### **Parameters**

rgb

A pointer to the RGBColor data structure. Change it to reflect the inverted value.

# **Availability**

Available in OS X v10.0 and later.

#### Declared in

Quickdraw.h

# ColorSearchProcPtr

Defines a pointer to a color search callback function that overrides the Color Manager's code for inverse table mapping.

```
typedef Boolean (*ColorSearchProcPtr) (
   RGBColor * rgb,
   long * position
);
```

If you name your function MyColorSearchProc, you would declare it like this:

```
Boolean ColorSearchProcPtr (
   RGBColor * rgb,
   long * position
);
```

#### **Parameters**

rgb

A pointer to the RGBColor data structure passed to your search function. Your function should set the ColorSpec.value field to the index corresponding to the color indicated here.

position

A pointer to the index of the best-mapping color your function finds.

#### **Return Value**

True if your function succeeds, false if your function cannot find a match.

#### Discussion

Your MyColorSearchCallback function should examine the RGBColor data structure passed to it by the Color Manager and return the index to the best-mapping color in the current GDevice data structure.

The Color Manager specifies the desired color in the RGBColor field of a ColorSpec data structure and passes it by a pointer on the stack. Your function should return the corresponding index in the ColorSpec. value field. If your function cannot handle the search, return false as the function value, and pass the RGBColor data structure back to the Color Manager in the rgb parameter.

The Color Manager calls each search function in the list until one returns the Boolean value true. If no search function installed in the linked list returns true, the Color Manager calls the default search function.

# **Availability**

Available in OS X v10.0 and later.

#### Declared in

Quickdraw.h

## CustomXFerProcPtr

```
typedef void (*CustomXFerProcPtr) (
   CustomXFerRecPtr info
);
```

If you name your function MyCustomXFerProc, you would declare it like this:

```
void CustomXFerProcPtr (
    CustomXFerRecPtr info
);
```

## **Availability**

Available in OS X v10.0 through OS X v10.6.

#### Declared in

QuickdrawAPI.h

# DeviceLoopDrawingProcPtr

```
typedef void (*DeviceLoopDrawingProcPtr) (
    short depth,
    short deviceFlags,
    GDHandle targetDevice,
    long userData
);
```

If you name your function MyDeviceLoopDrawingProc, you would declare it like this:

```
void DeviceLoopDrawingProcPtr (
    short depth,
    short deviceFlags,
    GDHandle targetDevice,
    long userData
);
```

#### **Parameters**

depth

The pixel depth of the graphics device.

deviceFlags

Constants which represent bits that are set to 1 in the gdFlags field of the GDevice structure for the current device. See "Device Attribute Constants" (page 125) for a description of the values which you can receive in this parameter.

targetDevice

A handle to the GDevice (page 91) structure for the current device.

#### userData

A value that your application supplies to the DeviceLoop function, which in turn passes the value to your drawing function for whatever purpose you deem useful.

#### Discussion

For each video device that intersects a drawing region that you define (generally, the update region of a window), DeviceLoop calls your drawing function. Your drawing function should analyze the pixel depth passed in the depth parameter and the values passed in the deviceFlags parameter, and then draw in a manner that is optimized for the current device.

When highlighting, for example, your application might invert black and white when drawing onto a 1-bit video device but use magenta as the highlight color when drawing onto a color video device. In this case, even were your window to span both a black-and-white and a color screen, the user sees the selection inverted on the black-and-white screen, while magenta would be used to highlight the selection on the color screen.

You must provide a pointer to your MyDeviceLoopDrawingCallback function in the drawingProc parameter for DeviceLoop.

#### **Availability**

Available in OS X v10.0 through OS X v10.6.

#### Declared in

QuickdrawTypes.h

# DragGrayRgnProcPtr

```
typedef void (*DragGrayRgnProcPtr) (
);
```

If you name your function MyDragGrayRgnProc, you would declare it like this:

```
void DragGrayRgnProcPtr ();
```

### **Availability**

Available in OS X v10.0 and later.

#### Declared in

Quickdraw.h

## QDArcProcPtr

```
typedef void (*QDArcProcPtr) (
    GrafVerb verb,
    const Rect * r,
    short startAngle,
    short arcAngle
);

If you name your function MyQDArcProc, you would declare it like this:

void QDArcProcPtr (
    GrafVerb verb,
    const Rect * r,
    short startAngle,
    short arcAngle
);
```

# **Availability**

Available in OS X v10.0 and later.

#### Declared in

Quickdraw.h

# QDBitsProcPtr

```
typedef void (*QDBitsProcPtr) (
   const BitMap * srcBits,
   const Rect * srcRect,
   const Rect * dstRect,
   short mode,
   RgnHandle maskRgn
);

If you name your function MyQDBitsProc, you would declare it like this:

void QDBitsProcPtr (
   const BitMap * srcBits,
   const Rect * srcRect,
   const Rect * dstRect,
   short mode,
   RgnHandle maskRgn
);
```

Available in OS X v10.0 and later.

#### Declared in

Quickdraw.h

# QDCommentProcPtr

```
typedef void (*QDCommentProcPtr) (
    short kind,
    short dataSize,
    Handle dataHandle
);
```

If you name your function MyQDCommentProc, you would declare it like this:

```
void QDCommentProcPtr (
    short kind,
    short dataSize,
    Handle dataHandle
);
```

# **Availability**

Available in OS X v10.0 and later.

#### Declared in

Quickdraw.h

# QDGetPicProcPtr

```
typedef void (*QDGetPicProcPtr) (
   void * dataPtr,
   short byteCount
);
```

If you name your function MyQDGetPicProc, you would declare it like this:

```
void QDGetPicProcPtr (
   void * dataPtr,
   short byteCount
);
```

Available in OS X v10.0 and later.

## **Declared** in

Quickdraw.h

### **ODJShieldCursorProcPtr**

```
typedef void (*QDJShieldCursorProcPtr) (
    short left,
    short top,
    short right,
    short bottom
);
```

If you name your function MyQDJShieldCursorProc, you would declare it like this:

```
void QDJShieldCursorProcPtr (
    short left,
    short top,
    short right,
    short bottom
);
```

# **Availability**

Available in OS X v10.0 and later.

### **Declared** in

Quickdraw.h

# **QDLineProcPtr**

```
typedef void (*QDLineProcPtr) (
    Point newPt
);
```

If you name your function MyQDLineProc, you would declare it like this:

```
void QDLineProcPtr (
    Point newPt
);
```

Available in OS X v10.0 and later.

#### Declared in

Quickdraw.h

# QDOpcodeProcPtr

```
typedef void (*QDOpcodeProcPtr) (
  const Rect * fromRect,
  const Rect * toRect,
  UInt16 opcode,
  SInt16 version
);
```

If you name your function MyQDOpcodeProc, you would declare it like this:

```
void QDOpcodeProcPtr (
   const Rect * fromRect,
   const Rect * toRect,
   UInt16 opcode,
   SInt16 version
);
```

# **Availability**

Available in OS X v10.0 and later.

#### Declared in

Quickdraw.h

### QDOvalProcPtr

```
typedef void (*QDOvalProcPtr) (
   GrafVerb verb,
   const Rect * r
);
```

If you name your function MyQDOvalProc, you would declare it like this:

```
void QDOvalProcPtr (
    GrafVerb verb,
```

```
const Rect * r);
```

Available in OS X v10.0 and later.

### **Declared** in

Quickdraw.h

# QDPolyProcPtr

```
typedef void (*QDPolyProcPtr) (
   GrafVerb verb,
   PolyHandle poly
);
```

If you name your function MyQDPolyProc, you would declare it like this:

```
void QDPolyProcPtr (
   GrafVerb verb,
   PolyHandle poly
);
```

### **Availability**

Available in OS X v10.0 and later.

## Declared in

Quickdraw.h

# QDPrinterStatusProcPtr

```
typedef OSStatus (*QDPrinterStatusProcPtr) (
   PrinterStatusOpcode opcode,
   CGrafPtr currentPort,
   void * printerStatus
);
```

If you name your function MyQDPrinterStatusProc, you would declare it like this:

```
OSStatus QDPrinterStatusProcPtr (
PrinterStatusOpcode opcode,
```

```
CGrafPtr currentPort,
  void * printerStatus
);
```

#### **Return Value**

# **Availability**

Available in OS X v10.0 and later.

#### **Declared** in

Ouickdraw.h

## QDPutPicProcPtr

```
typedef void (*QDPutPicProcPtr) (
   const void * dataPtr,
   short byteCount
);
```

If you name your function MyQDPutPicProc, you would declare it like this:

```
void QDPutPicProcPtr (
   const void * dataPtr,
   short byteCount
);
```

# **Availability**

Available in OS X v10.0 and later.

### Declared in

Quickdraw.h

# QDRectProcPtr

```
typedef void (*QDRectProcPtr) (
   GrafVerb verb,
   const Rect * r
);
```

If you name your function MyQDRectProc, you would declare it like this:

```
void QDRectProcPtr (
```

```
GrafVerb verb,
  const Rect * r
);
```

Available in OS X v10.0 and later.

### **Declared** in

Quickdraw.h

# QDRgnProcPtr

```
typedef void (*QDRgnProcPtr) (
   GrafVerb verb,
   RgnHandle rgn
);
```

If you name your function MyQDRgnProc, you would declare it like this:

```
void QDRgnProcPtr (
    GrafVerb verb,
    RgnHandle rgn
);
```

# **Availability**

Available in OS X v10.0 and later.

### Declared in

Quickdraw.h

# **QDRRectProcPtr**

```
typedef void (*QDRRectProcPtr) (
   GrafVerb verb,
   const Rect * r,
   short ovalWidth,
   short ovalHeight
);
```

If you name your function MyQDRRectProc, you would declare it like this:

```
void QDRRectProcPtr (
    GrafVerb verb,
    const Rect * r,
    short ovalWidth,
    short ovalHeight
);
```

## **Availability**

Available in OS X v10.0 and later.

## Declared in

Quickdraw.h

## QDStdGlyphsProcPtr

```
typedef OSStatus (*QDStdGlyphsProcPtr) (
   void * dataStream,
   ByteCount size
);
```

If you name your function MyQDStdGlyphsProc, you would declare it like this:

```
OSStatus QDStdGlyphsProcPtr (
   void * dataStream,
   ByteCount size
);
```

### **Return Value**

## **Availability**

Available in OS X v10.0 and later.

## Declared in

Quickdraw.h

## QDTextProcPtr

```
typedef void (*QDTextProcPtr) (
    short byteCount,
    const void * textBuf,
```

```
Point numer,
Point denom
);

If you name your function MyQDTextProc, you would declare it like this:
```

```
void QDTextProcPtr (
    short byteCount,
    const void * textBuf,
    Point numer,
    Point denom
);
```

## **Availability**

Available in OS X v10.0 and later.

## **Declared** in

Ouickdraw.h

## QDTxMeasProcPtr

```
typedef short (*QDTxMeasProcPtr) (
    short byteCount,
    const void * textAddr,
    Point * numer,
    Point * denom,
    FontInfo * info
);
```

If you name your function MyQDTxMeasProc, you would declare it like this:

```
short QDTxMeasProcPtr (
    short byteCount,
    const void * textAddr,
    Point * numer,
    Point * denom,
    FontInfo * info
);
```

## **Availability**

Available in OS X v10.0 and later.

## Declared in

## RegionToRectsProcPtr

```
typedef OSStatus (*RegionToRectsProcPtr) (
   UInt16 message,
   RgnHandle rgn,
   const Rect * rect,
   void * refCon
);

If you name your function MyRegionToRectsProc, you would declare it like this:

OSStatus RegionToRectsProcPtr (
   UInt16 message,
   RgnHandle rgn,
   const Rect * rect,
   void * refCon
);
```

### **Return Value**

## **Availability**

Available in OS X v10.0 and later.

## Declared in

Quickdraw.h

# **Data Types**

## **BitMap**

```
struct BitMap {
   Ptr baseAddr;
   short rowBytes;
   Rect bounds;
};
typedef struct BitMap BitMap;
   typedef BitMap * BitMapPtr;
```

### **Fields**

baseAddr

A pointer to the beginning of the bit image.

## rowBytes

The offset in bytes from one row of the image to the next. The value of the rowBytes field must be less than \$4000.

#### bounds

The bitmap's boundary rectangle by default, the entire main screen.

#### Discussion

A bitmap, which is a data structure of type BitMap, defines a bit image in terms of the QuickDraw coordinate plane. (A bit image is a collection of bits in memory that form a grid.)

A bitmap has three parts: a pointer to a bit image, the row width of that image, and a boundary rectangle that links the local coordinate system of a graphics port to QuickDraw's global coordinate system and defines the area of the bit image into which QuickDraw can draw.

The width of the boundary rectangle determines how many bits of one row are logically owned by the bitmap. This width must not exceed the number of bits in each row of the bit image. The height of the boundary rectangle determines how many rows of the image are logically owned by the bitmap. The number of rows enclosed by the boundary rectangle must not exceed the number of rows in the bit image.

The boundary rectangle defines the local coordinate system used by the port rectangle for a graphics port (described next). The upper-left corner (which for a window is called the window origin) of the port rectangle usually has a vertical coordinate of 0 and a horizontal coordinate of 0, although you can use the function SetOrigin (page 411) to change the coordinates of the window origin.

### **Availability**

Available in OS X v10.0 and later.

#### Declared in

Ouickdraw.h

#### Bits 16

typedef short Bits16[16];

## Discussion

The Bits16 array is used by the Cursor (page 86) structure to hold a black-and-white, 16-by-16 pixel square image.

## **Availability**

Available in OS X v10.0 through OS X v10.6.

#### Declared in

QuickdrawTypes.h

#### **CCrsr**

```
struct CCrsr {
    short crsrType;
    PixMapHandle crsrMap;
    Handle crsrData;
    Handle crsrXData;
    short crsrXValid;
    Handle crsrXHandle;
    Bits16 crsr1Data;
    Bits16 crsrMask;
    Point crsrHotSpot;
    long crsrXTable;
    long crsrID;
};
typedef struct CCrsr CCrsr;
    typedef CCrsr * CCrsrPtr;
```

### **Fields**

crsrType

The type of cursor. Possible values are \$8000 for a black-and-white cursor and \$8001 for a color cursor.

### crsrMap

A handle to the PixMap structure defining the cursor's characteristics. When the screen depth is greater than 2 bits per pixel, the crsrMap field and the crsrData field define the image. The pixels within the mask replace the destination pixels. Color QuickDraw transfers the pixels outside the mask into the destination pixels using the XOR Boolean transfer mode. Therefore, if pixels outside the mask are white, the destination pixels aren't changed. If pixels outside the mask are all black, the destination pixels are inverted. All other values outside of the mask cause unpredictable results.

#### crsrData

A handle to the cursor's pixel data. To work properly, a color cursor's image should contain white pixels (R=G= B=\$FFFF) for the transparent part of the image, and black pixels (R=G=B=\$0000) for the part of the image to be inverted, in addition to the other colors in the cursor's image. Thus, to define a cursor that contains two colors, it's necessary to use a 2-bit cursor image (that is, a four-color image.

## crsrXData

A handle to the expanded pixel image used internally by Color QuickDraw.

### crsrXValid

The depth of the expanded cursor image. If you change the cursor's data or color table, set this field to 0 to cause the cursor to be re-expanded. Never set it to any other values.

crsrXHandle

Reserved for future use.

crsr1Data

A 16-by-16 pixel image with a pixel depth of 1 to be displayed when the cursor is on screens with pixel depths of 1 or 2 bits.

crsrMask

The cursor's mask data. QuickDraw uses the mask to crop the cursor's outline into a background color or pattern. QuickDraw then draws the cursor into this shape. The same 1-bit mask is used with images specified by the crsrData and crsrData fields.

crsrHotSpot

The cursor's hot spot.

crsrXTable

Reserved for future use.

crsrID

The color table seed for the cursor.

#### Discussion

Your application typically does not create CCrsr structures. Although you can create a CCrsr structure, it is usually easier to create a color cursor in a color cursor resource, 'crsr'.

A color cursor is a 256-pixel color image in a 16-by-16 pixel square defined in a color cursor ('crsr') resource. When your application uses the GetCCursor function to get a color cursor from a 'crsr' resource, GetCCursor loads the resource into memory as a CCrsr structure. Your application can then display the color cursor by using the SetCCursor (page 401) function.

CCrsr is substantially different from the Cursor structure. The fields crsr1Data, crsrMask, and crsrHotSpot in the CCrsr structure are the only ones that have counterparts in the Cursor structure.

The first four fields of the CCrsr structure are similar to the first four fields of the PixPat record, and are used in the same manner by QuickDraw.

The display of a cursor involves a relationship between a mask, stored in the crsrMask field with the same format used for 1-bit cursor masks, and an image. There are two possible sources for a color cursor's image. When the cursor is on a screen whose depth is 1 or 2 bits per pixel, the image for the cursor is taken from the crsr1Data field, which contains bitmap cursor data, similar to the bitmap in a 'CURS' resource.

## **Availability**

Available in OS X v10.0 through OS X v10.6.

### **Declared** in

QuickdrawTypes.h

### **CGrafPort**

```
struct CGrafPort {
   SInt16 device;
   PixMapHandle portPixMap;
   SInt16 portVersion;
   Handle grafVars;
   SInt16 chExtra;
   SInt16 pnLocHFrac;
   Rect portRect;
   RgnHandle visRgn;
   RgnHandle clipRgn;
   PixPatHandle bkPixPat;
   RGBColor rgbFgColor;
   RGBColor rgbBkColor;
   Point pnLoc;
   Point pnSize;
   SInt16 pnMode;
   PixPatHandle pnPixPat;
   PixPatHandle fillPixPat;
   SInt16 pnVis;
   SInt16 txFont;
   StyleField txFace;
   SInt16 txMode;
   SInt16 txSize;
   Fixed spExtra;
   SInt32 fgColor;
   SInt32 bkColor;
   SInt16 colrBit;
   SInt16 patStretch;
   Handle picSave;
   Handle rgnSave;
   Handle polySave;
   CQDProcsPtr grafProcs;
};
```

## **CGrafPtr**

```
typedef GrafPtr CGrafPtr;
```

## **Availability**

Available in OS X v10.0 and later.

## Declared in

Quickdraw.h

## ColorComplementUPP

typedef ColorComplementProcPtr ColorComplementUPP;

## **Availability**

Available in OS X v10.0 and later.

## Declared in

Quickdraw.h

## ColorSearchUPP

typedef ColorSearchProcPtr ColorSearchUPP;

## **Availability**

Available in OS X v10.0 and later.

## Declared in

Quickdraw.h

## ColorSpec

```
struct ColorSpec {
    short value;
    RGBColor rgb;
};
typedef struct ColorSpec ColorSpec;
    typedef ColorSpec * ColorSpecPtr;
```

#### **Fields**

value

The pixel value assigned by QuickDraw for the color specified in the rgb field of this structure. QuickDraw assigns a pixel value based on the capabilities of the user's screen. For indexed devices, the pixel value is an index number assigned by QuickDraw to the closest color available on the indexed device for direct devices, this value expresses the best available red, green, and blue values for the color on the direct device.

rgb

An RGBColor (page 119) structure that fully specifies the color whose approximation QuickDraw specifies in the value field.

### Discussion

When creating a PixMap (page 103) structure for an indexed device, QuickDraw creates a ColorTable structure that defines the best colors available for the pixel image on that graphics device. QuickDraw also stores a ColorTable structure for the currently available colors in the graphics device's CLUT.

One of the fields in a ColorTable structure requires a value of type cSpecArray, which is defined as an array of ColorSpec structures. Typically, your application never needs to create ColorTable structures or ColorSpec structures. For completeness, the data structure of type ColorSpec is shown here.

## **Availability**

Available in OS X v10.0 and later.

### Declared in

IOMacOSTypes.h

## ColorTable

```
struct ColorTable {
   long ctSeed;
   short ctFlags;
   short ctSize;
   CSpecArray ctTable;
};
typedef struct ColorTable ColorTable;
   typedef ColorTable * CTabPtr;
   typedef CTabPtr * CTabHandle;
```

### **Fields**

ctSeed

Identifies a particular instance of a color table. QuickDraw uses the ctSeed value to compare an indexed device's color table with its associated inverse table (a table it uses for fast color lookup). When the color table for a graphics device has been changed, QuickDraw needs to rebuild the inverse table.

ctFlags

Flags that distinguish pixel map color tables from color tables in GDevice structures.

ctSize

One less than the number of entries in the table.

ctTable

An array of ColorSpec (page 80) entries, each containing a pixel value and a color specified by an RGBColor structure.

### Discussion

When creating a PixMap (page 103) structure for a particular graphics device, QuickDraw creates a ColorTable structure that defines the best colors available for the pixel image on that particular graphics device. QuickDraw also creates a ColorTable structure of all available colors for use by the CLUT on indexed devices.

Typically, your application needs to create ColorTable structures only if it uses the Palette Manager.

Your application should never need to directly change the fields of a ColorTable structure. If you find it absolutely necessary for your application to do so, immediately use the CTabChanged (page 178) function to notify QuickDraw that your application has changed the ColorTable structure.

## **Availability**

Available in OS X v10.0 and later.

#### Declared in

Quickdraw.h

## ConstPatternParam

typedef const Pattern\* ConstPatternParam;

## **Availability**

Available in OS X v10.0 through OS X v10.6.

### Declared in

QuickdrawTypes.h

### **CProcRec**

```
struct CProcRec {
   Handle nxtComp;
   ColorComplementUPP compProc;
};
typedef struct CProcRec CProcRec;
   typedef CProcRec * CProcPtr;
```

## **Fields**

nxtComp

A handle to the next CPRocRec data structure in the list.

compProc

A pointer to a complement function, as described in ColorComplementProcPtr (page 62).

## Discussion

The CProcRec data structure contains a pointer to a custom complement function and a pointer to the next complement function in the list.

## **Availability**

Available in OS X v10.0 through OS X v10.6.

### Declared in

QuickdrawTypes.h

## **CQDProcs**

```
struct CQDProcs {
  QDTextUPP textProc;
  QDLineUPP lineProc;
  QDRectUPP rectProc;
  QDRRectUPP rRectProc;
  QDOvalUPP ovalProc;
  QDArcUPP arcProc;
  QDPolyUPP polyProc;
  QDRqnUPP rqnProc;
  QDBitsUPP bitsProc;
  QDCommentUPP commentProc;
  QDTxMeasUPP txMeasProc;
  QDGetPicUPP getPicProc;
  QDPutPicUPP putPicProc;
  QDOpcodeUPP opcodeProc;
  UniversalProcPtr newProc1;
```

```
QDStdGlyphsUPP glyphsProc;
QDPrinterStatusUPP printerStatusProc;
UniversalProcPtr newProc4;
UniversalProcPtr newProc5;
UniversalProcPtr newProc6;
};
typedef struct CQDProcs CQDProcs;
typedef CQDProcs * CQDProcsPtr;
```

#### Fields

### textProc

A pointer to the low-level function that draws text. The standard QuickDraw function is the StdText function.

### lineProc

A pointer to the low-level function that draws lines. The standard QuickDraw function is the StdLine function.

### rectProc

A pointer to the low-level function that draws rectangles. The standard QuickDraw function is the StdRect function.

### rRectProc

A pointer to the low-level function that draws rounded rectangles. The standard QuickDraw function is the StdRRect function.

### ovalProc

A pointer to the low-level function that draws ovals. The standard QuickDraw function is the Std0val function.

## arcProc

A pointer to the low-level function that draws arcs. The standard QuickDraw function is the StdArc function.

## polyProc

A pointer to the low-level function that draws polygons. The standard QuickDraw function is the StdPoly function.

### rgnProc

A pointer to the low-level function that draws regions. The standard QuickDraw function is the StdRgn function.

### bitsProc

A pointer to the low-level function that copies bitmaps. The standard QuickDraw function is the StdBits function.

### commentProc

A pointer to the low-level function for processing a picture comment. The standard QuickDraw function is the StdComment function.

### txMeasProc

A pointer to the low-level function for measuring text width. The standard QuickDraw function is the StdTxMeas function.

## getPicProc

A pointer to the low-level function for retrieving information from the definition of a picture. The standard QuickDraw function is the StdGetPic function.

## putPicProc

A pointer to the low-level function for saving information as the definition of a picture. The standard OuickDraw function is the StdPutPic function.

## opcodeProc

Reserved for future use.

#### newProc1

Reserved for future use.

## glyphsProc

Reserved for future use.

## printerStatusProc

Reserved for future use.

## newProc4

Reserved for future use.

## newProc5

Reserved for future use.

## newProc6

Reserved for future use.

### Discussion

Use the CQDProcs structure only if you customize one or more of QuickDraw's standard low-level drawing functions. Use the SetStdCProcs (page 429) function to create a CQDProcs structure.

## **Availability**

Available in OS X v10.0 and later.

### Declared in

## **CSpecArray**

```
typedef ColorSpec CSpecArray[1];
```

## **Availability**

Available in OS X v10.0 and later.

### Declared in

Quickdraw.h

#### Cursor

```
struct Cursor {
   Bits16 data;
   Bits16 mask;
   Point hotSpot;
};
typedef struct Cursor Cursor;
   typedef Cursor * CursPtr;
```

### **Fields**

data

Cursor image data, which must begin on a word boundary.

mask

The cursor's mask. QuickDraw uses the mask to crop the cursor's outline into a background color or pattern. QuickDraw then draws the cursor into this shape.

hotSpot

A point in the image that aligns a point (not a bit) in the image with the mouse location on the screen. Whenever the user moves the mouse, the low-level interrupt-driven mouse functions move the cursor. When the user clicks, the Event Manager function WaitNextEvent reports the location of the cursor's hot spot in global coordinates.

### Discussion

Your application typically does not create Cursor structures. Although you can create a Cursor structure and its associated Bits16 array in your program code, it is usually easier to create a black-and-white cursor in a cursor resource, CURS.

A cursor is a 256-pixel, black-and-white image in a 16-by-16 pixel square. When your application uses the GetCursor (page 232) function to get a cursor from a 'CURS' resource, GetCursor loads the resource into memory as a Cursor structure. Your application then displays the color cursor by using the SetCursor (page 405) function.

The cursor appears on the screen as a 16-by-16 pixel square. The appearance of each bit if the square is determined by the corresponding bits in the data and the mask and, if the mask bit is 0, by the pixel under the cursor. The four possible combinations of values for the data bit and the mask bit are:

- Data bit 0, Mask bit 1. The resulting pixel on the screen is white.
- Data bit 1, Mask bit 1. The resulting pixel on the screen is black.
- Data bit 0, Mask bit 0. The resulting pixel on the screen is the same as the pixel under the cursor.
- Data bit 1, Mask bit 0. The resulting pixel on the screen is the inverse of the pixel under the cursor.

Notice that if all mask bits are 0, the cursor is completely transparent, in that the image under the cursor can still be viewed. Pixels under the white part of the cursor appear unchanged; under the black part of the cursor, black pixels show through as white.

Basic QuickDraw supplies a predefined cursor in the global variable named arrow; this is the standard arrow cursor.

## **Availability**

Available in OS X v10.0 through OS X v10.6.

### Declared in

QuickdrawTypes.h

## CursorImageRec

```
struct CursorImageRec {
   UInt16 majorVersion;
   UInt16 minorVersion;
   PixMapHandle cursorPixMap;
   BitMapHandle cursorBitMask;
};
typedef struct CursorImageRec CursorImageRec;
   typedef CursorImageRec * CursorImagePtr;
```

## **Availability**

Available in OS X v10.0 through OS X v10.4.

### Declared in

Quickdraw.h

### CursorInfo

```
struct CursorInfo {
   long version;
   long capabilities;
   long animateDuration;
   Rect bounds;
   Point hotspot;
   long reserved;
};
typedef struct CursorInfo CursorInfo;
```

## **Availability**

Available in OS X v10.0 through OS X v10.6.

#### Declared in

QuickdrawAPI.h

## CustomXFerRec

```
struct CustomXFerRec {
   UInt32 version;
   void * srcPixels;
   void * destPixels;
   void * resultPixels;
   UInt32 refCon;
   UInt32 pixelSize;
   UInt32 pixelCount;
   Point firstPixelHV;
   Rect destBounds;
};
typedef struct CustomXFerRec CustomXFerRec;
   typedef CustomXFerRec * CustomXFerRecPtr;
```

## **Availability**

Available in OS X v10.0 through OS X v10.6.

#### Declared in

QuickdrawAPI.h

## **CWindowPtr**

typedef WindowPtr CWindowPtr;

## **Availability**

Available in OS X v10.0 through OS X v10.6.

### Declared in

QuickdrawTypes.h

## DeviceLoopDrawingUPP

typedef DeviceLoopDrawingProcPtr DeviceLoopDrawingUPP;

## **Availability**

Available in OS X v10.0 through OS X v10.6.

### **Declared** in

QuickdrawTypes.h

## DeviceLoopFlags

typedef unsigned long DeviceLoopFlags;

## **Availability**

Available in OS X v10.0 through OS X v10.6.

## Declared in

QuickdrawTypes.h

## DialogPtr

An opaque type that represents a dialog.

typedef struct OpaqueDialogPtr \* DialogPtr;

## Discussion

This is a Dialog Manager data type, defined in QuickDraw for historical reasons. Its role in Mac OS X is to serve as the basis for the widely used DialogRef data type.

## **Availability**

Available in OS X v10.0 and later.

## **Declared** in

Quickdraw.h

## DragConstraint

```
typedef UInt16 DragConstraint;
```

## **Availability**

Available in OS X v10.0 and later.

## Declared in

Quickdraw.h

## DragGrayRgnUPP

```
typedef DragGrayRgnProcPtr DragGrayRgnUPP;
```

## **Availability**

Available in OS X v10.0 and later.

## **Declared** in

Quickdraw.h

## GammaTbl

```
struct GammaTbl {
    short gVersion;
    short gType;
    short gFormulaSize;
    short gChanCnt;
    short gDataCnt;
    short gDataWidth;
    short gFormulaData[1];
};
typedef struct GammaTbl GammaTbl;
    typedef GammaTbl * GammaTblPtr;
```

## **Availability**

Available in OS X v10.0 and later.

#### Declared in

IOMacOSTypes.h

## **GDevice**

```
struct GDevice {
   short gdRefNum;
   short gdID;
   short gdType;
   ITabHandle gdITable;
   short gdResPref;
   SProcHndl gdSearchProc;
   CProcHndl gdCompProc;
   short gdFlags;
   PixMapHandle gdPMap;
   long gdRefCon;
   GDHandle gdNextGD;
   Rect gdRect;
   long gdMode;
   short gdCCBytes;
   short gdCCDepth;
   Handle gdCCXData;
   Handle gdCCXMask;
   long gdReserved;
};
typedef struct GDevice GDevice;
   typedef GDevice * GDPtr;
   typedef GDPtr * GDHandle;
```

### **Fields**

gdRefNum

The reference number of the driver for the screen associated with the video device. For most video devices, this information is set at system startup time.

qdID

Reserved. If you create your own GDevice structure, set this field to 0.

gdType

The general type of graphics device. See "Graphics Device Type Constants" (page 128) for a description of the values which you can use in this field.

gdITable

A handle to the inverse table for color mapping.

### gdResPref

The preferred resolution for inverse tables.

### gdSearchProc

A handle to the list of search functions. Its value is NULL for the default function.

### gdCompProc

A handle to a list of complement functions. Its value is NULL for the default function.

## gdFlags

The GDevice structure's attributes. To set the attribute bits in the gdFlags field, use the SetDeviceAttribute (page 406) function. Do not set gdFlags directly in the GDevice structure.

## gdPMap

A handle to a PixMap structure giving the dimension of the image buffer, along with the characteristics of the graphics device (resolution, storage format, color depth, and color table). For GDevice structures, the high bit of the global variable

```
(((**TheGDevice).**gdPMap).**pmTable).ctFlags
```

is always set.

## gdRefCon

A value used by system software to pass device-related parameters. Since a graphics device is shared, do not store data here.

## gdNextGD

A handle to the next graphics device in the device list. If this is the last graphics device in the device list, the field contains 0.

### gdRect

The boundary rectangle of the graphics device represented by the GDevice structure. The main screen has the upper-left corner of the rectangle set to (0,0). All other graphics devices are relative to this point.

## gdMode

The current setting for the graphics device mode. This value is passed to the video driver to set its pixel depth and to specify color or black and white; applications do not need this information.

## gdCCBytes

The rowBytes value of the expanded cursor. Your application should not change this field.

## gdCCDepth

The depth of the expanded cursor. Your application should not change this field.

## gdCCXData

A handle to the cursor's expanded data. Your application should not change this field.

## gdCCXMask

A handle to the cursor's expanded mask. Your application should not change this field.

### gdReserved

Reserved for future expansion; it must be set to 0 for future compatibility.

#### Discussion

Color QuickDraw stores state information for video devices and offscreen graphics worlds in GDevice structures. When the system starts up, it allocates and initializes one handle to a GDevice structure for each video device it finds. When you use the Offscreen Graphics Devices function, NewGWorld, Color QuickDraw automatically creates a GDevice structure for the new offscreen graphics world. The system links these GDevice structures in a list, called the device list. (You can find a handle to the first element in the device list in the global variable DeviceList.) By default, the GDevice structure corresponding to the first video device found is marked as the current device. All other graphics devices in the list are initially marked as inactive.

When the user moves a window or creates a window on another screen, and your application draws into that window, Color QuickDraw automatically makes the video device for that screen the current device. Color QuickDraw stores that information in the global variable TheGDevice.

GDevice structures that correspond to video devices have drivers associated with them. These drivers can be used to change the mode of the video device from black and white to color and to change the pixel depth. Application-created GDevice structures usually don't require drivers.

Your application should never need to directly change the fields of a GDevice structure. If you find it absolutely necessary for your application to so, immediately use the GDeviceChanged function to notify QuickDraw that your application has changed the GDevice structure.

## **Availability**

Available in OS X v10.0 and later.

## Declared in

Ouickdraw.h

## **GrafPort**

```
struct GrafPort {
   SInt16 device;
   BitMap portBits;
   Rect portRect;
   RgnHandle visRgn;
   RgnHandle clipRgn;
   Pattern bkPat;
   Pattern fillPat;
   Point pnLoc;
   Point pnSize;
   SInt16 pnMode;
```

```
Pattern pnPat;
   SInt16 pnVis;
   SInt16 txFont;
   StyleField txFace;
   SInt16 txMode;
   SInt16 txSize:
   Fixed spExtra;
   SInt32 fgColor;
   SInt32 bkColor;
   SInt16 colrBit;
   SInt16 patStretch;
   Handle picSave;
   Handle rgnSave;
   Handle polySave;
   QDProcsPtr grafProcs;
};
```

## GrafPtr

typedef struct OpaqueGrafPtr \* GrafPtr;

## **Availability**

Available in OS X v10.0 and later.

### Declared in

Ouickdraw.h

## **GrafVars**

```
struct GrafVars {
   RGBColor rgbOpColor;
   RGBColor rgbHiliteColor;
   Handle pmFgColor;
   short pmFgIndex;
   Handle pmBkColor;
   short pmBkIndex;
   short pmFlags;
};
typedef struct GrafVars GrafVars;
   typedef GrafVars * GVarPtr;
```

### **Fields**

rgb0pColor

The color for the arithmetic transfer operations addPin, subPin, and blend.

rgbHiliteColor

The highlight color for this graphics port.

pmFgColor

A handle to the palette that contains the foreground color.

pmFgIndex

The index value into the palette for the foreground color.

pmBkColor

A handle to the palette that contains the background color.

pmBkIndex

The index value into the palette for the background color.

pmFlags

Flags private to the Palette Manager.

## Discussion

The GrafVars structure contains color information in addition to that in the CGrafPort structure, of which it is logically a part; the information is used by QuickDraw and the Palette Manager.

## **Availability**

Available in OS X v10.0 through OS X v10.6.

## Declared in

QuickdrawTypes.h

## **GrafVerb**

typedef SInt8 GrafVerb;

## **Availability**

Available in OS X v10.0 and later.

## Declared in

## **GWorldFlags**

typedef unsigned long GWorldFlags;

#### Discussion

Several functions expect or return values defined by the GWorldFlags data type. See "Graphics World Flags" (page 129) for a detailed description of these flags.

## **Availability**

Available in OS X v10.0 and later.

### Declared in

Ouickdraw.h

### **GWorldPtr**

Defines a pointer to a structure that your application can use to refer to an offscreen graphics world.

```
typedef CGrafPtr GWorldPtr;
```

### Discussion

An offscreen graphics world in color QuickDraw contains a CGrafPort structure—and its handles to associated PixMap and ColorTable structures—that describes an offscreen graphics port and contains references to a GDevice structure and other state information. The actual data structure for an offscreen graphics world is kept private to allow for future extensions. However, when your application uses the NewGWorld function to create an offscreen world, NewGWorld returns a pointer of type GWorldPtr by which your application refers to the offscreen graphics world.

On computers lacking color QuickDraw, GWorldPtr points to an extension of the GrafPort structure.

## **Availability**

Available in OS X v10.0 and later.

#### Declared in

Quickdraw.h

### **ITab**

```
struct ITab {
   long iTabSeed;
```

```
short iTabRes;
Byte iTTable[1];
};
typedef struct ITab ITab;
  typedef ITab * ITabPtr;
  typedef ITabPtr * ITabHandle;
```

### **Fields**

iTabSeed

The iTabSeed value, initially set from the corresponding CLUT's ctSeed field. If at any time these do not match, then the color table was changed, and the inverse table needs to be rebuilt.

iTabRes

The resolution of this inverse table.

iTTable

An array of index values. The size of the iTabTable field in bytes is 23\*iTabRes.

#### Discussion

The ITab data structure contains the inverse table information that the Color Manager uses for fast mapping of RGB color values.

## **Availability**

Available in OS X v10.0 through OS X v10.6.

## **Declared** in

QuickdrawTypes.h

## MacPolygon

```
struct MacPolygon {
    short polySize;
    Rect polyBBox;
    Point polyPoints[1];
};
typedef struct MacPolygon MacPolygon;
    typedef MacPolygon Polygon;
    typedef MacPolygon * PolyPtr;
    typedef PolyPtr * PolyHandle;
```

## **Availability**

Available in OS X v10.0 and later.

#### Declared in

## MacRegion

```
struct MacRegion {
   UInt16 rgnSize;
   Rect rgnBBox;
};
typedef struct MacRegion MacRegion;
```

## MatchRec

```
struct MatchRec {
    unsigned short red;
    unsigned short green;
    unsigned short blue;
    long matchData;
};
typedef struct MatchRec MatchRec;

Fields
red
    Red value of the seed.

green
    Green value of the seed.

blue
    Blue value of the seed.

matchData
```

The value passed in the matchData parameter of the SeedCFill or CalcCMask function.

## Discussion

When SeedCFill (page 398) or CalcCMask (page 155) calls your color search function, the GDRefCon field of the current GDevice structure contains a pointer to a MatchRec structure. This structure contains the RGB value of the seed pixel or seed color for which your color search function searches.

## **Availability**

Available in OS X v10.0 through OS X v10.6.

### **Declared** in

QuickdrawTypes.h

## **OpenCPicParams**

```
struct OpenCPicParams {
   Rect srcRect;
   Fixed hRes;
   Fixed vRes;
   short version;
   short reserved1;
   long reserved2;
};
typedef struct OpenCPicParams OpenCPicParams;
```

#### **Fields**

srcRect

The optimal bounding rectangle for the resolution indicated by the hRes and vRes fields. When you later call the <code>DrawPicture</code> (page 192) function to play back the saved picture, specify a destination rectangle and <code>DrawPicture</code> scales the picture so that it is completely aligned with the destination rectangle.

hRes

The best horizontal resolution for the picture. A value of \$00480000 specifies a horizontal resolution of 72 dpi.

vRes

The best vertical resolution for the picture. A value of \$00480000 specifies a vertical resolution of 72 dpi.

version

Always set this field to −2.

reserved1

Reserved; set to 0.

reserved2

Reserved; set to 0.

## Discussion

When you use the <code>OpenCPicture</code> function to begin creating a picture, you must pass it information in an <code>OpenCPicParams</code> structure. This structure provides a simple mechanism for specifying resolutions when creating images. For example, applications that create pictures from scanned images can specify resolutions higher than 72 dpi for these pictures in <code>OpenCPicParams</code> structures.

## **Availability**

Available in OS X v10.0 and later.

#### Declared in

#### **Pattern**

```
struct Pattern {
   UInt8 pat[8];
};
typedef struct Pattern Pattern;
   typedef Pattern * PatPtr;
   typedef PatPtr * PatHandle;
```

### Discussion

Your application typically does not create Pattern structures. Although you can create Pattern structures in your program code, it is usually easier to create bit patterns using the pattern, 'PAT', or pattern list, 'PAT#', resource.

A bit pattern is a 64-bit image, organized as an 8-by-8 bit square, that defines a repeating design or tone. When a pattern is drawn, it is aligned so that adjacent areas of the same pattern in the same graphics port form a continuous, coordinated pattern. QuickDraw provides predefined patterns in global variables named white, black, gray, ltGray, and dkGray. The row width of a pattern is 1 byte.

## **Availability**

Available in OS X v10.0 and later.

### Declared in

Quickdraw.h

## **PenState**

```
struct PenState {
   Point pnLoc;
   Point pnSize;
   short pnMode;
   Pattern pnPat;
};
typedef struct PenState PenState;
```

## **Fields**

pnLoc

For the current graphics port at the time the GetPenState function was called, the value of that graphics port's pnLoc field. This value is the point where QuickDraw begins drawing next. The location of the graphics pen is a point in the graphics port's coordinate system, not a pixel in a bit image. The upper-left corner of the pen is at the pen location the graphics pen hangs below and to the right of this point.

### pnSize

For the current graphics port at the time the GetPenState function was called, the value of that graphics port's pnSize field. The graphics pen is rectangular in shape, and its width and height are specified by the values in the pnSize field. The default size is a 1-by-1 bit square; the width and height can range from 0 by 0 to 32,767 by 32,767. If either the pen width or the pen height is 0, the pen does not draw. Heights or widths of less than 0 are undefined.

### pnMode

The pattern mode—that is, for the current graphics port at the time the GetPenState function was called, the value of that graphics port's pnMode field. This value determines how the pen pattern is to affect what's already in the bit image when lines or shapes are drawn. When the graphics pen draws, QuickDraw first determines what bits in the bit image are affected, finds their corresponding bits in the pattern, and then transfers the bits from the pattern into the image according to this mode, which specifies one of eight Boolean transfer operations. The resulting bit is stored into its proper place in the bit image.

## pnPat

For the current graphics port at the time the GetPenState function was called, the pen pattern for that graphics port. This pattern determines how the bits under the graphics pen are affected when lines or shapes are drawn.

#### Discussion

The GetPenState (page 245) function saves the location, size, pattern, and pattern mode of the graphics pen for the current graphics port in a PenState structure, which is a data structure of type PenState. After changing the graphics pen as necessary, you can later restore these pen states with the SetPenState (page 413) function.

### **Availability**

Available in OS X v10.0 through OS X v10.6.

### Declared in

QuickdrawTypes.h

### **Picture**

```
struct Picture {
    short picSize;
    Rect picFrame;
};
typedef struct Picture Picture;
    typedef Picture * PicPtr;
    typedef PicPtr * PicHandle;
```

#### **Fields**

picSize

The size of the rest of this structure for a version 1 picture. To maintain compatibility with the version 1 picture format, the picSize field was not changed for the version 2 picture or extended version 2 formats. The information in this field is used only for version 1 pictures, which cannot exceed 32 KB in size. Because version 2 and extended version 2 pictures can be much larger than the 32 KB limit imposed by the 2-byte picSize field, you should use the Memory Manager function GetHandleSize to determine the size of a picture in memory; you should use the File Manager function PBGetFInfo to determine the size of a picture in a 'PICT' file; and you should use the Resource Manager function GetMaxResourceSize to determine the size of a 'PICT' resource.

picFrame

The bounding rectangle for the picture defined in the rest of this structure. The DrawPicture function uses this rectangle to scale the picture if you draw it into a destination rectangle of a different size.

#### Discussion

When you use the OpenCPicture (page 345) or OpenPicture (page 348) function, QuickDraw begins collecting your subsequent drawing commands in a Picture structure. (You use the ClosePicture function to complete a picture definition.) When you use the GetPicture (page 246) function to retrieve a picture stored in a resource, GetPicture reads the resource into memory as a Picture structure. By using the DrawPicture (page 192) procedure, you can draw onscreen the picture defined by the commands stored in the Picture structure.

A picture opcode is a number that the DrawPicture function uses to determine what object to draw or what mode to change for subsequent drawing. Generally, do not read or write this picture data directly. Instead, use the OpenCPicture (or OpenPicture), ClosePicture, and DrawPicture functions to process these opcodes.

The Picture structure can also contain picture comments. Created by applications using the PicComment function, picture comments contain data or commands for special processing by output devices, such as PostScript printers.

You can use File Manager functions to save the picture in a file of type 'PICT', you can use Resource Manager functions to save the picture in a resource of type 'PICT', and you can use the Scrap Manager function PutScrap to store the picture in 'PICT' scrap format.

## **Availability**

Available in OS X v10.0 and later.

#### Declared in

## **PixelType**

```
typedef SInt8 PixelType;
```

## **Availability**

Available in OS X v10.0 through OS X v10.6.

### Declared in

QuickdrawTypes.h

## **PixMap**

```
struct PixMap {
   Ptr baseAddr;
   short rowBytes;
   Rect bounds;
   short pmVersion;
   short packType;
   long packSize;
   Fixed hRes;
   Fixed vRes;
   short pixelType;
   short pixelSize;
   short cmpCount;
   short cmpSize;
   long planeBytes;
   CTabHandle pmTable;
   long pmReserved;
};
typedef struct PixMap PixMap;
   typedef PixMap * PixMapPtr;
   typedef PixMapPtr * PixMapHandle;
```

### **Fields**

baseAddr

For an onscreen pixel image, a pointer to the first byte of the image. For optimal performance, this should be a multiple of 4. The pixel image that appears on a screen is normally stored on a graphics card rather than in main memory.

Note that the baseAddr field of the PixMap structure for an offscreen graphics world contains a handle instead of a pointer. You must use the GetPixBaseAddr function to obtain a pointer to the PixMap structure for an offscreen graphics world. Your application should never directly access the baseAddr field of the PixMap structure for an offscreen graphics world.

## rowBytes

The offset in bytes from one row of the image to the next. The value must be even, less than \$4000, and for best performance it should be a multiple of 4. The high 2 bits of rowBytes are used as flags. If bit 15 = 1, the data structure pointed to is a PixMap structure; otherwise it is a BitMap structure.

#### bounds

The boundary rectangle, which links the local coordinate system of a graphics port to QuickDraw's global coordinate system and defines the area of the bit image into which QuickDraw can draw. By default, the boundary rectangle is the entire main screen. Do not use the value of this field to determine the size of the screen instead use the value of the gdRect field of the GDevice structure for the screen.

### pmVersion

The version number of QuickDraw that created this PixMap structure. The value of pmVersion is normally 0. If pmVersion is 4, QuickDraw treats the PixMap structure's baseAddr field as 32-bit clean. All other flags are private. Most applications never need to set this field.

## packType

The packing algorithm used to compress image data. QuickDraw currently supports a packType of 0, which means no packing, and values of 1 to 4 for packing direct pixels.

## packSize

The size of the packed image in bytes. When the packType field contains the value 0, this field is always set to 0.

## hRes

The horizontal resolution of the pixel image in pixels per inch. This value is of type Fixed; by default, the value here is \$00480000 (for 72 pixels per inch).

#### vRes

The vertical resolution of the pixel image in pixels per inch. This value is of type Fixed; by default, the value here is \$00480000 (for 72 pixels per inch).

## pixelType

The storage format for a pixel image. Indexed pixels are indicated by a value of 0. Direct pixels are specified by a value of RGBDirect, or 16. In the PixMap structure of the GDevice structure for a direct device, this field is set to the constant RGBDirect when the screen depth is set.

## pixelSize

Pixel depth; that is, the number of bits used to represent a pixel. Indexed pixels can have sizes of 1, 2, 4, and 8 bits; direct pixel sizes are 16 and 32 bits.

### cmpCount

The number of components used to represent a color for a pixel. With indexed pixels, each pixel is a single value representing an index in a color table, and therefore this field contains the value 1—the index is the single component. With direct pixels, each pixel contains three components—one integer each for the intensities of red, green, and blue—so this field contains the value 3.

### cmpSize

The size in bits of each component for a pixel. QuickDraw expects that the sizes of all components are the same, and that the value of the cmpCount field multiplied by the value of the cmpSize field is less than or equal to the value in the pixelSize field.

For an indexed pixel value, which has only one component, the value of the cmpSize field is the same as the value of the pixelSize field—that is, 1, 2, 4, or 8.

For direct pixels there are two additional possibilities:

- A 16-bit pixel, which has three components, has a cmpSize value of 5. This leaves an unused high-order bit, which QuickDraw sets to 0.
- A 32-bit pixel, which has three components (red, green, and blue), has a cmpSize value of 8. This leaves an unused high-order byte, which QuickDraw sets to 0.

Generally, therefore, your application should clear the memory for the image to 0 before creating a 16-bit or 32-bit image. The Memory Manager functions NewHandleClear and NewPtrClear assist you in allocating pre-zeroed memory.

## planeBytes

The offset in bytes from one drawing plane to the next. This field is set to 0.

### pmTable

A handle to a ColorTable structure for the colors in this pixel map.

#### pmReserved

Reserved for future expansion. This field must be set to 0 for future compatibility.

#### Discussion

The PixMap structure contains information about the dimensions, contents, storage format, depth, resolution, and color usage of a pixel image. The pixel map for a window's color graphics port always consists of the pixel depth, color table, and boundary rectangle of the main screen, even if the window is created on or moved to an entirely different screen.

## **Availability**

Available in OS X v10.0 and later.

#### Declared in

### **PixPat**

```
struct PixPat {
    short patType;
    PixMapHandle patMap;
    Handle patData;
    Handle patXData;
    short patXValid;
    Handle patXMap;
    Pattern pat1Data;
};
typedef struct PixPat PixPat;
    typedef PixPat * PixPatPtr;
    typedef PixPatPtr * PixPatHandle;
```

### **Fields**

patType

The pattern's type. The value 0 specifies a basic QuickDraw bit pattern, the value 1 specifies a full-color pixel pattern, and the value 2 specifies an RGB pattern.

patMap

A handle to a PixMap (page 103) structure that describes the pattern's pixel image. The PixMap structure can contain indexed or direct pixels.

patData

A handle to the pattern's pixel image.

patXData

A handle to an expanded pixel image used internally by QuickDraw.

patXValid

A flag that, when set to -1, invalidates the expanded data.

patXMap

Reserved for use by QuickDraw.

pat1Data

A bit pattern to be used when this pattern is drawn into a GrafPort structure. The NewPixPat (page 334) function sets this field to 50 percent gray.

### Discussion

Your application typically does not create PixPat structures. Although you can create such structures in your program code, it is usually easier to create pixel patterns using the pixel pattern resource, 'ppat'.

When used for a color graphics port, the basic QuickDraw functions PenPat and BackPat store pixel patterns in, respectively, the pnPixPat and bkPixPat fields of the CGrafPort structure and set the patType field of the PixPat field to 0 to indicate that the PixPat structure contains a bit pattern. Such patterns are limited to 8-by-8 pixel dimensions and, instead of being drawn in black and white, are always drawn using the colors specified in the CGrafPort structure's rgbFgColor and rgbBkColor fields, respectively.

In a full-color pixel pattern, the patType field contains the value 1, and the pattern's dimensions, depth, resolution, set of colors, and other characteristics are defined by a PixMap structure, referenced by the handle in the patMap field of the PixPat structure. Full-color pixel patterns contain color tables that describe the colors they use. Generally such a color table contains one entry for each color used in the pattern. For instance, if your pattern has five colors, you would probably create a 4 bits per pixel pattern that uses pixel values 0–4, and a color table with five entries, numbered 0–4, that contain the RGB specifications for those pixel values.

However, if you don't specify a color table for a pixel value, QuickDraw assigns a color to that pixel value. The largest unassigned pixel value becomes the foreground color the smallest unassigned pixel value is assigned the background color. Remaining unassigned pixel values are given colors that are evenly distributed between the foreground and background.

For instance, in the color table mentioned above, pixel values 5–15 are unused. Assume that the foreground color is black and the background color is white. Pixel value 15 is assigned the foreground color, black pixel value 5 is assigned the background color, white the nine pixel values between them are assigned evenly distributed shades of gray. If the PixMap structure's color table is set to NULL, all pixel values are determined by blending the foreground and background colors.

Full-color pixel patterns are not limited to a fixed size: their height and width can be any power of 2, as specified by the height and width of the boundary rectangle for the PixMap structure specified in the patMap field. A pattern 8 bits wide, which is the size of a bit pattern, has a row width of just 1 byte, contrary to the usual rule that the rowBytes field must be even. Read this pattern type into memory using the GetPixPat (page 251) function, and set it using the PenPixPat (page 363) or BackPixPat (page 153) functions.

The pixel map specified in the patMap field of the PixPat structure defines the pattern's characteristics. The baseAddr field of the PixMap structure for that pixel map is ignored. For a full-color pixel pattern, the actual pixel image defining the pattern is stored in the handle in the patData field of the PixPat structure. The pattern's pixel depth need not match that of the pixel map into which it's transferred the depth is adjusted automatically when the pattern is drawn. QuickDraw maintains a private copy of the pattern's pixel image, expanded to the current screen depth and aligned to the current graphics port, in the patXData field of the PixPat structure.

In an RGB pixel pattern, the patType field contains the value 2. Using the MakeRGBPat (page 318) function, your application can specify the exact color it wants to use. QuickDraw selects a pattern to approximate that color. In this way, your application can effectively increase the color resolution of the screen. RGB pixel patterns are particularly useful for dithering: mixing existing colors together to create the illusion of a third color that's

unavailable on an indexed device. The MakeRGBPat function aids in this process by constructing a dithered pattern to approximate a given absolute color. An RGB pixel pattern can display 125 different patterns on a 4-bit screen, or 2197 different patterns on an 8-bit screen.

An RGB pixel pattern has an 8-by-8 pixel pattern that is 2 bits deep. For an RGB pixel pattern, the RGBColor structure that you specify to the MakeRGBPat function defines the image; there is no image data.

Your application should never need to directly change the fields of a PixPat structure. If you find it absolutely necessary for your application to so, immediately use the PixPatChanged (page 368) function to notify QuickDraw that your application has changed the PixPat structure.

## **Availability**

Available in OS X v10.0 and later.

### Declared in

Quickdraw.h

## **Polygon**

typedef MacPolygon Polygon;

### Discussion

After you use the OpenPoly function to create a polygon, QuickDraw begins collecting the line-drawing information you provide into a MacPolygon structure. The OpenPoly function returns a handle to the newly allocated MacPolygon structure. Thereafter, your application normally refers to your new polygon by this handle, because QuickDraw functions such as FramePoly and PaintPoly expect a handle to a Polygon as their first parameter.

A polygon is defined by a sequence of connected lines. A MacPolygon structure consists of two fixed-length fields followed by a variable-length array of points: the starting point followed by each successive point to which a line is drawn.

Your application typically does not need to create a MacPolygon structure.

### **Availability**

Available in OS X v10.0 and later.

### Declared in

## **PrinterFontStatus**

```
struct PrinterFontStatus {
    SInt32 oResult;
    SInt16 iFondID;
    Style iStyle;
};
typedef struct PrinterFontStatus PrinterFontStatus;
```

# **Availability**

Available in OS X v10.0 through OS X v10.6.

### Declared in

QuickdrawTypes.h

# PrinterScalingStatus

```
struct PrinterScalingStatus {
    Point oScalingFactors;
};
typedef struct PrinterScalingStatus PrinterScalingStatus;
```

# **Availability**

Available in OS X v10.0 through OS X v10.6.

### Declared in

QuickdrawTypes.h

# PrinterStatusOpcode

typedef SInt32 PrinterStatusOpcode;

# **Availability**

Available in OS X v10.0 and later.

### Declared in

# **QDArcUPP**

typedef QDArcProcPtr QDArcUPP;

# **Availability**

Available in OS X v10.0 and later.

## Declared in

Quickdraw.h

# **QDBitsUPP**

typedef QDBitsProcPtr QDBitsUPP;

# **Availability**

Available in OS X v10.0 and later.

# **Declared** in

Quickdraw.h

# **QDByte**

typedef SignedByte QDByte;

# **Availability**

Available in OS X v10.0 through OS X v10.6.

# Declared in

QuickdrawTypes.h

# **QDCommentUPP**

typedef QDCommentProcPtr QDCommentUPP;

# **Availability**

Available in OS X v10.0 and later.

# Declared in

# **QDErr**

```
typedef short QDErr;
```

# **Availability**

Available in OS X v10.0 and later.

## Declared in

Quickdraw.h

## **QDGetPicUPP**

```
typedef QDGetPicProcPtr QDGetPicUPP;
```

# **Availability**

Available in OS X v10.0 and later.

## **Declared** in

Quickdraw.h

## **QDGlobals**

```
struct QDGlobals {
   char privates[76];
   long randSeed;
   BitMap screenBits;
   Cursor arrow;
   Pattern dkGray;
   Pattern ltGray;
   Pattern gray;
   Pattern black;
   Pattern white;
   GrafPtr thePort;
};
typedef struct QDGlobals QDGlobals;
   typedef QDGlobals * QDGlobalsPtr;
```

# QDJShieldCursorUPP

typedef QDJShieldCursorProcPtr QDJShieldCursorUPP;

| Ava | il | a | b | i |  | i | ty |
|-----|----|---|---|---|--|---|----|
|-----|----|---|---|---|--|---|----|

Available in OS X v10.0 and later.

# Declared in

Quickdraw.h

# **QDLineUPP**

typedef QDLineProcPtr QDLineUPP;

# **Availability**

Available in OS X v10.0 and later.

## Declared in

Quickdraw.h

# **QDOpcodeUPP**

typedef QDOpcodeProcPtr QDOpcodeUPP;

# **Availability**

Available in OS X v10.0 and later.

## **Declared** in

Quickdraw.h

# **QDOvalUPP**

typedef QDOvalProcPtr QDOvalUPP;

# **Availability**

Available in OS X v10.0 and later.

# Declared in

## **QDPictRef**

Defines an opaque data type that represents a QuickDraw picture in the Quartz 2D graphics environment.

typedef struct QDPict \* QDPictRef;

### Discussion

This opaque type is used to draw QuickDraw picture data in a Quartz context. (Quartz 2D defines an analogous opaque type called CGPDFDocumentRef which is used to draw PDF data in a Quartz context.) An instance of the QDPictRef type is called a **QDPict picture**. There are two ways to create a QDPict picture:

- You can call QDPictCreateWithProvider (page 461), passing in a Quartz data provider for the picture data.
   Typically the source of this data is a 'PICT' resource.
- You can call QDPictCreateWithURL (page 462), passing in a Core Foundation URL that specifies a file with picture data in the data fork.

Both functions verify that picture header information is present, starting at either byte 1 or byte 513 of the picture data.

To draw a QDPict picture in a Quartz context, you call QDPictDrawToCGContext (page 463). To get the bounds or native resolution of a QDPict picture, you call QDPictGetBounds (page 464) or QDPictGetResolution (page 465).

When you draw a QDPict picture in a PDF context, you can save the drawing in a PDF file. This is the recommended way to convert QuickDraw pictures into single-page PDF documents.

These additional sources of information may be helpful:

- The sample Carbon program *CGDrawPicture* shows how to use this opaque type to draw QuickDraw pictures in a Quartz context.
- For general information about QuickDraw pictures and the PICT graphics format, see Chapter 7 in *Inside Macintosh: Imaging With QuickDraw*.

## **Availability**

Available in OS X v10.1 through OS X v10.6.

### Declared in

QDPictToCGContext.h

# **QDPolyUPP**

```
typedef QDPolyProcPtr QDPolyUPP;
```

# **Availability**

Available in OS X v10.0 and later.

## **Declared** in

Quickdraw.h

# QDPrinterStatusUPP

typedef QDPrinterStatusProcPtr QDPrinterStatusUPP;

# **Availability**

Available in OS X v10.0 and later.

### Declared in

Quickdraw.h

## **QDProcs**

```
struct QDProcs {
   QDTextUPP textProc;
   QDLineUPP lineProc;
   QDRectUPP rectProc;
   QDRRectUPP rRectProc;
   QDOvalUPP ovalProc;
   QDArcUPP arcProc;
   QDPolyUPP polyProc;
   QDRgnUPP rgnProc;
   QDBitsUPP bitsProc;
   QDCommentUPP commentProc;
   QDTxMeasUPP txMeasProc;
   QDGetPicUPP getPicProc;
   QDPutPicUPP putPicProc;
};
typedef struct QDProcs QDProcs;
   typedef QDProcs * QDProcsPtr;
```

### **Fields**

### textProc

A pointer to the low-level function that draws text. The standard QuickDraw function is the StdText function.

## lineProc

A pointer to the low-level function that draws lines. The standard QuickDraw function is the StdLine (page 439) function.

### rectProc

A pointer to the low-level function that draws rectangles. The standard QuickDraw function is the StdRect (page 442) function.

### rRectProc

A pointer to the low-level function that draws rounded rectangles. The standard QuickDraw function is the StdRRect (page 444) function.

### ovalProc

A pointer to the low-level function that draws ovals. The standard QuickDraw function is the Std0val (page 440) function.

### arcProc

A pointer to the low-level function that draws arcs. The standard QuickDraw function is the StdArc (page 435) function.

## polyProc

A pointer to the low-level function that draws polygons. The standard QuickDraw function is the StdPoly (page 441) function.

# rgnProc

A pointer to the low-level function that draws regions. The standard QuickDraw function is the StdRgn (page 443) function.

### bitsProc

A pointer to the low-level function that copies bitmaps. The standard QuickDraw function is the StdBits (page 436) function.

### commentProc

A pointer to the low-level function for processing a picture comment. The standard QuickDraw function is the StdComment (page 437) function.

## txMeasProc

A pointer to the low-level function for measuring text width. The standard QuickDraw function is the StdTxMeas function.

### getPicProc

A pointer to the low-level function for retrieving information from the definition of a picture. The standard QuickDraw function is the StdGetPic (page 438) function.

## putPicProc

A pointer to the low-level function for saving information as the definition of a picture. The standard QuickDraw function is the StdPutPic (page 442) function.

### Discussion

You need to use the QDProcs structure only if you customize one or more of QuickDraw's low-level drawing functions. Use SetStdProcs (page 430) to create a QDProcs structure.

The QDP rocs structure contains pointers to low-level drawing functions. You can change the fields of this structure to point to functions of your own devising.

## **Availability**

Available in OS X v10.0 through OS X v10.6.

### **Declared** in

QuickdrawTypes.h

# **QDPutPicUPP**

typedef QDPutPicProcPtr QDPutPicUPP;

### **Availability**

Available in OS X v10.0 and later.

### Declared in

Quickdraw.h

## **QDRectUPP**

typedef QDRectProcPtr QDRectUPP;

### **Availability**

Available in OS X v10.0 and later.

### Declared in

# QDRegionBitsRef

typedef struct OpaqueQDRegionBitsRef \* QDRegionBitsRef;

# **Availability**

Available in OS X v10.1 through OS X v10.6.

### Declared in

QuickdrawAPI.h

# **QDRegionParseDirection**

typedef SInt32 QDRegionParseDirection;

# **Availability**

Available in OS X v10.0 and later.

## **Declared** in

Quickdraw.h

# **QDRgnUPP**

typedef QDRgnProcPtr QDRgnUPP;

# **Availability**

Available in OS X v10.0 and later.

# Declared in

Quickdraw.h

# **QDRRectUPP**

typedef QDRRectProcPtr QDRRectUPP;

# **Availability**

Available in OS X v10.0 and later.

### Declared in

# QDStdGlyphsUPP

typedef QDStdGlyphsProcPtr QDStdGlyphsUPP;

# **Availability**

Available in OS X v10.0 and later.

## **Declared** in

Quickdraw.h

# **QDTextUPP**

typedef QDTextProcPtr QDTextUPP;

# **Availability**

Available in OS X v10.0 and later.

## Declared in

Quickdraw.h

## **QDTxMeasUPP**

typedef QDTxMeasProcPtr QDTxMeasUPP;

# **Availability**

Available in OS X v10.0 and later.

# Declared in

Ouickdraw.h

# RegionToRectsUPP

typedef RegionToRectsProcPtr RegionToRectsUPP;

# **Availability**

Available in OS X v10.0 and later.

# Declared in

# ReqListRec

```
struct ReqListRec {
    short reqLSize;
    short reqLData[1];
};
typedef struct ReqListRec ReqListRec;

Fields
reqLSize
```

reqLData

An array of integers representing offsets into a color table.

The size of this RegListRec data structure minus one.

### Discussion

The ReqListRec data structure is a parameter to the SaveEntries function by which you can describe color table entries to be saved.

### **Availability**

Available in OS X v10.0 through OS X v10.6.

## **Declared** in

QuickdrawTypes.h

## **RGBColor**

```
struct RGBColor {
   unsigned short red;
   unsigned short green;
   unsigned short blue;
};
typedef struct RGBColor RGBColor;
   typedef RGBColor * RGBColorPtr;
```

### **Fields**

red

An unsigned integer specifying the red value of the color.

green

An unsigned integer specifying the green value of the color.

blue

An unsigned integer specifying the blue value of the color.

### Discussion

You usually specify a color to QuickDraw by creating an RGBColor structure in which you assign the red, green, and blue values of the foreground color. For example, when you want to set the foreground color for drawing, you create an RGBColor structure that defines the foreground color you desire; then you pass that structure as a parameter to the RGBForeColor function.

In an RGBColor structure, three 16-bit unsigned integers give the intensity values for the three additive primary colors.

## **Availability**

Available in OS X v10.0 and later.

### Declared in

Quickdraw.h

# RgnHandle

An opaque type that represents a QuickDraw region.

```
typedef struct OpaqueRgnHandle * RgnHandle;
```

## Discussion

A region is an arbitrary area or set of areas on the QuickDraw coordinate plane. The outline of a region should be one or more closed loops.

### **Availability**

Available in OS X v10.0 and later.

### Declared in

Quickdraw.h

### **SProcRec**

```
struct SProcRec {
   Handle nxtSrch;
   ColorSearchUPP srchProc;
};
typedef struct SProcRec SProcRec;
   typedef SProcRec * SProcPtr;
```

### **Fields**

nxtSrch

A handle to the next SProcRec data structure in the chain of search functions.

srchProc

A pointer to a custom search function (described in ColorSearchProcPtr (page 62)).

### Discussion

The SProcRec data structure contains a pointer to a custom search function and a handle to the next SProcRec data structure in the function list.

## **Availability**

Available in OS X v10.0 through OS X v10.6.

### Declared in

QuickdrawTypes.h

## WindowPtr

An opaque type that represents a window.

```
typedef struct OpaqueWindowPtr * WindowPtr;
```

## Discussion

This is a Window Manager data type, defined in QuickDraw for historical reasons. Its role in Mac OS X is to serve as the basis for the widely used WindowRef data type.

## **Availability**

Available in OS X v10.0 and later.

### Declared in

Ouickdraw.h

# **xColorSpec**

```
struct xColorSpec {
    short value;
    RGBColor rgb;
    short xalpha;
};
typedef struct xColorSpec xColorSpec;
    typedef xColorSpec * xColorSpecPtr;
```

# **Availability**

Available in OS X v10.0 through OS X v10.6.

## Declared in

QuickdrawTypes.h

# xCSpecArray

```
typedef xColorSpec xCSpecArray[1];
```

# **Availability**

Available in OS X v10.0 through OS X v10.6.

### Declared in

QuickdrawTypes.h

# **Constants**

# chunky

```
enum {
   chunky = 0,
   chunkyPlanar = 1,
   planar = 2
};
```

## **Color Constants**

```
enum {
   blackColor = 33,
   whiteColor = 30,
   redColor = 205,
   greenColor = 341,
   blueColor = 409,
   cyanColor = 273,
   magentaColor = 137,
   yellowColor = 69
};
```

### **Constants**

blackColor

Represents black.

Available in OS X v10.0 through OS X v10.6.

Declared in QuickdrawTypes.h.

### whiteColor

Represents white.

Available in OS X v10.0 through OS X v10.6.

Declared in QuickdrawTypes.h.

## redColor

Represents red.

Available in OS X v10.0 through OS X v10.6.

Declared in QuickdrawTypes.h.

# greenColor

Represents green.

Available in OS X v10.0 through OS X v10.6.

Declared in QuickdrawTypes.h.

### blueColor

Represents blue.

Available in OS X v10.0 through OS X v10.6.

Declared in QuickdrawTypes.h.

## cyanColor

Represents cyan.

Available in OS X v10.0 through OS X v10.6.

Declared in QuickdrawTypes.h.

# magentaColor

Represents magenta.

Available in OS X v10.0 through OS X v10.6.

Declared in QuickdrawTypes.h.

# yellowColor

Represents yellow.

Available in OS X v10.0 through OS X v10.6.

Declared in QuickdrawTypes.h.

### Discussion

These constants are used in the color parameter of the ForeColor (page 217) and BackColor (page 151) functions to specify one of the eight basic QuickDraw colors.

## colorXorXFer

```
enum {
   colorXorXFer = 52,
   noiseXFer = 53,
   customXFer = 54
};
```

## **Cursor ID Constants**

```
enum {
   sysPatListID = 0,
   iBeamCursor = 1,
   crossCursor = 2,
   plusCursor = 3,
   watchCursor = 4
};
Constants
iBeamCursor
     The I-beam cursor; to select text
     Available in OS X v10.0 through OS X v10.6.
     Declared in QuickdrawTypes.h.
crossCursor
     The crosshairs cursor; to draw graphics
     Available in OS X v10.0 through OS X v10.6.
     Declared in QuickdrawTypes.h.
plusCursor
     The plus sign cursor; to select cells
     Available in OS X v10.0 through OS X v10.6.
     Declared in QuickdrawTypes.h.
watchCursor
     The wristwatch cursor; to indicate a short operation in progress
```

Available in OS X v10.0 through OS X v10.6.

Declared in QuickdrawTypes.h.

### Discussion

When passing a value to the Show\_Cursor function, use the Cursors data type to represent the kind of cursor to show.

## cursorDoesAnimate

```
enum {
   cursorDoesAnimate = 1L << 0,
   cursorDoesHardware = 1L << 1,
   cursorDoesUnreadableScreenBits = 1L << 2
};</pre>
```

### **Device Attribute Constants**

```
enum {
   interlacedDevice = 2,
   hwMirroredDevice = 4,
   roundedDevice = 5,
   hasAuxMenuBar = 6,
   burstDevice = 7,
   ext32Device = 8,
   ramInit = 10,
   mainScreen = 11,
   allInit = 12,
   screenDevice = 13,
   noDriver = 14,
   screenActive = 15,
   hiliteBit = 7,
   pHiliteBit = 0,
   defQDColors = 127,
   RGBDirect = 16,
   baseAddr32 = 4
};
```

### **Constants**

burstDevice

If this bit is set to 1, the graphics device supports block transfer.

Available in OS X v10.0 through OS X v10.6.

Declared in QuickdrawTypes.h.

ext32Device

If this bit is set to 1, the graphics device must be used in 32-bit mode.

Available in OS X v10.0 through OS X v10.6.

### ramInit

If this bit is set to 1, the graphics device has been initialized from RAM.

Available in OS X v10.0 through OS X v10.6.

Declared in QuickdrawTypes.h.

### mainScreen

If this bit is set to 1,the graphics device is the main screen.

Available in OS X v10.0 through OS X v10.6.

Declared in QuickdrawTypes.h.

## allInit

If this bit is set to 1, all graphics devices were initialized from the 'scrn' resource.

Available in OS X v10.0 through OS X v10.6.

Declared in QuickdrawTypes.h.

### screenDevice

If this bit is set to 1, the graphics device is a screen.

Available in OS X v10.0 through OS X v10.6.

Declared in QuickdrawTypes.h.

### noDriver

If this bit is set to 1, the GDevice structure has no driver.

Available in OS X v10.0 through OS X v10.6.

Declared in QuickdrawTypes.h.

### screenActive

If this bit is set to 1, the graphics device is active.

Available in OS X v10.0 through OS X v10.6.

Declared in QuickdrawTypes.h.

### Discussion

These constants are used in the attribute parameters of the SetDeviceAttribute (page 406) and TestDeviceAttribute (page 448) functions, and in the deviceFlags parameter of the DeviceLoopDrawingProcPtr (page 64) callback. These constants represent the GDevice structure's attributes, as bits in the gdFlags field.

## **Device Loop Flags**

```
enum {
   singleDevices = 1 << singleDevicesBit,
   dontMatchSeeds = 1 << dontMatchSeedsBit,</pre>
```

```
allDevices = 1 << allDevicesBit
};</pre>
```

### **Constants**

### singleDevices

If this flag is not set, DeviceLoop calls your drawing function only once for each set of similar graphics devices, and the first one found is passed as the target device. (It is assumed to be representative of all the similar graphics devices.) If you set the singleDevices flag, then DeviceLoop does not group similar graphics devices, (that is, those having identical pixel depths, black-and-white or color settings, and matching color table seeds), when it calls your drawing function.

Available in OS X v10.0 through OS X v10.6.

Declared in QuickdrawTypes.h.

### dontMatchSeeds

If you set the dontMatchSeeds flag, then DeviceLoop does not consider the ctSeed field of ColorTable structures for graphics devices when comparing them; DeviceLoop ignores this flag if you set the singleDevices flag.

Available in OS X v10.0 through OS X v10.6.

Declared in QuickdrawTypes.h.

### allDevices

If you set the allDevices flag, DeviceLoop ignores the drawingRgn parameter and calls your drawing function for every device. The value of the current graphics port's visRgn field is not affected when you set this flag.

Available in OS X v10.0 through OS X v10.6.

Declared in QuickdrawTypes.h.

### Discussion

When you use the DeviceLoop (page 182) function, you can change its default behavior by using the flags parameter to specify one or more members of the set of flags defined by the DeviceLoopFlags data type. If you want to use the default behavior of DeviceLoop, specify 0 in the flags parameter.

### deviceIsIndirect

```
enum {
   deviceIsIndirect = (1L << 0),
   deviceNeedsLock = (1L << 1),
   deviceIsStatic = (1L << 2),
   deviceIsExternalBuffer = (1L << 3),
   deviceIsDDSurface = (1L << 4),
   deviceIsDCISurface = (1L << 5),
   deviceIsGDISurface = (1L << 6),</pre>
```

```
deviceIsAScreen = (1L << 7),
  deviceIsOverlaySurface = (1L << 8)
};</pre>
```

# **Drag Constraint Constants**

When passed to the DragControl function, specify how a user can move a control.

```
enum {
   kNoConstraint = 0,
   kVerticalConstraint = 1,
   kHorizontalConstraint = 2
};
Constants
kNoConstraint
     No constraint.
     Available in OS X v10.0 and later.
     Declared in Quickdraw.h.
kVerticalConstraint
     Constrain movement to horizontal axis only.
     Available in OS X v10.0 and later.
     Declared in Quickdraw.h.
kHorizontalConstraint
     Constrain movement to vertical axis only.
     Available in OS X v10.0 and later.
```

# **Graphics Device Type Constants**

Declared in Ouickdraw.h.

```
enum {
   picLParen = 0,
   picRParen = 1,
   clutType = 0,
   fixedType = 1,
   directType = 2,
   gdDevType = 0
};
```

### **Constants**

```
clutType
```

Represents a CLUT device--that is, one with colors mapped with a color lookup table.

Available in OS X v10.0 and later.

Declared in IONDRVLibraries.h.

### fixedType

Represents a fixed colors device --that is, the color lookup table can't be changed.

Available in OS X v10.0 and later.

Declared in IONDRVLibraries.h.

# directType

Represents a device with direct RGB colors.

Available in OS X v10.0 and later.

Declared in IONDRVLibraries.h.

# gdDevType

If this bit is set to 0, the graphics device is black and white; if it is set to 1, the graphics device supports color.

Available in OS X v10.0 through OS X v10.6.

Declared in QuickdrawTypes.h.

#### Discussion

These constants represent the general type of graphics device for the gdType field of the GDevice (page 91) structure.

## **Graphics World Flags**

Specify additional information passed to and from NewGWorld (page 328) and related functions in parameters of type GWorldFlags (page 96).

```
enum {
   pixPurge = 1L << pixPurgeBit,
   noNewDevice = 1L << noNewDeviceBit,
   useTempMem = 1L << useTempMemBit,
   keepLocal = 1L << keepLocalBit,
   useDistantHdwrMem = 1L << useDistantHdwrMemBit,
   useLocalHdwrMem = 1L << useLocalHdwrMemBit,
   pixelsPurgeable = 1L << pixelsPurgeableBit,
   pixelsLocked = 1L << pixelsLockedBit,
   kNativeEndianPixMap = 1L << nativeEndianPixMapBit,
   kAllocDirectDrawSurface = 1L << 14,
   mapPix = 1L << mapPixBit,</pre>
```

```
newDepth = 1L << newDepthBit,
alignPix = 1L << alignPixBit,
newRowBytes = 1L << newRowBytesBit,
reallocPix = 1L << reallocPixBit,
clipPix = 1L << clipPixBit,
stretchPix = 1L << stretchPixBit,
ditherPix = 1L << ditherPixBit,
gwFlagErr = 1L << gwFlagErrBit
};</pre>
```

### **Constants**

pixPurge

If you specify this flag for the flags parameter of the NewGWorld function, UpdateGWorld (page 454) makes the base address for the offscreen pixel image purgeable.

Available in OS X v10.0 through OS X v10.6.

Declared in QDOffscreen.h.

### noNewDevice

If you specify this flag for the flags parameter of the UpdateGWorld (page 454) function, NewGWorld does not create a new offscreen GDevice structure; instead, NewGWorld uses either the GDevice structure you specify or the GDevice structure for a video card on the user's system.

Available in OS X v10.0 through OS X v10.6.

Declared in QDOffscreen.h.

## useTempMem

If you specify this in the flags parameter of the UpdateGWorld (page 454) function, NewGWorld creates the base address for an offscreen pixel image in temporary memory. You generally should not use this flag. You should use temporary memory only for fleeting purposes and only with the GetPixelsState (page 250) function so that other applications can launch.

Available in OS X v10.0 through OS X v10.6.

Declared in QDOffscreen.h.

# keepLocal

If you specify this in the flags parameter of the UpdateGWorld (page 454) function, NewGWorld creates a pixel image in Macintosh main memory where it cannot be cached to a graphics accelerator card. If you specify this in the flags parameter of GetPixelsState (page 250), UpdateGWorld keeps the offscreen pixel image in Macintosh main memory.

Available in OS X v10.0 through OS X v10.6.

Declared in QDOffscreen.h.

## pixelsPurgeable

If you specify this in the state parameter of the UpdateGWorld (page 454) function, SetPixelsState makes the base address for an offscreen pixel map purgeable. If you use the SetPixelsState function without passing it this flag, then SetPixelsState makes the base address for an offscreen pixel map unpurgeable. If the GetPixelsState (page 250) function returns this flag, then the base address for an offscreen pixel is purgeable.

Available in OS X v10.0 through OS X v10.6.

Declared in ODOffscreen.h.

### pixelsLocked

If you specify this flag for the state parameter of the SetPixelsState function, SetPixelsState locks the base address for an offscreen pixel image. If you use the SetPixelsState function without passing it this flag, then SetPixelsState unlocks the offscreen pixel image. If the GetPixelsState function returns this flag, then the base address for an offscreen pixel is locked.

Available in OS X v10.0 through OS X v10.6.

Declared in QDOffscreen.h.

### kNativeEndianPixMap

By default, the function NewGWorld (page 328) allocates pixel buffers with big-endian byte ordering regardless of the system architecture. If this flag is passed in the flags parameter of NewGWorld, the pixel format will be set to k32ARGBPixelFormat or k16BE555PixelFormat on a PowerPC system, and to k32BGRAPixelFormat or k16LE555PixelFormat on an Intel system, for depths 32 or 16, respectively. Note that NewGWorld is the only function where this flag is observed;

NewGWorldFromPtr (page 333) and UpdateGWorld (page 454) ignore it.

Available in OS X v10.3 through OS X v10.6.

Declared in ODOffscreen.h.

## mapPix

If the UpdateGWorld (page 454) function returns this flag, then it remapped the colors in the offscreen pixel map to a new color table.

Available in OS X v10.0 through OS X v10.6.

Declared in ODOffscreen.h.

## newDepth

If the UpdateGWorld function returns this flag, then it translated the offscreen pixel map to a different pixel depth.

Available in OS X v10.0 through OS X v10.6.

Declared in QDOffscreen.h.

## alignPix

If the UpdateGWorld function returns this flag, then it realigned the offscreen pixel image to an onscreen window.

Available in OS X v10.0 through OS X v10.6.

Declared in QDOffscreen.h.

### newRowBytes

If the UpdateGWorld function returns this flag, then it changed the rowBytes field of the PixMap structure for the offscreen graphics world.

Available in OS X v10.0 through OS X v10.6.

Declared in QDOffscreen.h.

### reallocPix

If the UpdateGWorld function returns this flag, then it reallocated the base address for the offscreen pixel image. Your application should then reconstruct the pixel image or draw directly in a window instead of preparing the image in an offscreen graphics world.

Available in OS X v10.0 through OS X v10.6.

Declared in QDOffscreen.h.

## clipPix

If you specify this flag in the flags parameter of the UpdateGWorld (page 454) function, then UpdateGWorld updates and clips the pixel image to the new boundary rectangle specified. If the UpdateGWorld function returns this flag, then it clipped the pixel image.

Available in OS X v10.0 through OS X v10.6.

Declared in QDOffscreen.h.

### stretchPix

If you specify this flag in the flags parameter of the UpdateGWorld (page 454) function, then UpdateGWorld updates and stretches or shrinks the pixel image to the new boundary rectangle specified. If the UpdateGWorld function returns this flag, then it stretched or shrank the offscreen image.

Available in OS X v10.0 through OS X v10.6.

Declared in QDOffscreen.h.

## ditherPix

If you specify this flag in the flags parameter of the UpdateGWorld (page 454) function, then UpdateGWorld dithers the pixel image to the new boundary rectangle specified. Include this flag with the clipPix or stretchPix flag. If the UpdateGWorld function returns this flag, then it dithered the offscreen image.

Available in OS X v10.0 through OS X v10.6.

Declared in ODOffscreen.h.

```
gwFlagErr
```

If the UpdateGWorld function returns this flag, then it was unsuccessful and the offscreen graphics world was left unchanged.

Available in OS X v10.0 through OS X v10.6.

Declared in ODOffscreen.h.

# invalColReq

```
enum {
   invalColReq = -1
};
```

## italicBit

```
enum {
   italicBit = 1,
   ulineBit = 2,
   outlineBit = 3,
   shadowBit = 4,
   condenseBit = 5,
   extendBit = 6
};
```

## **Pixel Formats**

```
enum {
  k16LE555PixelFormat = 'L555',
  k16LE5551PixelFormat = '5551',
  k16BE565PixelFormat = 'B565',
  k16LE565PixelFormat = 'L565',
  k24BGRPixelFormat = '24BG',
  k32BGRAPixelFormat = 'BGRA',
  k32ABGRPixelFormat = 'ABGR',
  k32RGBAPixelFormat = 'RGBA',
  kYUVSPixelFormat = 'yuvs',
  kYUVUPixelFormat = 'yuvu',
  kYVU9PixelFormat = 'YVU9',
  kYUV411PixelFormat = 'Y411'
  kYVYU422PixelFormat = 'YVYU',
  kUYVY422PixelFormat = 'UYVY',
  kYUV211PixelFormat = 'Y211',
```

```
k2vuyPixelFormat = '2vuy'
};
```

## k1MonochromePixelFormat

```
enum {
   k1MonochromePixelFormat = 0x00000001,
   k2IndexedPixelFormat = 0x00000002,
   k4IndexedPixelFormat = 0x00000004,
   k8IndexedPixelFormat = 0x00000008,
   k16BE555PixelFormat = 0x00000010,
   k24RGBPixelFormat = 0x00000018,
   k32ARGBPixelFormat = 0x00000020,
   k1IndexedGrayPixelFormat = 0x00000021,
   k2IndexedGrayPixelFormat = 0x000000022,
   k4IndexedGrayPixelFormat = 0x000000024,
   k8IndexedGrayPixelFormat = 0x000000028
};
```

# kCursorComponentInit

```
enum {
    kCursorComponentInit = 0x0001,
    kCursorComponentGetInfo = 0x0002,
    kCursorComponentSetOutputMode = 0x0003,
    kCursorComponentSetData = 0x0004,
    kCursorComponentReconfigure = 0x0005,
    kCursorComponentDraw = 0x0006,
    kCursorComponentErase = 0x0007,
    kCursorComponentMove = 0x0008,
    kCursorComponentAnimate = 0x0009,
    kCursorComponentLastReserved = 0x0050
};
```

# kCursorComponentsVersion

```
enum {
   kCursorComponentsVersion = 0x00010001
};
```

# kCursorComponentType

```
enum {
   kCursorComponentType = 'curs'
};
```

# kCursorImageMajorVersion

```
enum {
   kCursorImageMajorVersion = 0x0001,
   kCursorImageMinorVersion = 0x0000
};
```

# **kPrinterFontStatus**

```
enum {
   kPrinterFontStatus = 0,
   kPrinterScalingStatus = 1
};
```

# kQDGrafVerbFrame

```
enum {
   kQDGrafVerbFrame = 0,
   kQDGrafVerbPaint = 1,
   kQDGrafVerbErase = 2,
   kQDGrafVerbInvert = 3,
   kQDGrafVerbFill = 4
};
```

# kQDParseRegionFromTop

```
enum {
   kQDParseRegionFromTop = (1 << 0),
   kQDParseRegionFromBottom = (1 << 1),
   kQDParseRegionFromLeft = (1 << 2),
   kQDParseRegionFromRight = (1 << 3),
   kQDParseRegionFromTopLeft = kQDParseRegionFromTop | kQDParseRegionFromLeft,</pre>
```

```
kQDParseRegionFromBottomRight = kQDParseRegionFromBottom | kQDParseRegionFromRight
};
```

# kQDRegionToRectsMsgInit

```
enum {
   kQDRegionToRectsMsgInit = 1,
   kQDRegionToRectsMsgParse = 2,
   kQDRegionToRectsMsgTerminate = 3
};
```

# kQDUseDefaultTextRendering

```
enum {
   kQDUseDefaultTextRendering = 0,
   kQDUseTrueTypeScalerGlyphs = (1 << 0),
   kQDUseCGTextRendering = (1 << 1),
   kQDUseCGTextMetrics = (1 << 2),
   kQDSupportedFlags = kQDUseTrueTypeScalerGlyphs | kQDUseCGTextRendering |
kQDUseCGTextMetrics,
   kQDDontChangeFlags = 0xFFFFFFFF
};</pre>
```

## kRenderCursorInHardware

```
enum {
   kRenderCursorInHardware = 1L << 0,
   kRenderCursorInSoftware = 1L << 1
};</pre>
```

## kXFer1PixelAtATime

```
enum {
   kXFer1PixelAtATime = 0x00000001,
   kXFerConvertPixelToRGB32 = 0x00000002
};
```

## normalBit

```
enum {
  normalBit = 0,
  inverseBit = 1,
  redBit = 4,
  greenBit = 3,
  blueBit = 2,
  cyanBit = 8,
  magentaBit = 7,
  yellowBit = 6,
  blackBit = 5
};
```

# pixPurgeBit

```
enum {
   pixPurgeBit = 0,
   noNewDeviceBit = 1,
   useTempMemBit = 2,
   keepLocalBit = 3,
   useDistantHdwrMemBit = 4,
   useLocalHdwrMemBit = 5,
   pixelsPurgeableBit = 6,
   pixelsLockedBit = 7,
   nativeEndianPixMapBit = 8,
   mapPixBit = 16,
   newDepthBit = 17,
   alignPixBit = 18,
   newRowBytesBit = 19,
   reallocPixBit = 20,
   clipPixBit = 28,
   stretchPixBit = 29,
   ditherPixBit = 30,
   gwFlagErrBit = 31
};
```

# singleDevicesBit

```
enum {
    singleDevicesBit = 0,
    dontMatchSeedsBit = 1,
    allDevicesBit = 2
};
```

# Source, Pattern, and Arithmetic Transfer Mode Constants

```
enum {
   srcCopy = 0,
   src0r = 1,
   srcXor = 2,
   srcBic = 3,
   notSrcCopy = 4,
   notSrcOr = 5,
   notSrcXor = 6,
   notSrcBic = 7,
   patCopy = 8,
   pat0r = 9,
   patXor = 10,
   patBic = 11,
   notPatCopy = 12,
   notPatOr = 13,
   notPatXor = 14,
   notPatBic = 15,
   grayishText0r = 49,
   hilitetransfermode = 50,
   hilite = 50,
   blend = 32,
   addPin = 33,
   add0ver = 34,
   subPin = 35,
   addMax = 37,
   adMax = 37,
   sub0ver = 38,
   adMin = 39,
   ditherCopy = 64,
   transparent = 36
};
```

### **Constants**

srcCopy

For basic graphics ports, force the destination pixel black where the source pixel is black; where the source pixel is white, force the destination pixel white.

For color graphics ports, determines how close the color of the source pixel is to black, and assigns this relative amount of foreground color to the destination pixel. Determines how close the color of the source pixel is to white, and assigns this relative amount of background color to the destination pixel.

Available in OS X v10.0 and later.

### src0r

For basic graphics ports, forces the destination pixel black if the source pixel is black; where the source pixel is white, leaves the destination pixel unaltered.

For color graphics ports, determines how close the color of the source pixel is to black, and assigns this relative amount of foreground color to the destination pixel.

Available in OS X v10.0 through OS X v10.6.

Declared in QuickdrawTypes.h.

### srcXor

For basic and color graphics ports, inverts destination pixel where the source pixel is black. For a basic graphics port, where the source pixel is white, leaves the destination pixel unaltered.

For a color graphics port, for a colored destination pixel, uses the complement of its color if the pixel is direct, or inverts its index if the pixel is indexed.

Available in OS X v10.0 through OS X v10.6.

Declared in QuickdrawTypes.h.

### srcBic

For a basic graphics port, forces destination pixel white where source pixel is black; where source pixel is white, leaves the destination pixel unaltered.

For a color graphics port, determines how close the color of the source pixel is to black, and assigns this relative amount of background color to the destination pixel.

Available in OS X v10.0 through OS X v10.6.

Declared in QuickdrawTypes.h.

### notSrcCopy

For a basic graphics port, forces the destination pixel white where the source pixel is black; where the source pixel is white, forces the destination pixel black.

For a color graphics port, determines how close the color of the source pixel is to black, and assigns this relative amount of background color to the destination pixel. Determines how close the color of the source pixel is to white, and assigns this relative amount of foreground color to the destination pixel.

Available in OS X v10.0 through OS X v10.6.

Declared in QuickdrawTypes.h.

# notSrc0r

For a basic graphics port, leaves the destination pixel unaltered where the source pixel is black; where the source pixel is white, forces the destination pixel black.

For a color graphics port, determines how close the color of the source pixel is to white, and assigns this relative amount of foreground color to the destination pixel.

Available in OS X v10.0 through OS X v10.6.

### notSrcXor

For basic and color graphics ports, where the source pixel is white, inverts the destination pixel. For a basic graphics port, where the source pixel is black, leaves the destination pixel unaltered.

For a color graphics port, for a colored destination pixel, uses the complement of its color if the pixel is direct, or inverts its index if the pixel is indexed.

Available in OS X v10.0 through OS X v10.6.

Declared in QuickdrawTypes.h.

### notSrcBic

For a basic graphics port, where the source pixel is black, leaves the destination pixel unaltered; where the source pixel is white, forces the destination pixel white.

For a color graphics port, determines how close the color of the source pixel is to white, and assigns this relative amount of background color to the destination pixel.

Available in OS X v10.0 through OS X v10.6.

Declared in QuickdrawTypes.h.

## patCopy

Where the pattern pixel is black, applies foreground color to the destination pixel; where the pattern pixel is white, applies background color to the destination pixel.

Available in OS X v10.0 through OS X v10.6.

Declared in QuickdrawTypes.h.

### pat0r

Where the pattern pixel is black, inverts the destination pixel; where the pattern pixel is white, leaves the destination pixel unaltered.

Available in OS X v10.0 through OS X v10.6.

Declared in QuickdrawTypes.h.

## patXor

Where the pattern pixel is black, inverts the destination pixel; where the pattern pixel is white, leaves the destination pixel unaltered.

Available in OS X v10.0 through OS X v10.6.

Declared in QuickdrawTypes.h.

# patBic

Where the pattern pixel is black, applies the background color to destination pixel; where the pattern pixel is white, leaves the destination pixel unaltered.

Available in OS X v10.0 through OS X v10.6.

### notPatCopy

Where the pattern pixel is black, applies background color to destination pixel; where the pattern pixel is white, applies foreground color to the destination pixel

Available in OS X v10.0 through OS X v10.6.

Declared in QuickdrawTypes.h.

### notPat0r

Where the pattern pixel is black, leaves the destination pixel unaltered; where the pattern pixel is white, applies foreground color to the destination pixel

Available in OS X v10.0 through OS X v10.6.

Declared in QuickdrawTypes.h.

### notPatXor

Where the pattern pixel is black, leaves the destination pixel unaltered; where the pattern pixel is white, inverts the destination pixel

Available in OS X v10.0 through OS X v10.6.

Declared in QuickdrawTypes.h.

### notPatBic

Where the pattern pixel is black, leaves the destination pixel unaltered; where the pattern pixel is white, applies background color to the destination pixel.

Available in OS X v10.0 through OS X v10.6.

Declared in QuickdrawTypes.h.

## grayishText0r

Draws dimmed text on the screen. You can use it for black-and-white or color graphics ports. The grayishText0r transfer mode is not considered a standard transfer mode because currently it is not stored in pictures, and printing with it is undefined. (It does not pass through the QuickDraw bottleneck functions.)

Available in OS X v10.0 through OS X v10.6.

Declared in QuickdrawTypes.h.

### hilite

Adds highlighting to the source or pattern mode. With highlighting, QuickDraw replaces the background color with the highlight color when your application copies images between graphics ports. This has the visual effect of using a highlighting pen to select the object. (The global variable HiliteRGB is read from parameter RAM when the machine starts. Basic graphics ports use the color stored in the HiliteRGB global variable as the highlight color. Color graphics ports default to the HiliteRGB global variable, but can be overridden by the HiliteColor function.)

For text, specifies that the caret position should be determined according to the primary line direction, based on the value of SysDirection.

Available in OS X v10.0 through OS X v10.6.

### blend

Replaces the destination pixel with a blend of the source and destination pixel colors. If the destination is a bitmap or 1-bit pixel map, reverts to srcCopy mode.

Available in OS X v10.0 through OS X v10.6.

Declared in QuickdrawTypes.h.

### addPin

Replaces the destination pixel with the sum of the source and destination pixel colors-- up to a maximum allowable values. If the destination is a bitmap or 1-bit pixel map, reverts to srcBic mode.

Available in OS X v10.0 through OS X v10.6.

Declared in QuickdrawTypes.h.

### add0ver

Replaces the destination pixel with the sum of the source and destination pixel colors, except if the value of the red, green, or blue component exceeds 65,536, then add0ver subtracts 65,536 from that value. If the destination is a bitmap or 1-bit pixel map, reverts to srcXor mode.

Available in OS X v10.0 through OS X v10.6.

Declared in QuickdrawTypes.h.

### subPin

Replaces the destination pixel with the difference of the source and destination pixel colors, but not less than a minimum allowable value. If the destination is a bitmap or 1-bit pixel map, reverts to src0r mode.

Available in OS X v10.0 through OS X v10.6.

Declared in QuickdrawTypes.h.

### addMax

Compares the source and destination pixels, and replaces the destination pixel with the color containing the greater saturation of each of the RGB components. If the destination is a bitmap or 1-bit pixel map, reverts to srcBic mode.

Available in OS X v10.0 through OS X v10.6.

Declared in QuickdrawTypes.h.

### sub0ver

Replaces the destination pixel with the difference of the source and destination pixel colors, except if the value of the red, green, or blue component is less than 0, then it adds the negative result to 65,536. if the destination is a bitmap or 1-bit pixel map, revert to srcXor mode.

Available in OS X v10.0 through OS X v10.6.

### adMin

Compares the source and destination pixels, and replaces the destination pixel with the color containing the lesser saturation of each of the RGB components. If the destination is a bitmap or 1-bit pixel map, reverts to src0r mode.

Available in OS X v10.0 through OS X v10.6.

Declared in QuickdrawTypes.h.

### ditherCopy

On computers running System 7, you can add dithering to any source mode by adding this constant or the value it represents to the source mode.

Dithering is a technique that mixes existing colors to create the effect of additional colors. It also improves images that you shrink or that you copy from a direct pixel device to an indexed device.

Available in OS X v10.0 through OS X v10.6.

Declared in QuickdrawTypes.h.

## transparent

Replaces the destination pixel with the source pixel if the source pixel is not equal to the background color. The transparent mode replaces the destination pixel with the source pixel isn't equal to the background color. This mode is most useful in 8-bit, 4-bit, or 2-bit color modes.

Available in OS X v10.0 through OS X v10.6.

Declared in QuickdrawTypes.h.

# Discussion

CopyBits (page 165) uses the source and arithmetic transfer mode constants in the mode parameter to specify the manner in which pixels are transferred from a source pixel map to a destination pixel map.

PenMode (page 360) uses the pattern mode constants in the mode parameter to specify source modes for transferring the bits from a source bitmap to a destination bitmap.

The TextMode function uses these constants to set the transfer mode in the graphics port txMode field.

The transfer mode determines the interplay between what an application is drawing (the source) and what already exists on the display device (the destination), resulting in the text display.

There are two basic kinds of modes: pattern (pat) and source (src).

The pattern mode constants are patCopy, patOr, patXor, patBic, notPatCopy, notPatOr, notPatXor, and notPatBic.

Source is the kind that you use for drawing text. There are four basic Boolean operations: Copy, 0r, Xor, and Bic (bit clear), each of which has an inverse variant in which the source is inverted before the transfer, yielding eight operations in all. Basic QuickDraw supports these eight transfer modes. Color QuickDraw interprets the source mode constants differently than basic QuickDraw does. Color QuickDraw enables your application to

achieve color effects within those basic transfer modes, and offers an additional set of transfer modes that perform arithmetic operations on the RGB values of the source and destination pixels. Other transfer modes are grayishText0r, transparent mode, and text mask mode.

The arithmetic transfer modes are add0ver, addPin, sub0ver, subPin, addMax, adMax, adMin, and blend. For color, the arithmetic modes change the destination pixels by performing arithmetic operations on the source and destination pixels. Arithmetic transfer modes calculate pixel values by adding, subtracting, or averaging the RGB components of the source and destination pixels. They are most useful for 8-bit color, but they work on 4-bit and 2-bit color also. When the destination bitmap is one bit deep, the mode reverts to the basic transfer mode that best approximates the arithmetic mode requested.

### **Verb Constants**

```
enum {
   frame = kQDGrafVerbFrame,
   paint = kQDGrafVerbPaint,
   erase = kQDGrafVerbErase,
   invert = kQDGrafVerbInvert,
   fill = kQDGrafVerbFill
};
Constants
frame
     Specifies the frame action.
paint
     Specifies the paint action.
erase
    Specifies the erase action.
invert
     Specifies the invert action.
fill
     Specifies the fill action.
```

### Discussion

When you use the StdRect (page 442), StdRRect (page 444), StdOval (page 440), StdArc (page 435), StdPoly (page 441), or StdRgn (page 443) functions, these constants are used in the verb parameter to specify the type of action taken by those low-level drawing functions.

## **Result Codes**

The table below lists the result codes specific to QuickDraw.

| Result Code             | Value | Description                                                                             |
|-------------------------|-------|-----------------------------------------------------------------------------------------|
| updPixMemErr            | -125  | Insufficient memory to update a pixmap.  Available in OS X v10.0 and later.             |
| noMemForPictPlaybackErr | -145  | Insufficient memory for drawing the picture.<br>Available in OS X v10.0 and later.      |
| pixMapTooDeepErr        | -148  | Pixel map is deeper than 1 bit per pixel.<br>Available in OS X v10.0 and later.         |
| nsStackErr              | -149  | Insufficient stack Available in OS X v10.0 and later.                                   |
| cMatchErr               | -150  | Color2Index failed to find an index.  Available in OS X v10.0 and later.                |
| cTempMemErr             | -151  | Failed to allocate memory for temporary structures.  Available in OS X v10.0 and later. |
| cNoMemErr               | -152  | Failed to allocate memory for structures.  Available in OS X v10.0 and later.           |
| cRangeErr               | -153  | Range error on color table requests.  Available in OS X v10.0 and later.                |
| cProtectErr             | -154  | ColorTable structure entry protection violation.  Available in OS X v10.0 and later.    |
| cDevErr                 | -155  | Invalid type of graphics device.  Available in OS X v10.0 and later.                    |
| cResErr                 | -156  | Invalid resolution for MakeITable.  Available in OS X v10.0 and later.                  |
| cDepthErr               | -157  | Invalid pixel depth.  Available in OS X v10.0 and later.                                |
| rgnTooBigErr            | -500  | Bitmap too large to convert to a region.  Available in OS X v10.0 and later.            |

| Result Code                | Value | Description                        |
|----------------------------|-------|------------------------------------|
| kQDNoPalette               | -3950 | Available in OS X v10.2 and later. |
| kQDNoColorHWCursorSupport  | -3951 | Available in OS X v10.2 and later. |
| kQDCursorAlreadyRegistered | -3952 | Available in OS X v10.2 and later. |
| kQDCursorNotRegistered     | -3953 | Available in OS X v10.2 and later. |
| kQDCorruptPICTDataErr      | -3954 | Available in OS X v10.2 and later. |

# Deprecated QuickDraw Functions

A function identified as deprecated has been superseded and may become unsupported in the future.

## Available in OS X v10.0 through OS X v10.6

## **AddComp**

Adds a function to the head of the current device data structure's list of complement functions. This function is used by system software and your application should not need to call it. (Available in OS X v10.0 through OS X v10.6. Use Quartz 2D instead; see Quartz Programming Guide for QuickDraw Developers.)

```
void AddComp (
    ColorComplementUPP compProc
);
```

## **Parameters**

compProc

A pointer to your complement function, ColorComplementProcPtr (page 62).

#### Discussion

AddComp creates and allocates a CProcRec (page 83) data structure.

## **Availability**

Available in OS X v10.0 through OS X v10.6.

Deprecated in OS X v10.4.

Not available to 64-bit applications.

## **Declared** in

QuickdrawAPI.h

#### **AddPt**

Adds the coordinates of two points. (Available in OS X v10.0 through OS X v10.6.)

```
void AddPt (
    Point src,
    Point *dst
);
```

src

A point, the coordinates of which are to be added to the point in the dstPt parameter.

dst

A pointer to a point, the coordinates of which are to be added to the point in the srcPt parameter. On return, this value contains the result of adding the coordinates of the points you supplied in the srcPt and dstPt parameters.

#### Discussion

The AddPt function adds the coordinates of the point specified in the srcPt parameter to the coordinates of the point specified in the dstPt parameter, and returns the result in the dstPt parameter.

## **Availability**

Available in OS X v10.0 through OS X v10.6.

Related Sample Code CarbonSketch

## Declared in

QuickdrawAPI.h

## AddSearch

Adds a function to the head of the current GDevice data structure's list of search functions. This function is used by system software and your application should not need to call it. (Available in OS X v10.0 through OS X v10.6. Use Quartz 2D instead; see Quartz Programming Guide for QuickDraw Developers.)

```
void AddSearch (
   ColorSearchUPP searchProc
);
```

## **Parameters**

searchProc

A pointer to your custom search function, ColorSearchProcPtr (page 62).

#### Discussion

AddSearch creates and allocates an SProcRec (page 120) data structure.

## **Availability**

Available in OS X v10.0 through OS X v10.6.

Deprecated in OS X v10.4.

Not available to 64-bit applications.

#### Declared in

QuickdrawAPI.h

## **AllocCursor**

Reallocates cursor memory. (Available in OS X v10.0 through OS X v10.6. Use Quartz 2D instead; see Quartz Programming Guide for QuickDraw Developers.)

```
void AllocCursor (
    void
);
```

#### Discussion

Under normal circumstances, you should never need to use this function, since Color QuickDraw handles reallocation of cursor memory.

## **Availability**

Available in OS X v10.0 through OS X v10.6.

Deprecated in OS X v10.4.

Not available to 64-bit applications.

## Declared in

QuickdrawAPI.h

## AllowPurgePixels

Makes the base address for an offscreen pixel image purgeable. (Available in OS X v10.0 through OS X v10.6. Use Quartz 2D instead; see Quartz Programming Guide for QuickDraw Developers.)

```
void AllowPurgePixels (
```

```
PixMapHandle pm
);
```

pm

A handle to an offscreen pixel map.

#### Discussion

The AllowPurgePixels function allows the Memory Manager to free the memory it occupies if available memory space becomes low. By default, NewGWorld creates an unpurgeable base address for an offscreen pixel image.

To get a handle to an offscreen pixel map, first use the GetGWorldPixMap (page 238) function. Then supply this handle for the pm parameter of AllowPurgePixels.

Your application should call the LockPixels (page 314) function before drawing into or copying from an offscreen pixel map. If the Memory Manager has purged the base address for its pixel image, LockPixels returns FALSE. In that case either your application should use the UpdateGWorld (page 454) function to begin reconstructing the offscreen pixel image, or it should draw directly to an onscreen graphics port.

Only unlocked memory blocks can be made purgeable. If you use LockPixels, you must use the UnlockPixels function before calling AllowPurgePixels.

## **Special Considerations**

The AllowPurgePixels function may move or purge memory blocks in the application heap; do not call this function at interrupt time.

## **Availability**

Available in OS X v10.0 through OS X v10.6.

Deprecated in OS X v10.4.

Not available to 64-bit applications.

#### Declared in

ODOffscreen.h

## AngleFromSlope

Converts a slope value to an angle value. (Available in OS X v10.0 through OS X v10.6.)

```
short AngleFromSlope (
```

```
Fixed slope
);
```

slope

The slope, defined as Dx/Dy, which is the horizontal change divided by the vertical change between any two points on a line with the slope.

#### **Return Value**

The angle corresponding to the slope specified in the slope parameter treated M0D 180. Angles are defined in clockwise degrees from 12 o'clock. The negative y-axis is defined as being at 12 o'clock, and the positive y-axis at 6 o'clock. The x-axis is defined as usual, with the positive side defined as being at 3 o'clock.

## **Special Considerations**

The AngleFromSlope function is most useful when you require speed more than accuracy in performing the calculation. The integer result is within 1 degree of the correct answer, but not necessarily within half a degree.

## **Availability**

Available in OS X v10.0 through OS X v10.6.

Not available to 64-bit applications.

#### **Declared** in

QuickdrawAPI.h

#### BackColor

Changes a basic graphics port's background color. (Available in OS X v10.0 through OS X v10.6. Use Quartz 2D instead; see Quartz Programming Guide for QuickDraw Developers.)

```
void BackColor (
    long color
);
```

#### **Parameters**

color

One of eight color values. See "Color Constants" (page 122).

#### Discussion

The background color is the color of the pixels in the bitmap wherever no drawing has taken place. By default the background color of a GrafPort is white.

The BackColor function sets the background color for the current graphics port to the color that you specify in the color parameter. When you draw with the patCopy and srcCopy transfer modes, for example, white pixels are drawn in the color you specify with BackColor.

All nonwhite colors appear as black on black-and-white screens. Before you use BackColor, use the DeviceLoop function to determine the color characteristics of the current screen.

## **Special Considerations**

The BackColor function may move or purge memory blocks in the application heap; do not call this function at interrupt time.

#### **Version Notes**

In System 7, use the Color QuickDraw function RGBBackColor.

## **Availability**

Available in OS X v10.0 through OS X v10.6.

Deprecated in OS X v10.4.

Not available to 64-bit applications.

Related Sample Code DrawSprocketTestOld GlyphalVOld MovieBrowser QTMusicToo SGDataProcSample

## Declared in

QuickdrawAPI.h

#### **BackPat**

Changes the bit pattern used as the background pattern by the current graphics port. (Available in OS X v10.0 through OS X v10.6. Use Quartz 2D instead; see Quartz Programming Guide for QuickDraw Developers.)

```
void BackPat (
    const Pattern *pat
);
```

pat

A bit pattern, as defined by a Pattern (page 100) structure.

#### Discussion

The BackPat function sets the bit pattern defined in the Pattern structure, which you specify in the pat parameter, to be the background pattern. (The standard bit patterns white, black, gray, ltGray, and dkGray are predefined; the initial background pattern for the graphics port is white.) This pattern is stored in the bkPat field of a GrafPort structure.

The BackPat function also sets a bit pattern for the background color in a color graphics port. The BackPat function creates a handle, of type PixPatHandle, for the bit pattern and stores this handle in the bkPixPat field of the CGrafPort structure. As in basic graphics ports, Color QuickDraw draws patterns in color graphics ports at the time of drawing, not at the time you use PenPat to set the pattern.

To define your own patterns, you typically create pattern, 'PAT', or pattern list, 'PAT#', resources.

## **Special Considerations**

The BackPat function may move or purge memory blocks in the application heap; do not call this function at interrupt time.

#### **Availability**

Available in OS X v10.0 through OS X v10.6.

Deprecated in OS X v10.4.

Not available to 64-bit applications.

Related Sample Code Carbon Porting Tutorial ControlBackground

## Declared in

OuickdrawAPI.h

## **BackPixPat**

Assigns a pixel pattern as the background pattern. (Available in OS X v10.0 through OS X v10.6. Use Quartz 2D instead; see Quartz Programming Guide for QuickDraw Developers.)

```
void BackPixPat (
    PixPatHandle pp
);
```

pp

A handle to the pixel pattern to use as the background pattern.

#### Discussion

Setting the background pattern allows the ScrollRect function and the shape-erasing functions (for example, EraseRect) to fill the background with a colored patterned "ink."

The BackPixPat function is similar to the basic QuickDraw function BackPat, except that you pass BackPixPat a handle to a multicolored pixel pattern instead of a bit pattern.

The handle to the pixel pattern is stored in the bkPixPat field of the CGrafPort structure, therefore, you should not dispose of this handle since QuickDraw removes all references to your pattern from an existing graphics port when you dispose of it.

If you use BackPixPat to set a background pixel pattern in a basic graphics port, the data in the pat1Data field of the PixPat (page 106) structure is placed into the bkPat field of the GrafPort structure.

To define your own pixel pattern, create a pixel pattern resource, x is described on 'ppat', or use the NewPixPat (page 334) function. To set the background pattern to a bit pattern, you can also use the QuickDraw function, BackPat.

## **Special Considerations**

The BackPixPat function may move or purge memory blocks in the application heap; do not call this function at interrupt time.

## **Availability**

Available in OS X v10.0 through OS X v10.6.

Deprecated in OS X v10.4.

Not available to 64-bit applications.

## **Declared** in

QuickdrawAPI.h

## BitMapToRegion

Converts a bitmap or pixel map to a region. (Available in OS X v10.0 through OS X v10.6. Use Quartz 2D instead; see Quartz Programming Guide for QuickDraw Developers.)

OSErr BitMapToRegion (

```
RgnHandle region,
const BitMap *bMap
);
```

region

A handle to a region to hold the converted BitMap or PixMap structure. This must be a valid region handle created with the NewRgn function. The old region contents are lost.

bMap

A pointer to a BitMap or PixMap structure to be converted. If you supply a PixMap structure, its pixel depth must be 1.

#### **Return Value**

A result code.

#### Discussion

The BitMapToRegion function converts a given BitMap or PixMap structure to a region. Pixels are added to the region where the corresponding entries in the bitmap have a value of 1. You would generally use this region later for drawing operations.

## **Availability**

Available in OS X v10.0 through OS X v10.6.

Deprecated in OS X v10.4.

Not available to 64-bit applications.

Related Sample Code CopyBits vs. CopyMask CustomWindow qtskins StarMenu

## Declared in

QuickdrawAPI.h

## CalcCMask

Determines where filling will not occur when filling from the outside of a rectangle. (Available in OS X v10.0 through OS X v10.6. Use Quartz 2D instead; see Quartz Programming Guide for QuickDraw Developers.)

```
void CalcCMask (
   const BitMap *srcBits,
```

```
const BitMap *dstBits,
const Rect *srcRect,
const Rect *dstRect,
const RGBColor *seedRGB,
ColorSearchUPP matchProc,
long matchData
);
```

srcBits

The source image. If the image is in a pixel map, you must coerce its PixMap structure to a BitMap structure

dstBits

The destination image. The CalcCMask function returns the generated bitmap mask in this parameter. You can then use this mask with the CopyBits, CopyMask, and CopyDeepMask functions.

srcRect

The rectangle of the source image.

dstRect

The rectangle of the destination image.

seedRGB

An RGBColor structure specifying the color for pixels that should not be filled.

matchProc

An optional matching function.

matchData

Data for the optional matching function.

#### Discussion

Specify a source image in the srcBits parameter and in the srcRect parameter, specify a rectangle within that source image. Starting from the edges of this rectangle, CalcCMask calculates which pixels cannot be filled. By default, CalcCMask returns 1's in the mask to indicate which pixels have the exact color that you specify in the seedRGB parameter and which pixels are enclosed by shapes whose outlines consist entirely of pixels with this color.

For instance, if the source image in srcBits contains a dark blue rectangle on a red background, and your application sets seedRGB equal to dark blue, then CalcCMask returns a mask with 1's in the positions corresponding to the edges and interior of the rectangle, and the 0's outside of the rectangle.

If you set the matchProc and matchData parameters to 0, CalcCMask uses the exact color specified in the RGBColor structure that you supply in the seedRGB parameter. You can customize CalcCMask by writing your own color search function and pointing to it in the matchProc parameter. As with SeedCFill, you can then use the matchData parameter in any manner useful for your application.

The CalcCMask function does not scale so the source and destination rectangles must be the same size. Calls to CalcCMask are not clipped to the current port and are not stored into QuickDraw pictures.

## **Availability**

Available in OS X v10.0 through OS X v10.6.

Deprecated in OS X v10.4.

Not available to 64-bit applications.

#### Declared in

QuickdrawAPI.h

## CalcMask

Determines where filling will not occur when filling from the outside of a rectangle. (Available in OS X v10.0 through OS X v10.6. Use Quartz 2D instead; see Quartz Programming Guide for QuickDraw Developers.)

```
void CalcMask (
   const void *srcPtr,
   void *dstPtr,
   short srcRow,
   short dstRow,
   short height,
   short words
);
```

#### **Parameters**

srcPtr

A pointer to the source bit image.

dstPtr

A pointer to the destination bit image.

srcRow

Row width of the source bitmap.

dstRow

Row width of the destination bitmap.

height

Height (in pixels) of the fill rectangle.

words

Width (in words) of the fill rectangle.

#### Discussion

The CalcMask function produces a bit image with 1's in all pixels to which paint could not flow from any of the outer edges of the rectangle. Use this bit image as a mask with the CopyBits or CopyMask function. A hollow object produces a solid mask, but an open object produces a mask of itself.

As with the SeedFill function, point to the bit image you want to fill with the srcPtr parameter, which can point to the image's base address or a word boundary within the image. Specify a pixel height and word width with the height and words parameters to define a fill rectangle that delimits the area you want to fill. The fill rectangle can be the entire bit image or a subset of it. Point to a destination image with the dstPtr parameter. Specify the row widths of the source and destination bitmaps (their rowBytes values) with the srcRow and dstRow parameters. (The bitmaps can be different sizes, but they must be large enough to contain the fill rectangle at the origins specified by srcPtr and dstPtr.)

Calls to CalcMask are not clipped to the current port and are not stored into QuickDraw pictures.

## **Availability**

Available in OS X v10.0 through OS X v10.6.

Deprecated in OS X v10.4.

Not available to 64-bit applications.

#### Declared in

QuickdrawAPI.h

## ClipCGContextToRegion

Sets the clipping path in a Quartz 2D graphics context, using a clipping region. (Available in OS X v10.0 through OS X v10.6. Use Quartz 2D instead; see Quartz Programming Guide for QuickDraw Developers.)

```
OSStatus ClipCGContextToRegion (
    CGContextRef gc,
    const Rect *portRect,
    RgnHandle region
);
```

context

A Quartz context associated with a graphics port. You can obtain such a context by calling <a href="QDBeginCGContext">QDBeginCGContext</a> (page 59).

portRect

The portRect for the graphics port associated with the context.

region

A region that represents the desired clipping path.

#### **Return Value**

A result code. If noErr, the clipping path is now the region-based path.

## Discussion

This function sets the clipping path in the specified context to closely approximate the geometry of the specified region.

Unlike clipping in Quartz 2D, this function does not intersect the new region-based path with the current clipping path—the new path simply replaces the current clipping path.

You should use this function only when absolutely necessary—it's relatively inefficient when compared to Quartz 2D clipping functions such as CGContextClipToRect.

## **Availability**

Available in OS X v10.0 through OS X v10.6.

Deprecated in OS X v10.4.

Not available to 64-bit applications.

Related Sample Code CTMClip

## **Declared** in

QuickdrawAPI.h

## ClipRect

Changes the clipping region of the current graphics port (basic or color). (Available in OS X v10.0 through OS X v10.6. Use Quartz 2D instead; see Quartz Programming Guide for QuickDraw Developers.)

```
void ClipRect (
```

```
const Rect *r
);
```

r

A pointer to a rectangle for the boundary of the new clipping region. The ClipRect function changes the clipping region of the current graphics port to a region that's equivalent to this rectangle. ClipRect doesn't change the region handle, but it affects the clipping region itself.

#### Discussion

Since ClipRect makes a copy of the given rectangle, any subsequent changes you make to that rectangle do not affect the clipping region of the port.

The ClipRect function may move or purge memory blocks in the application heap. Your application should not call this function at interrupt time.

## **Availability**

Available in OS X v10.0 through OS X v10.6.

Deprecated in OS X v10.4.

Not available to 64-bit applications.

Related Sample Code GlyphalVOld HTMLSample MovieBrowser QTMusicToo qtspritesplus

## Declared in

QuickdrawAPI.h

## CloseCursorComponent

(Available in OS X v10.0 through OS X v10.6. Use Quartz 2D instead; see Quartz Programming Guide for QuickDraw Developers.)

```
OSErr CloseCursorComponent (
    ComponentInstance ci
);
```

#### **Return Value**

A result code.

## **Availability**

Available in OS X v10.0 through OS X v10.6.

Deprecated in OS X v10.4.

Not available to 64-bit applications.

#### Declared in

QuickdrawAPI.h

## ClosePicture

Completes the collection of drawing commands and picture comments that define your picture. (Available in OS X v10.0 through OS X v10.6. Use Quartz 2D instead; see Quartz Programming Guide for QuickDraw Developers.)

```
void ClosePicture (
    void
);
```

## Discussion

The ClosePicture function stops collecting drawing commands and picture comments for the currently open picture. You should perform one and only one call to ClosePicture for every call to the OpenCPicture (or OpenPicture) function.

The ClosePicture function calls the ShowPen function, balancing the call made by OpenCPicture (or OpenPicture) to the HidePen function.

## **Availability**

Available in OS X v10.0 through OS X v10.6.

Deprecated in OS X v10.4.

Not available to 64-bit applications.

Related Sample Code MovieBrowser qdmediamaker.win qteffects.win QTMusicToo qtspritesplus

#### Declared in

QuickdrawAPI.h

## ClosePoly

Completes the collection of lines that defines a polygon. (Available in OS X v10.0 through OS X v10.6. Use Quartz 2D instead; see Quartz Programming Guide for QuickDraw Developers.)

```
void ClosePoly (
    void
);
```

#### Discussion

The ClosePoly function stops collecting line-drawing commands for the currently open polygon and computes the polyBBox field of the Polygon (page 108) structure. You should call ClosePoly only once for every call to the OpenPoly function.

The ClosePoly function uses the ShowPen function, balancing the call to the HidePen function made by the OpenPoly function.

## **Special Considerations**

The ClosePoly function may move or purge memory blocks in the application heap; do not call this function at interrupt time.

## **Availability**

Available in OS X v10.0 through OS X v10.6.

Deprecated in OS X v10.4.

Not available to 64-bit applications.

Related Sample Code MouseTracking

#### Declared in

QuickdrawAPI.h

## CloseRgn

Organizes a collection of lines and shapes into a region definition. (Available in OS X v10.0 through OS X v10.6. Use Quartz 2D instead; see Quartz Programming Guide for QuickDraw Developers.)

```
void CloseRgn (
    RgnHandle dstRgn
);
```

dstRgn

The handle to the region to close. This handle should be a region handle returned by the NewRgn (page 336) function.

#### Discussion

The CloseRgn function stops the collection of lines and framed shapes, organizes them into a region definition, and saves the result in the region whose handle you pass in the dstRgn parameter.

The CloseRgn function does not create the destination region; you must have already allocated space for it by using the OpenRgn function. The CloseRgn function calls the ShowPen function, balancing the call to the HidePen function made by OpenRgn.

When you no longer need the memory occupied by the region, use the DisposeRgn (page 190) function.

If the points or rectangles supplied to this function are defined in a graphics port other than your current graphics port, you must convert them to the local coordinate system of your current graphics port. You can accomplish this by using the SetPort function to change to the graphics port containing the points or rectangles, using the LocalGlobal function to convert their locations to global coordinates, using SetPort to return to your starting graphics port, and then using the GlobalToLocal function to convert the locations of points or rectangles to the local coordinates of your current graphics port.

## **Special Considerations**

Regions are limited to 32 KB in size in basic QuickDraw and 64 KB in Color QuickDraw. When you structure drawing operations in an open region, the resulting region description may overflow this limit. Should this happen in Color QuickDraw, the QDError function returns the result code regionTooBigError. Since the resulting region is potentially corrupt, the CloseRgn function returns an empty region if it detects QDError has returned regionTooBigError.

The CloseRgn function may move or purge memory blocks in the application heap; do not call this function at interrupt time.

## **Availability**

Available in OS X v10.0 through OS X v10.6.

Deprecated in OS X v10.4.

Not available to 64-bit applications.

Related Sample Code CTMClip kcapApp OTMusicToo

#### Declared in

QuickdrawAPI.h

## Color2Index

Obtains the index of the best available approximation for a given color in the color table of the current GDevice data structure. This function is used only by system software. (Available in OS X v10.0 through OS X v10.6. Use Quartz 2D instead; see Quartz Programming Guide for QuickDraw Developers.)

```
long Color2Index (
   const RGBColor *myColor
);
```

#### **Parameters**

myColor

A pointer to the RGB color value to be approximated.

## **Return Value**

The index of the best approximation for the given color that is available in the color table of the current GDevice data structure. Note that Color2Index returns a long integer, in which the low-order word is the index value; the high-order word contains zeros.

#### Discussion

You should not call Color2Index from within a custom search function (described in ColorSearchProcPtr (page 62)).

## **Availability**

Available in OS X v10.0 through OS X v10.6.

Deprecated in OS X v10.4.

Not available to 64-bit applications.

#### Declared in

OuickdrawAPI.h

#### ColorBit

Sets the foreground color for all printing in the current graphics port. (Available in OS X v10.0 through OS X v10.6. Use Quartz 2D instead; see Quartz Programming Guide for QuickDraw Developers.)

```
void ColorBit (
    short whichBit
);
```

#### **Parameters**

whichBit

An integer specifying the plane to draw into.

#### Discussion

The ColorBit function is called by printing software for a color printer (or other color-imaging software) to set the GrafPort structure's colorBit field to the value in the whichBit parameter. This value tells QuickDraw which plane of the color picture to draw into. QuickDraw draws into the plane corresponding to the bit number specified by the whichBit parameter. Since QuickDraw can support output devices that have up to 32 bits of color information per pixel, the possible range of values for whichBit is 0 through 31. The initial value of the colorBit field is 0.

## **Availability**

Available in OS X v10.0 through OS X v10.6.

Deprecated in OS X v10.4.

Not available to 64-bit applications.

## Declared in

QuickdrawAPI.h

## **CopyBits**

Copies a portion of a bitmap or a pixel map from one graphics port or offscreen graphics world into another graphics port. (Available in OS X v10.0 through OS X v10.6. Use Quartz 2D instead; see Quartz Programming Guide for QuickDraw Developers.)

```
void CopyBits (
   const BitMap *srcBits,
   const BitMap *dstBits,
   const Rect *srcRect,
   const Rect *dstRect,
   short mode,
```

```
RgnHandle maskRgn
);
```

srcBits

The source BitMap structure.

dstBits

The destination BitMap structure.

srcRect

The source rectangle.

dstRect

The destination rectangle.

mode

One of the eight source modes in which the copy is to be performed. See "Source, Pattern, and Arithmetic Transfer Mode Constants" (page 138). The CopyBits function always dithers images when shrinking them between pixel maps on direct devices.

When transferring pixels from a source pixel map to a destination pixel map, color QuickDraw interprets the source mode constants differently than basic QuickDraw does.

When you use CopyBits on a computer running color QuickDraw, you can also specify one of the transfer modes in the mode parameter.

#### maskRgn

A region to use as a clipping mask. You can pass a region handle to specify a mask region the resulting image is always clipped to this mask region and to the boundary rectangle of the destination bitmap. If the destination bitmap is the current graphics port's bitmap, it is also clipped to the intersection of the graphics port's clipping region and visible region. If you do not want to clip to a masking region, just pass NULL for this parameter.

#### Discussion

The CopyBits function transfers any portion of a bitmap between two basic graphics ports, or any portion of a pixel map between two color graphics ports. Use CopyBits to move offscreen graphic images into an onscreen window, to blend colors for the image in a pixel map, and to shrink and expand images.

Specify a source bitmap in the srcBits parameter and a destination bitmap in the dstBits parameter. When copying images between color graphics ports, you must coerce each CGrafPort structure to a GrafPort structure, dereference the portBits fields of each, and then pass these "bitmaps" in the srcBits and dstBits parameters. If your application copies a pixel image from a color graphics port called MyColorPort, for example, you could specify (\* GrafPtr(MyColorPort)).portBits in the srcBits parameter. In a

CGrafPort structure, the high 2 bits of the portVersion field are set. This field, which shares the same position in a CGrafPort structure as the portBits rowBytes field in a GrafPort structure, indicates to CopyBits that you have passed it a handle to a pixel map rather than a bitmap.

Using the srcRect and dstRect parameters, you can specify identically or differently sized source and destination rectangles; for differently sized rectangles, CopyBits scales the source image to fit the destination. If the bit image is a circle in a square source rectangle, and the destination rectangle is not square, the bit image appears as an oval in the destination. When you specify rectangles in the srcRect and dstRect parameters, use the local coordinate systems of, respectively, the source and destination graphics ports.

The CopyDeepMask (page 168) function combines the functions of the CopyBits and CopyMask functions.

## **Special Considerations**

When you use the CopyBits function to transfer an image between pixel maps, the source and destination images may be of different pixel depths, of different sizes, and they may have different color tables. However, CopyBits assumes that the destination pixel map uses the same color table as the color table for the current GDevice structure. (This is because the Color Manager requires an inverse table for translating the color table from the source pixel map to the destination pixel map.)

The CopyBits function applies the foreground and background colors of the current graphics port to the image in the destination pixel map (or bitmap), even if the source image is a bitmap. This causes the foreground color to replace all black pixels in the destination and the background color to replace all white pixels. To avoid unwanted coloring of the image, use the RGBForeColor function to set the foreground to black and use the RGBBackColor function to set the background to white before calling CopyBits.

The source bitmap or pixel map must not occupy more memory than half the available stack space. The stack space required by CopyBits is roughly five times the value of the rowBytes field of the source pixel map: one rowBytes value for the pixel map (or bitmap), an additional rowBytes value for dithering, another rowBytes value when stretching or shrinking the source pixel map into the destination, another rowBytes value for any color map changing, and a fifth additional rowBytes value for any color aliasing. If there is insufficient memory to complete a CopyBits operation in Color QuickDraw, the QDError function returns the result code –143.

If you use CopyBits to copy between two graphics ports that overlap, you must first use the LocalToGlobal function to convert to global coordinates, and then specify the global variable screenBits for both the srcBits and dstBits parameters.

The CopyBits function may move or purge memory blocks in the application heap; do not call this function at interrupt time.

If you are reading directly from a NuBus video card with a base address of Fs00000 and there is not a card in the slot (s-1) below it, CopyBits reads addresses less than the base address of the pixel map. This causes a bus error. To work around the problem, remap the baseAddr field of the pixel map in your video card to at least 20 bytes above the NuBus boundary; an address link of Fs000020 precludes the problem.

#### **Availability**

Available in OS X v10.0 through OS X v10.6.

Deprecated in OS X v10.4.

Not available to 64-bit applications.

Related Sample Code ChromaKeyMovie GlyphalVOld MovieBrowser Palette and GWorld qteffects.win

#### Declared in

QuickdrawAPI.h

## CopyDeepMask

Uses a mask when copying bitmaps or pixel maps between graphics ports (or from an offscreen graphics world into a graphics port). (Available in OS X v10.0 through OS X v10.6. Use Quartz 2D instead; see Quartz Programming Guide for QuickDraw Developers.)

```
void CopyDeepMask (
   const BitMap *srcBits,
   const BitMap *maskBits,
   const BitMap *dstBits,
   const Rect *srcRect,
   const Rect *maskRect,
   const Rect *dstRect,
   short mode,
   RgnHandle maskRgn
);
```

#### **Parameters**

srcBits

The source BitMap structure.

maskBits

The masking BitMap structure.

dstBits

The destination BitMap structure. The result is clipped to the mask region that you specify in the maskRgn parameter, and to the boundary rectangle that you specify in the dstRect parameter.

srcRect

The source rectangle.

maskRect

The mask rectangle. This must be the same size as the rectangle passed in the srcRect parameter. The rectangle you pass here selects the portion of the bitmap or pixel map that you specify in the maskBits parameter to use as the mask.

dstRect

The destination rectangle.

mode

The source mode.

maskRgn

The mask clipping region. If you do not want to clip to the mask region, specify NULL.

#### Discussion

CopyDeepMask combines the effects of the CopyBits and CopyMask functions. You specify a mask to CopyDeepMask so that it transfers the source image to the destination image only where the bits of the mask are set to 1. Use CopyDeepMask to move offscreen graphic images into an onscreen window, to blend colors for the image in a pixel map, and to shrink and expand images.

When copying images between color graphics ports, you must coerce each port's CGrafPort structure to a GrafPort structure, dereference the portBits fields of each, and then pass these "bitmaps" in the srcBits and dstBits parameters. If your application copies a pixel image from a color graphics port called MyColorPort, for example, you could specify (\* GrafPtr(MyColorPort)).portBits in the srcBits parameter. The transfer can be performed in any of the transfer modes—with or without adding the ditherCopy constant—that are available to CopyBits (page 165).

Using the srcRect and dstRect parameters, you can specify identically or differently sized source and destination rectangles; for differently sized rectangles, CopyDeepMask scales the source image to fit the destination. When you specify rectangles in the srcRect and dstRect parameters, use the local coordinate systems of, respectively, the source and destination graphics ports.

If you specify pixel maps to CopyDeepMask, they may range from 1 to 32 pixels in depth. The pixel depth of the mask that you specify in the maskBits parameter is applied as a filter between the source and destination pixel maps that you specify in the srcBits and dstBits parameters. A black mask pixel value means that

the copy operation is to take the source pixel a white value means that the copy operation is to take the destination pixel. Intermediate values specify a weighted average, which is calculated on a color component basis. For each pixel's color component value, the calculation is

```
(1 – mask) x source + (mask) x destination
```

Thus high mask values for a pixel's color component reduce that component's contribution from the source PixMap structure.

## **Special Considerations**

As with the CopyMask function, calls to CopyDeepMask are not recorded in pictures and do not print.

See the list of special considerations for CopyBits (page 165); these considerations also apply to CopyDeepMask.

The CopyDeepMask function may move or purge memory blocks in the application heap; do not call this function at interrupt time.

## **Availability**

Available in OS X v10.0 through OS X v10.6.

Deprecated in OS X v10.4.

Not available to 64-bit applications.

#### **Declared** in

QuickdrawAPI.h

## CopyMask

Copies a bit or pixel image from one graphics port or offscreen graphics world into another graphics port only where the bits in a mask are set to 1. (Available in OS X v10.0 through OS X v10.6. Use Quartz 2D instead; see Quartz Programming Guide for QuickDraw Developers.)

```
void CopyMask (
   const BitMap *srcBits,
   const BitMap *maskBits,
   const BitMap *dstBits,
   const Rect *srcRect,
   const Rect *maskRect,
   const Rect *dstRect
);
```

srcBits

The source BitMap structure.

maskBits

The mask BitMap structure.

dstBits

The destination BitMap structure.

srcRect

The source rectangle.

maskRect

The mask rectangle. This must be the same size as the rectangle passed in the srcRect parameter. The rectangle you pass in this parameter selects the portion of the bitmap or pixel map that you specify in the maskBits parameter to use as the mask.

dstRect

The destination rectangle.

#### Discussion

The CopyMask function copies the source bitmap or pixel map that you specify in the srcBits parameter to a destination bitmap or pixel map that you specify in the dstBits parameter—but only where the bits of the mask bitmap or pixel map that you specify in the maskBits parameter are set to 1. When copying images between color graphics ports, you must coerce each CGrafPort structure to a GrafPort structure, dereference the portBits fields of each, and then pass these "bitmaps" in the srcBits and dstBits parameters. If your application copies a pixel image from a color graphics port called MyColorPort, for example, you could specify (\* GrafPtr(MyColorPort)).portBits in the srcBits parameter.

Using the srcRect and dstRect parameters, you can specify identically or differently sized source and destination rectangles; for differently sized rectangles, CopyMask scales the source image to fit the destination. When you specify rectangles in the srcRect and dstRect parameters, use the local coordinate systems of, respectively, the source and destination graphics ports.

If you specify pixel maps to CopyMask, they may range from 1 to 32 pixels in depth. The pixel depth of the mask that you specify in the maskBits parameter is applied as a filter between the source and destination pixel maps that you specify in the srcBits and dstBits parameters. A black mask pixel value means that the copy operation is to take the source pixel a white value means that the copy operation is to take the destination pixel. Intermediate values specify a weighted average, which is calculated on a color component basis. For each pixel's color component value, the calculation is

(1 – mask) x source + (mask) x destination

Thus high mask values for a pixel's color component reduce that component's contribution from the source PixMap structure.

Use the bitmap returned by CalcMask (page 157) as the mask in order to implement a mask copy similar to that performed by the MacPaint lasso tool. In the same way, you can use the pixel map returned by the CalcCMask function.

The CopyDeepMask (page 168) function combines the functions of the CopyMask and CopyBits functions.

## **Special Considerations**

Calls to CopyMask are not recorded in pictures and do not print.

See the list of special considerations for CopyBits (page 165); these considerations also apply to CopyMask.

The CopyMask function may move or purge memory blocks in the application heap; do not call this function at interrupt time.

#### **Availability**

Available in OS X v10.0 through OS X v10.6.

Deprecated in OS X v10.4.

Not available to 64-bit applications.

Related Sample Code CopyBits vs. CopyMask GlyphalVOld

#### Declared in

QuickdrawAPI.h

## CopyPixMap

Duplicates a PixMap structure. (Available in OS X v10.0 through OS X v10.6. Use Quartz 2D instead; see Quartz Programming Guide for QuickDraw Developers.)

```
void CopyPixMap (
    PixMapHandle srcPM,
    PixMapHandle dstPM
);
```

srcPM

A handle to the PixMap structure to be copied.

dstPM

On return, a handle to the duplicated PixMap structure.

#### Discussion

Typically, you do not need to call this function in your application code, because the CopyPixMap function copies the contents of the source PixMap structure to the destination PixMap structure. The contents of the color table are copied, so the destination PixMap has its own copy of the color table. Because the baseAddr field of the PixMap structure is a pointer, the pointer, but not the image itself, is copied.

## **Availability**

Available in OS X v10.0 through OS X v10.6.

Deprecated in OS X v10.4.

Not available to 64-bit applications.

#### Declared in

QuickdrawAPI.h

## CopyPixPat

Copies the contents of one pixel pattern to another. (Available in OS X v10.0 through OS X v10.6. Use Quartz 2D instead; see Quartz Programming Guide for QuickDraw Developers.)

```
void CopyPixPat (
   PixPatHandle srcPP,
   PixPatHandle dstPP
);
```

#### **Parameters**

srcPP

A handle to a source pixel pattern, the contents of which you want to copy.

dstPP

A handle to a destination pixel pattern, into which you want to copy the contents of the pixel pattern in the srcPP parameter.

#### Discussion

The CopyPixPat function copies all of the fields in the source PixPat (page 106) structure, including the contents of the data handle, expanded data handle, expanded map, pixel map handle, and color table.

Generally, your application should create a pixel pattern in a 'ppat' resource, instead of using this function.

## **Availability**

Available in OS X v10.0 through OS X v10.6.

Deprecated in OS X v10.4.

Not available to 64-bit applications.

#### Declared in

QuickdrawAPI.h

## CopyRgn

Makes a copy of a region. (Available in OS X v10.0 through OS X v10.6.)

```
void CopyRgn (
   RgnHandle srcRgn,
   RgnHandle dstRgn
);
```

#### **Parameters**

srcRgn

A handle to the region to copy.

dstRqn

A handle to the region to receive the copy.

## Discussion

The CopyRgn function copies the mathematical structure of the region whose handle you pass in the srcRgn parameter into the region whose handle you pass in the dstRgn parameter; that is, CopyRgn makes a duplicate copy of srcRgn. When calling CopyRgn, pass handles that have been returned by the NewRgn function in the srcRgn and dstRgn parameters.

Once this is done, the region indicated by srcRgn may be altered (or even disposed of) without affecting the region indicated by dstRgn. The CopyRgn function does not create the destination region; space must already have been allocated for it by using the NewRgn function.

## **Special Considerations**

The CopyRgn function may move or purge memory blocks in the application heap; do not call this function at interrupt time.

#### **Availability**

Available in OS X v10.0 through OS X v10.6.

Not available to 64-bit applications.

Related Sample Code Fragment Tool GlyphalVOld Password QTMusicToo TE Over Background

#### Declared in

QuickdrawAPI.h

#### CreateCGContextForPort

Creates a Quartz 2D drawing environment associated with a graphics port. (Available in OS X v10.0 through OS X v10.6. Use Quartz 2D instead; see Quartz Programming Guide for QuickDraw Developers.)

```
OSStatus CreateCGContextForPort (
    CGrafPtr inPort,
    CGContextRef *outContext
);
```

#### **Parameters**

port

A color graphics port in which to draw. Offscreen graphics worlds with pixel depths of 1, 2, 4, and 8 are not supported. When using Quartz 2D to draw in a offscreen graphics world, alpha information is always ignored. Printing ports are not supported—if you specify a printing port, this function does nothing and returns a non-zero result code.

## contextPtr

A pointer to your storage for a Quartz context. Upon completion, contextPtr points to a context associated with the port. The context matches the port's pixel depth, width, and height. Otherwise the context is in a default state and does not necessarily match other port attributes such as foreground color, background color, or clip region.

You should release this context when you no longer need it.

#### **Return Value**

A result code. If noErr, the context was successfully created.

#### Discussion

This function is not recommended in Mac OS X version 10.1 and later. For information about its replacement, see QDBeginCGContext (page 59).

## **Availability**

Available in OS X v10.0 through OS X v10.6.

Deprecated in OS X v10.4.

Not available to 64-bit applications.

Related Sample Code ATSUICurveAccessDemo CTMClip

## Declared in

**CTMDemo** 

QuickdrawAPI.h

## CreateNewPort

(Available in OS X v10.0 through OS X v10.6. Use Quartz 2D instead; see Quartz Programming Guide for QuickDraw Developers.)

```
CGrafPtr CreateNewPort (
    void
);
```

## **Return Value**

## **Availability**

Available in OS X v10.0 through OS X v10.6.

Deprecated in OS X v10.4.

Not available to 64-bit applications.

Related Sample Code DesktopSprites DesktopSprites.win MoreOSL

## **QISA**

#### Declared in

QuickdrawAPI.h

## CreateNewPortForCGDisplayID

Creates a graphics port associated with a display. (Available in OS X v10.0 through OS X v10.6. Use Quartz 2D instead; see Quartz Programming Guide for QuickDraw Developers.)

```
CGrafPtr CreateNewPortForCGDisplayID (
   UInt32 inCGDisplayID
);
```

#### **Parameters**

displayID

A display identifier. If the identifier is not valid, the main display is used instead. For information about finding displays, see *Quartz Display Services Reference*.

#### **Return Value**

A new display port. The portBounds rectangle is the same size as the display. When you are finished using the port, you should call <code>DisposePort</code> (page 190) to release it.

## Discussion

This function returns a graphics port used to draw directly to a display. The pixel map for the new port is taken from the GDevice record corresponding to the display. There is no back buffer associated with the port.

Before calling this function, you should capture the display. For information about capturing displays, see *Quartz Display Services Reference*.

You should not call this function and then attempt to create a Quartz drawing environment inside the port. Instead, applications using Quartz 2D can call CGDisplayGetDrawingContext to obtain a context suitable for drawing directly to a captured display.

## **Availability**

Available in OS X v10.0 through OS X v10.6.

Deprecated in OS X v10.4.

Not available to 64-bit applications.

#### Declared in

QuickdrawAPI.h

## **CTabChanged**

Signals QuickDraw that the content of a ColorTable structure has been modified. (Available in OS X v10.0 through OS X v10.6. Use Quartz 2D instead; see Quartz Programming Guide for QuickDraw Developers.)

```
void CTabChanged (
    CTabHandle ctab
);
```

#### **Parameters**

ctab

A handle to the ColorTable structure changed by your application.

#### Discussion

The CTabChanged function calls the function GetCTSeed and gets a new, unique identifier in the ctSeed field of the ColorTable structure, and notifies QuickDraw of the change.

Your application should never need to directly modify a ColorTable structure and use the CTabChanged function; instead, your application should use the QuickDraw functions provided for manipulating the values in a ColorTable structure.

## **Special Considerations**

The CTabChanged function may move or purge memory in the application heap; do not call the CTabChanged function at interrupt time.

## **Availability**

Available in OS X v10.0 through OS X v10.6.

Deprecated in OS X v10.4.

Not available to 64-bit applications.

Related Sample Code ControlBackground NewCCursor SetWindBackColor

## Declared in

QDOffscreen.h

## CursorComponentChanged

(Available in OS X v 10.0 through OS X v 10.6. Use Quartz 2D instead; see Quartz Programming Guide for QuickDraw Developers .)

```
OSErr CursorComponentChanged (
    ComponentInstance ci
);
```

#### **Return Value**

A result code.

## **Carbon Porting Notes**

This function is not implemented on Mac OS X.

## **Availability**

Available in OS X v10.0 through OS X v10.6.

Deprecated in OS X v10.4.

Not available to 64-bit applications.

## Declared in

OuickdrawAPI.h

## CursorComponentSetData

(Available in OS X v10.0 through OS X v10.6. Use Quartz 2D instead; see Quartz Programming Guide for QuickDraw Developers .)

```
OSErr CursorComponentSetData (
   ComponentInstance ci,
   long data
);
```

## **Return Value**

A result code.

## **Carbon Porting Notes**

This function is not implemented on Mac OS X.

## **Availability**

Available in OS X v10.0 through OS X v10.6.

Deprecated in OS X v10.4.

Not available to 64-bit applications.

#### Declared in

QuickdrawAPI.h

## **DelComp**

Removes a custom complement function from the current GDevice data structure's list of complement functions. This function is used by system software and your application should not need to call it. (Available in OS X v10.0 through OS X v10.6. Use Quartz 2D instead; see Quartz Programming Guide for QuickDraw Developers.)

```
void DelComp (
    ColorComplementUPP compProc
);
```

#### **Parameters**

compProc

A pointer to the complement function, ColorComplementProcPtr (page 62), to be deleted. DelComp disposes of the chain element, but does nothing to the ProcPtr data structure.

## **Availability**

Available in OS X v10.0 through OS X v10.6.

Deprecated in OS X v10.4.

Not available to 64-bit applications.

## Declared in

OuickdrawAPI.h

## **DelSearch**

Removes a custom search function from the current GDevice data structure's list of search functions. This function is used by system software and your application should not need to call it. (Available in OS X v10.0 through OS X v10.6. Use Quartz 2D instead; see Quartz Programming Guide for QuickDraw Developers.)

```
void DelSearch (
   ColorSearchUPP searchProc
);
```

searchProc

A pointer to the custom search function, ColorSearchProcPtr (page 62) to be deleted. DelSearch disposes of the chain element, but does nothing to the ProcPtr data structure.

# **Availability**

Available in OS X v10.0 through OS X v10.6.

Deprecated in OS X v10.4.

Not available to 64-bit applications.

#### Declared in

QuickdrawAPI.h

## **DeltaPoint**

Subtracts the coordinates of one point from another. (Available in OS X v10.0 through OS X v10.6. Use Quartz 2D instead; see Quartz Programming Guide for QuickDraw Developers.)

```
long DeltaPoint (
   Point ptA,
   Point ptB
);
```

### **Parameters**

p1

The first point.

p2

The second point, the coordinates of which are to be subtracted from the coordinates of the first point.

# **Return Value**

A 32-bit value that contains the differences between the coordinates of the points p1 and p2. The vertical difference is returned in the high 16 bits and the horizontal difference is returned in the low 16 bits.

#### Discussion

You should not cast the result to a Point data structure. Instead, use HiWord and LoWord to obtain the horizontal and vertical differences.

For example:

Point pointDiff;

```
SInt32 difference = DeltaPoint(p1, p2);
pointDiff.h = LoWord(difference);
pointDiff.v = HiWord(difference);
```

While DeltaPoint is supported in Carbon, you can achieve the same result in a more direct manner using the function SubPt (page 446).

# **Availability**

Available in OS X v10.0 through OS X v10.6.

Deprecated in OS X v10.4.

Not available to 64-bit applications.

#### Declared in

QuickdrawAPI.h

# deltapoint

(Available in OS X v10.0 through OS X v10.6. Use DeltaPoint (page 181) instead.)

```
long deltapoint (
   Point *ptA,
   Point *ptB
);
```

### **Availability**

Available in OS X v10.0 through OS X v10.6.

Deprecated in OS X v10.4.

Not available to 64-bit applications.

# Declared in

QuickdrawAPI.h

# DeviceLoop

Draws images that are optimized for every screen they cross. (Available in OS X v10.0 through OS X v10.6. Use Quartz 2D instead; see Quartz Programming Guide for QuickDraw Developers.)

```
void DeviceLoop (
   RgnHandle drawingRgn,
   DeviceLoopDrawingUPP drawingProc,
   long userData,
   DeviceLoopFlags flags
);
```

drawingRan

A handle to the region in which you will draw; this drawing region uses coordinates that are local to its graphics port.

drawingProc

A pointer to your own drawing function.

userData

Any additional data that you wish to supply to your drawing function.

flags

One or more members of the set of flags defined by the "Device Loop Flags" (page 126) data type. if you want to use the default behavior of DeviceLoop, specify an empty set ([]) in this parameter.

#### Discussion

The DeviceLoop function searches for graphics devices that intersect your window's drawing region, and it calls your drawing function for each dissimilar video device it finds.

Because DeviceLoop provides your drawing function with the pixel depth and other attributes of each video device, your drawing function can optimize its drawing for each video device.

See DeviceLoopDrawingProcPtr (page 64) for a description of the drawing function you must provide for the drawingProc parameter.

### **Special Considerations**

The DeviceLoop function may move or purge memory blocks in the application heap; do not call this function at interrupt time.

# **Availability**

Available in OS X v10.0 through OS X v10.6.

Deprecated in OS X v10.4.

Not available to 64-bit applications.

Related Sample Code GetDragHiliteColor

### Declared in

QuickdrawAPI.h

# DiffRgn

Subtracts one region from another. (Available in OS X v10.0 through OS X v10.6.)

```
void DiffRgn (
   RgnHandle srcRgnA,
   RgnHandle srcRgnB,
   RgnHandle dstRgn
);
```

#### **Parameters**

srcRgnA

A handle to the region to subtract from.

srcRgnB

A handle to the region to subtract.

dstRgn

On return, a handle to the region holding the resulting area. If the first source region is empty, DiffRgn sets the destination to the empty region defined by the rectangle (0,0,0,0).

The DiffRgn function does not create the destination region; you must have already allocated memory for it by using the NewRgn (page 336) function.

The destination region may be one of the source regions, if desired.

### Discussion

The DiffRgn procedure subtracts the region whose handle you pass in the srcRgnB parameter from the region whose handle you pass in the srcRgnA parameter and places the difference in the region whose handle you pass in the dstRgn parameter. If the first source region is empty, DiffRgn sets the destination to the empty region defined by the rectangle (0,0,0,0).

The DiffRgn procedure does not create the destination region; you must have already allocated memory for it by using the NewRgn function. The destination region may be one of the source regions, if desired.

# **Special Considerations**

The DiffRgn function may temporarily use heap space that's twice the size of the two input regions.

### **Availability**

Available in OS X v10.0 through OS X v10.6.

Not available to 64-bit applications.

Related Sample Code FinderDragPro Inside Mac Movie TB Code MovieBrowser Password TE Over Background

### Declared in

QuickdrawAPI.h

# DisposeCCursor

Disposes of all structures allocated by the GetCCursor function. (Available in OS X v10.0 through OS X v10.6. Use Quartz 2D instead; see Quartz Programming Guide for QuickDraw Developers.)

```
void DisposeCCursor (
          CCrsrHandle cCrsr
);
```

# **Parameters**

cCrsr

A handle to the color cursor to be disposed of.

### Discussion

Use DisposeCCursor for each call to the GetCCursor (page 227) function.

The DisposeCCursor function is also available as the DisposCCursor function.

# **Availability**

Available in OS X v10.0 through OS X v10.6.

Deprecated in OS X v10.4.

Not available to 64-bit applications.

Related Sample Code qtshoweffect qtshoweffect.win

### Declared in

QuickdrawAPI.h

# DisposeCTable

Disposes a Color Table structure. (Available in OS X v10.0 through OS X v10.6. Use Quartz 2D instead; see Quartz Programming Guide for QuickDraw Developers.)

```
void DisposeCTable (
    CTabHandle cTable
);
```

#### **Parameters**

cTable

A handle to a ColorTable structure to dispose of.

### Discussion

The DisposeCTable procedure disposes of the ColorTable record whose handle you pass in the cTable parameter.

# **Availability**

Available in OS X v10.0 through OS X v10.6.

Deprecated in OS X v10.4.

Not available to 64-bit applications.

Related Sample Code CollectPictColors ElectricImageComponent.win Inside Mac Movie TB Code OTMusicToo

# Declared in

QuickdrawAPI.h

# Dispose Device Loop Drawing UPP

(Available in OS X v10.0 through OS X v10.6. Use Quartz 2D instead; see Quartz Programming Guide for QuickDraw Developers.)

```
void DisposeDeviceLoopDrawingUPP (
    DeviceLoopDrawingUPP userUPP
);
```

# **Availability**

Available in OS X v10.0 through OS X v10.6.

Deprecated in OS X v10.4.

# **Declared** in

QuickdrawTypes.h

# DisposeGDevice

Disposes of a GDevice structure, releases the space allocated for it, and disposes of all the data structures allocated for it. (Available in OS X v10.0 through OS X v10.6. Use Quartz 2D instead; see Quartz Programming Guide for QuickDraw Developers.)

```
void DisposeGDevice (
   GDHandle gdh
);
```

#### **Parameters**

gdh

A handle to the GDevice structure.

#### Discussion

Generally, you should never need to use this function. Color QuickDraw calls this function when appropriate. The DisposeGDevice function is also available as the DisposeDevice function.

When your application uses the DisposeGWorld function to dispose of an offscreen graphics world, DisposeGDevice disposes of its GDevice structure.

# **Availability**

Available in OS X v10.0 through OS X v10.6.

Deprecated in OS X v10.4.

Not available to 64-bit applications.

#### Declared in

QuickdrawAPI.h

# DisposeGWorld

Disposes of all the memory allocated for an offscreen graphics world. (Available in OS X v10.0 through OS X v10.6. Use Quartz 2D instead; see Quartz Programming Guide for QuickDraw Developers.)

```
void DisposeGWorld (
```

```
GWorldPtr offscreenGWorld
);
```

offscreenGWorld

A pointer to an offscreen graphics world. In this parameter, pass the pointer returned to your application by the NewGWorld function when you created the offscreen graphics world.

# Discussion

The DisposeGWorld function disposes of all the memory allocated for the specified offscreen graphics world, including the pixel map, color table, pixel image, and GDevice structure (if one was created).

Call DisposeGWorld only when your application no longer needs the pixel image associated with this offscreen graphics world. If this offscreen graphics world was the current device, the current device is reset to the device stored in the global variable MainDevice.

# **Availability**

Available in OS X v10.0 through OS X v10.6.

Deprecated in OS X v10.4.

Not available to 64-bit applications.

Related Sample Code DesktopSprites DesktopSprites.win qteffects qteffects.win qtspritesplus

# Declared in

ODOffscreen.h

# DisposePixMap

Disposes a PixMap structure and its color table. (Available in OS X v10.0 through OS X v10.6. Use Quartz 2D instead; see Quartz Programming Guide for QuickDraw Developers.)

```
void DisposePixMap (
    PixMapHandle pm
);
```

pm

A handle to the PixMap structure to be disposed of.

#### Discussion

The CloseCPort function calls DisposePixMap.

Your application typically does not need to call this function. This function is also available as DisposPixMap.

If your application uses DisposePixMap, take care that it does not dispose of a PixMap structure whose color table is the same as the current device's CLUT.

# **Availability**

Available in OS X v10.0 through OS X v10.6.

Deprecated in OS X v10.4.

Not available to 64-bit applications.

## Declared in

QuickdrawAPI.h

# Dispose Pix Pat

Releases the storage allocated to a pixel pattern. (Available in OS X v10.0 through OS X v10.6. Use Quartz 2D instead; see Quartz Programming Guide for QuickDraw Developers.)

```
void DisposePixPat (
    PixPatHandle pp
);
```

### **Parameters**

pp

A handle to the pixel pattern to be disposed of.

# Discussion

The DisposePixPat function disposes of the data handle, expanded data handle, and pixel map handle allocated to the pixel pattern that you specify in the ppat parameter.

The DisposePixPat function is also available as the DisposPixPat function.

# **Availability**

Available in OS X v10.0 through OS X v10.6.

Deprecated in OS X v10.4.

Not available to 64-bit applications.

Related Sample Code CopyBits vs. CopyMask

### Declared in

QuickdrawAPI.h

# DisposePort

(Available in OS X v 10.0 through OS X v 10.6. Use Quartz 2D instead; see Quartz Programming Guide for QuickDraw Developers .)

```
void DisposePort (
    CGrafPtr port
);
```

# **Availability**

Available in OS X v10.0 through OS X v10.6.

Deprecated in OS X v10.4.

Not available to 64-bit applications.

Related Sample Code DesktopSprites DesktopSprites.win MoreOSL QISA

### Declared in

OuickdrawAPI.h

# DisposeRgn

Releases the memory occupied by a region. (Available in OS X v10.0 through OS X v10.6.)

```
void DisposeRgn (
    RgnHandle rgn
);
```

rgn

A handle to the region to dispose. This handle should be a region handle returned by the NewRgn (page 336) function.

#### Discussion

Use DisposeRgn only after you are completely through with a region.

## **Special Considerations**

The DisposeRgn function may move or purge memory blocks in the application heap; do not call this function at interrupt time.

# **Availability**

Available in OS X v10.0 through OS X v10.6.

Not available to 64-bit applications.

Related Sample Code Carbon Porting Tutorial FinderDragPro HTMLSample QTMusicToo TE Over Background

# Declared in

QuickdrawAPI.h

# DisposeScreenBuffer

Disposes an offscreen graphics world. (Available in OS X v10.0 through OS X v10.6. Use Quartz 2D instead; see Quartz Programming Guide for QuickDraw Developers.)

```
void DisposeScreenBuffer (
    PixMapHandle offscreenPixMap
);
```

#### **Parameters**

offscreenPixMap

A handle to an existing offscreen PixMap structure.

# Discussion

Generally, applications do not need to use DisposeScreenBuffer. The DisposeGWorld (page 187) function uses the DisposeScreenBuffer function when disposing of an offscreen graphics world.

The DisposeScreenBuffer function disposes of the memory allocated for the base address of an offscreen pixel image.

# **Availability**

Available in OS X v10.0 through OS X v10.6.

Deprecated in OS X v10.4.

Not available to 64-bit applications.

# Declared in

QDOffscreen.h

# **DrawPicture**

Draws a picture on any type of output device. (Available in OS X v10.0 through OS X v10.6. Use Quartz 2D instead; see Quartz Programming Guide for QuickDraw Developers.)

```
void DrawPicture (
   PicHandle myPicture,
   const Rect *dstRect
);
```

myPicture

A handle to the picture to be drawn. You must access a picture through its handle.

When creating pictures, the OpenCPicture (page 345) and OpenPicture (page 348) functions return their handles. You can use the GetPicture (page 246) function to get a handle to a QuickDraw picture stored in a 'PICT' resource. To get a handle to a QuickDraw picture stored in a 'PICT' file, you must use File Manager functions. To get a picture stored in the scrap, use the Scrap Manager function GetScrap to get a handle to its data and then coerce this handle to one of type PicHandle.

### dstRect

A destination rectangle, specified in coordinates local to the current graphics port, in which to draw the picture. The DrawPicture function shrinks or expands the picture as necessary to align the borders of its bounding rectangle with the rectangle you specify in this parameter. To display a picture at a resolution other than that at which it was created, your application should compute an appropriate destination rectangle by scaling its width and height by the following factor:

scale factor = destination resolution / source resolution

For example, if a picture was created at 300 dpi and you want to display it at 75 dpi, then your application should compute the destination rectangle width and height as 1/4 of those of the picture's bounding rectangle. Use the GetPictInfo function to gather information about a picture. The PictInfo structure returned by GetPictInfo returns the picture's resolution in its hRes and vRes fields. The sourceRect field contains the bounding rectangle for displaying the image at its optimal resolution.

### Discussion

Within the rectangle that you specify in the dstRect parameter, the DrawPicture function draws the picture that you specify in the myPicture parameter.

The DrawPicture function passes any picture comments to the StdComment function pointed to by the commentProc field of the CQDProcs or QDProcs structure, which in turn is pointed to by the grafProcs field of a CGrafPort or GrafPort structure. The default StdComment function provided by QuickDraw does no comment processing whatsoever. If you want to process picture comments when drawing a picture, use the SetStdCProcs function to assist you in changing the CQDProcs structure and use the SetStdProcs function to assist you in changing the QDProcs structure.

## **Special Considerations**

Always use the ClipRect function to specify a clipping region appropriate for your picture before defining it with the OpenCPicture (or OpenPicture) function. If you do not use ClipRect to specify a clipping region, OpenCPicture uses the clipping region specified in the current graphics port. If the clipping region is very large (as it is when a graphics port is initialized) and you want to scale the picture, the clipping region can become invalid when DrawPicture scales the clipping region—in which case, your picture will not be drawn.

On the other hand, if the graphics port specifies a small clipping region, part of your drawing may be clipped when DrawPicture draws it. Setting a clipping region equal to the port rectangle of the current graphics port always sets a valid clipping region.

When it scales, <code>DrawPicture</code> changes the size of the font instead of scaling the bits. However, the widths used by bitmap fonts are not always linear. For example, the 12-point width isn't exactly 1/2 of the 24-point width. This can cause lines of text to become slightly longer or shorter as the picture is scaled. The difference is often insignificant, but if you are trying to draw a line of text that fits exactly into a box (a spreadsheet cell, for example), the difference can become noticeable to the user—most typically, at print time. The easiest way to avoid such problems is to specify a destination rectangle that is the same size as the bounding rectangle for the picture. Otherwise, your application may need to directly process the opcodes in the picture instead of using <code>DrawPicture</code>.

You may also have disappointing results if the fonts contained in an image are not available on the user's system. Before displaying a picture, your application may want to use the Picture Utilities to determine what fonts are contained in the picture, and then use Font Manager functions to determine whether the fonts are available on the user's system. If they are not, you can use Dialog Manager functions to display an alert box warning the user of display problems.

If there is insufficient memory to draw a picture in Color QuickDraw, the QDError function returns the result code noMemForPictPlaybackErr.

The DrawPicture function may move or purge memory.

### **Availability**

Available in OS X v10.0 through OS X v10.6.

Deprecated in OS X v10.4.

Not available to 64-bit applications.

Related Sample Code HTMLSample MovieBrowser qdmediamaker.win qteffects.win OTMusicToo

### Declared in

OuickdrawAPI.h

# **EmptyRect**

Determines whether a rectangle is an empty rectangle. (Available in OS X v10.0 through OS X v10.6.)

```
Boolean EmptyRect (
    const Rect *r
);
```

### **Parameters**

r

The rectangle to examine.

#### **Return Value**

TRUE if the rectangle that you specify in the r parameter is an empty rectangle, FALSE if it is not. A rectangle is considered empty if the bottom coordinate is less than or equal to the top coordinate or if the right coordinate is less than or equal to the left.

#### Discussion

If the points or rectangles supplied to this function are defined in a graphics port other than your current graphics port, you must convert them to the local coordinate system of your current graphics port. You can accomplish this by using the SetPort function to change to the graphics port containing the points or rectangles, using the LocalGlobal function to convert their locations to global coordinates, using SetPort to return to your starting graphics port, and then using the GlobalToLocal function to convert the locations of points or rectangles to the local coordinates of your current graphics port.

# **Availability**

Available in OS X v10.0 through OS X v10.6.

Related Sample Code MovieBrowser QTCarbonShell vrmovies.win vrscript vrscript.win

# Declared in

QuickdrawAPI.h

# **EmptyRgn**

Determines whether a region is empty. (Available in OS X v10.0 through OS X v10.6.)

```
Boolean EmptyRgn (
    RgnHandle rgn
);
```

rgn

A handle to the region to test for emptiness.

### **Return Value**

TRUE if the region whose handle you pass in the rgn parameter is an empty region or FALSE if it is not.

### Discussion

The EmptyRgn function does not create an empty region. To create an empty region, you can perform any of the following operations:

- Use NewRgn (page 336).
- Pass the handle to an empty region to CopyRgn (page 174).
- Pass an empty rectangle to either SetRectRgn (page 428) or RectRgn (page 384).
- Call CloseRgn (page 162) without a previous call to OpenRgn (page 350).
- Call CloseRgn (page 162) without performing any drawing after calling OpenRgn (page 350).
- Pass an empty region to OffsetRgn (page 343).
- Pass an empty region or too large an inset to InsetRgn (page 283)
- Pass two nonintersecting regions to SectRgn (page 396).
- Pass two empty regions to UnionRgn (page 450).
- Pass two identical or nonintersecting regions to DiffRgn (page 184) or XorRgn (page 457).

## **Availability**

Available in OS X v10.0 through OS X v10.6.

Not available to 64-bit applications.

Related Sample Code CopyBits vs. CopyMask HITextViewDemo MoreOSL Password TE Over Background

### Declared in

QuickdrawAPI.h

# **EqualPt**

Determines whether the coordinates of two given points are equal. (Available in OS X v10.0 through OS X v10.6.)

```
Boolean EqualPt (
    Point pt1,
    Point pt2
);
```

### **Parameters**

pt1

The first of two points to be compared.

pt2

The second of two points to be compared.

### **Return Value**

TRUE if the coordinates of the two points are equal, or FALSE if they are not.

### Discussion

The EqualPt function compares the points specified in the pt1 and pt2 parameters and returns TRUE if their coordinates are equal or FALSE if they are not.

# **Availability**

Available in OS X v10.0 through OS X v10.6.

# Declared in

QuickdrawAPI.h

# **EqualRect**

Determines whether two rectangles are equal. (Available in OS X v10.0 through OS X v10.6.)

```
Boolean EqualRect (
   const Rect * rect1,
   const Rect * rect2
);
```

rect1

The first of two rectangles to compare.

rect2

The second of two rectangles to compare.

### **Return Value**

TRUE if the rectangles are equal, FALSE if they are not.

## Discussion

If the points or rectangles supplied to this function are defined in a graphics port other than your current graphics port, you must convert them to the local coordinate system of your current graphics port. You can accomplish this by using the SetPort function to change to the graphics port containing the points or rectangles, using the LocalGlobal function to convert their locations to global coordinates, using SetPort to return to your starting graphics port, and then using the GlobalToLocal function to convert the locations of points or rectangles to the local coordinates of your current graphics port.

## **Availability**

Available in OS X v10.0 through OS X v10.6.

Related Sample Code HTMLUserPane Live Scroll

## Declared in

OuickdrawAPI.h

# **EqualRgn**

Determines whether two regions have identical sizes, shapes, and locations. (Available in OS X v10.0 through OS X v10.6.)

```
Boolean EqualRgn (
   RgnHandle rgnA,
   RgnHandle rgnB
);
```

# **Parameters**

rgnA

A handle to the first of two regions to compare.

rgnB

A handle to the second of two regions to compare.

# **Return Value**

TRUE if the two regions are equal; FALSE if they are not. The two regions must have identical sizes, shapes, and locations to be considered equal. Any two empty regions are always equal.

#### Discussion

The EqualRgn function compares the two regions whose handles you pass in the rgnA and rgnB parameters and returns TRUE if they're equal or FALSE if they're not.

The two regions must have identical sizes, shapes, and locations to be considered equal. Any two empty regions are always equal.

## **Availability**

Available in OS X v10.0 through OS X v10.6.

Not available to 64-bit applications.

## Declared in

QuickdrawAPI.h

#### **EraseArc**

Erases a wedge. (Available in OS X v10.0 through OS X v10.6. Use Quartz 2D instead; see Quartz Programming Guide for QuickDraw Developers.)

```
void EraseArc (
   const Rect *r,
   short startAngle,
   short arcAngle
);
```

### **Parameters**

r

The rectangle that defines an oval's boundaries.

startAngle

The angle indicating the start of the arc.

arcAngle

The angle indicating the arc's extent.

#### Discussion

Using the patCopy pattern mode, the EraseArc function draws a wedge of the oval bounded by the rectangle that you specify in the r parameter with the background pattern for the current graphics port. As in FrameArc (page 218), use the startAngle and arcAngle parameters to define the arc of the wedge.

This function leaves the location of the graphics pen unchanged.

## **Special Considerations**

The EraseArc function may move or purge memory blocks in the application heap; do not call this function at interrupt time.

# **Availability**

Available in OS X v10.0 through OS X v10.6.

Deprecated in OS X v10.4.

Not available to 64-bit applications.

### Declared in

QuickdrawAPI.h

### **EraseOval**

Erases an oval. (Available in OS X v10.0 through OS X v10.6. Use Quartz 2D instead; see Quartz Programming Guide for QuickDraw Developers.)

```
void EraseOval (
    const Rect *r
);
```

### **Parameters**

r

The rectangle that defines the oval's boundary.

### Discussion

Using the background pattern for the current graphics port and the patCopy pattern mode, the EraseOval function draws the interior of an oval just inside the bounding rectangle that you specify in the r parameter. This effectively erases the oval bounded by the specified rectangle.

This function leaves the location of the graphics pen unchanged.

# **Special Considerations**

The EraseOval function may move or purge memory blocks in the application heap; do not call this function at interrupt time.

# **Availability**

Available in OS X v10.0 through OS X v10.6.

Deprecated in OS X v10.4.

Not available to 64-bit applications.

Related Sample Code qdmediamaker.win

#### Declared in

QuickdrawAPI.h

# **ErasePoly**

Erases a polygon. (Available in OS X v10.0 through OS X v10.6. Use Quartz 2D instead; see Quartz Programming Guide for QuickDraw Developers.)

```
void ErasePoly (
    PolyHandle poly
);
```

#### **Parameters**

poly

A handle to the polygon to erase. The OpenPoly (page 349) function returns this handle when you first create the polygon.

### Discussion

Using the patCopy pattern mode, the ErasePoly function draws the interior of the polygon whose handle you pass in the poly parameter with the background pattern for the current graphics port.

This function leaves the location of the graphics pen unchanged.

This function temporarily converts the polygon into a region to perform their operations. The amount of memory required for this temporary region may be far greater than the amount required by the polygon alone.

You can estimate the size of this region by scaling down the polygon with the MapPoly (page 319), converting the polygon into a region, checking the region's size with the Memory Manager function GetHandleSize, and multiplying that value by the factor by which you scaled the polygon.

The result of this graphics operation is undefined whenever any horizontal or vertical line drawn through the polygon would intersect the polygon's outline more than 50 times.

# **Special Considerations**

The ErasePoly function may move or purge memory blocks in the application heap; do not call this function at interrupt time.

# **Availability**

Available in OS X v10.0 through OS X v10.6.

Deprecated in OS X v10.4.

Not available to 64-bit applications.

#### Declared in

OuickdrawAPI.h

#### **EraseRect**

Erases a rectangle. (Available in OS X v10.0 through OS X v10.6. Use Quartz 2D instead; see Quartz Programming Guide for QuickDraw Developers.)

```
void EraseRect (
    const Rect *r
);
```

# **Parameters**

r

The rectangle to erase.

#### Discussion

Using the patCopy pattern mode, the EraseRect function draws the interior of the rectangle that you specify in the r parameter with the background pattern for the current graphics port. This effectively erases the rectangle, making the shape blend into the background pattern of the graphics port. For example, use EraseRect to erase the port rectangle for a window before redrawing into the window.

This function leaves the location of the graphics pen unchanged.

# **Special Considerations**

The EraseRect function may move or purge memory blocks in the application heap; do not call this function at interrupt time.

# **Availability**

Available in OS X v10.0 through OS X v10.6.

Deprecated in OS X v10.4.

Not available to 64-bit applications.

Related Sample Code qteffects qteffects.win QTMusicToo qtspritesplus qtwiredspritesjr.win

### Declared in

OuickdrawAPI.h

# **EraseRgn**

Erases a region. (Available in OS X v10.0 through OS X v10.6. Use Quartz 2D instead; see Quartz Programming Guide for QuickDraw Developers.)

```
void EraseRgn (
    RgnHandle rgn
);
```

#### **Parameters**

rgn

The region to erase.

## Discussion

Using the patCopy pattern mode, the EraseRgn function draws the interior of the region whose handle you pass in the rgn parameter with the background pattern for the current graphics port.

This function leaves the location of the graphics pen unchanged.

This function depends on the local coordinate system of the current graphics port. If you draw a region in a graphics port different from the one in which you defined the region, it may not appear in the proper position in the graphics port.

If any horizontal or vertical line drawn through the region would intersect the region's outline more than 50 times, the results of this graphics operation are undefined.

# **Special Considerations**

The EraseRgn function may move or purge memory blocks in the application heap; do not call this function at interrupt time.

# **Availability**

Available in OS X v10.0 through OS X v10.6.

Deprecated in OS X v10.4.

Not available to 64-bit applications.

Related Sample Code Carbon Porting Tutorial CustomWindow hacktv HackTV Carbon hacktv.win

### Declared in

QuickdrawAPI.h

### EraseRoundRect

Erases a rounded rectangle. (Available in OS X v10.0 through OS X v10.6. Use Quartz 2D instead; see Quartz Programming Guide for QuickDraw Developers.)

```
void EraseRoundRect (
   const Rect *r,
   short ovalWidth,
   short ovalHeight
);
```

### **Parameters**

r

The rectangle that defines the rounded rectangle's boundaries.

ovalWidth

The width of the oval defining the rounded corner.

ovalHeight

The height of the oval defining the rounded corner.

### Discussion

Using the patCopy pattern mode, the EraseRoundRect function draws the interior of the rounded rectangle bounded by the rectangle that you specify in the r parameter with the background pattern of the current graphics port. This effectively erases the rounded rectangle. Use the ovalWidth and ovalHeight parameters to specify the diameters of curvature for the corners of the rounded rectangle.

This function leaves the location of the graphics pen unchanged.

# **Special Considerations**

The EraseRoundRect function may move or purge memory blocks in the application; do not call this function at interrupt time.

# **Availability**

Available in OS X v10.0 through OS X v10.6.

Deprecated in OS X v10.4.

Not available to 64-bit applications.

## Declared in

QuickdrawAPI.h

# **FillArc**

Fills a wedge with any available bit pattern. (Available in OS X v10.0 through OS X v10.6. Use Quartz 2D instead; see Quartz Programming Guide for QuickDraw Developers.)

```
void FillArc (
   const Rect *r,
   short startAngle,
   short arcAngle,
   const Pattern *pat
);
```

# **Parameters**

r

The rectangle that defines an oval's boundaries.

startAngle

The angle indicating the start of the arc.

arcAngle

The bit pattern to use for the fill.

pat

The angle indicating the arc's extent.

#### Discussion

Using the patCopy pattern mode and the pattern defined in the Pattern (page 100) structure that you specify in the pat parameter, the FillArc function draws a wedge of the oval bounded by the rectangle that you specify in the r parameter. As in FrameArc (page 218) use the startAngle and arcAngle parameters to define the arc of the wedge.

This function leaves the location of the graphics pen unchanged.

Use GetPattern (page 243) and GetIndPattern (page 239) to get a pattern stored in a resource.

Use PaintArc (page 354) to draw a wedge with the pen pattern for the current graphics port.

To fill a wedge with a pixel pattern, use the FillCArc function.

# **Special Considerations**

The FillArc function may move or purge memory blocks in the application heap; do not call this function at interrupt time.

## **Availability**

Available in OS X v10.0 through OS X v10.6.

Deprecated in OS X v10.4.

Not available to 64-bit applications.

## **Declared** in

OuickdrawAPI.h

# **FillCArc**

Fills a wedge with the given pixel pattern, using the patCopy pattern mode. (Available in OS X v10.0 through OS X v10.6. Use Quartz 2D instead; see Quartz Programming Guide for QuickDraw Developers.)

```
void FillCArc (
   const Rect *r,
   short startAngle,
   short arcAngle,
   PixPatHandle pp
);
```

r

The rectangle that defines the oval's boundaries.

startAngle

The angle indicating the start of the arc.

arcAngle

The angle indicating the arc's extent.

pp

A handle to the PixPat structure for the pixel pattern to be used for the fill.

# Discussion

Use the startAngle and arcAngle parameters to define the arc of the wedge. This function ignores the pnPat, pnMode, and bkPat fields of the current graphics port and leaves the pen location unchanged.

# **Special Considerations**

The FillCArc function may move or purge memory blocks in the application heap; do not call this function at interrupt time.

## **Availability**

Available in OS X v10.0 through OS X v10.6.

Deprecated in OS X v10.4.

Not available to 64-bit applications.

# Declared in

OuickdrawAPI.h

### **FillCOval**

Fills an oval with the given pixel pattern, using the patCopy pattern mode. (Available in OS X v10.0 through OS X v10.6. Use Quartz 2D instead; see Quartz Programming Guide for QuickDraw Developers.)

```
void FillCOval (
    const Rect *r,
    PixPatHandle pp
);
```

# **Parameters**

r

The rectangle containing the oval to be filled.

pp

A handle to the PixPat structure for the pixel pattern to be used for the fill.

### Discussion

This function ignores the pnPat, pnMode, and bkPat fields of the current graphics port and leaves the pen location unchanged.

## **Special Considerations**

The FillCOval function may move or purge memory blocks in the application heap; do not call this function at interrupt time.

# **Availability**

Available in OS X v10.0 through OS X v10.6.

Deprecated in OS X v10.4.

Not available to 64-bit applications.

### Declared in

QuickdrawAPI.h

# **FillCPoly**

Fills a polygon with the given pixel pattern, using the patCopy pattern mode. (Available in OS X v10.0 through OS X v10.6. Use Quartz 2D instead; see Quartz Programming Guide for QuickDraw Developers.)

```
void FillCPoly (
   PolyHandle poly,
   PixPatHandle pp
);
```

# **Parameters**

poly

A handle to the polygon to be filled.

pp

A handle to the PixPat structure for the pixel pattern to be used for the fill.

# Discussion

This function ignores the pnPat, pnMode, and bkPat fields of the current graphics port and leaves the pen location unchanged.

# **Special Considerations**

The FillCPoly function may move or purge memory blocks in the application heap; do not call this function at interrupt time.

# **Availability**

Available in OS X v10.0 through OS X v10.6.

Deprecated in OS X v10.4.

Not available to 64-bit applications.

#### Declared in

OuickdrawAPI.h

### **FillCRect**

Fills a rectangle with the given pixel pattern, using the patCopy pattern mode. (Available in OS X v10.0 through OS X v10.6. Use Quartz 2D instead; see Quartz Programming Guide for QuickDraw Developers.)

```
void FillCRect (
   const Rect *r,
   PixPatHandle pp
);
```

## **Parameters**

r

The rectangle to be filled.

рр

A handle to the PixPat structure for the pixel pattern to be used for the fill.

### Discussion

This function ignores the pnPat, pnMode, and bkPat fields of the current graphics port and leaves the pen location unchanged.

# **Special Considerations**

The FillCRect function may move or purge memory blocks in the application heap; do not call this function at interrupt time.

# **Availability**

Available in OS X v10.0 through OS X v10.6.

Deprecated in OS X v10.4.

Not available to 64-bit applications.

Related Sample Code CopyBits vs. CopyMask

### Declared in

QuickdrawAPI.h

# **FillCRgn**

Fills a region with the given pixel pattern, using the patCopy pattern mode. (Available in OS X v10.0 through OS X v10.6. Use Quartz 2D instead; see Quartz Programming Guide for QuickDraw Developers.)

```
void FillCRgn (
    RgnHandle rgn,
    PixPatHandle pp
);
```

#### **Parameters**

rgn

A handle to the region to be filled.

pp

A handle to the PixPat structure for the pixel pattern to be used for the fill.

### Discussion

This function ignores the pnPat, pnMode, and bkPat fields of the current graphics port and leaves the pen location unchanged.

# **Special Considerations**

The FillCRgn function may move or purge memory blocks in the application heap; do not call this function at interrupt time.

# **Availability**

Available in OS X v10.0 through OS X v10.6.

Deprecated in OS X v10.4.

Not available to 64-bit applications.

### **Declared** in

OuickdrawAPI.h

# **FillCRoundRect**

Fills a rounded rectangle with the given pixel pattern, using the patCopy pattern mode. (Available in OS X v10.0 through OS X v10.6. Use Quartz 2D instead; see Quartz Programming Guide for QuickDraw Developers.)

```
void FillCRoundRect (
   const Rect *r,
   short ovalWidth,
   short ovalHeight,
   PixPatHandle pp
);
```

### **Parameters**

r

The rectangle that defines the rounded rectangle's boundaries.

ovalWidth

The width of the oval defining the rounded corner.

ovalHeight

The height of the oval defining the rounded corner.

pp

A handle to the PixPat structure for the pixel pattern to be used for the fill.

# Discussion

Use the ovalWidth and ovalHeight parameters to specify the diameters of curvature for the corners. This function ignores the pnPat, pnMode, and bkPat fields of the current graphics port and leaves the pen location unchanged.

# **Special Considerations**

The FillCRoundRect function may move or purge memory blocks in the application heap; do not call this function at interrupt time.

# **Availability**

Available in OS X v10.0 through OS X v10.6.

Deprecated in OS X v10.4.

Not available to 64-bit applications.

### Declared in

QuickdrawAPI.h

# **FillOval**

Fills an oval with any available bit pattern. (Available in OS X v10.0 through OS X v10.6. Use Quartz 2D instead; see Quartz Programming Guide for QuickDraw Developers.)

```
void FillOval (
   const Rect *r,
   const Pattern *pat
);
```

# **Parameters**

r

The rectangle that defines the oval's boundaries.

pat

The bit pattern to use for the fill.

### Discussion

Using the patCopy pattern mode and the bit pattern defined in the Pattern (page 100) structure that you specify in the pat parameter, the Filloval function draws the interior of an oval just inside the bounding rectangle that you specify in the r parameter. The pen location does not change.

Use GetPattern (page 243) and GetIndPattern (page 239), to get a pattern stored in a resource. Use the PaintOval (page 355) function to draw the interior of an oval with the pen pattern for the current graphics port.

To fill an oval with a pixel pattern, use the FillCOval function.

# **Special Considerations**

The FillOval function may move or purge memory blocks in the application heap; do not call this function at interrupt time.

# **Availability**

Available in OS X v10.0 through OS X v10.6.

Deprecated in OS X v10.4.

Not available to 64-bit applications.

## Declared in

OuickdrawAPI.h

# **FillPoly**

Fills a polygon with any available bit pattern. (Available in OS X v10.0 through OS X v10.6. Use Quartz 2D instead; see Quartz Programming Guide for QuickDraw Developers.)

```
void FillPoly (
    PolyHandle poly,
    const Pattern *pat
);
```

#### **Parameters**

poly

A handle to the polygon to fill. The OpenPoly (page 349) function returns this handle when you first create the polygon.

pat

The bit pattern to use for the fill.

#### Discussion

Using the patCopy pattern mode, the FillPoly function draws the interior of the polygon whose handle you pass in the poly parameter with the pattern defined in the Pattern (page 100) structure that you specify in the pat parameter.

This function leaves the location of the graphics pen unchanged.

This function temporarily converts the polygon into a region to perform their operations. The amount of memory required for this temporary region may be far greater than the amount required by the polygon alone.

You can estimate the size of this region by scaling down the polygon with the MapPoly (page 319), converting the polygon into a region, checking the region's size with the Memory Manager function GetHandleSize, and multiplying that value by the factor by which you scaled the polygon.

The result of this graphics operation is undefined whenever any horizontal or vertical line drawn through the polygon would intersect the polygon's outline more than 50 times.

Use GetPattern (page 243) and GetIndPattern (page 239) to get a pattern stored in a resource.

Use PaintPoly (page 356) to draw the interior of a polygon with the pen pattern for the current graphics port. To fill a polygon with a pixel pattern, use the FillCPoly function.

### **Special Considerations**

The FillPoly function may move or purge memory blocks in the application heap; do not call this function at interrupt time.

# **Availability**

Available in OS X v10.0 through OS X v10.6.

Deprecated in OS X v10.4.

Not available to 64-bit applications.

### **Declared** in

QuickdrawAPI.h

### **FillRect**

Fills a rectangle with any available bit pattern. (Available in OS X v10.0 through OS X v10.6. Use Quartz 2D instead; see Quartz Programming Guide for QuickDraw Developers.)

```
void FillRect (
   const Rect * r,
   const Pattern * pat
);
```

### **Parameters**

r

The rectangle to fill.

pat

The bit pattern to use for the fill.

### Discussion

Using the patCopy pattern mode, the FillRect function draws the interior of the rectangle that you specify in the r parameter with the pattern defined in the Pattern (page 100) structure that you specify in the pat parameter. This function leaves the pen location unchanged.

Use GetPattern (page 243) and GetIndPattern (page 239), to get a pattern stored in a resource.

Use the PaintRect (page 357) to draw the interior of a rectangle with the pen pattern for the current graphics port. To fill a rectangle with a pixel pattern, use the FillCRect function.

# **Special Considerations**

The FillRect function may move or purge memory blocks in the application heap; do not call this function at interrupt time.

# **Availability**

Available in OS X v10.0 through OS X v10.6.

Deprecated in OS X v10.4.

Not available to 64-bit applications.

Related Sample Code offscreen.win

#### Declared in

QuickdrawAPI.h

# FillRgn

Fills a region with any available bit pattern. (Available in OS X v10.0 through OS X v10.6. Use Quartz 2D instead; see Quartz Programming Guide for QuickDraw Developers.)

```
void FillRgn (
    RgnHandle rgn,
    const Pattern * pat
);
```

#### **Parameters**

rgn

A handle to the region to fill.

pat

The bit pattern to use for the fill.

### Discussion

Using the patCopy pattern mode, the FillRgn function draws the interior of the region with the pattern defined in the Pattern (page 100) structure that you specify in the pat parameter.

This function leaves the location of the graphics pen unchanged.

This function depends on the local coordinate system of the current graphics port. If you draw a region in a graphics port different from the one in which you defined the region, it may not appear in the proper position in the graphics port.

If any horizontal or vertical line drawn through the region would intersect the region's outline more than 50 times, the results of this graphics operation are undefined.

Use GetPattern (page 243) and GetIndPattern (page 239) to get a pattern stored in a resource.

Use PaintRgn (page 358) to draw the interior of a region with the pen pattern for the current graphics port. To fill a region with a pixel pattern, use the FillCRegion function.

# **Special Considerations**

The FillRgn function may move or purge memory blocks in the application heap; do not call this function at interrupt time.

# **Availability**

Available in OS X v10.0 through OS X v10.6.

Deprecated in OS X v10.4.

Not available to 64-bit applications.

#### Declared in

QuickdrawAPI.h

### FillRoundRect

Fills a rounded rectangle with any available bit pattern. (Available in OS X v10.0 through OS X v10.6. Use Quartz 2D instead; see Quartz Programming Guide for QuickDraw Developers.)

```
void FillRoundRect (
   const Rect *r,
   short ovalWidth,
   short ovalHeight,
   const Pattern *pat
);
```

### **Parameters**

r

The rectangle that defines the rounded rectangle's boundaries.

ovalWidth

The width of the oval defining the rounded corner.

ovalHeight

The height of the oval defining the rounded corner.

pat

The bit pattern to use for the fill.

#### Discussion

Using the patCopy pattern mode, the FillRoundRect function draws the interior of the rounded rectangle bounded by the rectangle that you specify in the r parameter with the bit pattern defined in the Pattern structure that you specify in the pat parameter. Use the ovalWidth and ovalHeight parameters to specify the diameters of curvature for the corners. The pen location does not change.

To fill a rounded rectangle with a pixel pattern, use the FillCRoundRect function.

Use GetPattern (page 243) and GetIndPattern (page 239) to get a pattern stored in a resource. Use PaintRoundRect (page 359) to draw the interior of a rounded rectangle with the pen pattern for the current graphics port.

# **Special Considerations**

The FillRoundRect function may move or purge memory blocks in the application heap; do not call this function at interrupt time.

## **Availability**

Available in OS X v10.0 through OS X v10.6.

Deprecated in OS X v10.4.

Not available to 64-bit applications.

#### Declared in

QuickdrawAPI.h

#### ForeColor

Changes the color of the "ink" used for framing, painting, and filling on computers that support only basic QuickDraw. (Available in OS X v10.0 through OS X v10.6. Use Quartz 2D instead; see Quartz Programming Guide for QuickDraw Developers.)

```
void ForeColor (
    long color
);
```

## **Parameters**

color

One of eight color values. See "Color Constants" (page 122).

## Discussion

By default, the foreground color of a GrafPort is black.

The ForeColor function sets the foreground color for the current graphics port to the color that you specify in the color parameter. When you draw with the patCopy and srcCopy transfer modes, for example, black pixels are drawn in the color you specify with ForeColor.

When printing, use the ColorBit (page 165) function to set the foreground color.

All nonwhite colors appear as black on black-and-white screens. Before you use ForeColor, use the DeviceLoop function to determine the color characteristics of the current screen.

## **Special Considerations**

The ForeColor function may move or purge memory blocks in the application heap; do not call this function at interrupt time.

#### **Version Notes**

In System 7, you may instead use the color QuickDraw function RGBForeColor.

## **Availability**

Available in OS X v10.0 through OS X v10.6.

Deprecated in OS X v10.4.

Not available to 64-bit applications.

Related Sample Code ATSUICurveAccessDemo CollectPictColors CreateMovie Inside Mac Movie TB Code OTMusicToo

## Declared in

QuickdrawAPI.h

## FrameArc

Draws an arc of the oval that fits inside a rectangle. (Available in OS X v10.0 through OS X v10.6. Use Quartz 2D instead; see Quartz Programming Guide for QuickDraw Developers.)

```
void FrameArc (
   const Rect *r,
   short startAngle,
   short arcAngle
);
```

## **Parameters**

r

The rectangle that defines an oval's boundaries.

startAngle

The angle indicating the start of the arc.

arcAngle

The angle indicating the arc's extent.

### Discussion

Using the pattern, pattern mode, and size of the graphics pen for the current graphics port, the FrameArc function draws an arc of the oval bounded by the rectangle that you specify in the r parameter. Use the startAngle parameter to specify where the arc begins as modulo 360. Use the arcAngle parameter to specify how many degrees the arc covers. Specify whether the angles are in positive or negative degrees a positive angle goes clockwise, while a negative angle goes counterclockwise. Zero degrees is at 12 o'clock high, 90 (or -270) is at 3 o'clock, 180 (or -180) is at 6 o'clock, and 270 (or -90) is at 9 o'clock. Measure other angles relative to the bounding rectangle.

A line from the center of the rectangle through its upper-right corner is at 45, even if the rectangle is not square a line through the lower-right corner is at 135, and so on.

The arc is as wide as the pen width and as tall as the pen height. The pen location does not change.

## **Special Considerations**

The FrameArc function differs from other QuickDraw functions that frame shapes in that the arc is not mathematically added to the boundary of a region that's open and being formed.

The FrameArc function may move or purge memory blocks in the application heap; do not call this function at interrupt time.

## **Availability**

Available in OS X v10.0 through OS X v10.6.

Deprecated in OS X v10.4.

Not available to 64-bit applications.

Related Sample Code Out of This GWorld

Tiler

## **Declared** in

#### FrameOval

Draws an outline inside an oval. (Available in OS X v10.0 through OS X v10.6. Use Quartz 2D instead; see Quartz Programming Guide for QuickDraw Developers.)

```
void FrameOval (
    const Rect *r
);
```

#### **Parameters**

r

The rectangle that defines the oval's boundary.

#### Discussion

Using the pattern, pattern mode, and size of the graphics pen for the current graphics port, the FrameOval function draws an outline just inside the oval with the bounding rectangle that you specify in the r parameter. The outline is as wide as the pen width and as tall as the pen height. The pen location does not change.

If a region is open and being formed, the outside outline of the new oval is mathematically added to the region's boundary.

# **Special Considerations**

The FrameOval function may move or purge memory blocks in the application; do not call this function at interrupt time.

## **Availability**

Available in OS X v10.0 through OS X v10.6.

Deprecated in OS X v10.4.

Not available to 64-bit applications.

Related Sample Code CTMClip GrabBag TubeTest

#### Declared in

# **FramePoly**

Draws the outline of a polygon. (Available in OS X v10.0 through OS X v10.6. Use Quartz 2D instead; see Quartz Programming Guide for QuickDraw Developers.)

```
void FramePoly (
    PolyHandle poly
);
```

#### **Parameters**

poly

A handle to the polygon to draw. The OpenPoly (page 349) function returns this handle when you first create the polygon.

#### Discussion

Using the current graphics port's pen pattern, pattern mode, and size, the FramePoly function plays back the line-drawing commands that define the polygon whose handle you pass in the poly parameter.

The graphics pen hangs below and to the right of each point on the boundary of the polygon. Thus, the drawn polygon extends beyond the right and bottom edges of the polygon's bounding rectangle (which is stored in the polyBBox field of the Polygon structure) by the pen width and pen height, respectively. All other graphics operations, such as painting a polygon with the PaintPoly function, occur strictly within the boundary of the polygon.

If a polygon is open and being formed, FramePoly affects the outline of the polygon just as if the line-drawing functions themselves had been called. If a region is open and being formed, the outside outline of the polygon being framed is mathematically added to the region's boundary.

The result of this function is undefined whenever any horizontal or vertical line through the polygon would intersect the polygon's outline more than 50 times.

## **Special Considerations**

The FramePoly function may move or purge memory blocks in the application heap; do not call this function at interrupt time.

## **Availability**

Available in OS X v10.0 through OS X v10.6.

Deprecated in OS X v10.4.

Not available to 64-bit applications.

Related Sample Code MouseTracking

### Declared in

QuickdrawAPI.h

#### **FrameRect**

Draws an outline inside a rectangle. (Available in OS X v10.0 through OS X v10.6. Use Quartz 2D instead; see Quartz Programming Guide for QuickDraw Developers.)

```
void FrameRect (
    const Rect * r
);
```

#### **Parameters**

r

The rectangle to frame.

## Discussion

Using the pattern, pattern mode, and size of the graphics pen for the current graphics port, the FrameRect function draws an outline just inside the rectangle that you specify in the r parameter. The outline is as wide as the pen width and as tall as the pen height. The pen location does not change.

If a region is open and being formed, the outside outline of the new rectangle is mathematically added to the region's boundary.

## **Special Considerations**

The FrameRect function may move or purge memory blocks in the application heap; do not call this function at interrupt time.

# **Availability**

Available in OS X v10.0 through OS X v10.6.

Deprecated in OS X v10.4.

Not available to 64-bit applications.

Related Sample Code CollectPictColors

kcapApp

MovieBrowser

QTMusicToo

TimeCode Media Handlers

#### Declared in

QuickdrawAPI.h

# FrameRgn

Draws an outline inside a region. (Available in OS X v10.0 through OS X v10.6. Use Quartz 2D instead; see Quartz Programming Guide for QuickDraw Developers.)

```
void FrameRgn (
    RgnHandle rgn
);
```

#### **Parameters**

rgn

A handle to the region to frame.

#### Discussion

Using the current graphics port's pen pattern, pattern mode, and pen size, the FrameRgn function draws an outline just inside the region whose handle you pass in the rgn parameter. The outline never goes outside the region boundary. The pen location does not change.

If a region is open and being formed, the outside outline of the region being framed is mathematically added to that region's boundary.

This function depends on the local coordinate system of the current graphics port. If you draw a region in a graphics port different from the one in which you defined the region, it may not appear in the proper position in the graphics port.

If any horizontal or vertical line drawn through the region would intersect the region's outline more than 50 times, the results of this graphics operation are undefined. The FrameRgn function in particular requires that there would be no more than 25 such intersections.

## **Special Considerations**

The FrameRgn function calls the functions CopyRgn, InsetRgn, and DiffRgn, so FrameRgn may temporarily use heap space that's three times the size of the original region.

The FrameRgn function may move or purge memory blocks in the application heap; do not call this function at interrupt time.

## **Availability**

Available in OS X v10.0 through OS X v10.6.

Deprecated in OS X v10.4.

Not available to 64-bit applications.

Related Sample Code kcapApp

#### Declared in

QuickdrawAPI.h

#### **FrameRoundRect**

Draws an outline inside a rounded rectangle. (Available in OS X v10.0 through OS X v10.6. Use Quartz 2D instead; see Quartz Programming Guide for QuickDraw Developers.)

```
void FrameRoundRect (
   const Rect *r,
   short ovalWidth,
   short ovalHeight
);
```

#### **Parameters**

r

The rectangle that defines the rounded rectangle's boundaries.

ovalWidth

The width of the oval defining the rounded corner.

ovalHeight

The height of the oval defining the rounded corner.

#### Discussion

Using the pattern, pattern mode, and size of the graphics pen for the current graphics port, the FrameRoundRect function draws an outline just inside the rounded rectangle bounded by the rectangle that you specify in the r parameter. The outline is as wide as the pen width and as tall as the pen height. The pen location does not change.

Use the ovalWidth and ovalHeight parameters to specify the diameters of curvature for the corners of the rounded rectangle.

If a region is open and being formed, the outside outline of the new rounded rectangle is mathematically added to the region's boundary.

## **Special Considerations**

The FrameRoundRect function may move or purge memory blocks in the application heap; do not call this function at interrupt time.

## **Availability**

Available in OS X v10.0 through OS X v10.6.

Deprecated in OS X v10.4.

Not available to 64-bit applications.

Related Sample Code MovieBrowser QTMusicToo qtspritesplus qtwiredactions vrbackbuffer

#### Declared in

QuickdrawAPI.h

# GDeviceChanged

Notifies QuickDraw that the content of a GDevice structure has been modified. (Available in OS X v10.0 through OS X v10.6. Use Quartz 2D instead; see Quartz Programming Guide for QuickDraw Developers.)

```
void GDeviceChanged (
   GDHandle gdh
);
```

## Discussion

If your application changes the pmTable field of the PixMap structure specified in a GDevice structure, call GDeviceChanged. If your application changes the content of the ColorTable structure referenced by the PixMap structure, call both GDeviceChanged and CTabChanged.

Your application should never need to directly modify a GDevice structure and use the GDeviceChanged function; instead, your application should use the QuickDraw functions described in this book for manipulating the values in a GDevice structure.

#### **Special Considerations**

The GDeviceChanged function may move or purge memory in the application heap; do not call the GDeviceChanged function at interrupt time.

## **Availability**

Available in OS X v10.0 through OS X v10.6.

Deprecated in OS X v10.4.

Not available to 64-bit applications.

### **Declared** in

ODOffscreen.h

#### GetBackColor

Obtains the background color of the current graphics port. (Available in OS X v 10.0 through OS X v 10.6. Use Quartz 2D instead; see Quartz Programming Guide for QuickDraw Developers.)

```
void GetBackColor (
   RGBColor *color
);
```

#### **Parameters**

color

On return, the RGBColor structure for the current background color.

#### Discussion

This function operates for graphics ports defined by both the GrafPort and CGrafPort structures. If the current graphics port is defined by a CGrafPort structure, the returned value is taken directly from the rgbBkColor field.

If the current graphics port is defined by a GrafPort structure, then only eight possible colors can be returned. These eight colors are determined by the values in a global variable named QDColors, which is a handle to a color table containing the current QuickDraw colors.

Use the RGBBackColor (page 388) function to change the background color.

## **Availability**

Available in OS X v10.0 through OS X v10.6.

Deprecated in OS X v10.4.

Not available to 64-bit applications.

Related Sample Code Carbon Porting Tutorial qteffects.win qtspritesplus qtwiredactions qtwiredspritesjr.win

#### Declared in

QuickdrawAPI.h

# **GetCCursor**

Loads a color cursor resource into memory. (Available in OS X v10.0 through OS X v10.6. Use Quartz 2D instead; see Quartz Programming Guide for QuickDraw Developers.)

```
CCrsrHandle GetCCursor (
    short crsrID
);
```

## **Parameters**

crsrID

The resource ID of the cursor that you want to display.

#### **Return Value**

A handle to the new CCrsr structure. To display this cursor on the screen, call SetCCursor. If a resource with the specified ID isn't found, then this function returns a NULL handle.

## Discussion

The GetCCursor function creates a new CCrsr (page 77) structure and initializes it using the information in the 'crsr' resource with the specified ID.

Since the GetCCursor function creates a new CCrsr structure each time it is called, do not call the GetCCursor function before each call to the SetCCursor function. Unlike the way GetCursor and SetCursor are normally used, GetCCursor does not dispose of or detach the resource, so resources of type 'crsr' should typically be purgeable. Call the DisposeCCursor (page 185) function when you are finished using the color cursor created with GetCCursor.

# **Availability**

Available in OS X v10.0 through OS X v10.6.

Deprecated in OS X v10.4.

Not available to 64-bit applications.

Related Sample Code qtshoweffect qtshoweffect.win

#### Declared in

QuickdrawAPI.h

# **GetClip**

Saves the clipping region of the current graphics port (basic or color). (Available in OS X v10.0 through OS X v10.6. Use Quartz 2D instead; see Quartz Programming Guide for QuickDraw Developers.)

```
void GetClip (
    RgnHandle rgn
);
```

#### **Parameters**

rgn

A handle to the region to be clipped. The GetClip function changes this region to one that's equivalent to the clipping region of the current graphics port. The GetClip function doesn't change the region handle.

## Discussion

You can use the GetClip and SetClip functions to preserve the current clipping region: use GetClip to save the current port's clipping region, and use SetClip to restore it. If, for example, you want to draw a half-circle on the screen, you can set the clipping region to half of the square that would enclose the whole circle, and then draw the whole circle. Only the half within the clipping region is actually drawn in the graphics port.

The GetClip function may move or purge memory blocks in the application heap. Your application should not call this function at interrupt time.

## **Availability**

Available in OS X v10.0 through OS X v10.6.

Deprecated in OS X v10.4.

Not available to 64-bit applications.

Related Sample Code Carbon Porting Tutorial HTMLSample HTMLUserPane Live Scroll

TE Over Background

#### **Declared** in

QuickdrawAPI.h

## **GetCPixel**

Determines the color of an individual pixel specified in the h and v parameters. (Available in OS X v10.0 through OS X v10.6. Use Quartz 2D instead; see Quartz Programming Guide for QuickDraw Developers.)

```
void GetCPixel (
    short h,
    short v,
    RGBColor *cPix
);
```

#### **Parameters**

h

The horizontal coordinate of the point at the upper-left corner of the pixel.

٧

The vertical coordinate of the point at the upper-left corner of the pixel.

cPix

On return, the RGBColor structure for the pixel color.

## Discussion

Use the SetCPixel (page 404) function to change the color of this pixel.

## **Availability**

Available in OS X v10.0 through OS X v10.6.

Deprecated in OS X v10.4.

Not available to 64-bit applications.

## Declared in

## GetCTable

Obtains a color table stored in a 'clut' resource. (Available in OS X v10.0 through OS X v10.6. Use Quartz 2D instead; see Quartz Programming Guide for QuickDraw Developers.)

```
CTabHandle GetCTable (
    short ctID
);
```

#### **Parameters**

ctID

The resource ID of a 'clut' resource.

### **Return Value**

A handle to the color table. If the 'clut' resource with that ID is not found, GetCTable returns NULL. Before you place this handle in the pmTable field of a PixMap structure, first use the DisposeCTable function to dispose of the handle already there.

#### Discussion

Before you modify a ColorTable structure, change its ctSeed field to invalidate it. To do this, use the CTabChanged (page 178) function.

The GetCTable function recognizes a number of standard 'clut' resource IDs. You can obtain the default grayscale color table for a given pixel depth by calling GetCTable, adding 32 (decimal) to the pixel depth, and passing these values in the ctID parameter:

- A pixel depth of 1. Pass a resource ID of 33. Color table composition: black, white.
- A pixel depth of 2. Pass a resource ID of 34. Color table composition: black, 33% gray, 66% gray, white.
- A pixel depth of 4. Pass a resource ID of 36. Color table composition: black, 14 shades of gray, white.
- A pixel depth of 8. Pass a resource ID of 40. Color table composition: black, 254 shades of gray, white.

For full color, obtain the default color tables by adding 64 to the pixel depth and passing these values in the ctID parameter:

- A pixel depth of 2. Pass a resource ID of 66. Color table composition: black, 50% gray, highlight color, white
- A pixel depth of 4. Pass a resource ID of 68. Color table composition: black, 14 colors including the highlight color, white.
- A pixel depth of 8. Pass a resource ID of 72. Color table composition: black, 254 colors including the highlight color, white.

## **Special Considerations**

The GetCTable function may move or purge memory blocks in the application heap; do not call this function at interrupt time.

## **Availability**

Available in OS X v10.0 through OS X v10.6.

Deprecated in OS X v10.4.

Not available to 64-bit applications.

Related Sample Code Inside Mac Movie TB Code Palette and GWorld QTMusicToo qtreadwritejpeg qtreadwritejpeg.win

### Declared in

QuickdrawAPI.h

## GetCTSeed

Obtains a unique seed value for a color table created by your application. This function is used by system software and your application should not need to call it. (Available in OS X v 10.0 through OS X v 10.6. Use Quartz 2D instead; see Quartz Programming Guide for QuickDraw Developers.)

```
long GetCTSeed (
    void
);
```

## **Return Value**

A unique seed value that you can use in the ctSeed field of a color table created by your application. It is greater than the value stored in the constant minSeed.

#### Discussion

The seed value guarantees that the color table is recognized as distinct from the destination, and that color table translation is performed properly.

#### **Availability**

Available in OS X v10.0 through OS X v10.6.

Deprecated in OS X v10.4.

Not available to 64-bit applications.

Related Sample Code CollectPictColors ElectricImageComponent.win Out of This GWorld

#### Declared in

QuickdrawAPI.h

#### GetCursor

Loads a cursor resource into memory. (Available in OS X v10.0 through OS X v10.6. Use Quartz 2D instead; see Quartz Programming Guide for QuickDraw Developers.)

```
CursHandle GetCursor (
    short cursorID
);
```

#### **Parameters**

cursorID

The resource ID for the cursor you want to display. You can supply one of the "Cursor ID Constants" (page 124) to get a handle to one of the standard cursors.

# **Return Value**

A handle to a Cursor structure for the cursor with the resource ID that you specify in the cursorID parameter. If the resource cannot be read into memory, GetCursor returns NULL.

#### Discussion

To get a handle to a color cursor, use the GetCCursor (page 227) function.

## **Availability**

Available in OS X v10.0 through OS X v10.6.

Deprecated in OS X v10.4.

Not available to 64-bit applications.

Related Sample Code CopyBits vs. CopyMask MovieBrowser Password OTMusicToo

# TE Over Background

#### **Declared** in

QuickdrawAPI.h

#### GetDeviceList

Obtains a handle to the first GDevice structure in the device list. (Available in OS X v10.0 through OS X v10.6. Use Quartz 2D instead; see Quartz Programming Guide for QuickDraw Developers.)

```
GDHandle GetDeviceList (
    void
);
```

#### **Return Value**

A handle to the first GDevice structure in the global variable DeviceList.

#### Discussion

All existing GDevice structures are linked together in the device list. After using this function to obtain a handle to the current GDevice structure, your application can use the GetNextDevice function to obtain a handle to the next GDevice structure in the list.

#### **Special Considerations**

The GetDeviceList function may move or purge memory blocks in the application heap; do not call this function at interrupt time.

# **Availability**

Available in OS X v10.0 through OS X v10.6.

Deprecated in OS X v10.4.

Not available to 64-bit applications.

Related Sample Code GLCarbon1ContextPbuffer GLCarbonSharedPbuffer

#### Declared in

## GetForeColor

Obtains the color of the foreground color for the current graphics port. (Available in OS X v10.0 through OS X v10.6. Use Quartz 2D instead; see Quartz Programming Guide for QuickDraw Developers.)

```
void GetForeColor (
    RGBColor *color
);
```

## **Parameters**

color

On return, the RGBColor structure for the current foreground color.

#### Discussion

This function operates for graphics ports defined by both the GrafPort and CGrafPort structures. If the current graphics port is defined by a CGrafPort structure, the returned value is taken directly from the rgbFgColor field.

If the current graphics port is defined by a GrafPort structure, then only eight possible RGB values can be returned. These eight values are determined by the values in a global variable named QDColors, which is a handle to a color table containing the current QuickDraw colors.

Use the RGBForeColor (page 389) function to change the foreground color.

# **Availability**

Available in OS X v10.0 through OS X v10.6.

Deprecated in OS X v10.4.

Not available to 64-bit applications.

Related Sample Code Carbon Porting Tutorial FinderDragPro HTMLSample Live Scroll vrmovies.win

# Declared in

## **GetGDevice**

Obtains a handle to the GDevice structure for the current device. (Available in OS X v10.0 through OS X v10.6. Use Quartz 2D instead; see Quartz Programming Guide for QuickDraw Developers.)

```
GDHandle GetGDevice (
    void
);
```

#### **Return Value**

A handle to the current device.

#### Discussion

At any given time, exactly one video device is the current device—that is, the one on which drawing is actually taking place.

Color QuickDraw stores a handle to the current device in the global variable TheGDevice.

All existing GDevice structures are linked together in the device list. After using this function to obtain a handle to the current GDevice structure, your application can use the GetNextDevice function to obtain a handle to the next GDevice structure in the list.

You can also use the GetGWorld function to get a handle to the GDevice structure for the current device.

#### **Special Considerations**

The GetGDevice function may move or purge memory blocks in the application heap; do not call this function at interrupt time.

## **Availability**

Available in OS X v10.0 through OS X v10.6.

Deprecated in OS X v10.4.

Not available to 64-bit applications.

Related Sample Code DrawSprocketTestOld GlyphalVOld

## Declared in

## GetGWorld

Saves the current graphics port (basic, color, or offscreen) and the current GDevice structure. (Available in OS X v10.0 through OS X v10.6. Use Quartz 2D instead; see Quartz Programming Guide for QuickDraw Developers.)

```
void GetGWorld (
    CGrafPtr *port,
    GDHandle *gdh
);
```

## **Parameters**

port

On return, a pointer to the current graphics port in the port parameter. This parameter can return values of type GrafPtr, CGrafPtr, or GWorldPtr, depending on whether the current graphics port is a basic graphics port, color graphics port, or offscreen graphics world.

gdh

On return, a pointer to a handle to the GDevice structure for the current device.

#### Discussion

After using GetGWorld to save a graphics port and a GDevice structure, use the SetGWorld (page 410) function to restore them.

# **Special Considerations**

The GetGWorld function may move or purge memory blocks in the application heap. Your application should not call this function at interrupt time.

## **Availability**

Available in OS X v10.0 through OS X v10.6.

Deprecated in OS X v10.4.

Not available to 64-bit applications.

Related Sample Code Palette and GWorld qteffects qteffects.win SGDataProcSample vrscript.win

# Declared in

ODOffscreen.h

## GetGWorldDevice

Obtains a handle to the GDevice structure associated with an offscreen graphics world. (Available in OS X v10.0 through OS X v10.6. Use Quartz 2D instead; see Quartz Programming Guide for QuickDraw Developers.)

```
GDHandle GetGWorldDevice (
    GWorldPtr offscreenGWorld
);
```

#### **Parameters**

offscreenGWorld

A pointer to an offscreen graphics world. The pointer returned to your application by the NewGWorld function.

#### **Return Value**

A handle to the GDevice structure associated with the offscreen graphics world specified by the offscreenGWorld parameter.

If you created the offscreen world by specifying the noNewDevice flag, the GDevice structure is for one of the screen devices or is the GDevice structure that you specified to NewGWorld or UpdateGWorld.

If you point to a GrafPort or CGrafPort structure in the offscreenGWorld parameter, GetGWorldDevice returns the current device.

## **Special Considerations**

The GetGWorldDevice function may move or purge memory blocks in the application heap; do not call this function at interrupt time.

#### **Availability**

Available in OS X v10.0 through OS X v10.6.

Deprecated in OS X v10.4.

Not available to 64-bit applications.

Related Sample Code qtfullscreen vrmovies vrmovies.win vrscript vrscript.win

#### Declared in

ODOffscreen.h

# GetGWorldPixMap

Obtains the pixel map created for an offscreen graphics world. (Available in OS X v10.0 through OS X v10.6. Use Quartz 2D instead; see Quartz Programming Guide for QuickDraw Developers.)

```
PixMapHandle GetGWorldPixMap (
    GWorldPtr offscreenGWorld
);
```

#### **Parameters**

offscreenGWorld

A pointer to an offscreen graphics world. Pass the pointer returned to your application by the NewGWorld (page 328) function when you created the offscreen graphics world.

#### **Return Value**

A handle to the pixel map created for an offscreen graphics world. Your application can, in turn, pass the handle returned by GetGWorldPixMap as a parameter to other QuickDraw functions that accept a handle to a pixel map.

On a system running only basic QuickDraw, the GetGWorldPixMap function returns the handle to a 1-bit pixel map that your application can supply as a parameter to the other functions related to offscreen graphics worlds. However, your application should not supply this handle to color QuickDraw functions.

#### **Special Considerations**

To ensure compatibility on systems running basic QuickDraw instead of Color QuickDraw, use GetGWorldPixMap whenever you need to gain access to the bitmap created for a graphics world—that is, do not dereference the GWorldPtr structure for that graphics world.

#### **Version Notes**

The GetGWorldPixMap function is not available in systems preceding System 7. You can make sure that the GetGWorldPixMap function is available by using the Gestalt function with the gestaltSystemVersion selector. Test the low-order word in the response parameter; if the value is \$0700 or greater, then GetGWorldPixMap is available.

#### **Availability**

Available in OS X v10.0 through OS X v10.6.

Deprecated in OS X v10.4.

Not available to 64-bit applications.

Related Sample Code gteffects

qteffects.win qtspritesplus qtwiredactions qtwiredspritesjr.win

#### Declared in

ODOffscreen.h

## GetIndPattern

Obtains a pattern stored in a pattern list ('PAT#') resource. (Available in OS X v10.0 through OS X v10.6. Use Quartz 2D instead; see Quartz Programming Guide for QuickDraw Developers.)

```
void GetIndPattern (
   Pattern *thePat,
   short patternListID,
   short index
);
```

### **Parameters**

thePat

On return, a pointer to a Pattern (page 100) structure for the pattern stored in the specified pattern list resource.

patternListID

The resource ID for a resource of type 'PAT#'.

index

The index number for the desired pattern within the pattern list ('PAT#') resource. The index number can range from 1 to the number of patterns in the pattern list resource.

## Discussion

The GetIndPattern function calls the following Resource Manager function with these parameters:

```
GetResource('PAT#', patternListID);
```

There is a pattern list resource in the System file that contains the standard Macintosh patterns used by MacPaint. The resource ID is represented by the constant sysPatListID.

## **Special Considerations**

The GetIndPattern function may move or purge memory blocks in the application heap; do not call this function at interrupt time.

## **Availability**

Available in OS X v10.0 through OS X v10.6.

Deprecated in OS X v10.4.

Not available to 64-bit applications.

Related Sample Code Carbon Porting Tutorial

#### Declared in

QuickdrawAPI.h

## **GetMainDevice**

Obtains a handle to the GDevice structure for the main screen. (Available in OS X v10.0 through OS X v10.6. Use Quartz 2D instead; see Quartz Programming Guide for QuickDraw Developers.)

```
GDHandle GetMainDevice (
   void
);
```

#### **Return Value**

A handle to the device for the main screen, which is the device containing the menu bar.

### Discussion

A handle to the main device is kept in the global variable MainDevice.

All existing GDevice structures are linked together in the device list. After using this function to obtain a handle to the current GDevice structure, your application can use the GetNextDevice function to obtain a handle to the next GDevice structure in the list.

# **Special Considerations**

The GetMainDevice function may move or purge memory blocks in the application heap; do not call this function at interrupt time.

#### **Availability**

Available in OS X v10.0 through OS X v10.6.

Deprecated in OS X v10.4.

Not available to 64-bit applications.

Related Sample Code AlwaysPreview HTMLSample Palette and GWorld qtdataexchange.win SGDataProcSample

## Declared in

OuickdrawAPI.h

## GetMaskTable

(Available in OS X v10.0 through OS X v10.6. Use Quartz 2D instead; see Quartz Programming Guide for QuickDraw Developers .)

```
Ptr GetMaskTable (
    void
);
```

## **Availability**

Available in OS X v10.0 through OS X v10.6.

Deprecated in OS X v10.4.

Not available to 64-bit applications.

#### Declared in

QuickdrawAPI.h

#### GetMaxDevice

Obtains a handle to the GDevice structure for the video device with the greatest pixel depth. (Available in OS X v10.0 through OS X v10.6. Use Quartz 2D instead; see Quartz Programming Guide for QuickDraw Developers.)

```
GDHandle GetMaxDevice (
   const Rect *globalRect
);
```

#### **Parameters**

globalRect

A rectangle, in global coordinates, that intersects the graphics devices that you are searching to find the one with the greatest pixel depth.

## **Return Value**

A handle to the device with the greatest pixel depth.

### Discussion

All existing GDevice structures are linked together in the device list. After using this function to obtain a handle to the current GDevice structure, your application can use the GetNextDevice function to obtain a handle to the next GDevice structure in the list.

## **Special Considerations**

The GetMaxDevice function may move or purge memory blocks in the application heap; do not call this function at interrupt time.

## **Availability**

Available in OS X v10.0 through OS X v10.6.

Deprecated in OS X v10.4.

Not available to 64-bit applications.

Related Sample Code Carbon Porting Tutorial HTMLSample qteffects.win qtspritesplus vrmovies.win

#### Declared in

QuickdrawAPI.h

#### GetNextDevice

Returns a handle to the next GDevice structure in the device list. (Available in OS X v10.0 through OS X v10.6. Use Quartz 2D instead; see Quartz Programming Guide for QuickDraw Developers.)

```
GDHandle GetNextDevice (
   GDHandle curDevice
);
```

#### **Parameters**

curDevice

A handle to the GDevice structure at which you want the search to begin.

#### **Return Value**

A handle to the next device. If there are no more GDevice structures in the list, NULL.

#### Discussion

After using any of the functions GetDeviceList (page 233), GetGDevice (page 235), GetMainDevice (page 240), or GetMaxDevice (page 241) to obtain a handle to a GDevice structure, use the GetNextDevice function to obtain a handle to the next GDevice structure in the list.

## **Special Considerations**

The GetNextDevice function may move or purge memory blocks in the application heap; do not call this function at interrupt time.

## **Availability**

Available in OS X v10.0 through OS X v10.6.

Deprecated in OS X v10.4.

Not available to 64-bit applications.

Related Sample Code GLCarbon1ContextPbuffer GLCarbonSharedPbuffer

## **Declared** in

QuickdrawAPI.h

## GetPattern

Obtains a pattern ('PAT') resource stored in a resource file. (Available in OS X v10.0 through OS X v10.6. Use Quartz 2D instead; see Quartz Programming Guide for QuickDraw Developers.)

```
PatHandle GetPattern (
    short patternID
);
```

## **Parameters**

patternID

The resource ID for a resource of type 'PAT'.

## **Return Value**

a handle to the pattern having the resource ID that you specify in the patID parameter. If a pattern resource with the ID that you request does not exist, the GetPattern function returns NULL.

## Discussion

The GetPattern function calls the following Resource Manager function with these parameters:

GetResource('PAT', patID);

When you are finished using the pattern, dispose of its handle with the Memory Manager function DisposeHandle.

# **Special Considerations**

The GetPattern function may move or purge memory blocks in the application heap; do not call this function at interrupt time.

## **Availability**

Available in OS X v10.0 through OS X v10.6.

Deprecated in OS X v10.4.

Not available to 64-bit applications.

#### Declared in

QuickdrawAPI.h

## **GetPen**

Determines the location of the graphics pen. (Available in OS X v10.0 through OS X v10.6. Use Quartz 2D instead; see Quartz Programming Guide for QuickDraw Developers.)

```
void GetPen (
    Point *pt
);
```

#### **Parameters**

pt

On return, a pointer to the graphics pen's current position in the current graphics port. The point returned is in the local coordinates of the current graphics port.

## Discussion

In the pt parameter, the GetPen procedure returns the current pen position. The point returned is in the local coordinates of the current graphics port.

## **Availability**

Available in OS X v10.0 through OS X v10.6.

Deprecated in OS X v10.4.

Not available to 64-bit applications.

Related Sample Code kcapApp QTMusicToo ReKeyTrans

## Declared in

QuickdrawAPI.h

#### **GetPenState**

Determines the graphics pen's location, size, pattern, and pattern mode. (Available in OS X v10.0 through OS X v10.6. Use Quartz 2D instead; see Quartz Programming Guide for QuickDraw Developers.)

```
void GetPenState (
    PenState *pnState
);
```

#### **Parameters**

pnState

On return, a pointer to a PenState structure holding information about the graphics pen. The GetPenState function saves the location, size, pattern, and pattern mode of the graphics pen for the current graphics port in this structure.

## Discussion

After changing the graphics pen as necessary, restore these pen states with the SetPenState (page 413) function.

This pen-manipulation function uses the local coordinate system of the current graphics port. Remember that each graphics port has its own pen, the state of which is stored in several fields of its GrafPort or CGrafPort structure. If you draw in one graphics port, change to another, and return to the first, the pen for the first graphics port has the same state as when you left it.

## **Availability**

Available in OS X v10.0 through OS X v10.6.

Deprecated in OS X v10.4.

Not available to 64-bit applications.

Related Sample Code DialogsToHIViews FinderDragPro HTMLSample qtmovietrack.win QTMusicToo

## Declared in

QuickdrawAPI.h

### **GetPicture**

Obtains a handle to a picture stored in a 'PICT' resource. (Available in OS X v10.0 through OS X v10.6. Use Quartz 2D instead; see Quartz Programming Guide for QuickDraw Developers.)

```
PicHandle GetPicture (
    short pictureID
);
```

#### **Parameters**

pictureID

The resource ID for a 'PICT' resource.

## **Return Value**

A handle to the picture in the specified 'PICT' resource. To draw the picture stored in the resource, pass this handle to the <u>DrawPicture</u> (page 192) function. If the resource cannot be read, GetPicture returns NULL.

#### Discussion

The GetPicture function calls the Resource Manager function GetResource as follows:

```
GetResource('PICT', picID)
```

## **Special Considerations**

To release the memory occupied by a picture stored in a 'PICT' resource, use the Resource Manager function ReleaseResource.

The GetPicture function may move or purge memory.

# **Availability**

Available in OS X v10.0 through OS X v10.6.

Deprecated in OS X v10.4.

Not available to 64-bit applications.

Related Sample Code HTMLSample MovieBrowser NewCCursor qteffects.win Tiler

#### Declared in

OuickdrawAPI.h

#### GetPixBaseAddr

Obtains a pointer to an offscreen pixel map. (Available in OS X v10.0 through OS X v10.6.)

```
Ptr GetPixBaseAddr (
    PixMapHandle pm
);
```

#### **Parameters**

pm

A handle to an offscreen pixel map. To get a handle to an offscreen pixel map, use the GetGWorldPixMap (page 238) function.

## **Return Value**

A 32-bit pointer to the beginning of a pixel image. If the offscreen buffer has been purged, GetPixBaseAddr returns NULL.

#### Discussion

The baseAddr field of the PixMap structure for an offscreen graphics world contains a handle instead of a pointer, which is what the baseAddr field for an onscreen pixel map contains. You must use the GetPixBaseAddr function to obtain a pointer to the PixMap structure for an offscreen graphics world.

Your application should never directly access the baseAddr field of the PixMap structure for an offscreen graphics world; instead, always use GetPixBaseAddr. If your application is using 24-bit mode, use the PixMap32Bit (page 367) function to determine whether a pixel map requires 32-bit addressing mode for access to its pixel image.

#### **Special Considerations**

Any QuickDraw functions that your application uses after calling GetPixBaseAddr may change the base address for the offscreen pixel image.

The GetPixBaseAddr function may move or purge memory blocks in the application heap; do not call this function at interrupt time.

## **Availability**

Available in OS X v10.0 through OS X v10.6.

Not available to 64-bit applications.

Related Sample Code CTMClip QTCarbonShell SGDataProcSample vrscript vrscript.win

# **Declared** in

QDOffscreen.h

#### **GetPixBounds**

(Available in OS X v10.0 through OS X v10.6. Use Quartz 2D instead; see Quartz Programming Guide for QuickDraw Developers.)

```
Rect * GetPixBounds (
    PixMapHandle pixMap,
    Rect *bounds
);
```

# **Carbon Porting Notes**

Use this new accessor function in place of direct access to structures.

## **Availability**

Available in OS X v10.0 through OS X v10.6.

Deprecated in OS X v10.4.

Not available to 64-bit applications.

Related Sample Code CocoaVideoFrameToGWorld CocoaVideoFrameToNSImage SGDataProcSample

#### Declared in

QuickdrawAPI.h

# GetPixDepth

(Available in OS X v10.0 through OS X v10.6. Use Quartz 2D instead; see Quartz Programming Guide for QuickDraw Developers .)

```
short GetPixDepth (
    PixMapHandle pixMap
);
```

## **Carbon Porting Notes**

Use this new accessor function in place of direct access to structures.

## **Availability**

Available in OS X v10.0 through OS X v10.6.

Deprecated in OS X v10.4.

Not available to 64-bit applications.

Related Sample Code MungSaver

## Declared in

QuickdrawAPI.h

## **GetPixel**

Determines whether the pixel associated with a point is black or white. (Available in OS X v10.0 through OS X v10.6. Use Quartz 2D instead; see Quartz Programming Guide for QuickDraw Developers.)

```
Boolean GetPixel (
    short h,
    short v
);
```

## **Parameters**

h

The horizontal coordinate of the point for the pixel to be tested.

٧

The vertical coordinate of the point for the pixel to be tested.

#### **Return Value**

Returns TRUE if the pixel is black or FALSE if it is white.

#### Discussion

The selected pixel is immediately below and to the right of the point whose coordinates you supply in the h and v parameters, in the local coordinates of the current graphics port. There's no guarantee that the specified pixel actually belongs to the current graphics port, however it may have been drawn in a graphics port overlapping the current one. To see if the point indeed belongs to the current graphics port, you could use the PtInRgn function to test whether the point is in the current graphics port's visible region.

## **Availability**

Available in OS X v10.0 through OS X v10.6.

Deprecated in OS X v10.4.

Not available to 64-bit applications.

## Declared in

QuickdrawAPI.h

# GetPixelsState

Saves the current information about the memory allocated for an offscreen pixel image. (Available in OS X v10.0 through OS X v10.6. Use Quartz 2D instead; see Quartz Programming Guide for QuickDraw Developers.)

```
GWorldFlags GetPixelsState (
    PixMapHandle pm
);
```

#### **Parameters**

pm

A handle to an offscreen pixel map. To get a handle to an offscreen pixel map, use the GetGWorldPixMap (page 238) function.

#### **Return Value**

Information about the memory allocated for the base address for an offscreen pixel image. This result can be either of the constants, pixelsPurgeable or pixelsLocked. If the pixelsPurgeable flag is not returned, then the base address for the offscreen pixel image is unpurgeable. If the pixelsLocked flag is not returned, then the base address for the offscreen pixel image is unlocked.

#### Discussion

After using GetPixelsState to save this state information, use the SetPixelsState (page 414) function to restore this state to the offscreen graphics world.

After using GetPixelsState and before using SetPixelsState, temporarily use the AllowPurgePixels (page 149) function to make the base address for an offscreen pixel image purgeable, the NoPurgePixels (page 339) function to make it unpurgeable, the LockPixels (page 314) function to prevent it from being moved, and the UnlockPixels (page 451) function to allow it to be moved.

## **Special Considerations**

The GetPixelsState function may move or purge memory blocks in the application heap; do not call this function at interrupt time.

# **Availability**

Available in OS X v10.0 through OS X v10.6.

Deprecated in OS X v10.4.

Not available to 64-bit applications.

Related Sample Code qtcompress.win qtstdcompr.win

# Declared in

ODOffscreen.h

#### GetPixPat

Obtains a pixel pattern ('ppat') resource stored in a resource file. (Available in OS X v10.0 through OS X v10.6. Use Quartz 2D instead; see Quartz Programming Guide for QuickDraw Developers.)

```
PixPatHandle GetPixPat (
    short patID
);
```

## **Parameters**

patID

The resource ID for a resource of type 'ppat'.

#### **Return Value**

A handle to the pixel pattern having the resource ID you specify in the patID parameter. The GetPixPat function calls the following Resource Manager function with these parameters:

```
GetResource('ppat', patID);
```

If a 'ppat' resource with the ID that you request does not exist, the GetPixPat function returns NULL.

#### Discussion

When you are finished with the pixel pattern, use the DisposePixPat (page 189) function. For more information on the pixel pattern resource, see 'ppat'.

Pixel patterns can use colors at any pixel depth and can be of any width and height that's a power of 2. To create a pixel pattern, you typically define it in a 'ppat' resource, which you store in a resource file. To retrieve the pixel pattern stored in a 'ppat' resource, you can use the GetPixPat function.

# **Special Considerations**

The GetPixPat function may move or purge memory blocks in the application heap; do not call this function at interrupt time.

## **Availability**

Available in OS X v10.0 through OS X v10.6.

Deprecated in OS X v10.4.

Not available to 64-bit applications.

Related Sample Code CopyBits vs. CopyMask

#### Declared in

OuickdrawAPI.h

## GetPixRowBytes

(Available in OS X v10.0 through OS X v10.6. Use Quartz 2D instead; see Quartz Programming Guide for QuickDraw Developers .)

```
SInt32 GetPixRowBytes (
    PixMapHandle pm
);
```

## **Availability**

Available in OS X v10.0 through OS X v10.6.

Deprecated in OS X v10.4.

Not available to 64-bit applications.

Related Sample Code CocoaCreateMovie CocoaVideoFrameToNSImage CTMClip CTMDemo SGDataProcSample

### Declared in

ODOffscreen.h

#### **GetPort**

Saves the current graphics port (basic or color). (Available in OS X v 10.0 through OS X v 10.6. Use Quartz 2D instead; see Quartz Programming Guide for QuickDraw Developers.)

```
void GetPort (
    GrafPtr *port
);
```

# **Parameters**

port

On return, a pointer to a GrafPort structure for the current graphics port. If the current graphics port is a color graphics port, GetPort coerces its CGrafPort structure into a GrafPort structure.

#### Discussion

When your application runs in Color QuickDraw or uses offscreen graphics worlds, it should use the GetGWorld function instead of GetPort. The GetGWorld function saves the current graphics port for basic and color graphics ports as well as offscreen graphics worlds.

#### **Availability**

Available in OS X v10.0 through OS X v10.6.

Deprecated in OS X v10.4.

Not available to 64-bit applications.

Related Sample Code Carbon Porting Tutorial MovieSprites Play Movie with Controller qtmovietrack.win

## WiredSprites

#### Declared in

QuickdrawAPI.h

### GetPortBackColor

(Available in OS X v 10.0 through OS X v 10.6. Use Quartz 2D instead; see Quartz Programming Guide for QuickDraw Developers .)

```
RGBColor * GetPortBackColor (
    CGrafPtr port,
    RGBColor *backColor
);
```

#### **Return Value**

### **Carbon Porting Notes**

Use this new accessor function in place of direct access to structures.

# **Availability**

Available in OS X v10.0 through OS X v10.6.

Deprecated in OS X v10.4.

Not available to 64-bit applications.

#### Declared in

QuickdrawAPI.h

#### GetPortBackPixPat

( $Available\ in\ OS\ X\ v\ 10.0\ through\ OS\ X\ v\ 10.6$ . Use Quartz\ 2D instead; see Quartz\ Programming\ Guide\ for\ QuickDraw\ Developers\ .)

```
PixPatHandle GetPortBackPixPat (
    CGrafPtr port,
    PixPatHandle backPattern
);
```

# **Carbon Porting Notes**

Use this new accessor function in place of direct access to structures.

## **Availability**

Available in OS X v10.0 through OS X v10.6.

Deprecated in OS X v10.4.

Not available to 64-bit applications.

#### Declared in

QuickdrawAPI.h

# GetPortBitMapForCopyBits

( $Available\ in\ OS\ X\ v\ 10.0\ through\ OS\ X\ v\ 10.6$ . Use Quartz\ 2D instead; see Quartz\ Programming\ Guide\ for\ QuickDraw\ Developers\ .)

```
const BitMap * GetPortBitMapForCopyBits (
    CGrafPtr port
);
```

#### **Return Value**

## **Availability**

Available in OS X v10.0 through OS X v10.6.

Deprecated in OS X v10.4.

Not available to 64-bit applications.

Related Sample Code CustomWindow GLCarbon1ContextPbuffer GLCarbonSharedPbuffer Out of This GWorld Palette and GWorld

# **Declared** in

OuickdrawAPI.h

#### **GetPortBounds**

(Available in OS X v 10.0 through OS X v 10.6. Use Quartz 2D instead; see Quartz Programming Guide for QuickDraw Developers .)

```
Rect * GetPortBounds (
    CGrafPtr port,
    Rect *rect
);
```

# **Carbon Porting Notes**

Use this new accessor function in place of direct access to structures.

# **Availability**

Available in OS X v10.0 through OS X v10.6.

Deprecated in OS X v10.4.

Not available to 64-bit applications.

Related Sample Code Carbon Porting Tutorial HackTV Carbon HTMLSample qtshoweffect qtshoweffect.win

#### Declared in

QuickdrawAPI.h

## GetPortChExtra

(Available in OS X v 10.0 through OS X v 10.6. Use Quartz 2D instead; see Quartz Programming Guide for QuickDraw Developers .)

```
short GetPortChExtra (
    CGrafPtr port
);
```

# **Availability**

Available in OS X v10.0 through OS X v10.6.

Deprecated in OS X v10.4.

Not available to 64-bit applications.

### **Declared** in

QuickdrawAPI.h

# GetPortClipRegion

(Available in OS X v 10.0 through OS X v 10.6. Use Quartz 2D instead; see Quartz Programming Guide for QuickDraw Developers .)

```
RgnHandle GetPortClipRegion (
    CGrafPtr port,
    RgnHandle clipRgn
);
```

#### **Return Value**

# **Carbon Porting Notes**

Use this new accessor function in place of direct access to structures.

## **Availability**

Available in OS X v10.0 through OS X v10.6.

Deprecated in OS X v10.4.

Not available to 64-bit applications.

Related Sample Code CTMClip

### **Declared** in

QuickdrawAPI.h

#### GetPortCustomXFerProc

(Available in OS X v10.0 through OS X v10.6.)

```
OSErr GetPortCustomXFerProc (
    CGrafPtr port,
    CustomXFerProcPtr *proc,
    UInt32 *flags,
    UInt32 *refCon
);
```

A result code.

# **Availability**

Available in OS X v10.0 through OS X v10.6.

Deprecated in OS X v10.4.

Not available to 64-bit applications.

### Declared in

QuickdrawAPI.h

#### GetPortFillPixPat

(Available in OS X v 10.0 through OS X v 10.6. Use Quartz 2D instead; see Quartz Programming Guide for QuickDraw Developers .)

```
PixPatHandle GetPortFillPixPat (
    CGrafPtr port,
    PixPatHandle fillPattern
);
```

#### **Return Value**

## **Carbon Porting Notes**

Use this new accessor function in place of direct access to structures.

## **Availability**

Available in OS X v10.0 through OS X v10.6.

Deprecated in OS X v10.4.

Not available to 64-bit applications.

#### **Declared** in

QuickdrawAPI.h

#### GetPortForeColor

(Available in OS X v 10.0 through OS X v 10.6. Use Quartz 2D instead; see Quartz Programming Guide for QuickDraw Developers .)

```
RGBColor * GetPortForeColor (
    CGrafPtr port,
    RGBColor *foreColor
);
```

### **Carbon Porting Notes**

Use this new accessor function in place of direct access to structures.

## **Availability**

Available in OS X v10.0 through OS X v10.6.

Deprecated in OS X v10.4.

Not available to 64-bit applications.

### Declared in

QuickdrawAPI.h

### GetPortFracHPenLocation

(Available in OS X v10.0 through OS X v10.6. Use Quartz 2D instead; see Quartz Programming Guide for QuickDraw Developers .)

```
short GetPortFracHPenLocation (
    CGrafPtr port
);
```

# **Availability**

Available in OS X v10.0 through OS X v10.6.

Deprecated in OS X v10.4.

Not available to 64-bit applications.

#### Declared in

QuickdrawAPI.h

### GetPortGrafProcs

( $Available\ in\ OS\ X\ v\ 10.0\ through\ OS\ X\ v\ 10.6$ . Use Quartz\ 2D instead; see Quartz\ Programming\ Guide\ for\ QuickDraw\ Developers\ .)

```
CQDProcsPtr GetPortGrafProcs (
    CGrafPtr port
);
```

## **Carbon Porting Notes**

Use this new accessor function in place of direct access to structures.

# **Availability**

Available in OS X v10.0 through OS X v10.6.

Deprecated in OS X v10.4.

Not available to 64-bit applications.

Related Sample Code DesktopSprites qteffects.win qtspritesplus qtwiredactions qtwiredspritesjr.win

### Declared in

QuickdrawAPI.h

#### GetPortHiliteColor

(Available in OS X v 10.0 through OS X v 10.6. Use Quartz 2D instead; see Quartz Programming Guide for QuickDraw Developers.)

```
RGBColor * GetPortHiliteColor (
    CGrafPtr port,
    RGBColor *hiliteColor
);
```

#### **Return Value**

# **Availability**

Available in OS X v10.0 through OS X v10.6.

Deprecated in OS X v10.4.

Not available to 64-bit applications.

### Declared in

QuickdrawAPI.h

# GetPortOpColor

(Available in OS X v 10.0 through OS X v 10.6. Use Quartz 2D instead; see Quartz Programming Guide for QuickDraw Developers .)

```
RGBColor * GetPortOpColor (
    CGrafPtr port,
    RGBColor *opColor
);
```

### **Return Value**

# **Carbon Porting Notes**

Use this new accessor function in place of direct access to structures.

## **Availability**

Available in OS X v10.0 through OS X v10.6.

Deprecated in OS X v10.4.

Not available to 64-bit applications.

## Declared in

QuickdrawAPI.h

### GetPortPenLocation

(Available in OS X v10.0 through OS X v10.6. Use Quartz 2D instead; see Quartz Programming Guide for QuickDraw Developers .)

```
Point * GetPortPenLocation (
    CGrafPtr port,
    Point *penLocation
);
```

### **Carbon Porting Notes**

Use this new accessor function in place of direct access to structures.

## **Availability**

Available in OS X v10.0 through OS X v10.6.

Deprecated in OS X v10.4.

Not available to 64-bit applications.

### **Declared** in

QuickdrawAPI.h

#### GetPortPenMode

(Available in OS X v10.0 through OS X v10.6. Use Quartz 2D instead; see Quartz Programming Guide for QuickDraw Developers.)

```
SInt32 GetPortPenMode (
    CGrafPtr port
);
```

## **Carbon Porting Notes**

Use this new accessor function in place of direct access to structures.

### **Availability**

Available in OS X v10.0 through OS X v10.6.

Deprecated in OS X v10.4.

Not available to 64-bit applications.

Related Sample Code CarbonCustomList

### Declared in

QuickdrawAPI.h

### GetPortPenPixPat

(Available in OS X v10.0 through OS X v10.6. Use Quartz 2D instead; see Quartz Programming Guide for QuickDraw Developers.)

```
PixPatHandle GetPortPenPixPat (
CGrafPtr port,
```

```
PixPatHandle penPattern
);
```

## **Carbon Porting Notes**

Use this new accessor function in place of direct access to structures.

## **Availability**

Available in OS X v10.0 through OS X v10.6.

Deprecated in OS X v10.4.

Not available to 64-bit applications.

### **Declared** in

QuickdrawAPI.h

### GetPortPenSize

(Available in OS X v10.0 through OS X v10.6. Use Quartz 2D instead; see Quartz Programming Guide for QuickDraw Developers .)

```
Point * GetPortPenSize (
    CGrafPtr port,
    Point *penSize
);
```

# **Carbon Porting Notes**

Use this new accessor function in place of direct access to structures.

# **Availability**

Available in OS X v10.0 through OS X v10.6.

Deprecated in OS X v10.4.

Not available to 64-bit applications.

# Declared in

OuickdrawAPI.h

# GetPortPenVisibility

(Available in OS X v10.0 through OS X v10.6. Use Quartz 2D instead; see Quartz Programming Guide for QuickDraw Developers .)

```
short GetPortPenVisibility (
    CGrafPtr port
);
```

## **Availability**

Available in OS X v10.0 through OS X v10.6.

Deprecated in OS X v10.4.

Not available to 64-bit applications.

#### Declared in

OuickdrawAPI.h

# GetPortPixMap

(Available in OS X v10.0 through OS X v10.6. Use Quartz 2D instead; see Quartz Programming Guide for QuickDraw Developers.)

```
PixMapHandle GetPortPixMap (
    CGrafPtr port
);
```

## **Return Value**

## **Carbon Porting Notes**

Use this new accessor function in place of direct access to structures.

### **Availability**

Available in OS X v10.0 through OS X v10.6.

Deprecated in OS X v10.4.

Not available to 64-bit applications.

Related Sample Code CreateMovie

**CTMClip** 

DesktopSprites

# MungSaver

SGDataProcSample

#### **Declared** in

QuickdrawAPI.h

# GetPortSpExtra

(Available in OS X v10.0 through OS X v10.6. Use Quartz 2D instead; see Quartz Programming Guide for QuickDraw Developers .)

```
Fixed GetPortSpExtra (
    CGrafPtr port
);
```

## **Availability**

Available in OS X v10.0 through OS X v10.6.

Deprecated in OS X v10.4.

Not available to 64-bit applications.

#### Declared in

QuickdrawAPI.h

## GetPortTextFace

(Available in OS X v 10.0 through OS X v 10.6. Use Quartz 2D instead; see Quartz Programming Guide for QuickDraw Developers .)

```
Style GetPortTextFace (
    CGrafPtr port
);
```

# **Carbon Porting Notes**

Use this new accessor function in place of direct access to structures.

# **Availability**

Available in OS X v10.0 through OS X v10.6.

Deprecated in OS X v10.4.

Not available to 64-bit applications.

### Declared in

QuickdrawAPI.h

#### GetPortTextFont

(Available in OS X v 10.0 through OS X v 10.6. Use Quartz 2D instead; see Quartz Programming Guide for QuickDraw Developers .)

```
short GetPortTextFont (
    CGrafPtr port
);
```

# **Carbon Porting Notes**

Use this new accessor function in place of direct access to structures.

# **Availability**

Available in OS X v10.0 through OS X v10.6.

Deprecated in OS X v10.4.

Not available to 64-bit applications.

### Declared in

QuickdrawAPI.h

#### GetPortTextMode

(Available in OS X v 10.0 through OS X v 10.6. Use Quartz 2D instead; see Quartz Programming Guide for QuickDraw Developers .)

```
short GetPortTextMode (
    CGrafPtr port
);
```

### **Carbon Porting Notes**

Use this new accessor function in place of direct access to structures.

# **Availability**

Available in OS X v10.0 through OS X v10.6.

Deprecated in OS X v10.4.

Not available to 64-bit applications.

### Declared in

QuickdrawAPI.h

#### GetPortTextSize

(Available in OS X v10.0 through OS X v10.6. Use Quartz 2D instead; see Quartz Programming Guide for QuickDraw Developers .)

```
short GetPortTextSize (
    CGrafPtr port
);
```

# **Carbon Porting Notes**

Use this new accessor function in place of direct access to structures.

# **Availability**

Available in OS X v10.0 through OS X v10.6.

Deprecated in OS X v10.4.

Not available to 64-bit applications.

### **Declared** in

QuickdrawAPI.h

# GetPortVisibleRegion

( $Available\ in\ OS\ X\ v\ 10.0\ through\ OS\ X\ v\ 10.6$ . Use Quartz\ 2D instead; see Quartz\ Programming\ Guide\ for\ QuickDraw\ Developers\ .)

```
RgnHandle GetPortVisibleRegion (
    CGrafPtr port,
    RgnHandle visRgn
);
```

### **Return Value**

### **Availability**

Available in OS X v10.0 through OS X v10.6.

Deprecated in OS X v10.4.

Not available to 64-bit applications.

Related Sample Code Carbon Porting Tutorial

CreateMovie

**HTMLSample** 

MovieSprites

WiredSprites

### Declared in

QuickdrawAPI.h

# GetQDGlobalsArrow

(Available in OS X v10.0 through OS X v10.6. Use Quartz 2D instead; see Quartz Programming Guide for QuickDraw Developers.)

```
Cursor * GetQDGlobalsArrow (
    Cursor *arrow
);
```

### **Return Value**

## **Availability**

Available in OS X v10.0 through OS X v10.6.

Deprecated in OS X v10.4.

Not available to 64-bit applications.

Related Sample Code CreateMovie qtspritesplus qtwiredactions samplemakeeffectmovie vrbackbuffer

## Declared in

QuickdrawAPI.h

### GetQDGlobalsBlack

(Available in OS X v10.0 through OS X v10.6. Use Quartz 2D instead; see Quartz Programming Guide for QuickDraw Developers .)

```
Pattern * GetQDGlobalsBlack (
    Pattern *black
);
```

# **Return Value**

# **Availability**

Available in OS X v10.0 through OS X v10.6.

Deprecated in OS X v10.4.

Not available to 64-bit applications.

Related Sample Code HTMLSample

### Declared in

QuickdrawAPI.h

# GetQDGlobalsDarkGray

( $Available\ in\ OS\ X\ v\ 10.0\ through\ OS\ X\ v\ 10.6$ . Use Quartz\ 2D instead; see Quartz\ Programming\ Guide\ for\ QuickDraw\ Developers\ .)

```
Pattern * GetQDGlobalsDarkGray (
    Pattern *dkGray
);
```

### **Return Value**

### **Availability**

Available in OS X v10.0 through OS X v10.6.

Deprecated in OS X v10.4.

Not available to 64-bit applications.

#### Declared in

QuickdrawAPI.h

# GetQDGlobalsGray

(Available in OS X v10.0 through OS X v10.6. Use Quartz 2D instead; see Quartz Programming Guide for QuickDraw Developers.)

```
Pattern * GetQDGlobalsGray (
    Pattern *gray
);
```

#### **Return Value**

### **Availability**

Available in OS X v10.0 through OS X v10.6.

Deprecated in OS X v10.4.

Not available to 64-bit applications.

Related Sample Code DialogsToHIViews HTMLSample

#### Declared in

QuickdrawAPI.h

# GetQDGlobalsLightGray

(Available in OS X v 10.0 through OS X v 10.6. Use Quartz 2D instead; see Quartz Programming Guide for QuickDraw Developers.)

```
Pattern * GetQDGlobalsLightGray (
    Pattern *ltGray
);
```

#### **Return Value**

# **Availability**

Available in OS X v10.0 through OS X v10.6.

Deprecated in OS X v10.4.

Not available to 64-bit applications.

## Related Sample Code CocoaVideoFrameToGWorld

### **Declared** in

QuickdrawAPI.h

# ${\bf GetQDG lobals Random Seed}$

(Available in OS X v10.0 through OS X v10.6. Use Quartz 2D instead; see Quartz Programming Guide for QuickDraw Developers .)

```
long GetQDGlobalsRandomSeed (
    void
);
```

## **Availability**

Available in OS X v10.0 through OS X v10.6.

Deprecated in OS X v10.4.

Not available to 64-bit applications.

## Declared in

QuickdrawAPI.h

# GetQDGlobalsScreenBits

(Available in OS X v 10.0 through OS X v 10.6. Use Quartz 2D instead; see Quartz Programming Guide for QuickDraw Developers .)

```
BitMap * GetQDGlobalsScreenBits (
    BitMap *screenBits
);
```

## **Return Value**

#### **Availability**

Available in OS X v10.0 through OS X v10.6.

Deprecated in OS X v10.4.

Not available to 64-bit applications.

Related Sample Code AGLSurfaceTexture ConvertMovieSndTrack HackTV Carbon QISA SGDataProcSample

#### Declared in

QuickdrawAPI.h

## GetQDGlobalsThePort

(Available in OS X v10.0 through OS X v10.6. Use Quartz 2D instead; see Quartz Programming Guide for QuickDraw Developers.)

```
CGrafPtr GetQDGlobalsThePort (
    void
);
```

#### **Return Value**

# **Availability**

Available in OS X v10.0 through OS X v10.6.

Deprecated in OS X v10.4.

Not available to 64-bit applications.

Related Sample Code CarbonMDEF

## Declared in

QuickdrawAPI.h

### GetQDGlobalsWhite

(Available in OS X v 10.0 through OS X v 10.6. Use Quartz 2D instead; see Quartz Programming Guide for QuickDraw Developers.)

```
Pattern * GetQDGlobalsWhite (
    Pattern *white
);
```

# **Availability**

Available in OS X v10.0 through OS X v10.6.

Deprecated in OS X v10.4.

Not available to 64-bit applications.

#### Declared in

OuickdrawAPI.h

# GetRegionBounds

(Available in OS X v10.0 through OS X v10.6.)

```
Rect * GetRegionBounds (
    RgnHandle region,
    Rect *bounds
);
```

# **Availability**

Available in OS X v10.0 through OS X v10.6.

Not available to 64-bit applications.

Related Sample Code CreateMovie MovieSprites Play Movie with Controller qtshoweffect WiredSprites

### Declared in

QuickdrawAPI.h

### GetSubTable

Searches one color table for the best matches to colors in another color table. Your application should not need to call this function; it is used by system software only. (Available in OS X v10.0 through OS X v10.6. Use Quartz 2D instead; see Quartz Programming Guide for QuickDraw Developers.)

```
void GetSubTable (
   CTabHandle myColors,
   short iTabRes,
   CTabHandle targetTbl
);
```

#### **Parameters**

myColors

A handle to a color table containing the colors for which you want matches.

**iTabRes** 

The resolution of the inverse table to be used.

targetTbl

A handle to a color table whose colors are to be matched. If you supply NULL for targetTbl, then the Color Manager searches the current GDevice data structure's CLUT, and uses its inverse table. Otherwise a temporary inverse table is built, with a resolution of the value in the iTabRes parameter.

### Discussion

The Color Manager uses the Color2Index (page 164) function for each RGBColor data structure in the color table of the myColors parameter. It determines the best match in the target table and stores that index value in the value field of the color table of the myColors parameter.

Depending on the requested resolution, building the inverse table can require large amounts of temporary space in the application heap: twice the size of the table itself, plus a fixed overhead of 3–15 KB for each inverse table resolution.

#### **Availability**

Available in OS X v10.0 through OS X v10.6.

Deprecated in OS X v10.4.

Not available to 64-bit applications.

### Declared in

OuickdrawAPI.h

## GlobalToLocal

Converts the coordinates of a point from global coordinates to the local coordinates of the current graphics port (basic or color). (Available in OS X v10.0 through OS X v10.6. Use Quartz 2D instead; see Quartz Programming Guide for QuickDraw Developers.)

```
void GlobalToLocal (
    Point *pt
);
```

#### **Parameters**

pt

A pointer to a point expressed in global coordinates (where the upper-left corner of the main screen has coordinates [0,0]). On return, this point is converted to local coordinates.

### Discussion

The GlobalToLocal procedure takes a point expressed in global coordinates (where the upper-left corner of the main screen has coordinates [0,0]) and converts it into the local coordinates of the current graphics port.

# **Availability**

Available in OS X v10.0 through OS X v10.6.

Deprecated in OS X v10.4.

Not available to 64-bit applications.

Related Sample Code Carbon Porting Tutorial Fragment Tool Live Scroll QTMusicToo qtskins

### Declared in

QuickdrawAPI.h

## **GrafDevice**

(Available in OS X v 10.0 through OS X v 10.6. Use Quartz 2D instead; see Quartz Programming Guide for QuickDraw Developers .)

```
void GrafDevice (
    short device
);
```

### **Availability**

Available in OS X v10.0 through OS X v10.6.

Deprecated in OS X v10.4.

Not available to 64-bit applications.

#### Declared in

QuickdrawAPI.h

# HandleToRgn

(Available in OS X v10.0 through OS X v10.6.)

```
void HandleToRgn (
   Handle oldRegion,
   RgnHandle region
);
```

## **Availability**

Available in OS X v10.0 through OS X v10.6.

Not available to 64-bit applications.

#### Declared in

OuickdrawAPI.h

#### **HideCursor**

Hides the cursor if it is visible on the screen. (Available in OS X v10.0 through OS X v10.6.)

```
void HideCursor (
    void
);
```

## Discussion

The HideCursor function removes the cursor from the screen, restores the bits under the cursor image, and decrements the cursor level (which InitCursor initialized to 0). You might want to use HideCursor when the user is using the keyboard to create content in one of your application's windows. Every call to HideCursor should be balanced by a subsequent call to the ShowCursor (page 432) function.

## **Availability**

Available in OS X v10.0 through OS X v10.6.

Not available to 64-bit applications.

Related Sample Code GlyphalVOld Simple DrawSprocket

#### Declared in

QuickdrawAPI.h

### HidePen

Makes the graphics pen invisible, so that pen drawing doesn't show on the screen. (Available in OS X v10.0 through OS X v10.6. Use Quartz 2D instead; see Quartz Programming Guide for QuickDraw Developers.)

```
void HidePen (
    void
);
```

#### Discussion

The HidePen function is called by the OpenRgn (page 350), OpenPicture, and OpenPoly (page 349) functions so that you can create regions, pictures, and polygons without drawing on the screen.

The HidePen function decrements the pnVis field of the current graphics port. The pnVis field is initialized to 0 by the OpenPort function. Whenever pnVis is negative, the pen does not draw on the screen. The pnVis field keeps track of the number of times the pen has been hidden to compensate for nested calls to the HidePen and ShowPen functions.

Every call to HidePen should be balanced by a subsequent call to ShowPen (page 433).

This pen-manipulation function uses the local coordinate system of the current graphics port. Remember that each graphics port has its own pen, the state of which is stored in several fields of its GrafPort or CGrafPort structure. If you draw in one graphics port, change to another, and return to the first, the pen for the first graphics port has the same state as when you left it.

#### **Availability**

Available in OS X v10.0 through OS X v10.6.

Deprecated in OS X v10.4.

Not available to 64-bit applications.

Related Sample Code DesktopSprites DesktopSprites.win MouseTracking MovieSprites

## WiredSprites

### Declared in

QuickdrawAPI.h

# HiliteColor

Changes the highlight color for the current color graphics port. (Available in OS X v10.0 through OS X v10.6. Use Quartz 2D instead; see Quartz Programming Guide for QuickDraw Developers.)

```
void HiliteColor (
   const RGBColor *color
);
```

### **Parameters**

color

An RGBColor structure that defines the highlight color.

# Discussion

All drawing operations that use the hilite transfer mode use the highlight color. When a color graphics port is created, its highlight color is initialized from the global variable HiliteRGB.

If the current graphics port is a basic graphics port, HiliteColor has no effect.

### **Availability**

Available in OS X v10.0 through OS X v10.6.

Deprecated in OS X v10.4.

Not available to 64-bit applications.

Related Sample Code QTMusicToo

## Declared in

OuickdrawAPI.h

### Index2Color

Obtains the RGBColor data structure corresponding to an index value in the color table of the current GDevice data structure. Your application should not need to call this function; it is used by system software only. (Available in OS X v10.0 through OS X v10.6. Use Quartz 2D instead; see Quartz Programming Guide for QuickDraw Developers.)

```
void Index2Color (
   long index,
   RGBColor *aColor
);
```

### **Parameters**

index

The index value whose color entry is sought; you should supply a long integer in which the high-order word is padded with zeros.

aColor

A pointer to the returned RGBColor data structure.

### **Availability**

Available in OS X v10.0 through OS X v10.6.

Deprecated in OS X v10.4.

Not available to 64-bit applications.

Related Sample Code GlyphalVOld Palette and GWorld

### Declared in

QuickdrawAPI.h

#### InitCursor

Sets the cursor to the standard arrow and makes the cursor visible. (Available in OS X v10.0 through OS X v10.6.)

```
void InitCursor (
    void
);
```

#### Discussion

This function initializes the standard arrow cursor, sets the current cursor to the standard arrow, and makes the cursor visible. Classic Mac OS applications need to call this function when launching because the system sets the cursor to the watch cursor. Carbon applications running in Mac OS 9 or Mac OS X do not need to call this function.

### **Availability**

Available in OS X v10.0 through OS X v10.6.

Not available to 64-bit applications.

Related Sample Code Carbon Porting Tutorial LocalServer MovieBrowser QTMusicToo SGDataProcSample

#### Declared in

QuickdrawAPI.h

## **InitGDevice**

Initializes a GDevice structure. (Available in OS X v10.0 through OS X v10.6. Use Quartz 2D instead; see Quartz Programming Guide for QuickDraw Developers.)

```
void InitGDevice (
    short qdRefNum,
    long mode,
    GDHandle gdh
);
```

#### **Parameters**

qdRefNum

Reference number of the graphics device. System software sets this number at system startup time for most graphics devices.

mode

The device configuration mode. Used by the screen driver, this value sets the pixel depth and specifies color or black and white.

gdh

The handle, returned by the NewGDevice function, to the GDevice (page 91) structure to be initialized.

#### Discussion

The InitGDevice function sets the graphics device whose driver has the reference number specified in the gdRefNum parameter to the mode specified in the mode parameter. The InitGDevice function then fills out the GDevice structure, previously created with the NewGDevice function, to contain all information describing that mode.

The mode parameter determines the configuration of the device. Possible modes for a device are determined by interrogating the video device's ROM through Slot Manager functions. The information describing the device's mode is primarily contained in the video device's ROM. If the video device has a fixed color table, then that table is read directly from the ROM. If the video device has a variable color table, then InitGDevice uses the default color table defined in a 'clut' resource, contained in the System file, that has a resource ID equal to the video device's pixel depth.

In general, your application should never need to call InitGDevice. All video devices are initialized at start time, and users change modes through the Monitors control panel.

If your program uses NewGDevice to create a graphics device without a driver, InitGDevice does nothing; instead, your application must initialize all fields of the GDevice structure. After your application initializes the color table for the GDevice structure, call the Color Manager function MakeITable to build the inverse table for the graphics device.

### **Special Considerations**

The InitGDevice function may move or purge memory blocks in the application heap; do not call this function at interrupt time.

### **Availability**

Available in OS X v10.0 through OS X v10.6.

Deprecated in OS X v10.4.

Not available to 64-bit applications.

#### Declared in

QuickdrawAPI.h

#### InsetRect

Shrinks or expands a rectangle. (Available in OS X v10.0 through OS X v10.6.)

```
void InsetRect (
   Rect * r,
   short dh,
```

```
short dv
);
```

#### **Parameters**

r

A pointer to the rectangle to alter.

dh

The horizontal distance to move the left and right sides in toward or outward from the center of the rectangle.

dν

The vertical distance to move the top and bottom sides in toward or outward from the center of the rectangle.

#### Discussion

The InsetRect function shrinks or expands the rectangle that you specify in the r parameter: the left and right sides are moved in by the amount you specify in the dh parameter; the top and bottom are moved toward the center by the amount you specify in the dv parameter. If the value you pass in dh or dv is negative, the appropriate pair of sides is moved outward instead of inward. The effect is to alter the size by 2\*dh horizontally and 2\*dv vertically, with the rectangle remaining centered in the same place on the coordinate plane.

If the resulting width or height becomes less than 1, the rectangle is set to the empty rectangle (0,0,0,0).

If the points or rectangles supplied to this function are defined in a graphics port other than your current graphics port, you must convert them to the local coordinate system of your current graphics port. You can accomplish this by using the SetPort function to change to the graphics port containing the points or rectangles, using the LocalGlobal function to convert their locations to global coordinates, using SetPort to return to your starting graphics port, and then using the GlobalToLocal function to convert the locations of points or rectangles to the local coordinates of your current graphics port.

## **Availability**

Available in OS X v10.0 through OS X v10.6.

Related Sample Code Carbon Porting Tutorial FinderDragPro GlyphalVOld MovieBrowser OTMusicToo

## Declared in

QuickdrawAPI.h

## InsetRgn

Shrinks or expands a region. (Available in OS X v10.0 through OS X v10.6.)

```
void InsetRgn (
    RgnHandle rgn,
    short dh,
    short dv
);
```

#### **Parameters**

rgn

A handle to the region to alter.

dh

The horizontal distance to move points on the left and right boundaries in toward or outward from the center.

dv

The vertical distance to move points on the top and bottom boundaries in toward or outward from the center.

#### Discussion

The InsetRgn function moves all points on the region boundary of the region whose handle you pass in the rgn parameter inward by the vertical distance that you specify in the dv parameter and by the horizontal distance that you specify in the dh parameter. If you specify negative values for dh or dv, the InsetRgn function moves the points outward in that direction.

The InsetRgn function leaves the region's center at the same position, but moves the outline in (for positive values of dh and dv) or out (for negative values of dh and dv). Using InsetRgn on a rectangular region has the same effect as using the InsetRect function.

# **Special Considerations**

The InsetRgn function temporarily uses heap space that's twice the size of the original region.

The InsetRgn function may move or purge memory blocks in the application heap; do not call this function at interrupt time.

# **Availability**

Available in OS X v10.0 through OS X v10.6.

Not available to 64-bit applications.

Related Sample Code CustomWindow FinderDragPro Fragment Tool

#### Declared in

QuickdrawAPI.h

#### **InvertArc**

Inverts the pixels of a wedge. (Available in OS X v10.0 through OS X v10.6. Use Quartz 2D instead; see Quartz Programming Guide for QuickDraw Developers.)

```
void InvertArc (
   const Rect *r,
   short startAngle,
   short arcAngle
);
```

#### **Parameters**

r

The rectangle that defines an oval's boundaries.

startAngle

The angle indicating the start of the arc.

arcAngle

The angle indicating the arc's extent.

## Discussion

The InvertArc function inverts the pixels enclosed by a wedge of the oval bounded by the rectangle that you specify in the r parameter. Every white pixel becomes black and every black pixel becomes white. As in FrameArc (page 218), use the startAngle and arcAngle parameters to define the arc of the wedge.

This function leaves the location of the graphics pen unchanged.

### **Special Considerations**

The InvertArc function was designed for 1-bit images in basic graphics ports. This function operates on color pixels in color graphics ports, but the results are predictable only with direct devices or 1-bit pixel maps. For indexed pixels, Color QuickDraw performs the inversion on the pixel indexes, which means the results depend entirely on the contents of the CLUT. The eight colors used in basic QuickDraw are stored in a color table represented by the global variable QDColors. To display those eight basic QuickDraw colors on an indexed

device, Color QuickDraw uses the Color Manager to obtain indexes to the colors in the CLUT that best map to the colors in the QDColors color table. Because the index, not the color value, is inverted, the results are unpredictable.

Inversion works better for direct pixels. Inverting a pure green, for example, that has red, green, and blue component values of \$0000, \$FFFF, and \$0000 results in magenta, which has component values of \$FFFF, \$0000, and \$FFFF.

The InvertArc function may move or purge memory blocks in the application heap; do not call this function at interrupt time.

## **Availability**

Available in OS X v10.0 through OS X v10.6.

Deprecated in OS X v10.4.

Not available to 64-bit applications.

#### Declared in

OuickdrawAPI.h

### InvertColor

Finds the complement of an RGBColor data structure. This function is used only by system software. (Available in OS X v10.0 through OS X v10.6. Use Quartz 2D instead; see Quartz Programming Guide for QuickDraw Developers.)

```
void InvertColor (
   RGBColor *myColor
);
```

#### **Parameters**

myColor

A pointer to the RGBColor data structure for which the complement is to be found. The InvertColor function returns the complement of an absolute color, using the list of complement functions in the current device data structure. The default complement function uses the one's complement of each component of the given color.

#### **Availability**

Available in OS X v10.0 through OS X v10.6.

Deprecated in OS X v10.4.

Not available to 64-bit applications.

#### Declared in

QuickdrawAPI.h

#### InvertOval

Inverts the pixels enclosed by an oval. (Available in OS X v10.0 through OS X v10.6. Use Quartz 2D instead; see Quartz Programming Guide for QuickDraw Developers.)

```
void InvertOval (
    const Rect *r
);
```

#### **Parameters**

r

The rectangle that defines the oval's boundary.

#### Discussion

The Invert0val function inverts the pixels enclosed by an oval just inside the bounding rectangle that you specify in the r parameter. Every white pixel becomes black and every black pixel becomes white. The pen location does not change.

#### **Special Considerations**

The Invertoval function was designed for 1-bit images in basic graphics ports. This function operates on color pixels in color graphics ports, but the results are predictable only with direct devices or 1-bit pixel maps. For indexed pixels, Color QuickDraw performs the inversion on the pixel indexes, which means the results depend entirely on the contents of the CLUT. The eight colors used in basic QuickDraw are stored in a color table represented by the global variable QDColors. To display those eight basic QuickDraw colors on an indexed device, Color QuickDraw uses the Color Manager to obtain indexes to the colors in the CLUT that best map to the colors in the QDColors color table. Because the index, not the color value, is inverted, the results are unpredictable.

Inversion works better for direct pixels. Inverting a pure green, for example, that has red, green, and blue component values of \$0000, \$FFFF, and \$0000 results in magenta, which has component values of \$FFFF, \$0000, and \$FFFF.

The Invert0val function may move or purge memory blocks in the application heap; do not call this function at interrupt time.

### **Availability**

Available in OS X v10.0 through OS X v10.6.

Deprecated in OS X v10.4.

Not available to 64-bit applications.

#### Declared in

OuickdrawAPI.h

# **InvertPoly**

Inverts the pixels enclosed by a polygon. (Available in OS X v10.0 through OS X v10.6. Use Quartz 2D instead; see Quartz Programming Guide for QuickDraw Developers.)

```
void InvertPoly (
    PolyHandle poly
);
```

#### **Parameters**

poly

A handle to a polygon, the pixels of which you want to invert. The OpenPoly (page 349) function returns this handle when you first create the polygon.

#### Discussion

The InvertPoly function inverts the pixels enclosed by the polygon whose handle you pass in the poly parameter. Every white pixel becomes black and every black pixel becomes white.

This function leaves the location of the graphics pen unchanged.

InvertPoly temporarily converts the polygon into a region to perform their operations. The amount of memory required for this temporary region may be far greater than the amount required by the polygon alone.

You can estimate the size of this region by scaling down the polygon with the MapPoly (page 319), converting the polygon into a region, checking the region's size with the Memory Manager function GetHandleSize, and multiplying that value by the factor by which you scaled the polygon.

The result of this graphics operation is undefined whenever any horizontal or vertical line drawn through the polygon would intersect the polygon's outline more than 50 times.

### **Special Considerations**

The InvertPoly function was designed for 1-bit images in basic graphics ports. This function operates on color pixels in color graphics ports, but the results are predictable only with 1-bit or direct pixels. For indexed pixels, Color QuickDraw performs the inversion on the pixel indexes, which means the results depend entirely on the contents of the CLUT. The eight colors used in basic QuickDraw are stored in a color table represented by the global variable QDColors. To display those eight basic QuickDraw colors on an indexed device, Color QuickDraw uses the Color Manager to obtain indexes to the colors in the CLUT that best map to the colors in the QDColors color table. Because the index, not the color value, is inverted, the results are unpredictable.

Inversion works better for direct pixels. Inverting a pure green, for example, that has red, green, and blue component values of \$0000, \$FFFF, and \$0000 results in magenta, which has component values of \$FFFF, \$0000, and \$FFFF.

The InvertPoly function may move or purge memory blocks in the application heap; do not call this function at interrupt time.

## **Availability**

Available in OS X v10.0 through OS X v10.6.

Deprecated in OS X v10.4.

Not available to 64-bit applications.

#### Declared in

QuickdrawAPI.h

### **InvertRect**

Inverts the pixels enclosed by a rectangle. (Available in OS X v10.0 through OS X v10.6. Use Quartz 2D instead; see Quartz Programming Guide for QuickDraw Developers.)

```
void InvertRect (
    const Rect * r
);
```

#### **Parameters**

r

The rectangle whose enclosed pixels are to be inverted.

# Discussion

The InvertRect function inverts the pixels enclosed by the rectangle that you specify in the r parameter. Every white pixel becomes black and every black pixel becomes white. The pen location does not change.

## **Special Considerations**

The InvertRect function was designed for 1-bit images in basic graphics ports. This function operates on color pixels in color graphics ports, but the results are predictable only with direct pixels or 1-bit pixel maps. For indexed pixels, Color QuickDraw performs the inversion on the pixel indexes, which means the results depend entirely on the contents of the CLUT. The eight colors used in basic QuickDraw are stored in a color table represented by the global variable QDColors. To display those eight basic QuickDraw colors on an indexed device, Color QuickDraw uses the Color Manager to obtain indexes to the colors in the CLUT that best map to the colors in the QDColors color table. Because the index, not the color value, is inverted, the results are unpredictable.

Inversion works better for direct pixels. Inverting a pure green, for example, that has red, green, and blue component values of \$0000, \$FFFF, and \$0000 results in magenta, which has component values of \$FFFF, \$0000, and \$FFFF.

The InvertRect function may move or purge memory blocks in the application heap; do not call this function at interrupt time.

## **Availability**

Available in OS X v10.0 through OS X v10.6.

Deprecated in OS X v10.4.

Not available to 64-bit applications.

Related Sample Code PopUpMenuWithCurFont QTMusicToo SICN LDEF StarMenu

### Declared in

OuickdrawAPI.h

## InvertRgn

Inverts the pixels enclosed by a region. (Available in OS X v10.0 through OS X v10.6. Use Quartz 2D instead; see Quartz Programming Guide for QuickDraw Developers.)

```
void InvertRgn (
    RgnHandle rgn
);
```

#### **Parameters**

rgn

A handle to the region whose pixels are to invert.

#### Discussion

The InvertRgn function inverts the pixels enclosed by the region whose handle you pass in the rgn parameter. Every white pixel becomes black and every black pixel becomes white.

This function leaves the location of the graphics pen unchanged.

This function depends on the local coordinate system of the current graphics port. If you draw a region in a graphics port different from the one in which you defined the region, it may not appear in the proper position in the graphics port.

If any horizontal or vertical line drawn through the region would intersect the region's outline more than 50 times, the results of this graphics operation are undefined.

## **Special Considerations**

The InvertRgn function was designed for 1-bit images in basic graphics ports. This function operates on color pixels in color graphics ports, but the results are predictable only with 1-bit or direct pixels. For indexed pixels, Color QuickDraw performs the inversion on the pixel indexes, which means the results depend entirely on the contents of the CLUT. The eight colors used in basic QuickDraw are stored in a color table represented by the global variable QDColors. To display those eight basic QuickDraw colors on an indexed device, Color QuickDraw uses the Color Manager to obtain indexes to the colors in the CLUT that best map to the colors in the QDColors color table. Because the index, not the color value, is inverted, the results are unpredictable.

Inversion works better for direct pixels. Inverting a pure green, for example, that has red, green, and blue component values of \$0000, \$FFFF, and \$0000 results in magenta, which has component values of \$FFFF, \$0000, and \$FFFF.

The InvertRgn function may move or purge memory blocks in the application heap; do not call this function at interrupt time.

#### **Availability**

Available in OS X v10.0 through OS X v10.6.

Deprecated in OS X v10.4.

Not available to 64-bit applications.

Related Sample Code QTMusicToo

#### Declared in

QuickdrawAPI.h

#### InvertRoundRect

Inverts the pixels enclosed by a rounded rectangle. (Available in OS X v10.0 through OS X v10.6. Use Quartz 2D instead; see Quartz Programming Guide for QuickDraw Developers.)

```
void InvertRoundRect (
   const Rect *r,
   short ovalWidth,
   short ovalHeight
);
```

#### **Parameters**

r

The rectangle that defines the rounded rectangle's boundaries.

ovalWidth

The width of the oval defining the rounded corner.

ovalHeight

The height of the oval defining the rounded corner.

### Discussion

The InvertRoundRect function inverts the pixels enclosed by the rounded rectangle bounded by the rectangle that you specify in the r parameter. Every white pixel becomes black and every black pixel becomes white. The ovalWidth and ovalHeight parameters specify the diameters of curvature for the corners. The pen location does not change.

#### **Special Considerations**

The InvertRoundRect function was designed for 1-bit images in basic graphics ports. This function operates on color pixels in color graphics ports, but the results are predictable only with direct devices or 1-bit pixel maps. For indexed pixels, Color QuickDraw performs the inversion on the pixel indexes, which means the results depend entirely on the contents of the CLUT. The eight colors used in basic QuickDraw are stored in a color table represented by the global variable QDColors. To display those eight basic QuickDraw colors on an indexed device, Color QuickDraw uses the Color Manager to obtain indexes to the colors in the CLUT that best map to the colors in the QDColors color table. Because the index, not the color value, is inverted, the results are unpredictable.

Inversion works better for direct pixels. Inverting a pure green, for example, that has red, green, and blue component values of \$0000, \$FFFF, and \$0000 results in magenta, which has component values of \$FFFF, \$0000, and \$FFFF.

The InvertRoundRect function may move or purge memory blocks in the application; do not call this function at interrupt time.

## **Availability**

Available in OS X v10.0 through OS X v10.6.

Deprecated in OS X v10.4.

Not available to 64-bit applications.

## **Declared** in

QuickdrawAPI.h

# Invoke Device Loop Drawing UPP

(Available in OS X v10.0 through OS X v10.6. Use Quartz 2D instead; see Quartz Programming Guide for QuickDraw Developers.)

```
void InvokeDeviceLoopDrawingUPP (
    short depth,
    short deviceFlags,
    GDHandle targetDevice,
    SRefCon userData,
    DeviceLoopDrawingUPP userUPP
);
```

## **Availability**

Available in OS X v10.0 through OS X v10.6.

Deprecated in OS X v10.4.

## **Declared** in

QuickdrawTypes.h

#### **IsPortColor**

(Available in OS X v10.0 through OS X v10.6. Use Quartz 2D instead; see Quartz Programming Guide for QuickDraw Developers.)

```
Boolean IsPortColor (
    CGrafPtr port
);
```

## **Availability**

Available in OS X v10.0 through OS X v10.6.

Deprecated in OS X v10.4.

Not available to 64-bit applications.

## Declared in

QuickdrawAPI.h

### **IsPortOffscreen**

(Available in OS X v10.0 through OS X v10.6. Use Quartz 2D instead; see Quartz Programming Guide for QuickDraw Developers .)

```
Boolean IsPortOffscreen (
    CGrafPtr port
);
```

## **Availability**

Available in OS X v10.0 through OS X v10.6.

Deprecated in OS X v10.4.

Not available to 64-bit applications.

#### Declared in

QuickdrawAPI.h

# **IsPortPictureBeingDefined**

(Available in OS X v10.0 through OS X v10.6. Use Quartz 2D instead; see Quartz Programming Guide for QuickDraw Developers .)

```
Boolean IsPortPictureBeingDefined (
    CGrafPtr port
);
```

## **Availability**

Available in OS X v10.0 through OS X v10.6.

Deprecated in OS X v10.4.

Not available to 64-bit applications.

#### Declared in

QuickdrawAPI.h

## **IsPortPolyBeingDefined**

(Available in OS X v10.0 through OS X v10.6. Use Quartz 2D instead; see Quartz Programming Guide for QuickDraw Developers .)

```
Boolean IsPortPolyBeingDefined (
    CGrafPtr port
);
```

## **Availability**

Available in OS X v10.0 through OS X v10.6.

Deprecated in OS X v10.4.

Not available to 64-bit applications.

#### Declared in

QuickdrawAPI.h

## **IsPortRegionBeingDefined**

(Available in OS X v10.0 through OS X v10.6. Use Quartz 2D instead; see Quartz Programming Guide for QuickDraw Developers.)

```
Boolean IsPortRegionBeingDefined (
    CGrafPtr port
);
```

## **Availability**

Available in OS X v10.0 through OS X v10.6.

Deprecated in OS X v10.4.

Not available to 64-bit applications.

## Declared in

OuickdrawAPI.h

# IsRegionRectangular

(Available in OS X v10.0 through OS X v10.6.)

```
Boolean IsRegionRectangular (
    RgnHandle region
);
```

## **Availability**

Available in OS X v10.0 through OS X v10.6.

Not available to 64-bit applications.

#### Declared in

QuickdrawAPI.h

## **IsValidPort**

(Available in OS X v 10.0 through OS X v 10.6. Use Quartz 2D instead; see Quartz Programming Guide for QuickDraw Developers .)

```
Boolean IsValidPort (
    CGrafPtr port
);
```

## **Availability**

Available in OS X v10.0 through OS X v10.6.

Deprecated in OS X v10.4.

Not available to 64-bit applications.

## Declared in

QuickdrawAPI.h

### **KillPicture**

Releases the memory occupied by a picture not stored in a 'PICT' resource. (Available in OS X v10.0 through OS X v10.6. Use Quartz 2D instead; see Quartz Programming Guide for QuickDraw Developers.)

```
void KillPicture (
```

```
PicHandle myPicture
);
```

#### **Parameters**

myPicture

A handle to the picture whose memory can be released.

#### Discussion

Use this function only when you are completely finished with a picture.

### **Special Considerations**

If you use the Window Manager function SetWindowPic to store a picture handle in the window structure, use the Window Manager function DisposeWindow or CloseWindow to release the memory allocated to the picture. These functions automatically call KillPicture for the picture.

If the picture is stored in a 'PICT' resource, use the Resource Manager function ReleaseResource instead of KillPicture. The Window Manager functions DisposeWindow and CloseWindow will not delete it. Instead, call ReleaseResource before calling DisposeWindow or CloseWindow.

The KillPicture function may move or purge memory.

### **Availability**

Available in OS X v10.0 through OS X v10.6.

Deprecated in OS X v10.4.

Not available to 64-bit applications.

Related Sample Code AlwaysPreview qdmediamaker.win qteffects qteffects.win qtspritesplus

#### Declared in

QuickdrawAPI.h

## **KillPoly**

Releases the memory occupied by a polygon. (Available in OS X v10.0 through OS X v10.6. Use Quartz 2D instead; see Quartz Programming Guide for QuickDraw Developers.)

```
void KillPoly (
    PolyHandle poly
);
```

#### **Parameters**

poly

A handle to the polygon to dispose of.

## Discussion

Use KillPoly only when you are completely through with a polygon.

## **Special Considerations**

The KillPoly function may move or purge memory blocks in the application heap; do not call this function at interrupt time.

## **Availability**

Available in OS X v10.0 through OS X v10.6.

Deprecated in OS X v10.4.

Not available to 64-bit applications.

Related Sample Code MouseTracking

## **Declared** in

OuickdrawAPI.h

### Line

Draws a line a specified distance from the graphics pen's current location in the current graphics port. (Available in OS X v10.0 through OS X v10.6. Use Quartz 2D instead; see Quartz Programming Guide for QuickDraw Developers.)

```
void Line (
    short dh,
    short dv
);
```

## **Parameters**

dh

The horizontal distance of the graphics pen's movement.

dv

The vertical distance of the graphics pen's movement.

#### Discussion

Starting at the current location of the graphics pen, the Line function draws a line the horizontal distance that you specify in the dv parameter and the vertical distance that you specify in the dv parameter. The Line function calls

LineTo(h+dh,v+dv)

where (h, v) is the current location in local coordinates. The pen location becomes the coordinates of the end of the line after the line is drawn. If you are using Line to draw a region or polygon, its outline is infinitely thin and is not affected by the values of the pnSize, pnMode, and pnPat fields of the graphics port.

## **Special Considerations**

The Line function may move or purge memory blocks in the application heap; do not call this function at interrupt time.

### **Availability**

Available in OS X v10.0 through OS X v10.6.

Deprecated in OS X v10.4.

Not available to 64-bit applications.

Related Sample Code Palette and GWorld qtmovietrack.win QTMusicToo TE Over Background

## Declared in

QuickdrawAPI.h

#### LineTo

Draws a line from the graphics pen's current location to a new location. (Available in OS X v10.0 through OS X v10.6. Use Quartz 2D instead; see Quartz Programming Guide for QuickDraw Developers.)

```
void LineTo (
    short h,
    short v
);
```

#### **Parameters**

h

The horizontal coordinate of the graphics pen's new location.

٧

The vertical coordinate of the graphics pen's new location.

## Discussion

The LineTo function draws a line from the graphics pen's current location in the current graphics port to the new location (h, v), which you specify in the local coordinates of the current graphics port. If you are using LineTo to draw a region or polygon, its outline is infinitely thin and is not affected by the values of the pnSize, pnMode, or pnPat field of the graphics port.

## **Special Considerations**

The LineTo function may move or purge memory blocks in the application heap; do not call this function at interrupt time.

## **Availability**

Available in OS X v10.0 through OS X v10.6.

Deprecated in OS X v10.4.

Not available to 64-bit applications.

Related Sample Code ATSUICurveAccessDemo CarbonQuartzDrawingWPrinting MovieBrowser Out of This GWorld OTMusicToo

#### Declared in

OuickdrawAPI.h

## **LMGetCursorNew**

(Available in OS X v10.0 through OS X v10.6. Use Quartz 2D instead; see Quartz Programming Guide for QuickDraw Developers .)

```
Boolean LMGetCursorNew (
    void
);
```

## **Availability**

Available in OS X v10.0 through OS X v10.6.

Deprecated in OS X v10.4.

Not available to 64-bit applications.

## **Declared** in

QuickdrawAPI.h

#### **LMGetDeviceList**

(Available in OS X v10.0 through OS X v10.6. Use Quartz 2D instead; see Quartz Programming Guide for QuickDraw Developers .)

```
GDHandle LMGetDeviceList (
    void
);
```

#### **Return Value**

## **Availability**

Available in OS X v10.0 through OS X v10.6.

Deprecated in OS X v10.4.

Not available to 64-bit applications.

#### Declared in

QuickdrawAPI.h

## **LMGetFractEnable**

( $Available\ in\ OS\ X\ v\ 10.0\ through\ OS\ X\ v\ 10.6$ . Use Quartz\ 2D instead; see Quartz\ Programming\ Guide\ for\ QuickDraw\ Developers\ .)

```
UInt8 LMGetFractEnable (
    void
);
```

## **Availability**

Available in OS X v10.0 through OS X v10.6.

Deprecated in OS X v10.4.

Not available to 64-bit applications.

#### Declared in

QuickdrawAPI.h

#### **LMGetHiliteMode**

(Available in OS X v10.0 through OS X v10.6. Use Quartz 2D instead; see Quartz Programming Guide for QuickDraw Developers.)

```
UInt8 LMGetHiliteMode (
    void
);
```

## **Availability**

Available in OS X v10.0 through OS X v10.6.

Deprecated in OS X v10.4.

Not available to 64-bit applications.

### Declared in

QuickdrawAPI.h

## **LMGetHiliteRGB**

(Available in OS X v 10.0 through OS X v 10.6. Use Quartz 2D instead; see Quartz Programming Guide for QuickDraw Developers.)

```
void LMGetHiliteRGB (
   RGBColor *hiliteRGBValue
);
```

## **Availability**

Available in OS X v10.0 through OS X v10.6.

Deprecated in OS X v10.4.

Not available to 64-bit applications.

Related Sample Code Carbon Porting Tutorial

#### Declared in

QuickdrawAPI.h

#### **LMGetLastFOND**

(Available in OS X v 10.0 through OS X v 10.6. Use Quartz 2D instead; see Quartz Programming Guide for QuickDraw Developers .)

```
Handle LMGetLastFOND (
    void
);
```

## **Availability**

Available in OS X v10.0 through OS X v10.6.

Deprecated in OS X v10.4.

Not available to 64-bit applications.

### Declared in

QuickdrawAPI.h

## **LMGetLastSPExtra**

(Available in OS X v10.0 through OS X v10.6. Use Quartz 2D instead; see Quartz Programming Guide for QuickDraw Developers.)

```
SInt32 LMGetLastSPExtra (
    void
);
```

## **Availability**

Available in OS X v10.0 through OS X v10.6.

Deprecated in OS X v10.4.

Not available to 64-bit applications.

#### **Declared** in

QuickdrawAPI.h

## **LMGetMainDevice**

(Available in OS X v 10.0 through OS X v 10.6. Use Quartz 2D instead; see Quartz Programming Guide for QuickDraw Developers .)

```
GDHandle LMGetMainDevice (
    void
);
```

#### **Return Value**

## **Availability**

Available in OS X v10.0 through OS X v10.6.

Deprecated in OS X v10.4.

Not available to 64-bit applications.

#### Declared in

QuickdrawAPI.h

## **LMGetQDColors**

( $Available\ in\ OS\ X\ v\ 10.0\ through\ OS\ X\ v\ 10.6$ . Use Quartz\ 2D instead; see Quartz\ Programming\ Guide\ for\ QuickDraw\ Developers\ .)

```
Handle LMGetQDColors (
    void
);
```

## **Availability**

Available in OS X v10.0 through OS X v10.6.

Deprecated in OS X v10.4.

Not available to 64-bit applications.

#### Declared in

OuickdrawAPI.h

#### **LMGetScrHRes**

(Available in OS X v10.0 through OS X v10.6. Use Quartz 2D instead; see Quartz Programming Guide for QuickDraw Developers .)

```
SInt16 LMGetScrHRes (
    void
);
```

## **Availability**

Available in OS X v10.0 through OS X v10.6.

Deprecated in OS X v10.4.

Not available to 64-bit applications.

#### Declared in

OuickdrawAPI.h

#### **LMGetScrVRes**

(Available in OS X v10.0 through OS X v10.6. Use Quartz 2D instead; see Quartz Programming Guide for QuickDraw Developers .)

```
SInt16 LMGetScrVRes (
    void
);
```

## **Availability**

Available in OS X v10.0 through OS X v10.6.

Deprecated in OS X v10.4.

Not available to 64-bit applications.

### Declared in

QuickdrawAPI.h

## **LMGetTheGDevice**

(Available in OS X v 10.0 through OS X v 10.6. Use Quartz 2D instead; see Quartz Programming Guide for QuickDraw Developers .)

```
GDHandle LMGetTheGDevice (
    void
);
```

#### **Return Value**

# **Availability**

Available in OS X v10.0 through OS X v10.6.

Deprecated in OS X v10.4.

Not available to 64-bit applications.

#### Declared in

QuickdrawAPI.h

## **LMGetWidthListHand**

(Available in OS X v 10.0 through OS X v 10.6. Use Quartz 2D instead; see Quartz Programming Guide for QuickDraw Developers .)

```
Handle LMGetWidthListHand (
    void
);
```

# **Availability**

Available in OS X v10.0 through OS X v10.6.

Deprecated in OS X v10.4.

Not available to 64-bit applications.

## **Declared** in

OuickdrawAPI.h

#### **LMGetWidthPtr**

(Available in OS X v10.0 through OS X v10.6. Use Quartz 2D instead; see Quartz Programming Guide for QuickDraw Developers.)

```
Ptr LMGetWidthPtr (
```

```
void
);
```

## **Availability**

Available in OS X v10.0 through OS X v10.6.

Deprecated in OS X v10.4.

Not available to 64-bit applications.

#### Declared in

QuickdrawAPI.h

## **LMGetWidthTabHandle**

(Available in OS X v 10.0 through OS X v 10.6. Use Quartz 2D instead; see Quartz Programming Guide for QuickDraw Developers .)

```
Handle LMGetWidthTabHandle (
    void
);
```

## **Availability**

Available in OS X v10.0 through OS X v10.6.

Deprecated in OS X v10.4.

Not available to 64-bit applications.

## Declared in

OuickdrawAPI.h

## **LMSetCursorNew**

(Available in OS X v 10.0 through OS X v 10.6. Use Quartz 2D instead; see Quartz Programming Guide for QuickDraw Developers .)

```
void LMSetCursorNew (
    Boolean value
);
```

## **Availability**

Available in OS X v10.0 through OS X v10.6.

Deprecated in OS X v10.4.

Not available to 64-bit applications.

## Declared in

QuickdrawAPI.h

#### **LMSetDeviceList**

(Available in OS X v10.0 through OS X v10.6. Use Quartz 2D instead; see Quartz Programming Guide for QuickDraw Developers .)

```
void LMSetDeviceList (
   GDHandle value
);
```

## **Availability**

Available in OS X v10.0 through OS X v10.6.

Deprecated in OS X v10.4.

Not available to 64-bit applications.

#### Declared in

QuickdrawAPI.h

## **LMSetFractEnable**

(Available in OS X v 10.0 through OS X v 10.6. Use Quartz 2D instead; see Quartz Programming Guide for QuickDraw Developers.)

```
void LMSetFractEnable (
    UInt8 value
);
```

## **Availability**

Available in OS X v10.0 through OS X v10.6.

Deprecated in OS X v10.4.

Not available to 64-bit applications.

#### Declared in

QuickdrawAPI.h

# **LMSetHiliteMode**

(Available in OS X v10.0 through OS X v10.6. Use Quartz 2D instead; see Quartz Programming Guide for QuickDraw Developers .)

```
void LMSetHiliteMode (
    UInt8 value
);
```

## **Availability**

Available in OS X v10.0 through OS X v10.6.

Deprecated in OS X v10.4.

Not available to 64-bit applications.

#### Declared in

QuickdrawAPI.h

## LMSetHiliteRGB

(Available in OS X v10.0 through OS X v10.6. Use Quartz 2D instead; see Quartz Programming Guide for QuickDraw Developers.)

```
void LMSetHiliteRGB (
    const RGBColor *hiliteRGBValue
);
```

## **Availability**

Available in OS X v10.0 through OS X v10.6.

Deprecated in OS X v10.4.

Not available to 64-bit applications.

## Declared in

QuickdrawAPI.h

### **LMSetLastFOND**

(Available in OS X v 10.0 through OS X v 10.6. Use Quartz 2D instead; see Quartz Programming Guide for QuickDraw Developers .)

```
void LMSetLastFOND (
    Handle value
);
```

## **Availability**

Available in OS X v10.0 through OS X v10.6.

Deprecated in OS X v10.4.

Not available to 64-bit applications.

## Declared in

QuickdrawAPI.h

## **LMSetLastSPExtra**

(Available in OS X v 10.0 through OS X v 10.6. Use Quartz 2D instead; see Quartz Programming Guide for QuickDraw Developers .)

```
void LMSetLastSPExtra (
    SInt32 value
);
```

## **Availability**

Available in OS X v10.0 through OS X v10.6.

Deprecated in OS X v10.4.

Not available to 64-bit applications.

Related Sample Code PopUpMenuWithCurFont

## **Declared** in

QuickdrawAPI.h

#### **LMSetMainDevice**

(Available in OS X v10.0 through OS X v10.6. Use Quartz 2D instead; see Quartz Programming Guide for QuickDraw Developers .)

```
void LMSetMainDevice (
   GDHandle value
);
```

## **Availability**

Available in OS X v10.0 through OS X v10.6.

Deprecated in OS X v10.4.

Not available to 64-bit applications.

#### Declared in

OuickdrawAPI.h

## **LMSetQDColors**

(Available in OS X v10.0 through OS X v10.6. Use Quartz 2D instead; see Quartz Programming Guide for QuickDraw Developers .)

```
void LMSetQDColors (
   Handle value
);
```

## **Availability**

Available in OS X v10.0 through OS X v10.6.

Deprecated in OS X v10.4.

Not available to 64-bit applications.

### Declared in

QuickdrawAPI.h

## **LMSetScrHRes**

(Available in OS X v 10.0 through OS X v 10.6. Use Quartz 2D instead; see Quartz Programming Guide for QuickDraw Developers .)

```
void LMSetScrHRes (
    SInt16 value
);
```

## **Availability**

Available in OS X v10.0 through OS X v10.6.

Deprecated in OS X v10.4.

Not available to 64-bit applications.

#### Declared in

QuickdrawAPI.h

#### **LMSetScrVRes**

(Available in OS X v 10.0 through OS X v 10.6. Use Quartz 2D instead; see Quartz Programming Guide for QuickDraw Developers .)

```
void LMSetScrVRes (
    SInt16 value
);
```

## **Availability**

Available in OS X v10.0 through OS X v10.6.

Deprecated in OS X v10.4.

Not available to 64-bit applications.

## **Declared** in

QuickdrawAPI.h

# LMSetTheGDevice

(Available in OS X v 10.0 through OS X v 10.6. Use Quartz 2D instead; see Quartz Programming Guide for QuickDraw Developers .)

```
void LMSetTheGDevice (
   GDHandle value
);
```

## **Availability**

Available in OS X v10.0 through OS X v10.6.

Deprecated in OS X v10.4.

Not available to 64-bit applications.

## **Declared** in

QuickdrawAPI.h

#### **LMSetWidthListHand**

(Available in OS X v 10.0 through OS X v 10.6. Use Quartz 2D instead; see Quartz Programming Guide for QuickDraw Developers.)

```
void LMSetWidthListHand (
    Handle value
);
```

# **Availability**

Available in OS X v10.0 through OS X v10.6.

Deprecated in OS X v10.4.

Not available to 64-bit applications.

### Declared in

QuickdrawAPI.h

# **LMSetWidthPtr**

(Available in OS X v10.0 through OS X v10.6. Use Quartz 2D instead; see Quartz Programming Guide for QuickDraw Developers .)

```
void LMSetWidthPtr (
   Ptr value
);
```

## **Availability**

Available in OS X v10.0 through OS X v10.6.

Deprecated in OS X v10.4.

Not available to 64-bit applications.

## Declared in

QuickdrawAPI.h

#### **LMSetWidthTabHandle**

(Available in OS X v10.0 through OS X v10.6. Use Quartz 2D instead; see Quartz Programming Guide for QuickDraw Developers.)

```
void LMSetWidthTabHandle (
    Handle value
);
```

## **Availability**

Available in OS X v10.0 through OS X v10.6.

Deprecated in OS X v10.4.

Not available to 64-bit applications.

### Declared in

QuickdrawAPI.h

## LocalToGlobal

Converts a point's coordinates from the local coordinates of the current graphics port (basic or color) to global coordinates. (Available in OS X v10.0 through OS X v10.6. Use Quartz 2D instead; see Quartz Programming Guide for QuickDraw Developers.)

```
void LocalToGlobal (
    Point *pt
);
```

#### **Parameters**

pt

A pointer to a point in local coordinates. On return, this point is converted to global coordinates.

#### Discussion

The LocalToGlobal function converts the given point from the current graphics port's local coordinate system into the global coordinate system (where the upper-left corner of the main screen has coordinates [0,0]). This global point can then be compared to other global points, or it can be changed into the local coordinates of another graphics port.

Because a rectangle is defined by two points, you can convert a rectangle into global coordinates with two calls to LocalToGlobal. In conjunction with LocalToGlobal, you can use the OffsetRect, OffsetRgn, or OffsetPoly functions to convert a rectangle, region, or polygon into global coordinates.

## **Availability**

Available in OS X v10.0 through OS X v10.6.

Deprecated in OS X v10.4.

Not available to 64-bit applications.

Related Sample Code Carbon Porting Tutorial FinderDragPro Fragment Tool HTMLSample QTMusicToo

### Declared in

QuickdrawAPI.h

## **LockPixels**

Prevents the base address for an offscreen pixel image from being moved while you draw into or copy from its pixel map. (Available in OS X v10.0 through OS X v10.6. Use Quartz 2D instead; see Quartz Programming Guide for QuickDraw Developers.)

```
Boolean LockPixels (
    PixMapHandle pm
);
```

#### **Parameters**

pm

A handle to an offscreen pixel map. To get a handle to an offscreen pixel map, use the GetGWorldPixMap (page 238) function.

#### **Return Value**

If the base address for an offscreen pixel image hasn't been purged by the Memory Manager or is not purgeable, LockPixels returns TRUE as its function result, and your application can draw into or copy from the offscreen pixel map. However, if the base address for an offscreen pixel image has been purged, LockPixels returns FALSE to indicate that you can perform no drawing to or copying from the pixel map. At that point, your application should either call the UpdateGWorld (page 454) function to reallocate the offscreen pixel image and then reconstruct it, or draw directly in a window instead of preparing the image in an offscreen graphics world.

#### Discussion

You must call LockPixels before drawing to or copying from an offscreen graphics world.

The baseAddr field of the PixMap structure for an offscreen graphics world contains a handle instead of a pointer (which is what the baseAddr field for an onscreen pixel map contains). The LockPixels function dereferences the PixMap handle into a pointer. When you use the UnlockPixels function the handle is recovered.

As soon as you are finished drawing into and copying from the offscreen pixel image, call the UnlockPixels (page 451) function.

## **Special Considerations**

The LockPixels function may move or purge memory blocks in the application heap; do not call this function at interrupt time.

## **Availability**

Available in OS X v10.0 through OS X v10.6.

Deprecated in OS X v10.4.

Not available to 64-bit applications.

Related Sample Code qteffects qteffects.win vrmakepano vrscript vrscript.win

#### Declared in

ODOffscreen.h

### **LockPortBits**

Acquires an exclusive lock on the back buffer for a Carbon window. (Available in OS X v10.0 through OS X v10.6. Use Quartz 2D instead; see Quartz Programming Guide for QuickDraw Developers.)

```
OSErr LockPortBits (
    GrafPtr port
);
```

#### **Parameters**

port

A window port.

#### **Return Value**

A result code. If noErr, the window's back buffer is locked and available for direct access.

#### Discussion

In Mac OS X, a Carbon window's port bits are in a back buffer shared by the application and the Quartz compositor (sometimes called the window server). When an application needs to update this buffer, the Quartz compositor must be locked out temporarily. You can use this function together with UnlockPortBits (page 453) to acquire and release an exclusive lock.

If you're using QuickDraw or Quartz 2D to draw in a window, you do not need to call this function—buffer locks are handled for you automatically. If you're writing code that reads or modifies the port bits directly, you should bracket your code with calls to this function and UnlockPortBits (page 453).

Nested calls to this function for the same port are permitted. For a given port, if you call LockPortBits n times, the lock is actually released after the nth balancing call to UnlockPortBits (page 453).

You should not call any QuickTime functions while holding the lock. To avoid degrading the user experience, you should release the lock as quickly as possible.

In Mac OS 9, this function does nothing and returns no Err.

### **Availability**

Available in OS X v10.0 through OS X v10.6.

Deprecated in OS X v10.4.

Not available to 64-bit applications.

Related Sample Code QTCarbonShell

#### Declared in

QuickdrawAPI.h

#### MakelTable

Generates an inverse table for a color table. Your application should not need to call this function; it is used by system software only. (Available in OS X v 10.0 through OS X v 10.6. Use Quartz 2D instead; see Quartz Programming Guide for QuickDraw Developers.)

```
void MakeITable (
   CTabHandle cTabH,
   ITabHandle iTabH,
   short res
);
```

#### **Parameters**

cTabH

The color table for which an inverse table is to be generated. Passing NULL substitutes an appropriate handle from the current GDevice data structure.

iTabH

The generated inverse table. Passing NULL substitutes an appropriate handle from the current GDevice data structure.

res

The resolution needed for the inverse table. Passing 0 substitutes the current GDevice data structure's inverse table resolution.

## Discussion

The MakeITable function generates an inverse table based on the current contents of the color table pointed to by the cTabH parameter, with a resolution specified by the value in the res parameter. Reserved color table pixel values are not included in the resulting color table. MakeITable tests its input parameters and returns an error in QDError if the resolution is less than three or greater than five.

This function allows maximum precision in mapping colors, even if colors in the color table differ by less than the resolution of the inverse table. Five-bit inverse tables are not needed when drawing in normal Color QuickDraw modes. However, Color QuickDraw transfer modes such as add, subtract, and blend may require a 5-bit inverse table for best results with certain color tables. The 'mitq' resource governs how much memory is allocated for temporary internal structures; this resource type is for internal use only.

Depending on the requested resolution, building the inverse table can require large amounts of temporary space in the application heap: twice the size of the table itself, plus a fixed overhead of 3–15 KB for each inverse table resolution.

## **Availability**

Available in OS X v10.0 through OS X v10.6.

Deprecated in OS X v10.4.

Not available to 64-bit applications.

#### Declared in

QuickdrawAPI.h

#### MakeRGBPat

Creates the appearance of otherwise unavailable colors on indexed devices. (Available in OS X v10.0 through OS X v10.6. Use Quartz 2D instead; see Quartz Programming Guide for QuickDraw Developers.)

```
void MakeRGBPat (
   PixPatHandle pp,
   const RGBColor *myColor
);
```

### **Parameters**

pp

On return, a handle to the generated pixel pattern.

myColor

An RGBColor structure that defines the color you want to approximate.

#### Discussion

The MakeRGBPat function generates a PixPat (page 106) structure that approximates the color you specify in the myColor parameter. For example, if your application draws to an indexed device that supports 4 bits per pixel, you only have 16 colors available if you simply set the foreground color and draw. If you use MakeRGBPat to create a pattern, and then draw using that pattern, you effectively get 125 different colors. If the graphics device has 8 bits per pixel, you effectively get 2197 colors. (More color are theoretically possible; this implementation opted for a fast pattern selection rather than the best possible pattern selection.)

For a pixel pattern, the (\*\* patMap) bounds field of the PixPat structure always contains the values (0,0,8,8), and the (\*\* patMap) rowbytes field equals 2.

Because patterns produced with MakeRGBPat aren't usually solid—they provide a selection of colors by alternating between colors, with up to four colors in a pattern— lines that are only one pixel wide may not look good.

When MakeRGBPat creates a ColorTable structure, it fills in only the rgb fields of its ColorSpec structures; the value fields are computed at the time the drawing actually takes place, using the current pixel depth for the system.

## **Availability**

Available in OS X v10.0 through OS X v10.6.

Deprecated in OS X v10.4.

Not available to 64-bit applications.

#### Declared in

OuickdrawAPI.h

# **MapPoly**

Maps and scales a polygon within one rectangle to another rectangle. (Available in OS X v10.0 through OS X v10.6. Use Quartz 2D instead; see Quartz Programming Guide for QuickDraw Developers.)

```
void MapPoly (
   PolyHandle poly,
   const Rect *srcRect,
   const Rect *dstRect
);
```

#### **Parameters**

poly

A handle to a polygon. Upon input, this is the polygon to map. Upon completion, this polygon is the one mapped to a new location.

srcRect

The rectangle containing the polygon.

dstRect

The rectangle in which the new region will be mapped.

#### Discussion

The MapPoly function takes a polygon within one rectangle and maps and scales it to another rectangle. In the poly parameter, you specify a handle to a polygon that lies within the rectangle that you specify in the srcRect parameter. By calling the MapPt function to map all the points that define the polygon specified in the poly parameter, MapPoly maps and scales it to the rectangle that you specify in the dstRect parameter. The MapPoly function returns the result in the polygon whose handle you initially passed in the poly parameter.

Similar to the MapRgn function described in the previous section, the MapPoly function is useful for determining whether a polygon operation will exceed available memory.

## **Special Considerations**

If the points or rectangles supplied to this function are defined in a graphics port other than your current graphics port, you must convert them to the local coordinate system of your current graphics port. You can accomplish this by using the SetPort function to change to the graphics port containing the points or rectangles, using the LocalGlobal function to convert their locations to global coordinates, using SetPort to return to your starting graphics port, and then using the GlobalToLocal function to convert the locations of points or rectangles to the local coordinates of your current graphics port.

## **Availability**

Available in OS X v10.0 through OS X v10.6.

Deprecated in OS X v10.4.

Not available to 64-bit applications.

#### Declared in

QuickdrawAPI.h

#### MapPt

Maps a point in one rectangle to an equivalent position in another rectangle. (Available in OS X v10.0 through OS X v10.6.)

```
void MapPt (
   Point *pt,
   const Rect *srcRect,
   const Rect *dstRect
);
```

#### **Parameters**

pt

Upon input, a pointer to the point in the source rectangle to map; upon completion, a pointer to its mapped position in the destination rectangle.

srcRect

The source rectangle containing the original point.

dstRect

The destination rectangle in which the point will be mapped.

#### Discussion

The MapPt function maps a point in one rectangle to an equivalent position in another rectangle.

In the pt parameter, you specify a point that lies within the rectangle that you specify in the srcRect parameter. The MapPt function maps this point to a similarly located point within the rectangle that you specify in the dstRect parameter—that is, to where it would fall if it were part of a drawing being expanded or shrunk to fit the destination rectangle. The MapPt function returns the location of the mapped point in the pt parameter. For example, a corner point of the source rectangle would be mapped to the corresponding corner point of the destination rectangle in dstRect, and the center of the source rectangle would be mapped to the center of destination rectangle.

The source and destination rectangles may overlap, and the point you specify need not actually lie within the source rectangle.

If you are going to draw inside the destination rectangle, you'll probably also want to scale the graphics pen size accordingly with ScalePt (page 391).

### **Special Considerations**

If the points or rectangles supplied to this function are defined in a graphics port other than your current graphics port, you must convert them to the local coordinate system of your current graphics port. You can accomplish this by using the SetPort function to change to the graphics port containing the points or rectangles, using the LocalGlobal function to convert their locations to global coordinates, using SetPort to return to your starting graphics port, and then using the GlobalToLocal function to convert the locations of points or rectangles to the local coordinates of your current graphics port.

## **Availability**

Available in OS X v10.0 through OS X v10.6.

#### Declared in

QuickdrawAPI.h

## MapRect

Maps and scales a rectangle within one rectangle to another rectangle. (Available in OS X v10.0 through OS X v10.6.)

```
void MapRect (
   Rect *r,
   const Rect *srcRect,
   const Rect *dstRect
);
```

#### **Parameters**

r

Upon input, a pointer to the rectangle to map; upon completion, the mapped rectangle.

srcRect

The rectangle containing the rectangle to map.

dstRect

The rectangle in which the new rectangle will be mapped.

#### Discussion

The MapRect function takes a rectangle within one rectangle and maps and scales it to another rectangle. In the r parameter, you specify a rectangle that lies within the rectangle that you specify in the srcRect parameter. By calling the MapPt function to map the upper-left and lower-right corners of the rectangle in the r parameter, MapRect maps and scales it to the rectangle that you specify in the dstRect parameter. The MapRect function returns the newly mapped rectangle in the r parameter.

### **Special Considerations**

If the points or rectangles supplied to this function are defined in a graphics port other than your current graphics port, you must convert them to the local coordinate system of your current graphics port. You can accomplish this by using the SetPort function to change to the graphics port containing the points or rectangles, using the LocalGlobal function to convert their locations to global coordinates, using SetPort to return to your starting graphics port, and then using the GlobalToLocal function to convert the locations of points or rectangles to the local coordinates of your current graphics port.

## **Availability**

Available in OS X v10.0 through OS X v10.6.

Related Sample Code hacktv HackTV Carbon hacktv.win HTMLUserPane

### **Declared** in

QuickdrawAPI.h

#### MapRgn

Maps and scales a region within one rectangle to another rectangle. (Available in OS X v10.0 through OS X v10.6.)

void MapRgn (

```
RgnHandle rgn,
const Rect *srcRect,
const Rect *dstRect
);
```

#### **Parameters**

rgn

A handle to a region. Upon input, this is the region to map. Upon completion, this region is the one mapped to a new location.

srcRect

The rectangle containing the region to map.

dstRect

The rectangle in which the new region will be mapped.

#### Discussion

The MapRgn function takes a region within one rectangle and maps and scales it to another rectangle. In the rgn parameter, you specify a handle to a region that lies within the rectangle that you specify in the srcRect parameter. By calling the MapPt function to map all the points of the region in the rgn parameter, MapRgn maps and scales it to the rectangle that you specify in the dstRect parameter. The MapRgn function returns the result in the region whose handle you initially passed in the rgn parameter.

The MapRgn function is useful for determining whether a region operation will exceed available memory. By mapping a large region into a smaller one and performing the operation (without actually drawing), you can estimate how much memory will be required by the anticipated operation.

## **Special Considerations**

If the points or rectangles supplied to this function are defined in a graphics port other than your current graphics port, you must convert them to the local coordinate system of your current graphics port. You can accomplish this by using the SetPort function to change to the graphics port containing the points or rectangles, using the LocalGlobal function to convert their locations to global coordinates, using SetPort to return to your starting graphics port, and then using the GlobalToLocal function to convert the locations of points or rectangles to the local coordinates of your current graphics port.

The MapRgn function may move or purge memory blocks in the application heap; do not call this function at interrupt time.

#### **Availability**

Available in OS X v10.0 through OS X v10.6.

Not available to 64-bit applications.

Related Sample Code CustomWindow

### Declared in

QuickdrawAPI.h

#### Move

Moves the graphics pen a particular distance. (Available in OS X v10.0 through OS X v10.6. Use Quartz 2D instead; see Quartz Programming Guide for QuickDraw Developers.)

```
void Move (
    short dh,
    short dv
);
```

#### **Parameters**

dh

The horizontal distance of the graphics pen's movement.

dv

The vertical distance of the graphics pen's movement.

## Discussion

The Move function moves the graphics pen from its current location in the current graphics port a horizontal distance that you specify in the dh parameter and a vertical distance that you specify in the dv parameter. The Move function calls

MoveTo(h+dh,v+dv)

where (h, v) is the graphics pen's current location in local coordinates. The Move function performs no drawing.

#### **Availability**

Available in OS X v10.0 through OS X v10.6.

Deprecated in OS X v10.4.

Not available to 64-bit applications.

Related Sample Code kcapApp QTMusicToo

### Declared in

QuickdrawAPI.h

## **MovePortTo**

Changes the position of the port rectangle of the current graphics port (basic or color). (Available in OS X v10.0 through OS X v10.6. Use Quartz 2D instead; see Quartz Programming Guide for QuickDraw Developers.)

```
void MovePortTo (
    short leftGlobal,
    short topGlobal
);
```

### **Parameters**

leftGlobal

The horizontal distance to move the port rectangle.

topGlobal

The vertical distance to move the port rectangle.

### Discussion

The MovePortTo function is normally called only by the Window Manager. The MovePortTo function changes the position of the current graphics port's port rectangle: the leftGlobal and topGlobal parameters set the distance between the upper-left corner of the boundary rectangle and the upper-left corner of the new port rectangle.

This does not affect the screen; it merely changes the location at which subsequent drawing inside the graphics port appears. Like the PortSize function, MovePortTo doesn't change the clipping or visible region, nor does it affect the local coordinate system of the graphics port.

## **Availability**

Available in OS X v10.0 through OS X v10.6.

Deprecated in OS X v10.4.

Not available to 64-bit applications.

Related Sample Code StarMenu

#### Declared in

QuickdrawAPI.h

## MoveTo

Moves the graphics pen to a particular location in the current graphics port. (Available in OS X v10.0 through OS X v10.6. Use Quartz 2D instead; see Quartz Programming Guide for QuickDraw Developers.)

```
void MoveTo (
    short h,
    short v
);
```

#### **Parameters**

h

The horizontal coordinate of the graphics pen's new position.

٧

The vertical coordinate of the graphics pen's new position.

## Discussion

The MoveTo function changes the graphics pen's current location to the new horizontal coordinate you specify in the h parameter and the new vertical coordinate you specify in the v parameter. Specify the new location in the local coordinates of the current graphics port. The MoveTo function performs no drawing.

# **Availability**

Available in OS X v10.0 through OS X v10.6.

Deprecated in OS X v10.4.

Not available to 64-bit applications.

Related Sample Code CarbonQuartzDrawingWPrinting GlyphalVOld Palette and GWorld QTMusicToo TE Over Background

### Declared in

QuickdrawAPI.h

# NewDeviceLoopDrawingUPP

(Available in OS X v 10.0 through OS X v 10.6. Use Quartz 2D instead; see Quartz Programming Guide for QuickDraw Developers .)

```
DeviceLoopDrawingUPP NewDeviceLoopDrawingUPP (
    DeviceLoopDrawingProcPtr userRoutine
);
```

### **Return Value**

# **Availability**

Available in OS X v10.0 through OS X v10.6.

Deprecated in OS X v10.4.

### **Declared** in

QuickdrawTypes.h

### **NewGDevice**

Creates a new GDevice structure. (Available in OS X v10.0 through OS X v10.6. Use Quartz 2D instead; see Quartz Programming Guide for QuickDraw Developers.)

```
GDHandle NewGDevice (
    short refNum,
    long mode
);
```

#### **Parameters**

refNum

Reference number of the graphics device for which you are creating a GDevice structure. For most video devices, this information is set at system startup.

mode

The device configuration mode. Used by the screen driver, this value sets the pixel depth and specifies color or black and white.

### **Return Value**

A handle to the new GDevice (page 91) structure. If the request is unsuccessful, NewGDevice returns NULL.

## Discussion

Generally, you do not need to use NewGDevice, because Color QuickDraw uses this function to create GDevice structures for your application automatically. When the system starts up, it allocates and initializes one handle to a GDevice structure for each video device it finds. When you use the NewGWorld function, QuickDraw automatically creates a GDevice structure for the new offscreen graphics world.

For the graphics device whose driver is specified in the refNum parameter and whose mode is specified in the mode parameter, the NewGDevice function allocates a new GDevice structure and all of its handles, and then calls the InitGDevice function to initialize the structure.

NewGDevice allocates the new GDevice structure and all of its handles in the system heap, and the NewGDevice function sets all attributes in the gdFlags field of the GDevice structure to FALSE. If your application creates a GDevice structure, use the SetDeviceAttribute (page 406) function to change the flag bits in the gdFlags field of the GDevice structure to TRUE. Your application should never directly change the gdFlags field of the GDevice structure. Instead, use only the SetDeviceAttribute function.

If your application creates a GDevice structure without a driver, set the mode parameter to -1. In this case, InitGDevice cannot initialize the GDevice structure, so your application must perform all initialization of the structure. A GDevice structure's default mode is defined as 128. This is assumed to be a black-and-white mode. If you specify a value other than 128 in the mode parameter, the structure's gdDevType bit in the gdFlags field of the GDevice structure is set to TRUE to indicate that the graphics device is capable of displaying color.

The NewGDevice function does not automatically insert the GDevice structure into the device list. In general, your application should not create GDevice structures, and if it ever does, it should never add them to the device list.

If your program uses NewGDevice to create a graphics device without a driver, InitGDevice does nothing; instead, your application must initialize all fields of the GDevice structure. After your application initializes the color table for the GDevice structure, call the Color Manager function MakeITable to build the inverse table for the graphics device.

## **Special Considerations**

The NewGDevice function may move or purge memory blocks in the application heap; do not call this function at interrupt time.

## **Availability**

Available in OS X v10.0 through OS X v10.6.

Deprecated in OS X v10.4.

Not available to 64-bit applications.

# Declared in

QuickdrawAPI.h

## NewGWorld

Creates an offscreen graphics world. (Available in OS X v10.0 through OS X v10.6. Use Quartz 2D instead; see Quartz Programming Guide for QuickDraw Developers.)

```
QDErr NewGWorld (
   GWorldPtr *offscreenGWorld,
   short PixelDepth,
   const Rect *boundsRect,
   CTabHandle cTable,
   GDHandle aGDevice,
   GWorldFlags flags
);
```

#### **Parameters**

### offscreenGWorld

On return, a pointer to the offscreen graphics world created by this function. You use this pointer when referring to this new offscreen world in other QuickDraw functions.

# PixelDepth

The pixel depth of the offscreen world; possible depths are 1, 2, 4, 8, 16, and 32 bits per pixel. The default parameter (0) uses the pixel depth of the screen with the greatest pixel depth from among all screens whose boundary rectangles intersect the rectangle that you specify in the boundsRect parameter. If you specify 0 in this parameter, NewGWorld also uses the GDevice structure from this device instead of creating a new GDevice structure for the offscreen world. If you use NewGWorld on a computer that supports only basic QuickDraw, you may specify only 0 or 1 in this parameter.

### boundsRect

The boundary rectangle and port rectangle for the offscreen pixel map. This becomes the boundary rectangle for the GDevice structure, if NewGWorld creates one. If you specify 0 in the pixelDepth parameter, NewGWorld interprets the boundaries in global coordinates that it uses to determine which screens intersect the rectangle. NewGWorld then uses the pixel depth, color table, and GDevice structure from the screen with the greatest pixel depth from among all screens whose boundary rectangles intersect this rectangle. Typically, your application supplies this parameter with the port rectangle for the onscreen window into which your application will copy the pixel image from this offscreen world.

### cTable

A handle to a ColorTable structure. If you pass NULL in this parameter, NewGWorld uses the default color table for the pixel depth that you specify in the pixelDepth parameter. If you set the pixelDepth parameter to 0, NewGWorld ignores the cTable parameter and instead copies and uses the color table of the graphics device with the greatest pixel depth among all graphics devices whose boundary rectangles intersect the rectangle that you specify in the boundsRect parameter. If you use NewGWorld on a computer that supports only basic QuickDraw, you may specify only NULL in this parameter.

### aGDevice

A handle to a GDevice structure that is used only when you specify the noNewDevice flag in the flags parameter, in which case NewGWorld attaches this GDevice structure to the new offscreen graphics world. If you set the pixelDepth parameter to 0, or if you do not set the noNewDevice flag, NewGWorld ignores the aGDevice parameter, so set it to NULL. If you set the pixelDepth parameter to 0, NewGWorld uses the GDevice structure for the graphics device with the greatest pixel depth among all graphics devices whose boundary rectangles intersect the rectangle that you specify in the boundsRect parameter. You should pass NULL in this parameter if the computer supports only basic QuickDraw. Generally, your application should never create GDevice structures for offscreen graphics worlds.

### flags

Options available to your application. You can set a combination of the flags pixPurge, noNewDevice, useTempMem, and keepLocal. If you don't wish to use any of these flags, specify 0 in this parameter to accept the default behavior for NewGWorld. The default behavior creates an offscreen graphics world where the base address for the offscreen pixel image is unpurgeable, it uses an existing GDevice structure (if you pass 0 in the depth parameter) or creates a new GDevice structure, it uses memory in your application heap, and it allows graphics accelerators to cache the offscreen pixel image. See "Graphics World Flags" (page 129) for a description of the values you can use here.

#### **Return Value**

A result code.

### Discussion

Typically, you pass 0 in the pixelDepth parameter, a window's port rectangle in the boundsRect parameter, NULL in the cTable and aGDevice parameters, and in the flags parameter a 0. This provides your application with the default behavior of NewGWorld, and it supports computers running basic QuickDraw. This also allows QuickDraw to optimize the CopyBits, CopyMask, and CopyDeepMask functions when your application copies the image in an offscreen graphics world into an onscreen graphics port.

The NewGWorld function allocates memory for an offscreen graphics port and its pixel map. On computers that support only basic QuickDraw, NewGWorld creates a 1-bit pixel map that your application can manipulate using other relevant functions described in this chapter. Your application can copy this 1-bit pixel map into basic graphics ports.

Unless you specify 0 in the pixelDepth parameter—or pass the noNewDevice flag in the flags parameter and supply a GDevice structure in the aGDevice parameter—NewGWorld also allocates a new offscreen GDevice structure.

When creating an image, use the NewGWorld function to create an offscreen graphics world that is optimized for an image's characteristics—for example, its best pixel depth. After creating the image, use the CopyBits, CopyMask, or CopyDeepMask function to copy that image to an onscreen graphics port. Color QuickDraw

automatically renders the image at the best available pixel depth for the screen. Creating an image in an offscreen graphics port and then copying it to the screen in this way prevents the visual choppiness that would otherwise occur if your application were to build a complex image directly onscreen.

The NewGWorld function initializes the offscreen graphics port by calling the <code>OpenCPort</code> function. The <code>NewGWorld</code> function sets the offscreen graphics port's visible region to a rectangular region coincident with its boundary rectangle. The <code>NewGWorld</code> function generates an inverse table with the Color Manager function <code>MakeITable</code>, unless one of the <code>GDevice</code> structures for the screens has the same color table as the <code>GDevice</code> structure for the offscreen world, in which case <code>NewGWorld</code> uses the inverse table from that <code>GDevice</code> structure.

The address of the offscreen pixel image is not directly accessible from the PixMap structure for the offscreen graphics world. However, you can use the GetPixBaseAddr (page 247) function to get a pointer to the beginning of the offscreen pixel image.

For purposes of estimating memory use, you can compute the size of the offscreen pixel image by using this formula:

rowBytes \* (boundsRect.bottom – boundsRect.top)

In the flags parameter, you can specify several options. If you don't want to use any of these options, pass 0 in the flags parameter:

- If you specify the pixPurge flag, NewGWorld stores the offscreen pixel image in a purgeable block of memory. In this case, before drawing to or from the offscreen pixel image, your application should call the LockPixels (page 314) function and ensure that it returns TRUE. If LockPixels returns FALSE, the memory for the pixel image has been purged, and your application should either call UpdateGWorld (page 454) to reallocate it and then reconstruct the pixel image, or draw directly in a window instead of preparing the image in an offscreen graphics world. Never draw to or copy from an offscreen pixel image that has been purged without reallocating its memory and then reconstructing it.
- If you specify the noNewDevice flag, NewGWorld does not create a new offscreen GDevice structure. Instead, it uses the GDevice structure that you specify in the aGDevice parameter—and its associated pixel depth and color table—to create the offscreen graphics world. (If you set the pixelDepth parameter to 0, NewGWorld uses the GDevice structure for the screen with the greatest pixel depth among all the screens whose boundary rectangles intersect the rectangle that you specify in the boundsRect parameter—even if you specify the noNewDevice flag.) The NewGWorld function keeps a reference to the GDevice structure for the offscreen graphics world, and the SetGWorld (page 410) function uses that structure to set the current graphics device.
- If you set the useTempMem flag, NewGWorld creates the base address for an offscreen pixel image in temporary memory. You generally would not use this flag, because you should use temporary memory only for fleeting purposes and only with the AllowPurgePixels (page 149) function.

If you specify the keepLocal flag, your offscreen pixel image is kept in Macintosh main memory and is
not cached to a graphics accelerator card. use this flag carefully, as it negates the advantages provided
by any graphics acceleration card that might be present.

If your application needs to change the pixel depth, boundary rectangle, or color table for an offscreen graphics world, use the <code>UpdateGWorld</code> (page 454) function.

### **Special Considerations**

If you supply a handle to a ColorTable structure in the cTable parameter, NewGWorld makes a copy of the structure and stores its handle in the offscreen PixMap structure. It is your application's responsibility to make sure that the ColorTable structure you specify in the cTable parameter is valid for the offscreen graphics port's pixel depth.

If when using NewGWorld you specify a pixel depth, color table, or GDevice structure that differs from those used by the window into which you copy your offscreen image, the CopyBits, CopyMask, and CopyDeepMask functions require extra time to complete.

To use a custom color table in an offscreen graphics world, you need to create the associated offscreen GDevice structure, because Color QuickDraw needs its inverse table.

The NewGWorld function may move or purge memory blocks in the application heap; do not call this function at interrupt time.

## **Availability**

Available in OS X v10.0 through OS X v10.6.

Deprecated in OS X v10.4.

Not available to 64-bit applications.

Related Sample Code DesktopSprites DesktopSprites.win Inside Mac Movie TB Code Palette and GWorld vrscript.win

### Declared in

ODOffscreen.h

# NewGWorldFromPtr

(Available in OS X v10.0 through OS X v10.6. Use Quartz 2D instead; see Quartz Programming Guide for QuickDraw Developers .)

```
QDErr NewGWorldFromPtr (
   GWorldPtr *offscreenGWorld,
   UInt32 PixelFormat,
   const Rect *boundsRect,
   CTabHandle cTable,
   GDHandle aGDevice,
   GWorldFlags flags,
   Ptr newBuffer,
   SInt32 rowBytes
);
```

#### **Return Value**

# **Availability**

Available in OS X v10.0 through OS X v10.6.

Deprecated in OS X v10.4.

Not available to 64-bit applications.

Related Sample Code Carbon GLSnapshot GLCarbon1ContextPbuffer GLCarbonSharedPbuffer QTtoCG

## Declared in

ODOffscreen.h

# NewPixMap

Creates a new, initialized PixMap structure. (Available in OS X v10.0 through OS X v10.6. Use Quartz 2D instead; see Quartz Programming Guide for QuickDraw Developers.)

```
PixMapHandle NewPixMap (
    void
);
```

#### **Return Value**

A handle to the new PixMap structure.

#### Discussion

All fields of the PixMap structure are copied from the current device's PixMap structure except the color table. In System 7, the hRes and vRes fields are set to 72 dpi, no matter what values the current device's PixMap structure contains. A handle to the color table is allocated but not initialized.

Typically, you do not need to call this function because PixMap structures are created for you when you create a window using the Window Manager functions NewCWindow and GetNewCWindow and when you create an offscreen graphics world with the NewGWorld function.

If your application creates a pixel map, your application must initialize the PixMap structure's color table to describe the pixels. Use the GetCTable (page 230) function to read such a table from a resource file. Use the DisposeCTable (page 186) function to dispose of the PixMap structure's color table and replace it with the one returned by GetCTable.

### **Special Considerations**

The NewPixMap function may move or purge memory blocks in the application heap; do not call this function at interrupt time.

### **Availability**

Available in OS X v10.0 through OS X v10.6.

Deprecated in OS X v10.4.

Not available to 64-bit applications.

Related Sample Code NewCCursor

### **Declared** in

OuickdrawAPI.h

### **NewPixPat**

Creates a new pixel pattern. Generally, however, your application should create a pixel pattern in a 'ppat' resource. (Available in OS X v10.0 through OS X v10.6. Use Quartz 2D instead; see Quartz Programming Guide for QuickDraw Developers.)

PixPatHandle NewPixPat (

```
void
);
```

#### **Return Value**

A handle to the new PixPat (page 106) structure created by the NewPixPat function.

### Discussion

This function calls the NewPixMap (page 333) function to allocate the pattern's PixMap structure and initializes it to the same settings as the pixel map of the current GDevice structure. NewPixPat also sets the pat1Data field of the new PixPat structure to a 50 percent gray pattern. NewPixPat allocates new handles for the PixPat structure's data, expanded data, expanded map, and color table but does not initialize them instead, your application must initialize them.

Set the rowBytes, bounds, and pixelSize fields of the pattern's PixMap structure to the dimensions of the desired pattern. The rowBytes value should be equal to

```
(width of bounds) x pixelSize/8
```

The rowBytes value need not be even. The width and height of the bounds must be a power of 2. Each scan line of the pattern must be at least 1 byte in length—that is, ([width of bounds] x pixelSize) must be at least 8.

Your application can explicitly specify the color corresponding to each pixel value with a color table. The color table for the pattern must be placed in the pmTable field in the pattern's PixMap structure.

Including the PixPat structure itself, NewPixPat allocates a total of five handles. The sizes of the handles to the PixPat and PixMap structures are the sizes of their respective data structures. The other three handles are initially small in size. Once the pattern is drawn, the size of the expanded data is proportional to the size of the pattern data, but adjusted to the depth of the screen. The color table size is the size of the structure plus 8 bytes times the number of colors in the table.

When you are finished using the pixel pattern, use the DisposePixPat (page 189) function to make the memory used by the pixel pattern available again.

# **Special Considerations**

The NewPixPat function may move or purge memory blocks in the application heap; do not call this function at interrupt time.

### **Availability**

Available in OS X v10.0 through OS X v10.6.

Deprecated in OS X v10.4.

Not available to 64-bit applications.

### Declared in

QuickdrawAPI.h

# NewRgn

Begins creating a new region. (Available in OS X v10.0 through OS X v10.6.)

```
RgnHandle NewRgn (
    void
);
```

### **Return Value**

A handle to the new region.

#### Discussion

The NewRgn function allocates space for a new, variable-size region and initializes it to the empty region defined by the rectangle (0,0,0,0). This is the only function that creates a new region; other functions merely alter the size or shape of existing regions.

To begin defining a region, use the OpenRgn (page 350) function.

If the points or rectangles supplied to this function are defined in a graphics port other than your current graphics port, you must convert them to the local coordinate system of your current graphics port. You can accomplish this by using the SetPort function to change to the graphics port containing the points or rectangles, using the LocalGlobal function to convert their locations to global coordinates, using SetPort to return to your starting graphics port, and then using the GlobalToLocal function to convert the locations of points or rectangles to the local coordinates of your current graphics port.

### **Special Considerations**

The NewRgn function may move or purge memory blocks in the application heap; do not call this function at interrupt time.

Use the Memory Manager function MaxMem to determine whether the memory for the region is valid before using NewRgn.

Ensure that the memory for a region is valid before calling this function to manipulate that region if there isn't sufficient memory, the system may crash. Regions are limited to 32 KB in size in basic QuickDraw and 64 KB in color QuickDraw. Before defining a region, you can use the Memory Manager function MaxMem to determine whether the memory for the region is valid. You can determine the current size of an existing region by calling

the Memory Manager function GetHandleSize. When you record drawing operations in an open region, the resulting region description may overflow the 32 KB or 64 KB limit. Should this happen in color QuickDraw, the QDError function returns the result code regionTooBigError.

## **Availability**

Available in OS X v10.0 through OS X v10.6.

Not available to 64-bit applications.

Related Sample Code Carbon Porting Tutorial CustomWindow HTMLSample QTMusicToo TE Over Background

### Declared in

QuickdrawAPI.h

### **NewScreenBuffer**

Creates an offscreen PixMap structure and allocates memory for the base address of its pixel image. (Available in OS X v10.0 through OS X v10.6. Use Quartz 2D instead; see Quartz Programming Guide for QuickDraw Developers.)

```
QDErr NewScreenBuffer (
   const Rect *globalRect,
   Boolean purgeable,
   GDHandle *gdh,
   PixMapHandle *offscreenPixMap
);
```

### **Parameters**

globalRect

The boundary rectangle, in global coordinates, for the offscreen pixel map.

purgeable

A value of TRUE to make the memory block for the offscreen pixel map purgeable, or a value of FALSE to make it unpurgeable.

gdh

On return, a pointer to the handle to the GDevice structure for the graphics device with the greatest pixel depth among all graphics devices whose boundary rectangles intersect the rectangle specified in the globalRect parameter.

## offscreenPixMap

On return, a pointer to a handle to the new offscreen PixMap structure.

### **Return Value**

A result code.

#### Discussion

Applications generally do not need to use NewScreenBuffer. The NewGWorld (page 328) function uses the NewScreenBuffer function to create and allocate memory for an offscreen pixel image.

# **Special Considerations**

The NewScreenBuffer function may move or purge memory blocks in the application heap; do not call this function at interrupt time.

## **Availability**

Available in OS X v10.0 through OS X v10.6.

Deprecated in OS X v10.4.

Not available to 64-bit applications.

#### Declared in

QDOffscreen.h

# NewTempScreenBuffer

Creates an offscreen PixMap structure and allocate temporary memory for the base address of its pixel image applications generally don't need to use NewTempScreenBuffer. (Available in OS X v10.0 through OS X v10.6. Use Quartz 2D instead; see Quartz Programming Guide for QuickDraw Developers.)

```
QDErr NewTempScreenBuffer (
   const Rect *globalRect,
   Boolean purgeable,
   GDHandle *gdh,
   PixMapHandle *offscreenPixMap
);
```

### **Parameters**

globalRect

The boundary rectangle, in global coordinates, for the offscreen pixel map.

### purgeable

A value of TRUE to make the memory block for the offscreen pixel map purgeable, or a value of FALSE to make it unpurgeable.

gdh

On return, a pointer to the handle to the GDevice structure for the graphics device with the greatest pixel depth among all graphics devices whose boundary rectangles intersect the rectangle specified in the globalRect parameter.

offscreenPixMap

On return, a pointer to the handle to the new offscreen PixMap structure.

#### **Return Value**

A result code.

### Discussion

The NewTempScreenBuffer function performs the same functions as NewScreenBuffer except that it creates the base address for the offscreen pixel image in temporary memory. When an application passes it the useTempMem flag, the NewGWorld function uses NewTempScreenBuffer instead of NewScreenBuffer.

Your application should not need to use this function.

# **Special Considerations**

The NewTempScreenBuffer function may move or purge memory blocks in the application heap. Your application should not call this function at interrupt time.

## **Availability**

Available in OS X v10.0 through OS X v10.6.

Deprecated in OS X v10.4.

Not available to 64-bit applications.

#### Declared in

QDOffscreen.h

# **NoPurgePixels**

Prevents the Memory Manager from purging the base address for an offscreen pixel image. (Available in OS X v10.0 through OS X v10.6. Use Quartz 2D instead; see Quartz Programming Guide for QuickDraw Developers.)

```
void NoPurgePixels (
    PixMapHandle pm
);
```

#### **Parameters**

pm

A handle to an offscreen pixel map.

#### Discussion

The NoPurgePixels function marks the base address for an offscreen pixel image as unpurgeable.

To get a handle to an offscreen pixel map, use the GetGWorldPixMap (page 238) function. Then supply this handle for the pm parameter of NoPurgePixels.

# **Special Considerations**

The NoPurgePixels function may move or purge memory blocks in the application heap; do not call this function at interrupt time.

## **Availability**

Available in OS X v10.0 through OS X v10.6.

Deprecated in OS X v10.4.

Not available to 64-bit applications.

### Declared in

QDOffscreen.h

## **ObscureCursor**

Hides the cursor until the next time the user moves the mouse. (Available in OS X v10.0 through OS X v10.6.)

```
void ObscureCursor (
    void
);
```

### Discussion

Your application normally calls <code>ObscureCursor</code> when the user begins to type. Unlike <code>HideCursor</code> (page 276) , <code>ObscureCursor</code> has no effect on the cursor level and must not be balanced by a call to <code>ShowCursor</code>.

# **Availability**

Available in OS X v10.0 through OS X v10.6.

Not available to 64-bit applications.

### Declared in

QuickdrawAPI.h

# OffscreenVersion

(Available in OS X v10.0 through OS X v10.6. Use Quartz 2D instead; see Quartz Programming Guide for QuickDraw Developers .)

```
SInt32 OffscreenVersion (
    void
);
```

## **Availability**

Available in OS X v10.0 through OS X v10.6.

Deprecated in OS X v10.4.

Not available to 64-bit applications.

# Declared in

ODOffscreen.h

# OffsetPoly

Moves a polygon. (Available in OS X v10.0 through OS X v10.6. Use Quartz 2D instead; see Quartz Programming Guide for QuickDraw Developers.)

```
void OffsetPoly (
   PolyHandle poly,
   short dh,
   short dv
);
```

### **Parameters**

poly

A handle to a polygon to move.

dh

The horizontal distance to move the polygon.

dν

The vertical distance to move the polygon.

### Discussion

The OffsetPoly function moves the polygon whose handle you pass in the poly parameter by adding the value you specify in the dh parameter to the horizontal coordinates of its points, and by adding the value you specify in the dv parameter to the vertical coordinates of all points of its region boundary. If the values of dh

and dv are positive, the movement is to the right and down; if either is negative, the corresponding movement is in the opposite direction. The region retains its size and shape. This does not affect the screen unless you subsequently call a function to draw the region.

OffsetPoly is an especially efficient operation, because the data defining a polygon is stored relative to the first point of the polygon and so is not actually changed by OffsetPoly.

## **Availability**

Available in OS X v10.0 through OS X v10.6.

Deprecated in OS X v10.4.

Not available to 64-bit applications.

#### Declared in

QuickdrawAPI.h

### OffsetRect

Moves a rectangle. (Available in OS X v10.0 through OS X v10.6.)

```
void OffsetRect (
  Rect * r,
  short dh,
  short dv
);
```

### **Parameters**

r

A pointer to the rectangle to move.

dh

The horizontal distance to move the rectangle.

dv

The vertical distance to move the rectangle.

#### Discussion

The OffsetRect function moves the rectangle that you specify in the r parameter by adding the value you specify in the dh parameter to each of its horizontal coordinates and the value you specify in the dv parameter to each of its vertical coordinates. If the dh and dv parameters are positive, the movement is to the right and

down; if either is negative, the corresponding movement is in the opposite direction. The rectangle retains its shape and size; it is merely moved on the coordinate plane. The movement does not affect the screen unless you subsequently call a function to draw within the rectangle.

If the points or rectangles supplied to this function are defined in a graphics port other than your current graphics port, you must convert them to the local coordinate system of your current graphics port. You can accomplish this by using the SetPort function to change to the graphics port containing the points or rectangles, using the LocalGlobal function to convert their locations to global coordinates, using SetPort to return to your starting graphics port, and then using the GlobalToLocal function to convert the locations of points or rectangles to the local coordinates of your current graphics port.

### **Availability**

Available in OS X v10.0 through OS X v10.6.

Related Sample Code GlyphalVOld HTMLSample MovieBrowser QTMusicToo TypeServicesForUnicode

### Declared in

QuickdrawAPI.h

# OffsetRgn

Moves a region. (Available in OS X v10.0 through OS X v10.6.)

```
void OffsetRgn (
    RgnHandle rgn,
    short dh,
    short dv
);
```

### **Parameters**

rgn

A handle to the region to move.

dh

The horizontal distance to move the region.

dν

The vertical distance to move the region.

The OffsetRgn function moves the region whose handle you pass in the rgn parameter by adding the value you specify in the dh parameter to the horizontal coordinates of all points of its region boundary, and by adding the value you specify in the dv parameter to the vertical coordinates of all points of its region boundary. If the values of dh and dv are positive, the movement is to the right and down; if either is negative, the corresponding movement is in the opposite direction. The region retains its size and shape. This does not affect the screen unless you subsequently call a function to draw the region.

The OffsetRgn function is an especially efficient operation, because most of the data defining a region is stored relative to the rgnBBox field in its Region structure and so is not actually changed by OffsetRgn.

## **Availability**

Available in OS X v10.0 through OS X v10.6.

Not available to 64-bit applications.

Related Sample Code CopyBits vs. CopyMask FinderDragPro QTMusicToo qtskins TE Over Background

### Declared in

QuickdrawAPI.h

## **OpColor**

Sets the maximum color values for the addPin and subPin arithmetic transfer modes and the weight color for the blend arithmetic transfer mode. (Available in OS X v10.0 through OS X v10.6. Use Quartz 2D instead; see Quartz Programming Guide for QuickDraw Developers.)

```
void OpColor (
   const RGBColor *color
);
```

#### **Parameters**

color

An RGBColor structure that defines a color.

Specify the red, green, and blue values in the RGBColor structure and specify this structure in the color parameter.

If the current graphics port is defined by a GrafPort structure, OpColor has no effect.

## **Availability**

Available in OS X v10.0 through OS X v10.6.

Deprecated in OS X v10.4.

Not available to 64-bit applications.

Related Sample Code qtdataref.win QTMusicToo vrscript vrscript.win

### Declared in

QuickdrawAPI.h

# **OpenCPicture**

Begins defining a picture in extended version 2 format. (Available in OS X v10.0 through OS X v10.6. Use Quartz 2D instead; see Quartz Programming Guide for QuickDraw Developers.)

```
PicHandle OpenCPicture (
   const OpenCPicParams *newHeader
);
```

## **Parameters**

newHeader

An OpenCPicParams structure.

### **Return Value**

A handle to a new Picture structure. OpenCPicture collects your subsequent drawing commands in this structure. Use this handle when referring to the picture in subsequent functions, such as the DrawPicture function.

When defining a picture, you can use all other QuickDraw drawing functions, with the exception of CopyMask, CopyDeepMask, SeedFill, SeedCFill, CalcMask, and CalcCMask. You can also use the PicComment (page 365) function to include picture comments in your picture definition.

The OpenCPicture function creates a pictures in the extended version 2 format. This format permits your application to specify resolutions when creating images.

Use the <code>OpenCPicParams</code> (page 99) structure you pass in the <code>newHeader</code> parameter to specify the horizontal and vertical resolution for the picture, and specify an optimal bounding rectangle for displaying the picture at this resolution. When you later call the <code>DrawPicture</code> (page 192) function to play back the saved picture, supply a destination rectangle, and <code>DrawPicture</code> scales the picture so that it is completely aligned with the destination rectangle. To display a picture at a resolution other than that at which it was created, compute an appropriate destination rectangle by scaling its width and height by the following factor:

scale factor = destination resolution / source resolution

For example, if a picture was created at 300 dpi and you want to display it at 75 dpi, then your application should compute the destination rectangle width and height as 1/4 of those of the picture's bounding rectangle.

The OpenCPicture function calls the HidePen function, so no drawing occurs on the screen while the picture is open (unless you call the ShowPen function just after OpenCPicture, or you called ShowPen previously without balancing it by a call to HidePen).

After defining the picture, close it by using the ClosePicture (page 161) function.

After creating the picture, use the GetPictInfo function to gather information about it. The PictInfo structure returned by GetPictInfo returns the picture's resolution and optimal bounding rectangle.

## **Special Considerations**

When creating a picture, use the ClosePicture function to finish it before you open the Printing Manager with the Pr0pen function. There are two main reasons for this. First, you should allow the printing driver to use as much memory as possible. Second, the Printing Manager creates its own type of graphics port, one that replaces the standard QuickDraw drawing operations stored in the grafProcs field of a CGrafPort or GrafPort structure. To avoid unexpected results when creating a picture, draw into a graphics port created with QuickDraw instead of drawing into a printing port created by the Printing Manager.

After calling OpenCPicture, be sure to finish your picture definition by calling ClosePicture before you call OpenCPicture again. You cannot nest calls to OpenCPicture.

Always use the ClipRect procedure to specify a clipping region appropriate for your picture before you call OpenCPicture. If you do not use ClipRect to specify a clipping region, OpenCPicture uses the clipping region specified in the current graphics port. If the clipping region is very large (as it is when a graphics port is initialized) and you scale the picture when drawing it, the clipping region can become invalid when DrawPicture scales the clipping region—in which case, your picture will not be drawn.

The OpenCPicture function may move or purge memory; do not call at interrupt time.

# **Availability**

Available in OS X v10.0 through OS X v10.6.

Deprecated in OS X v10.4.

Not available to 64-bit applications.

#### Declared in

OuickdrawAPI.h

# OpenCursorComponent

(Available in OS X v10.0 through OS X v10.6. Use Quartz 2D instead; see Quartz Programming Guide for QuickDraw Developers.)

```
OSErr OpenCursorComponent (
    Component c,
    ComponentInstance *ci
);
```

### **Return Value**

## **Carbon Porting Notes**

This function is not implemented on Mac OS X.

### **Availability**

Available in OS X v10.0 through OS X v10.6.

Deprecated in OS X v10.4.

Not available to 64-bit applications.

# Declared in

OuickdrawAPI.h

# **OpenPicture**

Creates a picture which allows you to specify resolutions for your pictures. (Available in OS X v10.0 through OS X v10.6. Use Quartz 2D instead; see Quartz Programming Guide for QuickDraw Developers.)

```
PicHandle OpenPicture (
    const Rect *picFrame
);
```

#### **Parameters**

picFrame

The bounding rectangle for the picture. The DrawPicture function uses this rectangle to scale the picture if you draw it into a destination rectangle of a different size.

#### **Return Value**

A handle to a new Picture structure. OpenPicture collects your subsequent drawing commands in this structure. Use this handle when referring to the picture in subsequent functions, such as the DrawPicture function.

### Discussion

The OpenPicture function, which was created for earlier versions of system software, is described here for completeness. Use the OpenPicture function to begin defining a picture.

The OpenPicture function calls the HidePen function, so no drawing occurs on the screen while the picture is open (unless you call the ShowPen function just after OpenPicture or you called ShowPen previously without balancing it by a call to HidePen).

The OpenPicture function creates pictures in the version 2 format on computers with Color QuickDraw when the current graphics port is a color graphics port. Pictures created in this format support color drawing operations at 72 dpi. On computers supporting only basic QuickDraw, or when the current graphics port is a basic graphics port, this function creates pictures in version 1 format. Pictures created in version 1 format support only black-and-white drawing operations at 72 dpi.

When defining a picture, you can use all other QuickDraw drawing functions, with the exception of CopyMask, CopyDeepMask, SeedFill, SeedCFill, CalcMask, and CalcCMask. You can also use the PicComment (page 365) function to include picture comments in your picture definition.

After defining the picture, close it by using the ClosePicture (page 161) function. To draw the picture, use the DrawPicture (page 192) function.

## **Special Considerations**

The version 2 and version 1 picture formats support only 72-dpi resolution. The <code>OpenCPicture</code> function creates pictures in the extended version 2 format. The extended version 2 format, which is created by the <code>OpenCPicture</code> function on all Macintosh computers running System 7, permits your application to specify additional resolutions when creating images.

Version 1 pictures are limited to 32 KB. You can determine the picture size while it is being formed by calling the Memory Manager function GetHandleSize.

## **Availability**

Available in OS X v10.0 through OS X v10.6.

Deprecated in OS X v10.4.

Not available to 64-bit applications.

Related Sample Code MovieBrowser qdmediamaker.win qteffects.win QTMusicToo qtspritesplus

### Declared in

QuickdrawAPI.h

### OpenPoly

Begins defining a polygon. (Available in OS X v10.0 through OS X v10.6. Use Quartz 2D instead; see Quartz Programming Guide for QuickDraw Developers.)

```
PolyHandle OpenPoly (
    void
);
```

#### **Return Value**

A handle to a new polygon.

#### Discussion

The OpenPoly function starts saving lines for processing as a polygon definition. While a polygon is open, all calls to the Line and LineTo functions affect the outline of the polygon. Only the line endpoints affect the polygon definition; the pattern mode, pattern, and size do not affect it. The OpenPoly function calls the

HidePen function, so no drawing occurs on the screen while the polygon is open (unless you call the ShowPen function just after calling OpenPoly, or you called ShowPen previously without balancing it by a call to HidePen).

A polygon should consist of a sequence of connected lines. The <code>OpenPoly</code> function stores the definition for a polygon in a <code>Polygon</code> structure.

When a polygon is open, the current graphics port's polySave field contains a handle to information related to the polygon definition. If you want to temporarily disable the polygon definition, you can save the current value of this field, set the field to NULL, and later restore the saved value to resume the polygon definition.

Even though the onscreen presentation of a polygon is clipped, the definition of a polygon is not; you can define a polygon anywhere on the coordinate plane.

When you are finished calling the line-drawing functions that define your polygon, use the ClosePoly (page 162) function.

## **Special Considerations**

Do not call OpenPoly while a region or another polygon is already open.

Polygons are limited to 64 KB. You can determine the polygon size while it is being formed by calling the Memory Manager function GetHandleSize.

The OpenPoly function may move or purge memory blocks in the application heap; do not call this function at interrupt time.

# **Availability**

Available in OS X v10.0 through OS X v10.6.

Deprecated in OS X v10.4.

Not available to 64-bit applications.

Related Sample Code MouseTracking

#### Declared in

QuickdrawAPI.h

# OpenRgn

Begins defining a region. (Available in OS X v10.0 through OS X v10.6. Use Quartz 2D instead; see Quartz Programming Guide for QuickDraw Developers.)

```
void OpenRgn (
    void
);
```

The OpenRgn function allocates temporary memory to start saving lines and framed shapes for processing as a region definition. Call OpenRgn only after initializing a region with the NewRgn function.

The NewRgn function stores the definition for a region in a Region structure.

While a region is open, all calls to Line, LineTo, and the functions that draw framed shapes (except arcs) affect the outline of the region. Only the line endpoints and shape boundaries affect the region definition—the pattern mode, pattern, and size do not affect it.

When you are finished defining the region, call the CloseRgn (page 162) function.

The OpenRgn function calls HidePen, so no drawing occurs on the screen while the region is open (unless you call ShowPen just after OpenRgn, or you called ShowPen previously without balancing it by a call to HidePen). Since the pen hangs below and to the right of the pen location, drawing lines with even the smallest pen changes pixels that lie outside the region you define.

The outline of a region is mathematically defined and infinitely thin, and it separates the bit or pixel image into two groups of pixels: those within the region and those outside it.

A region should consist of one or more closed loops. Each framed shape itself constitutes a loop. Any lines drawn with the Line or LineTo function should connect with each other or with a framed shape. Even if the onscreen presentation of a region is clipped, the definition of a region is not; you can define a region anywhere on the coordinate plane with complete disregard for the location of various graphics port entities on that plane.

When a region is open, the current graphics port's rgnSave field contains a handle to information related to the region definition. If you want to temporarily disable the collection of lines and shapes, you can save the current value of this field, set the field to NULL, and later restore the saved value to resume the region definition. Also, calling SetPort while a region is being formed discontinues formation of the region until another call to SetPort resets the region's original graphics port.

If the points or rectangles supplied to this function are defined in a graphics port other than your current graphics port, you must convert them to the local coordinate system of your current graphics port. You can accomplish this by using the SetPort function to change to the graphics port containing the points or rectangles, using the LocalGlobal function to convert their locations to global coordinates, using SetPort to return to your starting graphics port, and then using the GlobalToLocal function to convert the locations of points or rectangles to the local coordinates of your current graphics port.

### **Special Considerations**

Regions are limited to 32 KB in size in basic QuickDraw and 64 KB in Color QuickDraw. You can determine the current size of an existing region by calling the Memory Manager function GetHandleSize. When you structure drawing operations in an open region, the resulting region description may overflow the 32 KB or 64 KB limit. Should this happen in Color QuickDraw, the QDError function returns the result code regionTooBigError.

Do not call OpenRgn while another region or a polygon is already open. When you are finished constructing the region, use the CloseRgn function, which is described next.

The OpenRgn function may move or purge memory blocks in the application heap; do not call this function at interrupt time.

## **Availability**

Available in OS X v10.0 through OS X v10.6.

Deprecated in OS X v10.4.

Not available to 64-bit applications.

Related Sample Code CTMClip kcapApp QTMusicToo

#### Declared in

QuickdrawAPI.h

## **PackBits**

Compresses a data buffer stored in RAM. (Available in OS X v10.0 through OS X v10.6. Use Quartz 2D instead; see Quartz Programming Guide for QuickDraw Developers.)

```
void PackBits (
   Ptr *srcPtr,
   Ptr *dstPtr,
   short srcBytes
);
```

# **Parameters**

srcPtr

On entry, a pointer to the first byte of a buffer of data to be compressed. On exit, a pointer to the first byte following the bytes compressed.

dstPtr

On entry, a pointer to the first byte in which to store compressed data. On exit, a pointer to the first byte following the compressed data.

srcBytes

The number of bytes of uncompressed data to be compressed. In versions of software prior to version 6.0.2, this number must be 127 or less.

#### Discussion

You must allocate memory for the destination buffer itself. Allocate enough memory for a worst-case scenario where the destination buffer is 128 bytes long for each block of source data up to 127 bytes. Use the following formula to determine how much space to allocate for the destination buffer:

maxDstBytes := srcBytes + (srcBytes+126) DIV 127;

where maxDstBytes stands for the maximum number of destination bytes.

The PackBits algorithm is most effective on data buffers in which there are likely to be series of bytes containing the same value. For example, resources of many formats often contain many consecutive zeros. If you have a data buffer in which there are only likely to be a series of words or long words containing the same values, PackBits is unlikely to be effective.

# **Special Considerations**

Because your application must allocate memory for the source and destination buffers, PackBits does not move relocatable blocks. Thus, you can call it at interrupt time.

Because PackBits changes the values of the srcPtr and dstPtr parameters, you should pass to PackBits only copies of the pointers to the source and destination buffers. This allows you to access the beginning of the source and destination buffers after PackBits returns. Also, if the source or destination buffer is stored in an unlocked, relocatable block, this technique prevents PackBits from changing the value of a master pointer, which would make the original handle invalid.

### **Availability**

Available in OS X v10.0 through OS X v10.6.

Deprecated in OS X v10.4.

Not available to 64-bit applications.

#### Declared in

QuickdrawAPI.h

### **PaintArc**

Paints a wedge of the oval that fits inside a rectangle. (Available in OS X v10.0 through OS X v10.6. Use Quartz 2D instead; see Quartz Programming Guide for QuickDraw Developers.)

```
void PaintArc (
   const Rect *r,
   short startAngle,
   short arcAngle
);
```

#### **Parameters**

r

The rectangle that defines an oval's boundaries.

startAngle

The angle indicating the start of the arc.

arcAngle

The angle indicating the arc's extent.

#### Discussion

Using the pen pattern and pattern mode of the current graphics port, the PaintArc function draws a wedge of the oval bounded by the rectangle that you specify in the r parameter. As in the FrameArc function, use the startAngle and arcAngle parameters to define the arc of the wedge.

The pen location does not change.

Use Fillarc (page 205), to draw a wedge with a pattern different from that specified in the pnPat field of the current graphics port.

# **Special Considerations**

The PaintArc function may move or purge memory blocks in the application heap; do not call this function at interrupt time.

### **Availability**

Available in OS X v10.0 through OS X v10.6.

Deprecated in OS X v10.4.

Not available to 64-bit applications.

# Related Sample Code

Tiler

### Declared in

QuickdrawAPI.h

### **PaintOval**

Paints an oval with the graphics pen's pattern and pattern mode. (Available in OS X v10.0 through OS X v10.6. Use Quartz 2D instead; see Quartz Programming Guide for QuickDraw Developers.)

```
void PaintOval (
    const Rect *r
);
```

#### **Parameters**

r

The rectangle that defines the oval's boundary.

### Discussion

Using the pen pattern and pattern mode for the current graphics port, the PaintOval function draws the interior of an oval just inside the bounding rectangle that you specify in the r parameter. The pen location does not change.

Use Filloval (page 212) to draw the interior of an oval with a pen pattern different from that for the current graphics port.

# **Special Considerations**

The PaintOval function may move or purge memory blocks in the application heap; do not call this function at interrupt time.

## **Availability**

Available in OS X v10.0 through OS X v10.6.

Deprecated in OS X v10.4.

Not available to 64-bit applications.

Related Sample Code CocoaVideoFrameToGWorld Out of This GWorld qdmediamaker.win

### Declared in

QuickdrawAPI.h

# **PaintPoly**

Paints a polygon with the graphics pen's pattern and pattern mode. (Available in OS X v10.0 through OS X v10.6. Use Quartz 2D instead; see Quartz Programming Guide for QuickDraw Developers.)

```
void PaintPoly (
    PolyHandle poly
);
```

#### **Parameters**

poly

A handle to the polygon to paint. The OpenPoly (page 349) function returns this handle when you first create the polygon.

#### Discussion

Using the pen pattern and pattern mode for the current graphics port, the PaintPoly function draws the interior of a polygon whose handle you pass in the poly parameter. The pen location does not change.

This function temporarily converts the polygon into a region to perform their operations. The amount of memory required for this temporary region may be far greater than the amount required by the polygon alone.

You can estimate the size of this region by scaling down the polygon with the MapPoly (page 319), converting the polygon into a region, checking the region's size with the Memory Manager function GetHandleSize, and multiplying that value by the factor by which you scaled the polygon.

The result of this graphics operation is undefined whenever any horizontal or vertical line drawn through the polygon would intersect the polygon's outline more than 50 times.

Use the FillPoly (page 213) function to draw the interior of a polygon with a pattern different from that specified in the pnPat field of the current graphics port.

## **Special Considerations**

Do not create a height or width for the polygon greater than 32,767 pixels, or PaintPoly will crash.

The PaintPoly function may move or purge memory blocks in the application heap; do not call this function at interrupt time.

## **Availability**

Available in OS X v10.0 through OS X v10.6.

Deprecated in OS X v10.4.

Not available to 64-bit applications.

### Declared in

QuickdrawAPI.h

#### **PaintRect**

Paints a rectangle with the graphics pen's pattern and pattern mode. (Available in OS X v10.0 through OS X v10.6. Use Quartz 2D instead; see Quartz Programming Guide for QuickDraw Developers.)

```
void PaintRect (
    const Rect *r
);
```

#### **Parameters**

r

The rectangle to paint.

### Discussion

The PaintRect function draws the interior of the rectangle that you specify in the r parameter with the pen pattern for the current graphics port, according to the pattern mode for the current graphics port. The pen location does not change.

Use the FillRect (page 214) to draw the interior of a rectangle with a pen pattern different from that for the current graphics port.

# **Special Considerations**

The PaintRect function may move or purge memory blocks in the application heap; do not call this function at interrupt time.

## **Availability**

Available in OS X v10.0 through OS X v10.6.

Deprecated in OS X v10.4.

Not available to 64-bit applications.

Related Sample Code Carbon Porting Tutorial CreateMovie DrawSprocketTestOld HTMLSample OTMusicToo

### Declared in

QuickdrawAPI.h

# **PaintRgn**

Paints a region with the graphics pen's pattern and pattern mode. (Available in OS X v10.0 through OS X v10.6. Use Quartz 2D instead; see Quartz Programming Guide for QuickDraw Developers.)

```
void PaintRgn (
    RgnHandle rgn
);
```

#### **Parameters**

rgn

A handle to the region to paint.

### Discussion

Using the pen pattern and pattern mode for the current graphics port, the PaintRgn function draws the interior of the region whose handle you pass in the rgn parameter. The pen location does not change.

This function depends on the local coordinate system of the current graphics port. If you draw a region in a graphics port different from the one in which you defined the region, it may not appear in the proper position in the graphics port.

If any horizontal or vertical line drawn through the region would intersect the region's outline more than 50 times, the results of this graphics operation are undefined.

Use FillRgn (page 215) to draw the interior of a region with a pen pattern different from that for the current graphics port.

## **Special Considerations**

The PaintRgn function may move or purge memory blocks in the application heap; do not call this function at interrupt time.

### **Availability**

Available in OS X v10.0 through OS X v10.6.

Deprecated in OS X v10.4.

Not available to 64-bit applications.

# **Declared** in

QuickdrawAPI.h

### **PaintRoundRect**

Paints a rounded rectangle with the graphics pen's pattern and pattern mode. (Available in OS X v10.0 through OS X v10.6. Use Quartz 2D instead; see Quartz Programming Guide for QuickDraw Developers.)

```
void PaintRoundRect (
   const Rect *r,
   short ovalWidth,
   short ovalHeight
);
```

#### **Parameters**

r

The rectangle that defines the rounded rectangle's boundaries.

ovalWidth

The width of the oval defining the rounded corner.

ovalHeight

The height of the oval defining the rounded corner.

### Discussion

Using the pattern and pattern mode of the graphics pen for the current graphics port, the PaintRoundRect function draws the interior of the rounded rectangle bounded by the rectangle that you specify in the r parameter. Use the ovalWidth and ovalHeight parameters to specify the diameters of curvature for the corners of the rounded rectangle.

The pen location does not change.

Use FillRoundRect (page 216) to draw the interior of a rounded rectangle with a pen pattern different from that for the current graphics port.

# **Special Considerations**

The PaintRoundRect function may move or purge memory blocks in the application heap; do not call this function at interrupt time.

# **Availability**

Available in OS X v10.0 through OS X v10.6.

Deprecated in OS X v10.4.

Not available to 64-bit applications.

### Declared in

QuickdrawAPI.h

### PenMode

Sets the pattern mode of the graphics pen in the current graphics port. (Available in OS X v10.0 through OS X v10.6. Use Quartz 2D instead; see Quartz Programming Guide for QuickDraw Developers.)

```
void PenMode (
    short mode
);
```

#### **Parameters**

mode

The pattern mode. See "Source, Pattern, and Arithmetic Transfer Mode Constants" (page 138).

#### Discussion

Using the pattern mode you specify in the mode parameter, the PenMode function sets the manner in which the pattern of the graphics pen is transferred onto the bitmap (or pixel map) when you draw lines or shapes in the current graphics port.

If you specify a source mode (such as one used with the CopyBits function) instead of a pattern mode, no drawing is performed.

The current pattern mode is stored in the pnMode field of the current graphics port. The initial pattern mode value is patCopy, in which the pen pattern is copied directly to the bitmap.

To use highlighting, add the hilite constant or its value to the source or pattern mode:

With highlighting, QuickDraw replaces the background color with the highlight color when your application draws or copies images between graphics ports. This has the visual effect of using a highlighting pen to select the object. (The global variable HiliteRGB is read from parameter RAM when the machine starts. Basic graphics ports use the color stored in the HiliteRGB global variable as the highlight color. Color graphics ports default to the HiliteRGB global variable, but can be overridden by the HiliteColor function.

This pen-manipulation function uses the local coordinate system of the current graphics port. Remember that each graphics port has its own pen, the state of which is stored in several fields of its GrafPort or CGrafPort structure. If you draw in one graphics port, change to another, and return to the first, the pen for the first graphics port has the same state as when you left it.

### **Special Considerations**

When your application draws with a pixel pattern, Color QuickDraw ignores the pattern mode and simply transfers the pattern directly to the pixel map without regard to the foreground and background colors.

The results of inverting a pixel are predictable only with direct pixels or 1-bit pixel maps. For indexed pixels, Color QuickDraw performs the inversion on the pixel indexes, which means the results depend entirely on the contents of the color table. The eight colors used in basic QuickDraw are stored in a color table represented by the global variable QDColors. To display those eight basic QuickDraw colors on an indexed device, Color QuickDraw uses the Color Manager to obtain indexes to the colors in the CLUT that best map to the colors in the QDColors color table. Because the index, not the color value, is inverted, the results are unpredictable.

## **Availability**

Available in OS X v10.0 through OS X v10.6.

Deprecated in OS X v10.4.

Not available to 64-bit applications.

Related Sample Code FinderDragPro HTMLSample Live Scroll MovieBrowser QTMusicToo

### Declared in

QuickdrawAPI.h

# **PenNormal**

Sets the size, pattern, and pattern mode of the graphics pen in the current graphics port to their initial values. (Available in OS X v10.0 through OS X v10.6. Use Quartz 2D instead; see Quartz Programming Guide for QuickDraw Developers.)

```
void PenNormal (
    void
);
```

## Discussion

The PenNormal function restores the size, pattern, and pattern mode of the graphics pen in the current graphics port to their initial values: a size of 1 pixel by 1 pixel, a pattern mode of patCopy, and a pattern of black. The pen location does not change.

## **Special Considerations**

The PenNormal function may move or purge memory blocks in the application heap; do not call this function at interrupt time.

# **Availability**

Available in OS X v10.0 through OS X v10.6.

Deprecated in OS X v10.4.

Not available to 64-bit applications.

Related Sample Code Fragment Tool GlyphalVOld Icon Play MovieBrowser OTMusicToo

## Declared in

QuickdrawAPI.h

#### **PenPat**

Sets the bit pattern to be used by the graphics pen in the current graphics port. (Available in OS X v10.0 through OS X v10.6. Use Quartz 2D instead; see Quartz Programming Guide for QuickDraw Developers.)

```
void PenPat (
    const Pattern *pat
);
```

### **Parameters**

pat

A bit pattern, as defined by a Pattern structure.

## Discussion

The PenPat function sets the graphics pen to use the bit pattern defined in the Pattern (page 100) structure that you specify in the pat parameter. (The standard patterns white, black, gray, ltGray, and dkGray are predefined; the initial bit pattern for the pen is black.) This pattern is stored in the pnPat field of a GrafPort structure. The QuickDraw painting functions (such as PaintRect) also use the pen's pattern when drawing a shape.

The PenPat function also sets a bit pattern for the graphics pen in a color graphics port. The PenPat function creates a handle, of type PixPatHandle, for the bit pattern and stores this handle in the pnPixPat field of the CGrafPort structure. This pattern always uses the graphics port's current foreground and background colors.

To define your own patterns, you typically create pattern, 'PAT', or pattern list, 'PAT#', resources.

## **Special Considerations**

The PenPat function may move or purge memory blocks in the application heap; do not call this function at interrupt time.

## **Availability**

Available in OS X v10.0 through OS X v10.6.

Deprecated in OS X v10.4.

Not available to 64-bit applications.

Related Sample Code CocoaVideoFrameToGWorld DialogsToHIViews HTMLSample MovieBrowser QTMusicToo

#### Declared in

QuickdrawAPI.h

## **PenPixPat**

Sets the pixel pattern used by the graphics pen in the current color graphics port. (Available in OS X v10.0 through OS X v10.6. Use Quartz 2D instead; see Quartz Programming Guide for QuickDraw Developers.)

```
void PenPixPat (
    PixPatHandle pp
);
```

### **Parameters**

pp

A handle to the pixel pattern to use as the pen pattern.

## Discussion

The PenPixPat function is similar to the basic QuickDraw function PenPat, except that you pass PenPixPat a handle to a multicolored pixel pattern rather than a bit pattern.

The PenPixPat function stores the handle to the pixel pattern in the pnPixPat field of the CGrafPort structure, therefore, you should not dispose of this handle since QuickDraw removes all references to your pattern from an existing graphics port when you dispose of it.

If you use PenPixPat to set a pixel pattern in a basic graphics port, the data in the pat1Data field of the PixPat (page 106) structure is placed into the pnPat field of the GrafPort structure.

To define your own pixel pattern, you can create a pixel pattern resource, which is described in 'ppat', or you can use the NewPixPat (page 334) function. To set the pen to use a bit pattern, you can also use the QuickDraw function PenPat.

## **Special Considerations**

The PenPixPat function may move or purge memory blocks in the application heap. Your application should not call this function at interrupt time.

# **Availability**

Available in OS X v10.0 through OS X v10.6.

Deprecated in OS X v10.4.

Not available to 64-bit applications.

## **Declared** in

QuickdrawAPI.h

### **PenSize**

Sets the dimensions of the graphics pen in the current graphics port. (Available in OS X v10.0 through OS X v10.6. Use Quartz 2D instead; see Quartz Programming Guide for QuickDraw Developers.)

```
void PenSize (
    short width,
    short height
);
```

#### **Parameters**

width

The pen width, as an integer from 0 to 32,767. If you set the value to 0, the pen does not draw. Values less than 0 are undefined.

height

The pen height, as an integer from 0 to 32,767. If you set the value to 0, the pen does not draw. Values less than 0 are undefined.

### Discussion

The PenSize function sets the width that you specify in the width parameter and the height that you specify in the height parameter for the graphics pen in the current graphics port. All subsequent calls to the Line and LineTo functions and to the functions that draw framed shapes in the current graphics port use the new pen dimensions.

You can get the current pen dimensions from the pnSize field of the current graphics port, where the width and height are stored as a Point structure.

This pen-manipulation function uses the local coordinate system of the current graphics port. Remember that each graphics port has its own pen, the state of which is stored in several fields of its GrafPort or CGrafPort structure. If you draw in one graphics port, change to another, and return to the first, the pen for the first graphics port has the same state as when you left it.

## **Availability**

Available in OS X v10.0 through OS X v10.6.

Deprecated in OS X v10.4.

Not available to 64-bit applications.

Related Sample Code MovieBrowser Out of This GWorld Palette and GWorld QTMusicToo qtspritesplus

# Declared in

OuickdrawAPI.h

### **PicComment**

Inserts a picture comment into a picture that you are defining or into your printing code. (Available in OS X v10.0 through OS X v10.6. Use Quartz 2D instead; see Quartz Programming Guide for QuickDraw Developers.)

```
void PicComment (
    short kind,
    short dataSize,
    Handle dataHandle
);
```

#### **Parameters**

kind

The type of comment.

dataSize

Size of any additional data passed in the dataHandle parameter. If no additional data is used, specify 0 in this parameter.

dataHandle

A handle to additional data, if used. If no additional data is used, specify NULL in this parameter.

#### Discussion

When used after your application begins creating a picture with the <code>OpenCPicture</code> (or <code>OpenPicture</code>) function, the <code>PicComment</code> function inserts the specified comment into the <code>Picture</code> structure. When sent to a printer driver after your application uses the <code>PrOpenPage</code> function, <code>PicComment</code> passes the data or commands in the specified comment directly to the printer.

Picture comments contain data or commands for special processing by output devices, such as printers.

Usually printer drivers process picture comments, but applications can also do so. For your application to process picture comments, it must replace the StdComment function pointed to by the commentProc field of the CQDProcs or QDProcs structure, which in turn is pointed to by the grafProcs field of a CGrafPort or GrafPort structure. The default StdComment function provided by QuickDraw does no comment processing whatsoever. You can use the SetStdCProcs function to assist you in changing the CQDProcs structure, and you can use the SetStdProcs function to assist you in changing the QDProcs structure.

If you create and process your own picture comments, you should define comments so that they contain information that identifies your application (to avoid using the same comments as those used by Apple or by other third-party products). You should define a comment as an ApplicationComment comment type with a kind value of 100. The first 4 bytes of the data for the comment should specify your application's signature. You can use the next 2 bytes to identify the type of comment—that is, to specify a kind value to your own application.

Suppose your application signature were 'WAVE', and you wanted to use the value 128 to identify a kind value to your own application. You would supply values to the kind and data parameters to PicComment as follows:

```
kind = 100; data = 'WAVE' [4 bytes] + 128 [2 bytes] + additional data [n bytes]
```

Your application can then parse the first 6 bytes of the comment to determine whether and how to process the rest of the data in the comment. It is up to you to publish information about your comments if you wish them to be understood and used by other applications.

## **Special Considerations**

These former picture comments are now obsolete: SetGrayLevel, ResourcePS, PostScriptFile, and TextIsPostScript.

The PicComment function may move or purge memory.

# **Availability**

Available in OS X v10.0 through OS X v10.6.

Deprecated in OS X v10.4.

Not available to 64-bit applications.

#### Declared in

QuickdrawAPI.h

# PixMap32Bit

Determines whether a pixel map requires 32-bit addressing mode for access to its pixel image. (Available in OS X v10.0 through OS X v10.6. Use Quartz 2D instead; see Quartz Programming Guide for QuickDraw Developers.)

```
Boolean PixMap32Bit (
    PixMapHandle pmHandle
);
```

## **Parameters**

pmHandle

A handle to an offscreen pixel map.

## **Return Value**

TRUE if a pixel map requires 32-bit addressing mode for access to its pixel image. If your application is in 24-bit mode, you must change to 32-bit mode.

## Discussion

To get a handle to an offscreen pixel map, first use the GetGWorldPixMap (page 238) function. Then supply this handle for the pm parameter of PixMap32Bit.

# **Availability**

Available in OS X v10.0 through OS X v10.6.

Deprecated in OS X v10.4.

Related Sample Code Live Scroll

### Declared in

QDOffscreen.h

# PixPatChanged

Notifies QuickDraw that the content of a PixPat structure, including its PixMap structure or the image in its patData field, has been modified. (Available in OS X v10.0 through OS X v10.6. Use Quartz 2D instead; see Quartz Programming Guide for QuickDraw Developers.)

```
void PixPatChanged (
    PixPatHandle ppat
);
```

### **Parameters**

ppat

A handle to the changed pixel pattern.

### Discussion

The PixPatChanged function sets the patXValid field of the PixPat structure specified in the ppat parameter to -1 and notifies QuickDraw of the change.

If your application changes the pmTable field of a pixel pattern's PixMap structure, it should call PixPatChanged. However, if your application changes the content of the color table referenced by the PixMap structure's pmTable field, it should call both the PixPatChanged and the CTabChanged functions.

Your application should never need to directly modify a PixPat structure and use the PixPatChanged function; instead, your application should use the QuickDraw functions for manipulating the values in a PixPat structure.

## **Special Considerations**

The PixPatChanged function may move or purge memory in the application heap; do not call the PixPatChanged function at interrupt time.

## **Availability**

Available in OS X v10.0 through OS X v10.6.

Deprecated in OS X v10.4.

QDOffscreen.h

# **PortChanged**

Notifies QuickDraw that the content of a GrafPort structure or CGrafPort structure, including any of the data structures specified by handles within the structure, has been modified. (Available in OS X v10.0 through OS X v10.6. Use Quartz 2D instead; see Quartz Programming Guide for QuickDraw Developers.)

```
void PortChanged (
    GrafPtr port
);
```

### **Parameters**

port

A pointer to the GrafPort structure that you have changed.

### Discussion

If your application has changed a CGrafPort structure, it must coerce the CGrafPtr so it will point to a GrafPtr before passing the pointer in the port parameter.

You generally should not directly change any of the PixPat structures specified in a CGrafPort structure, but instead use the PenPixPat and BackPixPat functions. However, if your application does change the content of a PixPat structure, it should call the PixPatChanged function and the PortChanged function.

If your application changes the pmTable field of the PixMap structure specified in the graphics port, your application should call PortChanged. If your application changes the content of the ColorTable structure referenced by the pmTable field, it should call CTabChanged also.

## **Availability**

Available in OS X v10.0 through OS X v10.6.

Deprecated in OS X v10.4.

Not available to 64-bit applications.

### Declared in

ODOffscreen.h

### **PortSize**

Changes the size of the port rectangle of the current graphics port (basic or color). (Available in OS X v10.0 through OS X v10.6. Use Quartz 2D instead; see Quartz Programming Guide for QuickDraw Developers.)

```
void PortSize (
    short width,
    short height
);
```

### **Parameters**

width

The width of the reset port rectangle.

height

The height of the reset port rectangle.

### Discussion

The PortSize function is normally called only by the Window Manager. The PortSize function changes the size of the current graphics port's port rectangle. The upper-left corner of the port rectangle remains at its same location the width and height of the port rectangle are set to the given width and height. In other words, PortSize moves the lower-right corner of the port rectangle to a position relative to the upper-left corner.

The PortSize function doesn't change the clipping or visible region of the graphics port, nor does it affect the local coordinate system of the graphics port it changes only the width and height of the port rectangle. Remember that all drawing occurs only in the intersection of the boundary rectangle and the port rectangle, after being cropped to the visible region and the clipping region.

# **Availability**

Available in OS X v10.0 through OS X v10.6.

Deprecated in OS X v10.4.

Not available to 64-bit applications.

Related Sample Code AlwaysPreview StarMenu

#### Declared in

QuickdrawAPI.h

# **ProtectEntry**

Adds protection to or removes protection from an entry in the current GDevice data structure's color table. This function is used by system software and your application should not need to call it. (Available in OS X v10.0 through OS X v10.6. Use Quartz 2D instead; see Quartz Programming Guide for QuickDraw Developers.)

```
void ProtectEntry (
    short index,
    Boolean protect
);
```

### **Parameters**

index

The index to the entry whose protection is to be changed.

protect

A Boolean value: specify true to protect the entry, false to remove protection.

### Discussion

A protected entry can not be changed by other applications. ProtectEntry returns a protection error in QDErr if you attempt to protect an already protected entry. However, it can remove protection from any entry, even an already unprotected one.

### **Availability**

Available in OS X v10.0 through OS X v10.6.

Deprecated in OS X v10.4.

Not available to 64-bit applications.

## Declared in

QuickdrawAPI.h

#### Pt2Rect

Determines the smallest rectangle that encloses two given points. (Available in OS X v10.0 through OS X v10.6.)

```
void Pt2Rect (
   Point pt1,
   Point pt2,
   Rect *dstRect
);
```

#### **Parameters**

pt1

The first of two points to enclose.

pt2

The second of two points to enclose.

dstRect

On return, a pointer to the smallest rectangle that can enclose them.

### Discussion

If the points or rectangles supplied to this function are defined in a graphics port other than your current graphics port, you must convert them to the local coordinate system of your current graphics port. You can accomplish this by using the SetPort function to change to the graphics port containing the points or rectangles, using the LocalGlobal function to convert their locations to global coordinates, using SetPort to return to your starting graphics port, and then using the GlobalToLocal function to convert the locations of points or rectangles to the local coordinates of your current graphics port.

## **Availability**

Available in OS X v10.0 through OS X v10.6.

## Declared in

QuickdrawAPI.h

## **PtInRect**

Determines whether a pixel below is enclosed in a rectangle. (Available in OS X v10.0 through OS X v10.6.)

```
Boolean PtInRect (
    Point pt,
    const Rect * r
);
```

## **Parameters**

pt

The point to test.

r

The rectangle to test.

# **Return Value**

TRUE if the pixel below and to the right of the point specified in the pt parameter is enclosed in the rectangle specified in the r parameter. FALSE if it is not.

### Discussion

If the points or rectangles supplied to this function are defined in a graphics port other than your current graphics port, you must convert them to the local coordinate system of your current graphics port. You can accomplish this by using the SetPort function to change to the graphics port containing the points or rectangles, using the LocalGlobal function to convert their locations to global coordinates, using SetPort to return to your starting graphics port, and then using the GlobalToLocal function to convert the locations of points or rectangles to the local coordinates of your current graphics port.

## **Availability**

Available in OS X v10.0 through OS X v10.6.

Related Sample Code Carbon Porting Tutorial CarbonMDEF Fragment Tool MovieBrowser QTMusicToo

### Declared in

QuickdrawAPI.h

# **PtInRgn**

Determines whether a pixel is within a region. (Available in OS X v10.0 through OS X v10.6.)

```
Boolean PtInRgn (
    Point pt,
    RgnHandle rgn
);
```

# **Parameters**

pt

The point whose pixel is to be checked.

rgn

A handle to the region to test.

## **Return Value**

TRUE if the pixel below and to the right of the point specified in the pt parameter is within the region whose handle is specified in the rgn parameter. FALSE if it is not.

### Discussion

If the points or rectangles supplied to this function are defined in a graphics port other than your current graphics port, you must convert them to the local coordinate system of your current graphics port. You can accomplish this by using the SetPort function to change to the graphics port containing the points or rectangles, using the LocalGlobal function to convert their locations to global coordinates, using SetPort to return to your starting graphics port, and then using the GlobalToLocal function to convert the locations of points or rectangles to the local coordinates of your current graphics port.

# **Availability**

Available in OS X v10.0 through OS X v10.6.

Not available to 64-bit applications.

Related Sample Code CustomWindow qteffects.win qtskins qtspritesplus vrmovies.win

### Declared in

OuickdrawAPI.h

# **PtToAngle**

Calculates an angle between a vertical line pointing straight up from the center of a rectangle and a line from the center to a given point. (Available in OS  $\times$  v10.0 through OS  $\times$  v10.6.)

```
void PtToAngle (
   const Rect *r,
   Point pt,
   short *angle
);
```

## **Parameters**

r

The rectangle to examine.

pt

The point to which an angle is to be calculated.

## angle

On return, a pointer to the resulting angle.

The result returned in the angle parameter is specified in degrees from 0 to 359, measured clockwise from 12 o'clock, with 90 at 3 o'clock, 180 at 6 o'clock, and 270 at 9 o'clock. Other angles are measured relative to the rectangle. If the line to the given point goes through the upper-right corner of the rectangle, the angle returned is 45, even if the rectangle is not square if it goes through the lower-right corner, the angle is 135, and so on.

The angle returned can be used as input to one of the functions that manipulate arcs and wedges, in "Drawing Arcs and Wedges".

#### Discussion

If the points or rectangles supplied to this function are defined in a graphics port other than your current graphics port, you must convert them to the local coordinate system of your current graphics port. You can accomplish this by using the SetPort function to change to the graphics port containing the points or rectangles, using the LocalGlobal function to convert their locations to global coordinates, using SetPort to return to your starting graphics port, and then using the GlobalToLocal function to convert the locations of points or rectangles to the local coordinates of your current graphics port.

## **Availability**

Available in OS X v10.0 through OS X v10.6.

### Declared in

QuickdrawAPI.h

# QDDisplayWaitCursor

(Available in OS X v10.0 through OS X v10.6. Use Quartz 2D instead; see Quartz Programming Guide for QuickDraw Developers .)

```
void QDDisplayWaitCursor (
    Boolean forceWaitCursor
);
```

### **Availability**

Available in OS X v10.0 through OS X v10.6.

Deprecated in OS X v10.4.

QuickdrawAPI.h

## **QDDone**

Determines whether QuickDraw has completed drawing in a given graphics port. (Available in OS X v 10.0 through OS X v 10.6. Use Quartz 2D instead; see Quartz Programming Guide for QuickDraw Developers.)

```
Boolean QDDone (
    GrafPtr port
);
```

#### **Parameters**

port

The GrafPort structure for a graphics port in which your application has begun drawing; if you pass NULL, QDDone tests all open graphics ports.

### **Return Value**

TRUE if all drawing operations have finished in the graphics port specified in the port parameter, FALSE if any remain to be executed. If you pass NULL in the port parameter, then QDDone returns TRUE only if drawing operations have completed in all ports.

### Discussion

The QDDone function may be useful if a graphics accelerator is present and operating asynchronously. You can use it to ensure that all drawing is done before issuing new drawing commands, and to avoid the possibility that the new drawing operations might be overlaid by previously issued but unexecuted operations.

### **Special Considerations**

If a graphics port draws a clock or some other continuously operating drawing process, QDDone may never return TRUE.

To determine whether all drawing in a color graphics port has completed, you must coerce its CGrafPort structure to a GrafPort structure, which you pass in the port parameter.

# **Availability**

Available in OS X v10.0 through OS X v10.6.

Deprecated in OS X v10.4.

QDOffscreen.h

## **QDError**

Obtains a result code from the last applicable QuickDraw function that you called. (Available in OS X v10.0 through OS X v10.6. Use Quartz 2D instead; see Quartz Programming Guide for QuickDraw Developers.)

```
short QDError (
    void
);
```

#### **Return Value**

The error result. On a system with only basic QuickDraw, QDError always returns no Err.

### Discussion

The QDError function is helpful in determining whether insufficient memory caused a drawing operation - particularly those involving regions, polygons, pictures, and images copied with CopyBits - to fail.

Basic QuickDraw uses stack space for work buffers. For complex operations such as depth conversion, dithering, and image resizing, stack space may not be sufficient. QuickDraw attempts to get temporary memory from other parts of the system. If that is still not enough, QDError returns the nsStackErr error. If your application receives this result, reduce the memory required by the operation.

When you structure drawing operations in an open region, the resulting region description may overflow the 64 KB limit. In this case, QDError returns regionTooBigError. Since the resulting region is potentially corrupt, the CloseRgn function returns an empty region if it detects QDError has returned regionTooBigError. A similar error, rgnTooBigErr, occurs when using the BitMapToRegion function to convert a bitmap to a region.

The BitMapToRegion function also generates the pixmapTooDeepErr error if a PixMap structure is supplied that is greater than 1 bit per pixel. You may be able to recover from this problem by coercing your PixMap structure into a 1-bit PixMap structure and calling the BitMapToRegion function again.

# **Special Considerations**

The QDError function does not report errors returned by basic QuickDraw.

# **Availability**

Available in OS X v10.0 through OS X v10.6.

Deprecated in OS X v10.4.

QuickdrawAPI.h

# **QDFlushPortBuffer**

Calls the Quartz compositor to flush all new drawing in a Carbon window to the display. (Available in OS X v10.0 through OS X v10.6. Use Quartz 2D instead; see Quartz Programming Guide for QuickDraw Developers.)

```
void QDFlushPortBuffer (
    CGrafPtr port,
    RgnHandle region
);
```

### **Parameters**

port

A window port. If the port has no back buffer, or if the port is an offscreen or printing port, this function does nothing.

region

An update region. Under normal conditions, you should pass NULL to avoid the overhead of additional region operations.

### Discussion

In Mac OS X, drawing in a window port updates a back buffer associated with the window. Updates to this buffer are accumulated in a list called the dirty region.

The back buffer is automatically flushed to the display each time through the event loop. When the event loop does not get control soon enough—for example, during an animation sequence—you can call this function to flush the port buffer to the device immediately.

When you call this function, there are several different execution paths:

- 1. If the region parameter is NULL, the dirty region is flushed—along with any Quartz 2D drawing operations marked for update by calls to CGContextSynchronize—and the dirty region is set to empty.
- If the region parameter specifies an update region, the intersection of the dirty region and the update region is flushed—along with any Quartz 2D drawing operations marked for update by calls to CGContextSynchronize—and the flushed region is subtracted from the dirty region.

### **Availability**

Available in OS X v10.0 through OS X v10.6.

Deprecated in OS X v10.4.

Not available to 64-bit applications.

Related Sample Code ATSUICurveAccessDemo Carbon Porting Tutorial QTCarbonShell Tiler VRMakePano Library

## **Declared** in

QuickdrawAPI.h

# QDGetDirtyRegion

(Available in OS X v 10.0 through OS X v 10.6. Use Quartz 2D instead; see Quartz Programming Guide for QuickDraw Developers .)

```
OSStatus QDGetDirtyRegion (
    CGrafPtr port,
    RgnHandle rgn
);
```

## **Return Value**

# **Availability**

Available in OS X v10.0 through OS X v10.6.

Deprecated in OS X v10.4.

Not available to 64-bit applications.

### Declared in

QuickdrawAPI.h

# QDIsPortBufferDirty

( $Available\ in\ OS\ X\ v\ 10.0\ through\ OS\ X\ v\ 10.6$ . Use Quartz\ 2D instead; see Quartz\ Programming\ Guide\ for\ QuickDraw\ Developers\ .)

```
Boolean QDIsPortBufferDirty (
    CGrafPtr port
);
```

# **Availability**

Available in OS X v10.0 through OS X v10.6.

Deprecated in OS X v10.4.

Not available to 64-bit applications.

Related Sample Code vrscript

### Declared in

QuickdrawAPI.h

# **QDIsPortBuffered**

(Available in OS X v 10.0 through OS X v 10.6. Use Quartz 2D instead; see Quartz Programming Guide for QuickDraw Developers .)

```
Boolean QDIsPortBuffered (
    CGrafPtr port
);
```

## **Availability**

Available in OS X v10.0 through OS X v10.6.

Deprecated in OS X v10.4.

Not available to 64-bit applications.

Related Sample Code ElectricImageComponent.win VRMakePano Library vrscript

## **Declared** in

QuickdrawAPI.h

# QDRegionToRects

(Available in OS X v10.0 through OS X v10.6.)

```
OSStatus QDRegionToRects (
RgnHandle rgn,
```

```
QDRegionParseDirection dir,
RegionToRectsUPP proc,
void *userData
);
```

### **Return Value**

# **Availability**

Available in OS X v10.0 through OS X v10.6.

## Declared in

QuickdrawAPI.h

# QDSetDirtyRegion

(Available in OS X v 10.0 through OS X v 10.6. Use Quartz 2D instead; see Quartz Programming Guide for QuickDraw Developers .)

```
OSStatus QDSetDirtyRegion (
    CGrafPtr port,
    RgnHandle rgn
);
```

### **Return Value**

## **Availability**

Available in OS X v10.0 through OS X v10.6.

Deprecated in OS X v10.4.

Not available to 64-bit applications.

## **Declared** in

QuickdrawAPI.h

## Random

Obtains a pseudorandom integer. (Available in OS X v10.0 through OS X v10.6. Use the Standard C Library random(3) function instead.)

```
short Random (
    void
);
```

### **Return Value**

A pseudorandom integer, uniformly distributed in the range -32767 to 32767.

### Discussion

The value Random returns depends solely on the global variable randSeed, which the QuickDraw InitGraf function initializes to 1. Each time the Random function executes, it uses a numerical algorithm to change the value of randSeed to prevent it from returning the same value each time it is called.

To prevent your application from generating the same sequence of pseudo-random numbers each time it is executed, initialize the randSeed global variable, when your application starts up, to a volatile long word variable such as the current date and time. If you would like to generate the same sequence of pseudo-random numbers twice, on the other hand, simply set randSeed to the same value before calling Random for each sequence.

## **Availability**

Available in OS X v10.0 through OS X v10.6.

Deprecated in OS X v10.4.

Not available to 64-bit applications.

Related Sample Code DrawSprocketTestOld FullScreen GlyphalVOld ImageCompositing SkyCreator

### Declared in

QuickdrawAPI.h

## RealColor

Determines whether a given RGBColor data structure exists in the current device's color table. This function is used by system software and your application should not need to call it. (Available in OS X v10.0 through OS X v10.6. Use Quartz 2D instead; see Quartz Programming Guide for QuickDraw Developers.)

```
Boolean RealColor (
   const RGBColor *color
);
```

### **Parameters**

color

The RGBColor data structure to be tested.

#### Discussion

The RealColor function determines whether the color is available in the current GDevice data structure's CLUT, basing its search on the current resolution of the inverse table. For example, if the current value of the iTabRes field is 4, RealColor returns true if there exists a color that exactly matches the top 4 bits of red, green, and blue. (See the iTabRes field of the inverse table, ITab (page 96).)

## **Availability**

Available in OS X v10.0 through OS X v10.6.

Deprecated in OS X v10.4.

Not available to 64-bit applications.

#### Declared in

QuickdrawAPI.h

# RectInRgn

Determines whether a rectangle intersects a region. (Available in OS X v10.0 through OS X v10.6.)

```
Boolean RectInRgn (
   const Rect *r,
   RgnHandle rgn
);
```

## **Parameters**

r

The rectangle to check for intersection.

rgn

A handle to the region to check.

## **Return Value**

TRUE if the rectangle specified in the r parameter intersects the region whose handle is specified in the rgn parameter. The RectInRgn function returns TRUE if the intersection encloses at least 1 bit or FALSE if it does not.

### Discussion

If the points or rectangles supplied to this function are defined in a graphics port other than your current graphics port, you must convert them to the local coordinate system of your current graphics port. You can accomplish this by using the SetPort function to change to the graphics port containing the points or rectangles, using the LocalGlobal function to convert their locations to global coordinates, using SetPort to return to your starting graphics port, and then using the GlobalToLocal function to convert the locations of points or rectangles to the local coordinates of your current graphics port.

# **Special Considerations**

The RectInRgn function sometimes returns TRUE when the rectangle merely intersects the region's bounding rectangle. If you need to know exactly whether a given rectangle intersects the actual region, use RectRgn (page 384) to set the rectangle to a region, and call SectRgn (page 396) to see whether the two regions intersect. If the result of SectRgn is an empty region, then the rectangle does not intersect the region.

# **Availability**

Available in OS X v10.0 through OS X v10.6.

Not available to 64-bit applications.

## Declared in

QuickdrawAPI.h

## RectRgn

Changes the structure of an existing region to that of a rectangle. (Available in OS X v10.0 through OS X v10.6.)

```
void RectRgn (
   RgnHandle rgn,
   const Rect *r
);
```

### **Parameters**

rgn

A handle to the region to restructure as a rectangle.

r

The rectangle structure to use.

# Discussion

The RectRgn function destroys the previous structure of the SetRectRgn function, and it then sets the new structure to a rectangle that you specify in the r parameter.

As an alternative to the RectRgn function, use the SetRectRgn function, which accepts as parameters four coordinates instead of a rectangle.

If the points or rectangles supplied to this function are defined in a graphics port other than your current graphics port, you must convert them to the local coordinate system of your current graphics port. You can accomplish this by using the SetPort function to change to the graphics port containing the points or rectangles, using the LocalGlobal function to convert their locations to global coordinates, using SetPort to return to your starting graphics port, and then using the GlobalToLocal function to convert the locations of points or rectangles to the local coordinates of your current graphics port.

## **Special Considerations**

The RectRgn function may move or purge memory blocks in the application heap; do not call this function at interrupt time.

## **Availability**

Available in OS X v10.0 through OS X v10.6.

Not available to 64-bit applications.

Related Sample Code Fragment Tool HackTV Carbon hacktv.win MovieBrowser TE Over Background

### Declared in

OuickdrawAPI.h

# ReserveEntry

Reserves or removes reservation from an entry in the current GDevice data structure's color table. This function is used by system software and your application should not need to call it. (Available in OS X v10.0 through OS X v10.6. Use Quartz 2D instead; see Quartz Programming Guide for QuickDraw Developers.)

```
void ReserveEntry (
    short index,
    Boolean reserve
);
```

#### **Parameters**

index

The index to the entry.

reserve

True to reserve the entry, false to remove the reservation.

#### Discussion

A reserved entry cannot be matched by another application's search function, and Color2Index (or other functions that depend on it such as RGBForeColor, RGBBackColor, and SetCPixel) never return that entry to another client. You could use this function to selectively protect a color for color table animation.

The ReserveEntry function copies the low byte of the gdID field of the current GDevice data structure into the low byte of the ColorSpec.value field of the color table when reserving an entry, and leaves the high byte alone. ReserveEntry acts like selective protection and does not allow any changes if the current gdID field is different than the one in the ColorSpec.value field of the reserved entry. If a requested match is already reserved, ReserveEntry returns a protection error. It can remove reservation from any entry, even if a requested match is already not reserved.

## **Carbon Porting Notes**

This function does nothing useful on Mac OS X.

## **Availability**

Available in OS X v10.0 through OS X v10.6.

Deprecated in OS X v10.4.

Not available to 64-bit applications.

### Declared in

QuickdrawAPI.h

### RestoreEntries

Restores a selection of color table entries. This function is used by system software and your application should not need to call it. (Available in OS X v10.0 through OS X v10.6. Use Quartz 2D instead; see Quartz Programming Guide for QuickDraw Developers.)

```
void RestoreEntries (
   CTabHandle srcTable,
   CTabHandle dstTable,
```

```
ReqListRec *selection
);
```

### **Parameters**

srcTable

The color table containing entries to be restored.

dstTable

The color table in which to restore the entries. If dstTable is NULL, or points to the current GDevice data structure's color table, RestoreEntries changes the device's color table and the hardware CLUT to these new colors.

selection

A pointer to the ReqListRec (page 119) data structure. The entries to be restored are enumerated as offsets into a ColorTable data structure, not the contents of the ColorSpec.value field.

## Discussion

The RestoreEntries function does not rebuild the inverse table.

If a request is beyond the end of the destination color table, RestoreEntries sets that position in the requestList data structure to colReqErr, and returns an error. RestoreEntries assumes that the color table specified by the srcTable parameter and the request list specified by the selection parameter have the same number of entries.

RestoreEntries does not change the color table's seed, so no invalidation occurs (which may cause RGBForeColor to act strangely). RestoreEntries ignores protection and reservation of color table entries.

You generally should use the Palette Manager to give your application its own set of colors; use of RestoreEntries should be limited to special-purpose applications. RestoreEntries allows you to change a color table without changing its ctSeed field. You can execute the application code and then use RestoreEntries to put the original colors back in. However, in some cases things in the background may appear in the wrong colors, since they were never redrawn. To avoid this, your application must build its own new inverse table and redraw the background. If you then use RestoreEntries, you should call the CTabChanged function to clean up correctly.

## **Carbon Porting Notes**

This function does nothing useful on Mac OS X.

## **Availability**

Available in OS X v10.0 through OS X v10.6.

Deprecated in OS X v10.4.

QuickdrawAPI.h

## RGBBackColor

Changes the background color. (Available in OS X v10.0 through OS X v10.6. Use Quartz 2D instead; see Quartz Programming Guide for QuickDraw Developers.)

```
void RGBBackColor (
   const RGBColor *color
);
```

#### **Parameters**

color

An RGBColor structure.

## Discussion

If the current port is defined by a CGrafPort structure, QuickDraw supplies its rgbBkColor field with the RGB value that you specify in the color parameter, and places the pixel value most closely matching that color in the bkColor field. For indexed devices, the pixel value is an index to the current device's CLUT. F or direct devices, the value is the 16-bit or 32-bit equivalent to the RGB value.

If the current port is defined by a GrafPort structure, basic QuickDraw supplies its fgColor field with a color value determined by taking the high bit of each of the red, green, and blue components of the color that you supply in the color parameter. Basic QuickDraw uses that 3-bit number to select a color from its eight-color system.

You can also use Palette Manager functions to set the background color.

To determine the current background color, use the GetBackColor (page 226) function.

Because a pixel pattern already contains color, QuickDraw ignores the background color and foreground colors when your application draws with a pixel pattern. Use the PenPixPat function to assign a pixel pattern to the foreground pattern used by the graphics pen. Use the BackPixPat function to assign a pixel pattern as the background pattern for the current color graphics port. Use the FillCRect, FillCOval, FillCRoundRect, FillCArc, FillCRgn, and FillCPoly functions to fill shapes with a pixel pattern.

# **Special Considerations**

The RGBBackColor function may move or purge memory blocks in the application heap; do not call this function at interrupt time.

## **Availability**

Available in OS X v10.0 through OS X v10.6.

Deprecated in OS X v10.4.

Not available to 64-bit applications.

Related Sample Code DesktopSprites qteffects.win qtspritesplus qtwiredactions qtwiredspritesjr.win

### Declared in

OuickdrawAPI.h

### **RGBForeColor**

Changes the color of the "ink" used for framing and painting. (Available in OS X v10.0 through OS X v10.6. Use Quartz 2D instead; see Quartz Programming Guide for QuickDraw Developers.)

```
void RGBForeColor (
    const RGBColor *color
);
```

### **Parameters**

color

An RGBColor structure.

## Discussion

If the current port is defined by a CGrafPort structure, QuickDraw supplies its rgbFgColor field with the RGB value that you specify in the color parameter, and places the pixel value most closely matching that color in the fgColor field. For indexed devices, the pixel value is an index to the current device's CLUT. For direct devices, the value is the 16-bit or 32-bit equivalent to the RGB value.

If the current port is defined by a GrafPort structure, basic QuickDraw supplies its fgColor field with a color value determined by taking the high bit of each of the red, green, and blue components of the color that you supply in the color parameter. Basic QuickDraw uses that 3-bit number to select a color from its eight-color system.

You can also use Palette Manager functions to set the foreground color.

To determine the current foreground color, use the GetForeColor (page 234) function.

QuickDraw ignores the foreground and background colors when your application draws with a pixel pattern. Assign a pixel pattern to the foreground pattern used by the graphics pen; by using the BackPixPat function to assign a pixel pattern as the background pattern for the current color graphics port; and by using the FillCRect, FillCOval, FillCRoundRect, FillCArc, FillCRgn, and FillCPoly functions to fill shapes with a pixel pattern.

## **Special Considerations**

The RGBForeColor function may move or purge memory blocks in the application heap; do not call this function at interrupt time.

## **Availability**

Available in OS X v10.0 through OS X v10.6.

Deprecated in OS X v10.4.

Not available to 64-bit applications.

Related Sample Code ChromaKeyMovie GlyphalVOld qtmovietrack.win QTMusicToo TE Over Background

### Declared in

OuickdrawAPI.h

## **SaveEntries**

Saves a selection of color table entries. This function is used by system software and your application should not need to call it. (Available in OS X v10.0 through OS X v10.6. Use Quartz 2D instead; see Quartz Programming Guide for QuickDraw Developers.)

```
void SaveEntries (
   CTabHandle srcTable,
   CTabHandle resultTable,
   ReqListRec *selection
);
```

### **Parameters**

srcTable

The color table containing entries to be saved. If you supply NULL, SaveEntries uses the current device's color table as the source.

resultTable

The color table in which to save the entries.

selection

A pointer to the ReqListRec (page 119) data structure. The entries to be set are enumerated as offsets into a ColorTable data structure, not the contents of the ColorSpec. value field.) If an entry is not present in srcTable, then SaveEntries sets that position of the selection parameter to colReqErr, and that position of resultTable contains random values.

### Discussion

If SaveEntries can not find one or more entries, then it posts an error code to QDError; however, for every entry in selection which is not colReqErr, the values in resultTable are valid. SaveEntries assumes that the color table specified by the srcTable parameter and the request list specified by the selection parameter have the same number of entries.

The output of SaveEntries is the same as the input for RestoreEntries, except for the order.

# **Availability**

Available in OS X v10.0 through OS X v10.6.

Deprecated in OS X v10.4.

Not available to 64-bit applications.

#### Declared in

QuickdrawAPI.h

## ScalePt

Scales a height and width according to the proportions of two rectangles. (Available in OS X v10.0 through OS X v10.6.)

```
void ScalePt (
   Point *pt,
   const Rect *srcRect,
   const Rect *dstRect
);
```

### **Parameters**

pt

On input, a pointer to an initial height and width (specified in the two fields of a Point structure) to scale; on return, vertical and horizontal scaling factors derived by multiplying the height and width by ratios of the height and width of the rectangle in the srcRect parameter to the height and width of the rectangle in the dstRect parameter.

You do not pass coordinates in this parameter. Instead, you pass an initial height to scale in the v (or vertical) field of the Point structure, and you pass an initial width to scale in the h (or horizontal) field.

The ScalePt function scales these measurements by multiplying the initial height by the ratio of the height of the rectangle you specify in the dstRect parameter to the height of the rectangle you specify in the srcRect parameter, and by multiplying the initial width by the ratio of the width of the dstRect rectangle to the width of the srcRect rectangle.

#### srcRect

A rectangle. The ratio of this rectangle's height to the height of the rectangle in the dstRect parameter provides the vertical scaling factor, and the ratio of this rectangle's width to the width of the rectangle in the dstRect parameter provides the horizontal scaling factor.

#### dstRect

A rectangle compared to the rectangle in the srcRect parameter to determine vertical and horizontal scaling factors.

# Discussion

The ScalePt function produces horizontal and vertical scaling factors from the proportions of two rectangles. Use ScalePt, for example, to scale the dimensions of the graphics pen.

Where the width of the dstRect rectangle is twice the width of the srcRect rectangle, and its height is three times the height of srcRect, ScalePt scales the width of the graphics pen from 3 to 6 and scales its height from 2 to 6.

## **Special Considerations**

The minimum value ScalePt returns is (1,1).

If the points or rectangles supplied to this function are defined in a graphics port other than your current graphics port, you must convert them to the local coordinate system of your current graphics port. You can accomplish this by using the SetPort function to change to the graphics port containing the points or rectangles, using the LocalGlobal function to convert their locations to global coordinates, using SetPort to return to your starting graphics port, and then using the GlobalToLocal function to convert the locations of points or rectangles to the local coordinates of your current graphics port.

# **Availability**

Available in OS X v10.0 through OS X v10.6.

QuickdrawAPI.h

### **ScreenRes**

Determines the resolution of the main device. (Available in OS X v10.0 through OS X v10.6. Use Quartz 2D instead; see Quartz Programming Guide for QuickDraw Developers.)

```
void ScreenRes (
    short *scrnHRes,
    short *scrnVRes
);
```

#### **Parameters**

scrnHRes

On return, the number of horizontal pixels per inch displayed by the current device.

scrnVRes

On return, the number of vertical pixels per inch displayed by the current device.

### Discussion

To determine the resolutions of all available graphics devices, examine their GDevice (page 91) structures. The horizontal and vertical resolutions for a graphics device are stored in the hRes and vRes fields, respectively, of the PixMap structure for the device's GDevice structure.

Currently, QuickDraw and the Printing Manager always assume a screen resolution of 72 dpi.

Do not use the actual screen resolution as a scaling factor when drawing into a printing graphics port. Instead, always use 72 dpi as the scaling factor. See the Printing Manager documentation for more information about drawing into a printing graphics port.

### **Availability**

Available in OS X v10.0 through OS X v10.6.

Deprecated in OS X v10.4.

Not available to 64-bit applications.

## Declared in

QuickdrawAPI.h

### ScrollRect

Scroll the pixels of a specified portion of a basic graphics port's bitmap (or a color graphics port's pixel map). (Available in OS X v10.0 through OS X v10.6. Use Quartz 2D instead; see Quartz Programming Guide for QuickDraw Developers.)

```
void ScrollRect (
   const Rect *r,
   short dh,
   short dv,
   RgnHandle updateRgn
);
```

### **Parameters**

r

The pointer to the rectangle defining the area to be scrolled.

dh

The horizontal distance to be scrolled.

dv

The vertical distance to be scrolled.

updateRgn

A handle to the region of the window that needs to be updated.

#### Discussion

The ScrollRect function shifts pixels that are inside the specified rectangle of the current graphics port. No other pixels or the bits they represent are affected. The pixels are shifted a distance of dh horizontally and dv vertically. The positive directions are to the right and down. The pixels that are shifted out of the specified rectangle are not displayed, and the bits they represent are not saved. It is up to your application to save this data.

The empty area created by the scrolling is filled with the graphics port's background pattern, and the update region is changed to this filled area.

The ScrollRect function doesn't change the local coordinate system of the graphics port it simply moves the rectangle specified in the r parameter to different coordinates. Notice that ScrollRect doesn't move the graphics pen or the clipping region. However, because the document has moved, they're in different positions relative to the document.

By creating an update region for the window, ScrollRect forces an update event. After using ScrollRect, your application should use its own window-updating code to draw into the update region of the window.

The ScrollRect function may move or purge memory blocks in the application heap. Your application should not call this function at interrupt time.

## **Availability**

Available in OS X v10.0 through OS X v10.6.

Deprecated in OS X v10.4.

Not available to 64-bit applications.

Related Sample Code CarbonMDEF MovieBrowser QTMusicToo vrscript vrscript.win

## Declared in

QuickdrawAPI.h

### SectRect

Determines whether two rectangles intersect. (Available in OS X v10.0 through OS X v10.6.)

```
Boolean SectRect (
   const Rect *src1,
   const Rect *src2,
   Rect *dstRect
);
```

### **Parameters**

src1

The first of two rectangles to test for intersection.

src2

The second of two rectangles to test for intersection.

dstRect

On return, a pointer to the rectangle marking the intersection of the first two rectangles.

#### **Return Value**

TRUE if the specified rectangles intersect or FALSE if they do not.

### Discussion

The SectRect function calculates the rectangle that delineates the intersection of the two rectangles you specify in the src1 and src2 parameters. Rectangles that touch at a line or a point are not considered intersecting, because their intersection rectangle (actually, in this case, an intersection line or point) does not enclose any pixels in the bit image.

If the rectangles do not intersect, the destination rectangle is set to (0,0,0,0). The SectRect function works correctly even if one of the source rectangles is also the destination.

If the points or rectangles supplied to this function are defined in a graphics port other than your current graphics port, you must convert them to the local coordinate system of your current graphics port. You can accomplish this by using the SetPort function to change to the graphics port containing the points or rectangles, using the LocalGlobal function to convert their locations to global coordinates, using SetPort to return to your starting graphics port, and then using the GlobalToLocal function to convert the locations of points or rectangles to the local coordinates of your current graphics port.

## **Availability**

Available in OS X v10.0 through OS X v10.6.

Related Sample Code GlyphalVOld HTMLSample MovieBrowser QTMusicToo TE Over Background

### Declared in

QuickdrawAPI.h

# SectRgn

Calculates the intersection of two regions. (Available in OS X v10.0 through OS X v10.6.)

```
void SectRgn (
   RgnHandle srcRgnA,
   RgnHandle srcRgnB,
   RgnHandle dstRgn
);
```

# **Parameters**

srcRgnA

A handle to the first of two regions whose intersection is to be determined.

### srcRgnB

A handle to the second of two regions whose intersection is to be determined.

### dstRgn

On return, a handle to the region holding the intersection area. If the regions do not intersect, or one of the regions is empty, SectRgn sets the destination to the empty region defined by the rectangle (0,0,0,0).

The SectRgn function does not create a destination region; you must have already allocated memory for it by using the NewRgn (page 336) function.

The destination region may be one of the source regions, if desired.

#### Discussion

The SectRgn procedure calculates the intersection of the two regions whose handles you pass in the srcRgnA and srcRgnB parameters, and it places the intersection in the region whose handle you pass in the dstRgn parameter. If the regions do not intersect, or one of the regions is empty, SectRgn sets the destination to the empty region defined by the rectangle (0,0,0,0).

The SectRgn procedure does not create a destination region; you must have already allocated memory for it by using the NewRgn function.

The destination region may be one of the source regions, if desired.

# **Special Considerations**

The SectRgn function may temporarily use heap space that's twice the size of the two input regions.

The SectRgn function may move or purge memory blocks in the application heap; do not call this function at interrupt time.

## **Availability**

Available in OS X v10.0 through OS X v10.6.

Not available to 64-bit applications.

Related Sample Code Password QTMusicToo TE Over Background

Declared in

OuickdrawAPI.h

## SeedCFill

Determines how far filling will extend to pixels matching the color of a particular pixel. (Available in OS X v10.0 through OS X v10.6. Use Quartz 2D instead; see Quartz Programming Guide for QuickDraw Developers.)

```
void SeedCFill (
  const BitMap *srcBits,
  const BitMap *dstBits,
  const Rect *srcRect,
  const Rect *dstRect,
  short seedH,
  short seedV,
  ColorSearchUPP matchProc,
  long matchData
);
```

#### **Parameters**

srcBits

The source image. If the image is in a pixel map, you must coerce its PixMap structure to a BitMap structure.

dstBits

On return, the destination mask.

srcRect

The rectangle of the source image.

dstRect

The rectangle of the destination image.

seedH

The horizontal position of the seed point.

seedV

The vertical position of the seed point.

matchProc

An optional color search function.

matchData

Data for the optional color search function.

#### Discussion

The SeedCFill function generates a mask showing where the pixels in an image can be filled from a starting point, like the paint pouring from the MacPaint paint-bucket tool. This mask is a bitmap filled with 1's to indicate all pixels adjacent to a seed point whose colors do not exactly match the RGBColor structure for the pixel at the seed point. You can then use this mask with the CopyBits, CopyMask, and CopyDeepMask functions.

You specify a source image in the srcBits parameter and, in the srcRect parameter, specify a rectangle within that source image. You specify where to begin seeding in the seedH and seedV parameters, which must be the horizontal and vertical coordinates of a point in the local coordinate system of the source bitmap. By default, the 1's returned in the mask indicate all pixels adjacent to the seed point whose pixel values do not exactly match the pixel value of the pixel at the seed point. To use this default, set the matchProc and matchData parameters to 0.

In generating the mask, SeedCFill uses the CopyBits function to convert the source image to a 1-bit mask. The SeedCFill function installs a default color search function that returns 0 if the pixel value matches that of the seed point all other pixel values return 1's.

The SeedCFill function does not scale so the source and destination rectangles must be the same size. Calls to SeedCFill are not clipped to the current port and are not stored into QuickDraw pictures.

To customize SeedCFill, write your own color search function and point to it in the matchProc parameter; SeedCFill will then use your function instead of the default.

# **Availability**

Available in OS X v10.0 through OS X v10.6.

Deprecated in OS X v10.4.

Not available to 64-bit applications.

### Declared in

QuickdrawAPI.h

### SeedFill

Determines how far filling will extend from a seeding point. (Available in OS X v10.0 through OS X v10.6. Use Quartz 2D instead; see Quartz Programming Guide for QuickDraw Developers.)

```
void SeedFill (
  const void *srcPtr,
  void *dstPtr,
  short srcRow,
  short dstRow,
```

```
short height,
short words,
short seedH,
short seedV
);
```

srcPtr

A pointer to the source bit image.

dstPtr

On input, a pointer to the destination bit image; upon return, a pointer to the bitmap containing the resulting mask.

srcRow

Row width of the source bitmap.

dstRow

Row width of the destination bitmap.

height

Height (in pixels) of the fill rectangle.

words

Width (in words) of the fill rectangle.

seedH

The horizontal offset (in pixels) at which to begin filling the destination bit image.

seedV

The vertical offset (in pixels) at which to begin filling the destination bit image.

#### Discussion

The SeedFill function produces a mask showing where bits in an image can be filled from a starting point, like the paint pouring from the MacPaint paint-bucket tool. The SeedFill returns this mask in the dstPtr parameter. This mask is a bitmap filled with 1's only where the pixels in the source image can be filled. You can then use this mask with the CopyBits, CopyMask, and CopyDeepMask functions.

Point to the bit image you want to fill with the srcPtr parameter, which can point to the image's base address or a word boundary within the image. Specify a pixel height and word width with the height and words parameters to define a fill rectangle that delimits the area you want to fill. The fill rectangle can be the entire bit image or a subset of it. Point to a destination image with the dstPtr parameter. Specify the row widths of the source and destination bitmaps (their rowBytes values) with the srcRow and dstRow parameters. (The bitmaps can be different sizes, but they must be large enough to contain the fill rectangle at the origins specified by the srcPtr and dstPtr parameters.)

You specify where to begin filling with the seedH and seedV parameters: they specify a horizontal and vertical offset in pixels from the origin of the image pointed to by the srcPtr parameter. The SeedFill function calculates contiguous pixels from that point out to the boundaries of the fill rectangle, and it stores the result in the bit image pointed to by the dstPtr parameter.

Calls to SeedFill are not clipped to the current port and are not stored into QuickDraw pictures.

### **Availability**

Available in OS X v10.0 through OS X v10.6.

Deprecated in OS X v10.4.

Not available to 64-bit applications.

### Declared in

QuickdrawAPI.h

### SetCCursor

Specifies a color cursor for display on the screen. (Available in OS X v10.0 through OS X v10.6. Use Quartz 2D instead; see Quartz Programming Guide for QuickDraw Developers.)

```
void SetCCursor (
    CCrsrHandle cCrsr
);
```

#### **Parameters**

cCrsr

A handle to the color cursor to be displayed.

#### Discussion

At the time the cursor is set, it is expanded to the current screen depth so that it can be drawn rapidly. You must call GetCCursor before you call SetCCursor; however, you can make several subsequent calls to SetCCursor once GetCCursor creates the CCrsr structure.

If your application has changed the cursor's data or its color table, it must also invalidate the crsrXValid and crsrID fields of the CCrsr structure before calling SetCCursor.

## **Availability**

Available in OS X v10.0 through OS X v10.6.

Deprecated in OS X v10.4.

Not available to 64-bit applications.

Related Sample Code NewCCursor qtshoweffect qtshoweffect.win

### Declared in

QuickdrawAPI.h

## SetClientID

Sets the gdID field in the current GDevice data structure to identify this client program to its search and complement functions. This function is used by system software and your application should not need to call it. (Available in OS X v10.0 through OS X v10.6. Use Quartz 2D instead; see Quartz Programming Guide for QuickDraw Developers.)

```
void SetClientID (
    short id
);
```

### **Parameters**

id

The ID to be set in the device data structure.

# **Availability**

Available in OS X v10.0 through OS X v10.6.

Deprecated in OS X v10.4.

Not available to 64-bit applications.

## **Declared** in

QuickdrawAPI.h

# SetClip

Changes the clipping region of the current graphics port (basic or color) to a region you specify. (Available in OS X v10.0 through OS X v10.6. Use Quartz 2D instead; see Quartz Programming Guide for QuickDraw Developers.)

```
void SetClip (
```

```
RgnHandle rgn
);
```

rgn

A handle to a region. The SetClip function makes this region the clipping region of the current graphics port. The SetClip function doesn't change the region handle, but instead affects the clipping region itself.

#### Discussion

Since SetClip copies the specified region into the current graphics port's clipping region, any subsequent changes you make to the region specified in the rgn parameter do not affect the clipping region of the graphics port.

The initial clipping region of a graphics port is an arbitrarily large rectangle. You can set the clipping region to any arbitrary region, to aid you in drawing inside the graphics port—for example, to avoid drawing over scroll bars when drawing into a window, you could define a clipping region that excludes the scroll bars.

You can use the GetClip and SetClip functions to preserve the current clipping region: use GetClip to save the current port's clipping region, and use SetClip to restore it.

All other system software functions preserve the current clipping region.

The SetClip function may move or purge memory blocks in the application heap. Your application should not call this function at interrupt time.

### **Availability**

Available in OS X v10.0 through OS X v10.6.

Deprecated in OS X v10.4.

Not available to 64-bit applications.

Related Sample Code AlwaysPreview HTMLSample HTMLUserPane Live Scroll TE Over Background

## Declared in

QuickdrawAPI.h

### **SetCPixel**

Sets the color of an individual pixel to the color that most closely matches the RGB color that you specify in the *cPix* parameter. (Available in OS X v10.0 through OS X v10.6. Use Quartz 2D instead; see Quartz Programming Guide for QuickDraw Developers.)

```
void SetCPixel (
    short h,
    short v,
    const RGBColor *cPix
);
```

#### **Parameters**

h

The horizontal coordinate of the point at the upper-left corner of the pixel.

٧

The vertical coordinate of the point at the upper-left corner of the pixel.

cPix

An RGBColor structure.

#### Discussion

On an indexed color system, the SetCPixel function sets the pixel value to the index of the best-matching color in the current device's CLUT. In a direct environment, the SetCPixel function sets the pixel value to a 16-bit or 32-bit direct pixel value.

To determine the color of an individual pixel, use the GetCPixel (page 229) function.

### **Special Considerations**

The SetCPixel function may move or purge memory blocks in the application heap; do not call this function at interrupt time.

# **Availability**

Available in OS X v10.0 through OS X v10.6.

Deprecated in OS X v10.4.

Not available to 64-bit applications.

### Declared in

QuickdrawAPI.h

### SetCursor

Sets the current cursor. (Available in OSX v10.0 through OSX v10.6. Use Quartz 2D instead; see Quartz Programming Guide for QuickDraw Developers.)

```
void SetCursor (
   const Cursor * crsr
);
```

#### **Parameters**

crsr

A Cursor (page 86) structure for the cursor to be displayed.

#### Discussion

If the cursor is hidden, it remains hidden and attains its new appearance only when it's uncovered. If the cursor is already visible, it changes to the new appearance immediately.

You need to use the InitCursor (page 279) function to initialize the standard arrow cursor and make it visible on the screen before you call SetCursor to change the cursor's appearance.

To display a color cursor, use the SetCCursor (page 401) function.

## **Availability**

Available in OS X v10.0 through OS X v10.6.

Deprecated in OS X v10.4.

Not available to 64-bit applications.

Related Sample Code CopyBits vs. CopyMask NewCCursor Password QTMusicToo

TE Over Background

#### **Declared** in

QuickdrawAPI.h

# SetCursorComponent

(Available in OS X v10.0 through OS X v10.6. Use Quartz 2D instead; see Quartz Programming Guide for QuickDraw Developers.)

```
OSErr SetCursorComponent (
    ComponentInstance ci
);
```

#### **Return Value**

## **Carbon Porting Notes**

This function is not implemented on Mac OS X.

# **Availability**

Available in OS X v10.0 through OS X v10.6.

Deprecated in OS X v10.4.

Not available to 64-bit applications.

### Declared in

QuickdrawAPI.h

## SetDeviceAttribute

Sets the attribute bits of a GDevice structure. (Available in OS X v10.0 through OS X v10.6. Use Quartz 2D instead; see Quartz Programming Guide for QuickDraw Developers.)

```
void SetDeviceAttribute (
   GDHandle gdh,
   short attribute,
   Boolean value
);
```

### **Parameters**

gdh

A handle to a GDevice structure.

attribute

One of the specific constants, which represent bits in the gdFlags field of a GDevice structure. See GDevice (page 91) for the values you can use in this parameter.

value

A value of either 0 or 1 for the flag bit specified in the attribute parameter.

### Discussion

For the graphics device specified in the gdh parameter, the SetDeviceAttribute function sets the flag bit specified in the attribute parameter to the value specified in the value parameter.

Your application should never directly change the gdFlags field of the GDevice structure; instead, use only the SetDeviceAttribute function.

### **Special Considerations**

The SetDeviceAttribute function may move or purge memory blocks in the application heap; do not call this function at interrupt time.

## **Availability**

Available in OS X v10.0 through OS X v10.6.

Deprecated in OS X v10.4.

Not available to 64-bit applications.

Related Sample Code Play Video Sample

### Declared in

OuickdrawAPI.h

# SetEmptyRgn

Sets an existing region to be empty. (Available in OS X v10.0 through OS X v10.6.)

```
void SetEmptyRgn (
    RgnHandle rgn
);
```

## **Parameters**

rgn

A handle to the region to be made empty.

### Discussion

The SetEmptyRgn function destroys the previous structure of the region whose handle you pass in the rgn parameter; it then sets the new structure to the empty region defined by the rectangle (0,0,0,0).

#### **Special Considerations**

The SetEmptyRgn function may move or purge memory blocks in the application heap; do not call this function at interrupt time.

## **Availability**

Available in OS X v10.0 through OS X v10.6.

Not available to 64-bit applications.

Related Sample Code CarbonTransparentWindow CustomWindow kcapApp TypeServicesForUnicode

### Declared in

QuickdrawAPI.h

# **SetEntries**

Sets a group of color table entries for the current GDevice data structure. This function is used by system software and your application should not need to call it. (Available in OS X v 10.0 through OS X v 10.6. Use Quartz 2D instead; see Quartz Programming Guide for QuickDraw Developers.)

```
void SetEntries (
    short start,
    short count,
    CSpecArray aTable
);
```

### **Parameters**

start

The index of the first entry to be changed.

count

The number of entries to be changed. Note that all values are zero-based; for example, to set three entries, pass 2 in the count parameter.

aTable

An array of ColorSpec data structures containing the colors to be used. Directly specify a cSpecArray structure, not the beginning of a color table. The ColorSpec. value fields of the entries must be in the logical range for the target device's assigned pixel depth. Thus, with a 4-bit pixel size, the ColorSpec. value fields should be in the range 1 to 15. With an 8-bit pixel size, the range is 0 to 255.

# Discussion

Instead of using SetEntries, you should use the Palette Manager function SetEntryColor to allow your application to run in a multiscreen or multitasking environment.

The SetEntries positional information works in logical space rather than in the actual memory space used by the hardware. Requesting a change at the fourth position in the color table may not modify the fourth color table entry in the hardware, but it does correctly change the color on the screen for any pixels with a value of 4 in the video card. The SetEntries mode characterized by a start position and a length is called sequence mode. In this case, SetEntries sequentially loads new colors into the hardware in the same order as they appear in the aTable parameter, copies the clientID fields for changed color table entries from the current GDevice data structure's gdID field, and ignores the ColorSpec.value fields.

The other SetEntries mode is called index mode. It allows the cSpecArray structure to specify where the data will be installed on an entry-by-entry basis. To use this mode, pass –1 for the start position, with a valid count and a pointer to the cSpecArray data structure. Each entry is installed into the color table at the position specified by the ColorSpec.value field of each entry in the cSpecArray data structure. In the current GDevice data structure's color table, the ColorSpec.value fields of all changed entries are assigned the GDevice data structure's gdID value.

When the Color Manager changes color table entries, it invalidates all cached fonts, and changes the color table's seed number so that the next drawing operation triggers the Color Manager to rebuild the inverse table. If any of the requested entries are protected or out of range, the Color Manager returns a protection error, and nothing happens. The Color Manager changes a reserved entry only if the current gdID field of the current GDevice data structure matches the low byte of the intended ColorSpec. value field in the color table.

## **Availability**

Available in OS X v10.0 through OS X v10.6.

Deprecated in OS X v10.4.

Not available to 64-bit applications.

### Declared in

OuickdrawAPI.h

## **SetGDevice**

Sets a GDevice structure as the current device. (Available in OS X v10.0 through OS X v10.6. Use Quartz 2D instead; see Quartz Programming Guide for QuickDraw Developers.)

```
void SetGDevice (
   GDHandle gd
);
```

gd

A handle to a GDevice structure.

#### Discussion

Your application won't generally need to use this function, because when your application draws into a window on one or more screens, Color QuickDraw automatically switches GDevice structures as appropriate; and when your application needs to draw into an offscreen graphics world, it can use the SetGWorld function to set the graphics port as well as the GDevice structure for the offscreen environment. However, if your application uses the SetPort function instead of the SetGWorld function to set the graphics port to or from an offscreen graphics world, then your application must use SetGDevice in conjunction with SetPort.

A handle to the currently active device is kept in the global variable TheGDevice.

## **Special Considerations**

The SetGDevice function may move or purge memory blocks in the application heap; do not call this function at interrupt time.

### **Availability**

Available in OS X v10.0 through OS X v10.6.

Deprecated in OS X v10.4.

Not available to 64-bit applications.

Related Sample Code DrawSprocketTestOld GlyphalVOld

### Declared in

QuickdrawAPI.h

### SetGWorld

Changes the current graphics port (basic, color, or offscreen). (Available in OS X v10.0 through OS X v10.6. Use Quartz 2D instead; see Quartz Programming Guide for QuickDraw Developers.)

```
void SetGWorld (
    CGrafPtr port,
    GDHandle gdh
);
```

port

A pointer to an offscreen graphics world, color graphics port, or basic graphics port. Specify values of type GrafPtr, CGrafPtr, or GWorldPtr, depending on whether you want to set the current graphics port to be a basic graphics port, color graphics port, or offscreen graphics world. Any drawing your application performs then occurs in this graphics port.

gdh

A handle to a GDevice structure. If you pass a pointer to an offscreen graphics world in the port parameter, set this parameter to NULL, because SetGWorld ignores this parameter and sets the current device to the device attached to the offscreen graphics world.

## Discussion

The SetGWorld function sets the current graphics port to the one specified by the port parameter and—unless you set the current graphics port to be an offscreen graphics world—sets the current device to that specified by the gdh parameter.

## **Special Considerations**

The SetGWorld function may move or purge memory blocks in the application heap; do not call this function at interrupt time.

### **Availability**

Available in OS X v10.0 through OS X v10.6.

Deprecated in OS X v10.4.

Not available to 64-bit applications.

Related Sample Code qteffects qteffects.win qtspritesplus qtwiredactions qtwiredspritesjr.win

#### Declared in

QDOffscreen.h

# **SetOrigin**

Changes the coordinates of the window origin of the port rectangle of the current graphics port (basic or color). (Available in OS X v 10.0 through OS X v 10.6. Use Quartz 2D instead; see Quartz Programming Guide for QuickDraw Developers.)

```
void SetOrigin (
    short h,
    short v
);
```

h

The horizontal coordinate of the upper-left corner of the port rectangle.

٧

The vertical coordinate of the upper-left corner of the port rectangle.

## Discussion

The SetOrigin function changes the coordinates of the upper-left corner of the current graphics port's port rectangle to the values supplied by the h and v parameters. All other points in the current graphics port's local coordinate system are calculated from this point. All subsequent drawing and calculation functions use the new coordinate system.

The SetOrigin function does not affect the screen; it does, however, affect where subsequent drawing inside the graphics port appears. The SetOrigin function does not offset the coordinates of the clipping region or the graphics pen, which therefore change position on the screen (unlike the boundary rectangle, port rectangle, and visible region, which don't change position onscreen).

Because SetOrigin does not move the window's clipping region, use the GetClip function to store your clipping region immediately after your first call to SetOrigin—if you use clipping regions in your windows. Before calling your own window-drawing function, use the ClipRect function to define a new clipping region—to avoid drawing over your scroll bars, for example. After calling your own window-drawing function, use the SetClip function to restore the original clipping region. You can then call SetOrigin again to restore the window origin to a horizontal coordinate of 0 and a vertical coordinate of 0 with your original clipping region intact.

All other functions in the Macintosh Toolbox and Operating System preserve the local coordinate system of the current graphics port. The SetOrigin function is useful for readjusting the coordinate system after a scrolling operation.

Note that the Window Manager and Control Manager always assume the window's upper-left point has a horizontal coordinate of 0 and a vertical coordinate of 0 when they draw in a window. Therefore, if you use SetOrigin to change the window origin, be sure to use SetOrigin again to return the window origin to a horizontal coordinate of 0 and a vertical coordinate of 0 before using any Window Manager or Control Manager functions.

## **Availability**

Available in OS X v10.0 through OS X v10.6.

Deprecated in OS X v10.4.

Not available to 64-bit applications.

Related Sample Code
CarbonQuartzDrawingWPrinting
HTMLSample
Password
QTMusicToo
TE Over Background

## Declared in

OuickdrawAPI.h

#### SetPenState

Restores the state of the graphics pen that was saved with the GetPenState function. (Available in OS X v10.0 through OS X v10.6. Use Quartz 2D instead; see Quartz Programming Guide for QuickDraw Developers.)

```
void SetPenState (
   const PenState *pnState
);
```

### **Parameters**

pnState

A PenState structure previously created with the GetPenState function. The SetPenState function sets the graphics pen's location, size, pattern, and pattern mode in the current graphics port to the values stored in this structure.

### Discussion

This pen-manipulation function uses the local coordinate system of the current graphics port. Remember that each graphics port has its own pen, the state of which is stored in several fields of its GrafPort or CGrafPort structure. If you draw in one graphics port, change to another, and return to the first, the pen for the first graphics port has the same state as when you left it.

## **Availability**

Available in OS X v10.0 through OS X v10.6.

Deprecated in OS X v10.4.

Not available to 64-bit applications.

Related Sample Code DialogsToHIViews FinderDragPro HTMLSample qtmovietrack.win

### Declared in

QuickdrawAPI.h

## SetPixelsState

Restores an offscreen pixel image to the state that you saved with the GetPixelsState function. (Available in OS X v10.0 through OS X v10.6. Use Quartz 2D instead; see Quartz Programming Guide for QuickDraw Developers.)

```
void SetPixelsState (
    PixMapHandle pm,
    GWorldFlags state
);
```

#### **Parameters**

pm

A handle to an offscreen pixel map.

state

Flags, which you usually save with the GetPixelsState function. You can use either of the constants pixelsPurgeable or pixelsLocked here.

Because only an unlocked memory block can be purged, SetPixelsState calls the UnlockPixels (page 451) and AllowPurgePixels (page 149) functions if the state parameter specifies the pixelsPurgeable flag. If the state parameter does not specify the pixelsPurgeable flag, SetPixelsState makes the base address for the offscreen pixel image unpurgeable.

If the state parameter does not specify the pixelsLocked flag, SetPixelsState allows the base address for the offscreen pixel image to be moved.

### Discussion

The SetPixelsState function changes the state of the memory allocated for an offscreen pixel image to the state indicated in the state parameter.

After using GetPixelsState and before using SetPixelsState, your application can temporarily alter the offscreen graphics world by using the AllowPurgePixels (page 149) function to temporarily mark the memory block for its offscreen pixel map as purgeable, the NoPurgePixels (page 339) function to make it unpurgeable, the LockPixels (page 314) function to prevent it from being moved, and the UnlockPixels (page 451) function to unlock it.

# **Special Considerations**

The SetPixelsState function may move or purge memory blocks in the application heap; do not call this function at interrupt time.

# **Availability**

Available in OS X v10.0 through OS X v10.6.

Deprecated in OS X v10.4.

Not available to 64-bit applications.

### Declared in

QDOffscreen.h

### SetPort

Changes the current graphics port (basic or color). (Available in OS X v10.0 through OS X v10.6. Use Quartz 2D instead; see Quartz Programming Guide for QuickDraw Developers.)

```
virtual void SetPort (
    void *port
);
```

# **Parameters**

port

A pointer to a GrafPort structure. Typically, you pass a pointer to a GrafPort structure that you previously saved with the GetPort function. The SetPort function sets this structure to be the current graphics port.

### Discussion

All QuickDraw drawing functions affect the bitmap of, and use the local coordinate system of, the current graphics port. Each graphics port has its own graphics pen and text characteristics, which remain unchanged when the graphics port isn't selected as the current graphics port.

When your application runs in Color QuickDraw or uses offscreen graphics worlds, it should use the SetGWorld function instead of SetPort. The SetGWorld function restores the current graphics port for basic and color graphics ports as well as offscreen graphics worlds.

### **Availability**

Available in OS X v10.0 through OS X v10.6.

Deprecated in OS X v10.4.

Not available to 64-bit applications.

Related Sample Code Carbon Porting Tutorial Fragment Tool GlyphalVOld HTMLUserPane OTMusicToo

### Declared in

QuickdrawAPI.h

## SetPortBackPixPat

(Available in OS X v10.0 through OS X v10.6. Use Quartz 2D instead; see Quartz Programming Guide for QuickDraw Developers .)

```
void SetPortBackPixPat (
    CGrafPtr port,
    PixPatHandle backPattern
);
```

# **Carbon Porting Notes**

Use this new accessor function in place of direct access to structures.

# **Availability**

Available in OS X v10.0 through OS X v10.6.

Deprecated in OS X v10.4.

Not available to 64-bit applications.

#### Declared in

QuickdrawAPI.h

### **SetPortBits**

Sets the bitmap for the current basic graphics port. (Available in OS X v10.0 through OS X v10.6. Use Quartz 2D instead; see Quartz Programming Guide for QuickDraw Developers.)

```
void SetPortBits (
    const BitMap *bm
);
```

#### **Parameters**

bm

A pointer to the BitMap structure to set for the current graphics port. Be sure to prepare all fields of the BitMap structure before you call SetPortBits.

### Discussion

You should never need to use this function. This function, created for early versions of QuickDraw, allows you to perform all normal drawing and calculations on a buffer other than the screen—for example, copying a small offscreen image onto the screen with the CopyBits function. However, instead of using SetPortBits, you should use the more powerful offscreen graphics capabilities.

## **Availability**

Available in OS X v10.0 through OS X v10.6.

Deprecated in OS X v10.4.

Not available to 64-bit applications.

Related Sample Code GlyphalVOld

### Declared in

QuickdrawAPI.h

## **SetPortBounds**

(Available in OS X v10.0 through OS X v10.6. Use Quartz 2D instead; see Quartz Programming Guide for QuickDraw Developers.)

```
void SetPortBounds (
    CGrafPtr port,
    const Rect *rect
);
```

## **Carbon Porting Notes**

Use this new accessor function in place of direct access to structures.

# **Availability**

Available in OS X v10.0 through OS X v10.6.

Deprecated in OS X v10.4.

Not available to 64-bit applications.

### Declared in

OuickdrawAPI.h

# SetPortClipRegion

(Available in OS X v10.0 through OS X v10.6. Use Quartz 2D instead; see Quartz Programming Guide for QuickDraw Developers .)

```
void SetPortClipRegion (
    CGrafPtr port,
    RgnHandle clipRgn
);
```

# **Carbon Porting Notes**

Use this new accessor function in place of direct access to structures.

## **Availability**

Available in OS X v10.0 through OS X v10.6.

Deprecated in OS X v10.4.

Not available to 64-bit applications.

Related Sample Code CGDrawPicture

## **Declared** in

QuickdrawAPI.h

### SetPortCustomXFerProc

(Available in OS X v10.0 through OS X v10.6.)

```
OSErr SetPortCustomXFerProc (
    CGrafPtr port,
    CustomXFerProcPtr proc,
    UInt32 flags,
    UInt32 refCon
);
```

### **Return Value**

### **Availability**

Available in OS X v10.0 through OS X v10.6.

Deprecated in OS X v10.4.

Not available to 64-bit applications.

### Declared in

QuickdrawAPI.h

## SetPortFillPixPat

(Available in OS X v10.0 through OS X v10.6. Use Quartz 2D instead; see Quartz Programming Guide for QuickDraw Developers .)

```
void SetPortFillPixPat (
    CGrafPtr port,
    PixPatHandle penPattern
);
```

# **Availability**

Available in OS X v10.0 through OS X v10.6.

Deprecated in OS X v10.4.

Not available to 64-bit applications.

# Declared in

QuickdrawAPI.h

# SetPortFracHPenLocation

( $Available\ in\ OS\ X\ v\ 10.0\ through\ OS\ X\ v\ 10.6$ . Use Quartz\ 2D instead; see Quartz\ Programming\ Guide\ for\ QuickDraw\ Developers\ .)

```
void SetPortFracHPenLocation (
    CGrafPtr port,
    short pnLocHFrac
);
```

## **Availability**

Available in OS X v10.0 through OS X v10.6.

Deprecated in OS X v10.4.

Not available to 64-bit applications.

## Declared in

QuickdrawAPI.h

### SetPortGrafProcs

(Available in OS X v10.0 through OS X v10.6. Use Quartz 2D instead; see Quartz Programming Guide for QuickDraw Developers .)

```
void SetPortGrafProcs (
    CGrafPtr port,
    CQDProcsPtr procs
);
```

# **Carbon Porting Notes**

Use this new accessor function in place of direct access to structures.

# **Availability**

Available in OS X v10.0 through OS X v10.6.

Deprecated in OS X v10.4.

Not available to 64-bit applications.

Related Sample Code DesktopSprites. DesktopSprites.win qteffects.win qtspritesplus qtwiredspritesjr.win

### Declared in

QuickdrawAPI.h

# SetPortOpColor

(Available in OS X v 10.0 through OS X v 10.6. Use Quartz 2D instead; see Quartz Programming Guide for QuickDraw Developers.)

```
void SetPortOpColor (
    CGrafPtr port,
    const RGBColor *opColor
);
```

# **Carbon Porting Notes**

Use this new accessor function in place of direct access to structures.

## **Availability**

Available in OS X v10.0 through OS X v10.6.

Deprecated in OS X v10.4.

Not available to 64-bit applications.

# Declared in

QuickdrawAPI.h

#### SetPortPenMode

(Available in OS X v10.0 through OS X v10.6. Use Quartz 2D instead; see Quartz Programming Guide for QuickDraw Developers .)

```
void SetPortPenMode (
    CGrafPtr port,
    SInt32 penMode
);
```

## **Carbon Porting Notes**

Use this new accessor function in place of direct access to structures.

### **Availability**

Available in OS X v10.0 through OS X v10.6.

Deprecated in OS X v10.4.

Not available to 64-bit applications.

Related Sample Code CarbonCustomList

### Declared in

QuickdrawAPI.h

### SetPortPenPixPat

(Available in OS X v 10.0 through OS X v 10.6. Use Quartz 2D instead; see Quartz Programming Guide for QuickDraw Developers .)

```
void SetPortPenPixPat (
    CGrafPtr port,
    PixPatHandle penPattern
);
```

# **Carbon Porting Notes**

Use this new accessor function in place of direct access to structures.

## **Availability**

Available in OS X v10.0 through OS X v10.6.

Deprecated in OS X v10.4.

Not available to 64-bit applications.

### Declared in

QuickdrawAPI.h

## SetPortPenSize

(Available in OS X v 10.0 through OS X v 10.6. Use Quartz 2D instead; see Quartz Programming Guide for QuickDraw Developers .)

```
void SetPortPenSize (
    CGrafPtr port,
    Point penSize
);
```

## **Carbon Porting Notes**

Use this new accessor function in place of direct access to structures.

### **Availability**

Available in OS X v10.0 through OS X v10.6.

Deprecated in OS X v10.4.

Not available to 64-bit applications.

#### Declared in

QuickdrawAPI.h

### **SetPortPix**

Sets the pixel map for the current color graphics port. (Available in OS X v10.0 through OS X v10.6. Use Quartz 2D instead; see Quartz Programming Guide for QuickDraw Developers.)

```
void SetPortPix (
    PixMapHandle pm
);
```

## **Parameters**

pm

A handle to the PixMap structure.

#### Discussion

The SetPortPix function replaces the portPixMap field of the current CGrafPort structure with the handle you specify in the pm parameter.

Typically, your application does not need to call this function.

The SetPortPix function is analogous to the basic QuickDraw function SetPortBits, which sets the bitmap for the current basic graphics port. The SetPortPix function has no effect when used with a basic graphics port. Similarly, SetPortBits has no effect when used with a color graphics port.

Both SetPortPix and SetPortBits allow you to perform drawing and calculations on a buffer other than the screen. However, instead of using these functions, use the offscreen graphics capabilities.

## **Availability**

Available in OS X v10.0 through OS X v10.6.

Deprecated in OS X v10.4.

Not available to 64-bit applications.

Related Sample Code Inside Mac Movie TB Code

### Declared in

QuickdrawAPI.h

# SetPortVisibleRegion

(Available in OS X v10.0 through OS X v10.6. Use Quartz 2D instead; see Quartz Programming Guide for QuickDraw Developers.)

```
void SetPortVisibleRegion (
    CGrafPtr port,
    RgnHandle visRgn
);
```

## **Availability**

Available in OS X v10.0 through OS X v10.6.

Deprecated in OS X v10.4.

Not available to 64-bit applications.

### Declared in

QuickdrawAPI.h

## **SetPt**

Assigns two coordinates to a point. (Available in OS X v10.0 through OS X v10.6.)

```
void SetPt (
   Point *pt,
   short h,
   short v
);
```

## **Parameters**

pt

A pointer to the point to be given new coordinates. On return, this point is assigned the horizontal coordinate you specify in the h parameter and the vertical coordinate you specify in the v parameter.

h

The horizontal value of the new coordinates.

٧

The vertical value of the new coordinates.

### Discussion

The SetPt procedure assigns the horizontal coordinate specified in the h parameter and the vertical coordinate specified in the v parameter to the point returned in the pt parameter.

# **Availability**

Available in OS X v10.0 through OS X v10.6.

Related Sample Code Carbon Porting Tutorial CopyBits vs. CopyMask FinderDragPro Fragment Tool MoreOSL

### Declared in

QuickdrawAPI.h

# **SetQDError**

( $Available\ in\ OS\ X\ v\ 10.0\ through\ OS\ X\ v\ 10.6$ . Use Quartz\ 2D instead; see Quartz\ Programming\ Guide\ for\ QuickDraw\ Developers\ .)

```
void SetQDError (
    OSErr err
);
```

## **Availability**

Available in OS X v10.0 through OS X v10.6.

Deprecated in OS X v10.4.

Not available to 64-bit applications.

### Declared in

QuickdrawAPI.h

## SetQDGlobalsArrow

(Available in OS X v10.0 through OS X v10.6. Use Quartz 2D instead; see Quartz Programming Guide for QuickDraw Developers.)

```
void SetQDGlobalsArrow (
    const Cursor *arrow
);
```

## **Availability**

Available in OS X v10.0 through OS X v10.6.

Deprecated in OS X v10.4.

Not available to 64-bit applications.

### Declared in

OuickdrawAPI.h

## SetQDGlobalsRandomSeed

(Available in OS X v10.0 through OS X v10.6. Use Quartz 2D instead; see Quartz Programming Guide for QuickDraw Developers .)

```
void SetQDGlobalsRandomSeed (
   long randomSeed
);
```

## **Availability**

Available in OS X v10.0 through OS X v10.6.

Deprecated in OS X v10.4.

Not available to 64-bit applications.

### Declared in

QuickdrawAPI.h

# SetRect

Assigns coordinates to a rectangle. (Available in OS X v10.0 through OS X v10.6.)

```
void SetRect (
  Rect * r,
  short left,
  short top,
  short right,
  short bottom
);
```

r

A pointer to the rectangle to set.

left

The horizontal coordinate of the new upper-left corner of the rectangle.

top

The vertical coordinate of the new upper-left corner of the rectangle.

right

The horizontal coordinate of the new lower-right corner of the rectangle.

bottom

The vertical coordinate of the new lower-right corner of the rectangle.

### Discussion

The SetRect function assigns the coordinates you specify in the left, top, right, and bottom parameters to the rectangle that you specify in the r parameter. This function is provided to help you shorten your program text. If you want a more readable text, at the expense of source text length, you can instead assign integers (or points) directly into the fields of a Rect structure.

You can use a rectangle to specify locations and sizes for various graphics operations.

If the points or rectangles supplied to this function are defined in a graphics port other than your current graphics port, you must convert them to the local coordinate system of your current graphics port. You can accomplish this by using the SetPort function to change to the graphics port containing the points or rectangles, using the LocalGlobal function to convert their locations to global coordinates, using SetPort to return to your starting graphics port, and then using the GlobalToLocal function to convert the locations of points or rectangles to the local coordinates of your current graphics port.

### **Availability**

Available in OS X v10.0 through OS X v10.6.

Related Sample Code Carbon Porting Tutorial GlyphalVOld HTMLSample Out of This GWorld
OTMusicToo

### Declared in

QuickdrawAPI.h

## SetRectRgn

Changes the structure of an existing region to that of a rectangle. (Available in OS X v10.0 through OS X v10.6.)

```
void SetRectRgn (
   RgnHandle rgn,
   short left,
   short top,
   short right,
   short bottom
);
```

#### **Parameters**

rgn

A handle to the region to restructure as a rectangle.

left

The horizontal coordinate of the upper-left corner of the rectangle to set as the new region.

top

The vertical coordinate of the upper-left corner of the rectangle to set as the new region.

right

The horizontal coordinate of the lower-right corner of the rectangle to set as the new region.

bottom

The vertical coordinate of the lower-right corner of the rectangle to set as the new region.

#### Discussion

The SetRectRgn function destroys the previous structure of the region whose handle you pass in the rgn parameter, and it then sets the new structure to the rectangle that you specify in the left, top, right, and bottom parameters. If you specify an empty rectangle (that is, right is greater than or equal to left or bottom = top), the SetRectRgn function sets the region to the empty region defined by the rectangle (0,0,0,0).

As an alternative to the SetRectRgn function, you can change the structure of an existing region to that of a rectangle by using the RectRgn (page 384) function, which accepts as a parameter a rectangle instead of four coordinates.

If the points or rectangles supplied to this function are defined in a graphics port other than your current graphics port, you must convert them to the local coordinate system of your current graphics port. You can accomplish this by using the SetPort function to change to the graphics port containing the points or rectangles, using the LocalGlobal function to convert their locations to global coordinates, using SetPort to return to your starting graphics port, and then using the GlobalToLocal function to convert the locations of points or rectangles to the local coordinates of your current graphics port.

## **Special Considerations**

The SetRectRgn function may move or purge memory blocks in the application heap; do not call this function at interrupt time.

# **Availability**

Available in OS X v10.0 through OS X v10.6.

Not available to 64-bit applications.

Related Sample Code Password TE Over Background

#### Declared in

OuickdrawAPI.h

### SetStdCProcs

Obtains a CQDProcs structure with fields that point to QuickDraw's standard low-level functions, which you can modify to change QuickDraw's standard low-level behavior. (Available in OS X v10.0 through OS X v10.6. Use Quartz 2D instead; see Quartz Programming Guide for QuickDraw Developers.)

```
void SetStdCProcs (
          CQDProcs *procs
);
```

#### **Parameters**

procs

Upon completion, a CQDProcs structure with fields that point to QuickDraw's standard low-level functions. You can change one or more fields to point to your own functions and then set the color graphics port to use this modified CQDProcs (page 83) structure.

#### Discussion

For each shape that QuickDraw can draw, certain functions perform basic graphics operations on the shape: framing, painting, erasing, inverting, and filling. These functions, in turn, call a low-level drawing function for the shape.

The grafProcs field determines which low-level functions are called. If that field contains a value of NULL, the standard functions are called. You can set the grafProcs field to point to a structure of pointers to your own functions, and either completely override the standard ones or call them after your functions have modified their parameters as necessary.

The SetStdCProcs function sets all the fields of the CQDProcs structure to point to the standard functions. You can then reset the ones with which you are concerned.

The functions you install in the CDQProcs structure must have the same calling sequences as the standard basic QuickDraw functions.

When drawing in a color graphics port, your application must always use SetStdCProcs instead of SetStdProcs.

### **Availability**

Available in OS X v10.0 through OS X v10.6.

Deprecated in OS X v10.4.

Not available to 64-bit applications.

Related Sample Code DesktopSprites DesktopSprites.win MovieSprites qtspritesplus WiredSprites

### Declared in

QuickdrawAPI.h

### SetStdProcs

Obtains a QDProcs structure with fields that point to basic QuickDraw's standard low-level functions, which you can modify to point to your own functions. (Available in OS X v10.0 through OS X v10.6. Use Quartz 2D instead; see Quartz Programming Guide for QuickDraw Developers.)

```
void SetStdProcs (
    QDProcs *procs
);
```

procs

On return, a pointer to a QDProcs structure with fields that point to basic QuickDraw's standard low-level functions. You can change one or more fields of this structure to point to your own functions and then set the basic graphics port to use this modified QDProcs structure. By changing these pointers, you can install your own functions, and either completely override the standard ones or call them after your functions have modified their parameters as necessary.

### Discussion

The functions you install in this QDProcs structure must have the same calling sequences as the standard functions.

## **Special Considerations**

The Color QuickDraw function SetStdCProcs is analogous to the SetStdProcs function, which you should use with computers that support only basic QuickDraw. When drawing in a color graphics port, your application must always use SetStdCProcs instead of SetStdProcs.

### **Availability**

Available in OS X v10.0 through OS X v10.6.

Deprecated in OS X v10.4.

Not available to 64-bit applications.

Related Sample Code TE Over Background

#### Declared in

QuickdrawAPI.h

# **ShieldCursor**

Hides the cursor in a rectangle. (Available in OS X v10.0 through OS X v10.6.)

```
void ShieldCursor (
   const Rect *shieldRect,
   Point offsetPt
);
```

shieldRect

A rectangle in which the cursor is hidden whenever the cursor intersects the rectangle. The rectangle may be specified in global or local coordinates. If you are using global coordinates, pass (0,0) in the offsetPt parameter. If you are using the local coordinates of a graphics port, pass the coordinates for the upper-left corner of the graphics port's boundary rectangle in the offsetPt parameter.

offsetPt

A point value for the offset of the rectangle. Like the basic QuickDraw function LocalToGlobal, the ShieldCursor function offsets the coordinates of the rectangle by the coordinates of this point.

### Discussion

If the cursor and the given rectangle intersect, ShieldCursor hides the cursor. If they do not intersect, the cursor remains visible while the mouse is not moving, but is hidden when the mouse moves. Use this function with a feature such as QuickTime to display content in a specified rectangle. When a QuickTime movie is animating, the cursor should not be visible in front of the movie.

The ShieldCursor function decrements the cursor level and should be balanced by a call to the ShowCursor function.

## **Availability**

Available in OS X v10.0 through OS X v10.6.

Not available to 64-bit applications.

### Declared in

OuickdrawAPI.h

### **ShowCursor**

Displays a cursor hidden by the HideCursor or ShieldCursor functions. (Available in OS X v10.0 through OS X v10.6.)

```
void ShowCursor (
    void
);
```

#### Discussion

ShowCursor increments the cursor level, which has been decremented by the HideCursor (page 276) or ShieldCursor (page 431) function and displays the cursor on the screen when the level is 0. A call to the ShowCursor function balances each previous call to the HideCursor or ShieldCursor function. The level is not incremented beyond 0, so extra calls to ShowCursor have no effect.

Low-level interrupt-driven functions link the cursor with the mouse position, so that if the cursor level is 0 and visible, the cursor automatically follows the mouse.

If the cursor has been changed with the SetCursor (page 405) function while hidden, ShowCursor displays the new cursor.

## **Availability**

Available in OS X v10.0 through OS X v10.6.

Not available to 64-bit applications.

Related Sample Code Carbon Porting Tutorial GlyphalVOld Simple DrawSprocket

#### Declared in

QuickdrawAPI.h

## ShowPen

Changes the ink of a graphics pen from invisible to visible, making pen drawing appear on the screen. (Available in OS X v10.0 through OS X v10.6. Use Quartz 2D instead; see Quartz Programming Guide for QuickDraw Developers.)

```
void ShowPen (
    void
);
```

#### Discussion

ShowPen is called by the functions CloseRgn (page 162), ClosePoly (page 162), and ClosePicture.

The ShowPen function increments the pnVis field of the current graphics port. For 0 or positive values, the pen drawing shows on the screen.

For example, if you have used the HidePen function to decrement the pnVis field from 0 to -1, use the ShowPen function to make its value 0 so that QuickDraw resumes drawing on the screen. Subsequent calls to ShowPen increment pnVis beyond 0, so every call to ShowPen should be balanced by a call to HidePen.

This pen-manipulation function uses the local coordinate system of the current graphics port. Remember that each graphics port has its own pen, the state of which is stored in several fields of its GrafPort or CGrafPort structure. If you draw in one graphics port, change to another, and return to the first, the pen for the first graphics port has the same state as when you left it.

# **Availability**

Available in OS X v10.0 through OS X v10.6.

Deprecated in OS X v10.4.

Not available to 64-bit applications.

Related Sample Code MouseTracking

## Declared in

QuickdrawAPI.h

# **SlopeFromAngle**

Converts an angle value to a slope value. (Available in OS X v10.0 through OS X v10.6.)

```
Fixed SlopeFromAngle (
    short angle
);
```

## **Parameters**

angle

The angle, expressed in clockwise degrees from 12 o'clock and treated MOD 180. (90 degrees is thus at 3 o'clock and –90 degrees is at 9 o'clock.

## **Return Value**

The slope corresponding to the angle specified in the angle parameter. Slopes are defined as Dx/Dy, the horizontal change divided by the vertical change between any two points on a line with the given angle. The negative y-axis is defined as being at 12 o'clock, and the positive y-axis at 6 o'clock. The x-axis is defined as usual, with the positive side defined as being at 3 o'clock.

## **Availability**

Available in OS X v10.0 through OS X v10.6.

Not available to 64-bit applications.

## Declared in

# **StdArc**

QuickDraw's standard low-level function for drawing an arc or a wedge. (Available in OS X v10.0 through OS X v10.6. Use Quartz 2D instead; see Quartz Programming Guide for QuickDraw Developers.)

```
void StdArc (
    GrafVerb verb,
    const Rect *r,
    short startAngle,
    short arcAngle
);

Parameters
verb
    The action to perform. See "Verb Constants" (page 144).
r
    The rectangle to contain the arc.
startAngle
    The beginning angle.
arcAngle
    The ending angle.
```

## Discussion

Using the action specified in the verb parameter, the StdArc function draws an arc or wedge of the oval that fits inside the rectangle specified in the r parameter. The arc or wedge is bounded by the radii specified in the startAngle and arcAngle parameters.

You should only call this low-level function from your customized QuickDraw functions.

## **Special Considerations**

The StdArc function may move or purge memory blocks in the application heap; do not call this function at interrupt time.

## **Availability**

Available in OS X v10.0 through OS X v10.6.

Deprecated in OS X v10.4.

Not available to 64-bit applications.

# Declared in

## **StdBits**

QuickDraw's standard low-level function for transferring bits and pixels. (Available in OS X v10.0 through OS X v10.6. Use Quartz 2D instead; see Quartz Programming Guide for QuickDraw Developers.)

```
void StdBits (
   const BitMap *srcBits,
   const Rect *srcRect,
   const Rect *dstRect,
   short mode,
   RgnHandle maskRgn
);
```

## **Parameters**

srcBits

A pointer to a bitmap or pixel map containing the image to copy.

srcRect

A pointer to the source rectangle.

dstRect

The destination rectangle.

mode

The source mode for the copy.

maskRqn

A handle to a region acting as a mask for the transfer.

#### Discussion

The StdBits function transfers a bit or pixel image between the bitmap or pixel map specified in the srcBits parameter and bitmap of the current graphics port, just as if the CopyBits function were called with the same parameters and with a destination bitmap equal to (\* thePort).portBits.

You should only call this low-level function from your customized QuickDraw functions.

See CopyBits (page 165) for a discussion of the destination bitmap and of the srcBits, srcRect, dstRect, mode, and maskRgn parameters

### **Special Considerations**

The StdBits function may move or purge memory blocks in the application heap; do not call this function at interrupt time.

## **Availability**

Available in OS X v10.0 through OS X v10.6.

Deprecated in OS X v10.4.

Not available to 64-bit applications.

Related Sample Code DesktopSprites qteffects.win qtspritesplus qtwiredactions qtwiredspritesjr.win

## Declared in

QuickdrawAPI.h

## **StdComment**

QuickDraw's standard low-level function for processing a picture comment. (Available in OS X v10.0 through OS X v10.6. Use Quartz 2D instead; see Quartz Programming Guide for QuickDraw Developers.)

```
void StdComment (
    short kind,
    short dataSize,
    Handle dataHandle
);
```

## **Parameters**

kind

The type of comment.

dataSize

The size of additional data, in bytes.

dataHandle

A handle to additional data.

# Discussion

If there's no additional data for the comment, the value of the dataHandle parameter is NULL and the value of the dataSize parameter is 0. The StdComment function simply ignores the comment.

You should only call this low-level function from your customized QuickDraw functions.

## **Special Considerations**

The StdComment function may move or purge memory blocks in the application heap; do not call this function at interrupt time.

# **Availability**

Available in OS X v10.0 through OS X v10.6.

Deprecated in OS X v10.4.

Not available to 64-bit applications.

## **Declared** in

OuickdrawAPI.h

#### StdGetPic

QuickDraw's standard low-level function for retrieving information from the definition of a picture. (Available in OS X v10.0 through OS X v10.6. Use Quartz 2D instead; see Quartz Programming Guide for QuickDraw Developers.)

```
void StdGetPic (
   void *dataPtr,
   short byteCount
);
```

## **Parameters**

dataPtr

On return, a pointer to the collected picture data.

byteCount

The size of the picture data.

## Discussion

The StdGetPic function retrieves from the definition of the currently open picture the next number of bytes as specified in the byteCount parameter.

You should only call this low-level function from your customized QuickDraw functions.

## **Availability**

Available in OS X v10.0 through OS X v10.6.

Deprecated in OS X v10.4.

Not available to 64-bit applications.

## Declared in

## **StdLine**

QuickDraw's standard low-level function for drawing a line. (Available in OS X v10.0 through OS X v10.6. Use Quartz 2D instead; see Quartz Programming Guide for QuickDraw Developers.)

```
void StdLine (
    Point newPt
);
```

## **Parameters**

newPt

The point to which to draw the line.

### Discussion

The StdLine function draws a line from the current pen location to the location (in local coordinates) specified in the newPt parameter.

You should only call this low-level function from your customized QuickDraw functions.

# **Special Considerations**

The StdLine function may move or purge memory blocks in the application heap; do not call this function at interrupt time.

## **Availability**

Available in OS X v10.0 through OS X v10.6.

Deprecated in OS X v10.4.

Not available to 64-bit applications.

Related Sample Code ReKeyTrans

## **Declared** in

QuickdrawAPI.h

# **StdOpcode**

(Available in OS X v10.0 through OS X v10.6. Use Quartz 2D instead; see Quartz Programming Guide for QuickDraw Developers.)

```
void StdOpcode (
  const Rect *fromRect,
  const Rect *toRect,
```

```
UInt16 opcode,
    SInt16 version
);
```

# **Availability**

Available in OS X v10.0 through OS X v10.6.

Deprecated in OS X v10.4.

Not available to 64-bit applications.

## Declared in

QuickdrawAPI.h

# **StdOval**

QuickDraw's standard low-level function for drawing an oval. (Available in OS X v10.0 through OS X v10.6. Use Quartz 2D instead; see Quartz Programming Guide for QuickDraw Developers.)

```
void StdOval (
   GrafVerb verb,
   const Rect *r
);
```

### **Parameters**

verb

The action to perform. See "Verb Constants" (page 144).

r

The rectangle to contain the oval.

## Discussion

The Std0val function draws an oval inside the given rectangle specified in the r parameter according to the action specified in the verb parameter.

You should only call this low-level function from your customized QuickDraw functions.

## **Special Considerations**

The Std0val function may move or purge memory blocks in the application heap; do not call this function at interrupt time.

## **Availability**

Available in OS X v10.0 through OS X v10.6.

Deprecated in OS X v10.4.

Not available to 64-bit applications.

## Declared in

QuickdrawAPI.h

# **StdPoly**

QuickDraw's standard low-level function for drawing a polygon. (Available in OS X v10.0 through OS X v10.6. Use Quartz 2D instead; see Quartz Programming Guide for QuickDraw Developers.)

```
void StdPoly (
    GrafVerb verb,
    PolyHandle poly
);
```

## **Parameters**

verb

The action to perform. See "Verb Constants" (page 144).

poly

A handle to the polygon data.

## Discussion

The StdPoly function draws the polygon specified in the poly parameter according to the action specified in the verb parameter.

You should only call this low-level function from your customized QuickDraw functions.

## **Special Considerations**

The StdPoly function may move or purge memory blocks in the application heap; do not call this function at interrupt time.

## **Availability**

Available in OS X v10.0 through OS X v10.6.

Deprecated in OS X v10.4.

Not available to 64-bit applications.

# Declared in

## **StdPutPic**

QuickDraw's standard low-level function for saving information as the definition of a picture. (Available in OS X v10.0 through OS X v10.6. Use Quartz 2D instead; see Quartz Programming Guide for QuickDraw Developers.)

```
void StdPutPic (
   const void *dataPtr,
   short byteCount
);
```

## **Parameters**

dataPtr

A pointer to the collected picture data.

byteCount

The size of the picture data.

#### Discussion

The StdPutPic function saves as the definition of the currently open picture the drawing commands stored in the data structure pointed to by the dataPtr parameter, starting with the first byte and continuing for the next number of bytes as specified in the byteCount parameter.

You should only call this low-level function from your customized QuickDraw functions.

# **Special Considerations**

The StdPutPic function may move or purge memory blocks in the application heap; do not call this function at interrupt time.

# **Availability**

Available in OS X v10.0 through OS X v10.6.

Deprecated in OS X v10.4.

Not available to 64-bit applications.

#### Declared in

QuickdrawAPI.h

# **StdRect**

QuickDraw's standard low-level function for drawing a rectangle. (Available in OS X v10.0 through OS X v10.6. Use Quartz 2D instead; see Quartz Programming Guide for QuickDraw Developers.)

The rectangle to draw.

```
void StdRect (
    GrafVerb verb,
    const Rect *r
);

Parameters
verb
    The action to perform. See "Verb Constants" (page 144).
```

# Discussion

The StdRect function draws the rectangle specified in the r parameter according to the action specified in the verb parameter.

You should only call this low-level function from your customized QuickDraw functions.

# **Special Considerations**

The StdRect function may move or purge memory blocks in the application heap; do not call this function at interrupt time.

# **Availability**

Available in OS X v10.0 through OS X v10.6.

Deprecated in OS X v10.4.

Not available to 64-bit applications.

Related Sample Code TE Over Background

#### Declared in

OuickdrawAPI.h

# StdRgn

QuickDraw's standard low-level function for drawing a region. (Available in OS X v10.0 through OS X v10.6. Use Quartz 2D instead; see Quartz Programming Guide for QuickDraw Developers.)

```
void StdRgn (
    GrafVerb verb,
    RgnHandle rgn
);
```

verb

The action to perform. See "Verb Constants" (page 144).

rgn

A handle to the region data.

## Discussion

The StdRgn function draws the region specified in the rgn parameter according to the action specified in the verb parameter.

You should only call this low-level function from your customized QuickDraw functions.

# **Special Considerations**

The StdRgn function may move or purge memory blocks in the application heap; do not call this function at interrupt time.

# **Availability**

Available in OS X v10.0 through OS X v10.6.

Deprecated in OS X v10.4.

Not available to 64-bit applications.

Related Sample Code TE Over Background

#### Declared in

QuickdrawAPI.h

## StdRRect

QuickDraw's standard low-level function for drawing a rounded rectangle. (Available in OS X v10.0 through OS X v10.6. Use Quartz 2D instead; see Quartz Programming Guide for QuickDraw Developers.)

```
void StdRRect (
    GrafVerb verb,
    const Rect *r,
    short ovalWidth,
    short ovalHeight
);
```

verb

The action to perform. See "Verb Constants" (page 144).

r

The rectangle to draw.

ovalWidth

The width diameter for the corner oval.

ovalHeight

The height diameter for the corner oval.

#### Discussion

The StdRRect function draws the rounded rectangle specified in the r parameter according to the action specified in the verb parameter. The ovalWidth and ovalHeight parameters specify the diameters of curvature for the corners.

You should only call this low-level function from your customized QuickDraw functions.

## **Special Considerations**

The StdRRect function may move or purge memory blocks in the application heap; do not call this function at interrupt time.

# **Availability**

Available in OS X v10.0 through OS X v10.6.

Deprecated in OS X v10.4.

Not available to 64-bit applications.

## Declared in

QuickdrawAPI.h

## **StuffHex**

Sets byte values into memory. (Available in OS X v10.0 through OS X v10.6. Use Quartz 2D instead; see Quartz Programming Guide for QuickDraw Developers.)

```
void StuffHex (
   void *thingPtr,
   ConstStr255Param s
);
```

thingPtr

A pointer to any data structure in memory. If thingPtr is an odd address, then thingPtr is interpreted as pointing to the next word boundary.

S

A string of characters representing hexadecimal digits. All characters in this string must be hexadecimal digits (0, 1, 2, 3, 4, 5, 6, 7, 8, 9, A, B, C, D, E, F). Otherwise, StuffHex may set bytes in the data structure pointed to by thingPtr to arbitrary values. If there are an odd number of characters in the string, the last character is ignored.

### Discussion

The StuffHex function sets bytes in memory beginning with that byte specified by the parameter thingPtr. The total number of bytes set is equivalent to half the length of the string, ignoring the last character if the number of characters is odd.

Each byte to be set corresponds to two characters in the string. These characters should represent hexadecimal digits. For example, the string 'D41A' results in 2 bytes being set to the values \$D4 and \$1A, respectively.

To copy a range of bytes from one memory location to another, you should ordinarily use the Memory Manager function, BlockMove.

## **Special Considerations**

The StuffHex function does no range checking to ensure that bytes being set are within the bounds of a certain data structure. If you do not use StuffHex carefully, you may change memory in the partition of your application or another application in unpredictable ways.

Although the StuffHex function sets the value of individual bytes, it does not move relocatable blocks. Thus, you can call it at interrupt time.

## **Availability**

Available in OS X v10.0 through OS X v10.6.

Deprecated in OS X v10.4.

Not available to 64-bit applications.

## **Declared** in

QuickdrawAPI.h

#### SubPt

Subtracts the coordinates of one point from another. (Available in OS X v10.0 through OS X v10.6.)

```
void SubPt (
    Point src,
    Point *dst
);
```

src

A point, the coordinates of which are to be subtracted from the coordinates of the point specified in the dst parameter.

dst

The address of a point. Upon completion, the coordinates of this point contain the differences between the coordinates of the two points specified in the entry parameters.

If you pass NULL in the dst parameter, this function sets the QDError result code to parameter and returns.

## **Availability**

Available in OS X v10.0 through OS X v10.6.

## **Declared** in

QuickdrawAPI.h

# SyncCGContextOriginWithPort

Synchronizes the origin in a Quartz context with the lower-left corner of the associated graphics port. (Available in OS X v10.0 through OS X v10.6. Use Quartz 2D instead; see Quartz Programming Guide for QuickDraw Developers.)

```
OSStatus SyncCGContextOriginWithPort (
    CGContextRef inContext,
    CGrafPtr port
);
```

#### **Parameters**

context

A Quartz context associated with a graphics port. You can obtain such a context by calling <a href="QDBeginCGContext">QDBeginCGContext</a> (page 59).

port

The graphics port associated with the context.

#### **Return Value**

A result code. If noErr, the context's origin was successfully changed.

#### Discussion

If you're using Quartz 2D to draw in a graphics port and SetOrigin (page 411) is called to change the port's origin, you can call this function to maintain the correspondence between the context's origin and the lower-left corner of the portBounds rectangle.

When you call this function:

- 1. The current transformation matrix (CTM) is reset to its default values. Any changes you made to the CTM prior to calling this function are lost.
- 2. The CTM is translated to establish the new origin, taking the port's current origin into account.

# **Availability**

Available in OS X v10.0 through OS X v10.6.

Deprecated in OS X v10.4.

Not available to 64-bit applications.

Related Sample Code ATSUIDirectAccessDemo CarbonQuartzDrawingWPrinting

## Declared in

QuickdrawAPI.h

## **TestDeviceAttribute**

Determines whether the flag bit for an attribute has been set in the gdFlags field of a GDevice structure. (Available in OS X v 10.0 through OS X v 10.6. Use Quartz 2D instead; see Quartz Programming Guide for QuickDraw Developers.)

```
Boolean TestDeviceAttribute (
   GDHandle gdh,
   short attribute
);
```

## **Parameters**

gdh

A handle to a GDevice structure.

## attribute

One of the specific constants, which represent bits in the gdFlags field of a GDevice structure. See "Device Attribute Constants" (page 125) for a description of the values you can use in this parameter.

## **Return Value**

TRUE if the bit of the graphics device attribute specified in the attribute parameter is set to 1. Otherwise, TestDeviceAttribute returns FALSE.

## Discussion

Use the SetDeviceAttribute (page 406) function to change any of the flags tested by the TestDeviceAttribute function.

# **Special Considerations**

The TestDeviceAttribute function may move or purge memory blocks in the application heap; do not call this function at interrupt time.

# **Availability**

Available in OS X v10.0 through OS X v10.6.

Deprecated in OS X v10.4.

Not available to 64-bit applications.

Related Sample Code GLCarbon1ContextPbuffer GLCarbonSharedPbuffer

### Declared in

QuickdrawAPI.h

# **UnionRect**

Calculates the smallest rectangle that encloses two rectangles. (Available in OS X v10.0 through OS X v10.6.)

```
void UnionRect (
   const Rect * src1,
   const Rect * src2,
   Rect * dstRect
);
```

## **Parameters**

src1

The first of two rectangles to enclose.

src2

The second of two rectangles to enclose.

dstRect

On return, a pointer to the smallest rectangle that encloses both of the rectangles you specify in the src1 and src2 parameters. One of the source rectangles may also be the destination.

#### Discussion

If the points or rectangles supplied to this function are defined in a graphics port other than your current graphics port, you must convert them to the local coordinate system of your current graphics port. You can accomplish this by using the SetPort function to change to the graphics port containing the points or rectangles, using the LocalGlobal function to convert their locations to global coordinates, using SetPort to return to your starting graphics port, and then using the GlobalToLocal function to convert the locations of points or rectangles to the local coordinates of your current graphics port.

# **Availability**

Available in OS X v10.0 through OS X v10.6.

Related Sample Code MovieBrowser OTMusicToo

#### Declared in

QuickdrawAPI.h

# UnionRgn

Calculates the union of two regions. (Available in OS X v10.0 through OS X v10.6.)

```
void UnionRgn (
   RgnHandle srcRgnA,
   RgnHandle srcRgnB,
   RgnHandle dstRgn
);
```

## **Parameters**

srcRgnA

A handle to the first of two regions whose union is to be determined.

srcRqnB

A handle to the second of two regions whose union is to be determined.

dstRgn

On return, a handle to the region holding the resulting union area. If both regions are empty, UnionRgn sets the destination to the empty region defined by the rectangle (0,0,0,0).

The UnionRgn function does not create the destination region; you must have already allocated memory for it by using the NewRgn (page 336) function.

The destination region may be one of the source regions, if desired.

#### Discussion

The UnionRgn procedure calculates the union of the two regions whose handles you pass in the srcRgnA and srcRgnB parameters, and it places the union in the region whose handle you pass in the dstRgn parameter. If both regions are empty, UnionRgn sets the destination to the empty region defined by the rectangle (0,0,0,0).

## **Special Considerations**

The UnionRgn function may temporarily use heap space that's twice the size of the two input regions.

The UnionRgn function may move or purge memory blocks in the application heap; do not call this function at interrupt time.

# **Availability**

Available in OS X v10.0 through OS X v10.6.

Not available to 64-bit applications.

Related Sample Code Inside Mac Movie TB Code MovieBrowser OTMusicToo

#### Declared in

QuickdrawAPI.h

# **UnlockPixels**

Allows the Memory Manager to move the base address for the offscreen pixel map that you specify in the pm parameter. (Available in OS X v10.0 through OS X v10.6. Use Quartz 2D instead; see Quartz Programming Guide for QuickDraw Developers.)

```
void UnlockPixels (
    PixMapHandle pm
);
```

pm

A handle to an offscreen pixel map. Pass the same handle that you passed previously to the LockPixels function.

## Discussion

To ensure the integrity of the data in a pixel image, call LockPixels before drawing into or copying from a pixel map; then, to prevent heap fragmentation, call UnlockPixels as soon as your application finishes drawing to and copying from the offscreen pixel map.

The baseAddr field of the PixMap structure for an offscreen graphics world contains a handle instead of a pointer (which is what the baseAddr field for an onscreen pixel map contains). The LockPixels function dereferences the PixMap handle into a pointer. When you use the UnlockPixels function, the handle is recovered.

You don't need to call UnlockPixels if LockPixels returns FALSE, because LockPixels doesn't lock the memory for a pixel image if that memory has been purged. However, calling UnlockPixels on purged memory does no harm.

## **Special Considerations**

The UnlockPixels function may move or purge memory blocks in the application heap; do not call this function at interrupt time.

# **Availability**

Available in OS X v10.0 through OS X v10.6.

Deprecated in OS X v10.4.

Not available to 64-bit applications.

Related Sample Code Palette and GWorld vrmakepano VRMakePano Library vrscript vrscript.win

# Declared in

ODOffscreen.h

## **UnlockPortBits**

Releases a previously acquired lock on the back buffer for a Carbon window. (Available in OS X v10.0 through OS X v10.6. Use Quartz 2D instead; see Quartz Programming Guide for QuickDraw Developers.)

```
OSErr UnlockPortBits (
    GrafPtr port
);
```

## **Parameters**

port

A window port specified in a previous call to LockPortBits (page 316).

#### **Return Value**

A result code. If noErr, the corresponding lock is released.

#### Discussion

For more information about this function, see LockPortBits (page 316).

In Mac OS 9, this function does nothing and returns no Err.

# **Availability**

Available in OS X v10.0 through OS X v10.6.

Deprecated in OS X v10.4.

Not available to 64-bit applications.

Related Sample Code QTCarbonShell

### Declared in

QuickdrawAPI.h

# **UnpackBits**

Decompresses a data buffer containing data compressed by PackBits. (Available in OS X v10.0 through OS X v10.6. Use Quartz 2D instead; see Quartz Programming Guide for QuickDraw Developers.)

```
void UnpackBits (
   Ptr *srcPtr,
   Ptr *dstPtr,
   short dstBytes
);
```

srcPtr

On entry, a pointer to the first byte of a buffer of data to be decompressed. On exit, a pointer to the first byte following the compressed data.

dstPtr

On entry, a pointer to the first byte in which to store decompressed data. On exit, a pointer to the first byte following the decompressed data.

dstBytes

The number of bytes of the data before compression. Use PackBits to compress data structures of a fixed size that you can then pass in this parameter to UnpackBits, or store with the compressed data the original size of the uncompressed data.

## Discussion

Because your application must allocate memory for the source and destination buffers, UnpackBits does not move relocatable blocks. Thus, you can call it at interrupt time.

Because UnpackBits changes the values of the srcPtr and dstPtr parameters, you should pass to UnpackBits only copies of the pointers to the source and destination buffers. This allows you to access the beginning of the source and destination buffers after UnpackBits returns. Also, if the source or destination buffer is stored in an unlocked, relocatable block, this technique prevents UnpackBits from changing the value of a master pointer, which would make the original handle invalid.

## **Availability**

Available in OS X v10.0 through OS X v10.6.

Deprecated in OS X v10.4.

Not available to 64-bit applications.

# Declared in

QuickdrawAPI.h

## **UpdateGWorld**

Changes the pixel depth, boundary rectangle, or color table for an existing offscreen graphics world. (Available in OS X v10.0 through OS X v10.6. Use Quartz 2D instead; see Quartz Programming Guide for QuickDraw Developers.)

```
GWorldFlags UpdateGWorld (
   GWorldPtr *offscreenGWorld,
```

```
short pixelDepth,
const Rect *boundsRect,
CTabHandle cTable,
GDHandle aGDevice,
GWorldFlags flags
);
```

#### offscreenGWorld

On input, a pointer to an existing offscreen graphics world; upon completion, the pointer to the updated offscreen graphics world.

# pixelDepth

The pixel depth of the offscreen world; possible depths are 1, 2, 4, 8, 16, and 32 bits per pixel. If you specify 0 in this parameter, UpdateGWorld rescans the device list and uses the depth of the screen with the greatest pixel depth among all screens whose boundary rectangles intersect the rectangle that you specify in the boundsRect parameter. If you specify 0 in this parameter, UpdateGWorld also copies the GDevice structure from this device to create an offscreen GDevice structure. The UpdateGWorld function ignores the value you supply for this parameter if you specify a GDevice structure in the aGDevice parameter.

#### boundsRect

The boundary rectangle and port rectangle for the offscreen pixel map. This also becomes the boundary rectangle for the GDevice structure, if NewGWorld creates one. If you specify 0 in the pixelDepth parameter, NewGWorld interprets the boundaries in global coordinates, with which it determines which screens intersect the rectangle. (NewGWorld then uses the pixel depth, color table, and GDevice structure from the screen with the greatest pixel depth from among all screens whose boundary rectangles intersect this rectangle.) Typically, your application supplies this parameter with the port rectangle for the onscreen window into which your application will copy the pixel image from this offscreen world.

## cTable

A handle to a ColorTable structure. If you pass NULL in this parameter, UpdateGWorld uses the default color table for the pixel depth that you specify in the pixelDepth parameter; if you set the pixelDepth parameter to 0, UpdateGWorld copies and uses the color table of the graphics device with the greatest pixel depth among all graphics devices whose boundary rectangles intersect the rectangle that you specify in the boundsRect parameter. The UpdateGWorld function ignores the value you supply for this parameter if you specify a GDevice structure in the aGDevice parameter.

## aGDevice

As an option, a handle to a GDevice structure whose pixel depth and color table you want to use for the offscreen graphics world. To use the pixel depth and color table that you specify in the pixelDepth and cTable parameters, set this parameter to NULL.

# flags

Options available to your application. You can set a combination of the flags clipPix, stretchPix, and ditherPix. If you don't wish to use any of these flags, specify 0. However, you should pass either clipPix or stretchPix to ensure that the pixel map is updated to reflect the new color table. See GWorldFlags (page 96) for a description of the values you can use here.

## **Return Value**

UpdateGWorld returns the gwFlagErr flag if UpdateGWorld was unsuccessful; in this case, the offscreen graphics world is left unchanged. Use the QDError function to help you determine why UpdateGWorld failed.

#### Discussion

You should call UpdateGWorld after every update event and whenever your windows move or change size.

If the LockPixels (page 314) function reports that the Memory Manager has purged the base address for the offscreen pixel image, use UpdateGWorld to reallocate its memory. Then, reconstruct the pixel image or draw directly in a window instead of preparing the image in an offscreen graphics world.

The UpdateGWorld function uses the following algorithm when updating the offscreen pixel image:

- 1. If the color table that you specify in the cTable parameter is different from the previous color table, or if the color table associated with the GDevice structure that you specify in the aGDevice parameter is different, Color QuickDraw maps the pixel values in the offscreen pixel map to the new color table.
- 2. If the value you specify in the pixelDepth parameter differs from the previous pixel depth, Color QuickDraw translates the pixel values in the offscreen pixel image to those for the new pixel depth.
- 3. If the rectangle you specify in the boundsRect parameter differs from, but has the same size as, the previous boundary rectangle, QuickDraw realigns the pixel image to the screen for optimum performance for the CopyBits function.
- 4. If the rectangle you specify in the boundsRect parameter is smaller than the previous boundary rectangle and you specify the clipPix flag, the pixel image is clipped along the bottom and right edges.
- 5. If the rectangle you specify in the boundsRect parameter is bigger than the previous boundary rectangle and you specify the clipPix flag, the bottom and right edges of the pixel image are undefined.
- 6. If the rectangle you specify in the boundsRect parameter is smaller than the previous boundary rectangle and you specify the stretchPix flag, the pixel image is reduced to the new size.
- 7. If the rectangle you specify in the boundsRect parameter is bigger than the previous boundary rectangle and you specify the stretchPix flag, the pixel image is stretched to the new size.
- 8. If the Memory Manager purged the base address for the offscreen pixel image, UpdateGWorld reallocates the memory, but the pixel image is lost. You must reconstruct it.

## **Special Considerations**

The UpdateGWorld function may move or purge memory blocks in the application heap; do not call this function at interrupt time.

# **Availability**

Available in OS X v10.0 through OS X v10.6.

Deprecated in OS X v10.4.

Not available to 64-bit applications.

Related Sample Code StarMenu TE Over Background

#### Declared in

ODOffscreen.h

# XorRgn

Calculates the difference between the union and the intersection of two regions. (Available in OS X v10.0 through OS X v10.6.)

```
void XorRgn (
    RgnHandle srcRgnA,
    RgnHandle srcRgnB,
    RgnHandle dstRgn
);
```

# **Parameters**

srcRgnA

A handle to the first of two regions to compare.

srcRgnB

A handle to the second of two regions to compare.

dstRgn

On return, a handle to the region holding the result.

This does not create the destination region; you must have already allocated memory for it by using the NewRgn (page 336) function.

If the regions are coincident, XorRgn sets the destination region to the empty region defined by the rectangle (0,0,0,0).

## Discussion

The XorRgn procedure calculates the difference between the union and the intersection of the regions whose handles you pass in the srcRgnA and srcRgnB parameters and places the result in the region whose handle you pass in the dstRgn parameter.

## **Special Considerations**

The XorRgn function may temporarily use heap space that's twice the size of the two input regions.

The XorRgn function may move or purge memory blocks in the application heap; do not call this function at interrupt time.

## **Availability**

Available in OS X v10.0 through OS X v10.6.

Not available to 64-bit applications.

### Declared in

QuickdrawAPI.h

# Available in OS X v10.1 through OS X v10.6

# IsPortClipRegionEmpty

(Available in OS X v10.1 through OS X v10.6. Use Quartz 2D instead; see Quartz Programming Guide for QuickDraw Developers .)

```
Boolean IsPortClipRegionEmpty (
          CGrafPtr port
);
```

# **Availability**

Available in OS X v10.1 through OS X v10.6.

Deprecated in OS X v10.4.

Not available to 64-bit applications.

## **Declared** in

# **IsPortVisibleRegionEmpty**

(Available in OS X v10.1 through OS X v10.6. Use Quartz 2D instead; see Quartz Programming Guide for QuickDraw Developers .)

```
Boolean IsPortVisibleRegionEmpty (
    CGrafPtr port
);
```

# **Availability**

Available in OS X v10.1 through OS X v10.6.

Deprecated in OS X v10.4.

Not available to 64-bit applications.

# Declared in

QuickdrawAPI.h

# QDAddRectToDirtyRegion

(Available in OS X v10.1 through OS X v10.6. Use Quartz 2D instead; see Quartz Programming Guide for QuickDraw Developers .)

```
OSStatus QDAddRectToDirtyRegion (
    CGrafPtr inPort,
    const Rect *inBounds
);
```

# **Return Value**

# **Availability**

Available in OS X v10.1 through OS X v10.6.

Deprecated in OS X v10.4.

Not available to 64-bit applications.

## Declared in

# QDAddRegionToDirtyRegion

(Available in OS X v10.1 through OS X v10.6. Use Quartz 2D instead; see Quartz Programming Guide for QuickDraw Developers .)

```
OSStatus QDAddRegionToDirtyRegion (
    CGrafPtr inPort,
    RgnHandle inRegion
);
```

## **Return Value**

# **Availability**

Available in OS X v10.1 through OS X v10.6.

Deprecated in OS X v10.4.

Not available to 64-bit applications.

## **Declared** in

QuickdrawAPI.h

# **QDDisposeRegionBits**

(Available in OS X v10.1 through OS X v10.6. Use Quartz 2D instead; see Quartz Programming Guide for QuickDraw Developers .)

```
OSStatus QDDisposeRegionBits (
    QDRegionBitsRef regionBits
);
```

### **Return Value**

## **Availability**

Available in OS X v10.1 through OS X v10.6.

Deprecated in OS X v10.4.

Not available to 64-bit applications.

## Declared in

# QDGetPatternOrigin

(Available in OS X v10.1 through OS X v10.6. Use Quartz 2D instead; see Quartz Programming Guide for QuickDraw Developers .)

```
void QDGetPatternOrigin (
    Point *origin
);
```

# **Availability**

Available in OS X v10.1 through OS X v10.6.

Deprecated in OS X v10.4.

Not available to 64-bit applications.

## Declared in

OuickdrawAPI.h

# QDPictCreateWithProvider

Creates a QDPict picture, using QuickDraw picture data supplied with a Quartz data provider. (Available in OS X v10.1 through OS X v10.6.)

```
QDPictRef QDPictCreateWithProvider (
    CGDataProviderRef provider
);
```

## **Parameters**

provider

A Quartz data provider that supplies QuickDraw picture data. The picture data must begin at either the first byte or the 513th byte in the data provider. The picture bounds must not be an empty rectangle.

QuickDraw retains the data provider you pass in, and you may safely release it after this function returns.

# **Return Value**

A new QDPict picture, or NULL if the picture data is not valid. The initial retain count is 1. After you finish using the picture, you should release it by calling QDPictRelease (page 465).

## Discussion

This function creates a QDPict picture that you can draw in a Quartz context. For general information about QDPict pictures, see QDPictRef (page 113).

# **Availability**

Available in OS X v10.1 through OS X v10.6.

Not available to 64-bit applications.

## **Declared** in

QDPictToCGContext.h

# QDPictCreateWithURL

Creates a QDPict picture, using QuickDraw picture data specified with a Core Foundation URL. (Available in OS X v10.1 through OS X v10.6.)

```
QDPictRef QDPictCreateWithURL (
    CFURLRef url
);
```

## **Parameters**

url

A Core Foundation URL that specifies a PICT file containing the QuickDraw picture data. The picture header data must begin at either the first byte or the 513th byte in the PICT file. The picture bounds must not be an empty rectangle.

## **Return Value**

A new QDPict picture, or NULL if the picture data is not valid. The initial retain count is 1. After you finish using the picture, you should release it by calling QDPictRelease (page 465).

## Discussion

This function creates a QDPict picture that you can draw in a Quartz context. For general information about QDPict pictures, see QDPictRef (page 113).

## **Availability**

Available in OS X v10.1 through OS X v10.6.

Not available to 64-bit applications.

Related Sample Code CGDrawPicture

### Declared in

QDPictToCGContext.h

## QDPictDrawToCGContext

Draws a QuickDraw picture in a Quartz context. (Available in OS X v10.1 through OS X v10.6.)

```
OSStatus QDPictDrawToCGContext (
    CGContextRef ctx,
    CGRect rect,
    QDPictRef pictRef
);
```

## **Parameters**

context

The Ouartz context in which to draw.

rect

The rectangular area in which to draw the picture. You should specify the origin and size of this rectangle in user space units. The origin is the lower left corner of the picture when drawn. If necessary, the picture is scaled to fit inside this rectangle. To get unscaled results, you should pass the rectangle returned by <a href="https://documents.org/left-new-normalized-new-normalized-new-n

picture

A QDPict picture.

#### **Return Value**

A result code. A non-zero result indicates that the picture was not successfully drawn.

#### Discussion

This function converts the picture data in a QDPict picture into an equivalent sequence of Quartz 2D graphics operations. Conceptually this is the same processing path taken when an application running in Mac OS X draws into a QuickDraw printing port.

When drawing a QDPict picture in a Quartz context, there are two ways to change the horizontal or vertical scale of the picture:

- Construct the drawing rectangle (see the rect parameter) by applying the change of scale to the bounds
  rectangle returned by QDPictGetBounds (page 464). In this case, QuickDraw scales all the graphic elements
  in the picture except for patterns—the same behavior as DrawPicture (page 192).
- Prior to calling QDPictDrawToCGContext, apply the change of scale to the current transformation matrix
  in the Quartz context—for example, by calling CGContextScaleCTM. In this case, QuickDraw scales the
  entire picture including patterns.

In a bitmap-based context, the picture is rendered into the bitmap. In a PDF-based context, the picture is converted into a PDF content stream. If the picture uses transfer modes such as srcXor that do not have an analog in Quartz 2D, the PDF representation may not match the original exactly.

## **Availability**

Available in OS X v10.1 through OS X v10.6.

Not available to 64-bit applications.

Related Sample Code CGDrawPicture

## Declared in

ODPictToCGContext.h

# **QDPictGetBounds**

Returns the intended location and size of a QDPict picture. (Available in OS X v10.1 through OS X v10.6.)

```
CGRect QDPictGetBounds (
    QDPictRef pictRef
);
```

## **Parameters**

picture

A QDPict picture.

## **Return Value**

A Quartz rectangle that represents the intended location and size of the picture. The rectangle is in default user space with one unit = 1/72 inch, and the origin is the lower-left corner of the picture.

#### Discussion

If the native resolution in the picture data is not 72 pixels per inch, the bounding rectangle returned by this function is scaled as follows:

```
width = width in pixels * 72 / horizontal resolution height = height in pixels * 72 / vertical resolution
```

## **Availability**

Available in OS X v10.1 through OS X v10.6.

Not available to 64-bit applications.

Related Sample Code CGDrawPicture

## Declared in

QDPictToCGContext.h

# **QDPictGetResolution**

Returns the horizontal and vertical resolution of a QDPict picture. (Available in OS X v10.1 through OS X v10.6.)

```
void QDPictGetResolution (
    QDPictRef pictRef,
    float *xRes,
    float *yRes
);
```

#### **Parameters**

picture

A QDPict picture.

xRes

A pointer to your storage for a return value. Upon completion, the value is the picture's horizontal resolution in pixels per inch.

yRes

A pointer to your storage for a return value. Upon completion, the value is the picture's vertical resolution in pixels per inch.

# Discussion

This function returns resolution data that you can use—together with the rectangle returned by <a href="https://documents.org/linearing-new-together-with-the-rectangle-returned-by-up-ictGetBounds">QDPictGetBounds</a> (page 464)—to compute the picture's size in pixels.

## **Availability**

Available in OS X v10.1 through OS X v10.6.

Not available to 64-bit applications.

## Declared in

QDPictToCGContext.h

# **QDPictRelease**

Releases a QDPict picture. (Available in OS X v10.1 through OS X v10.6.)

```
void QDPictRelease (
    QDPictRef pictRef
);
```

picture

A QDPict picture which you created or retained.

# Discussion

After you finish using a QDPict picture that you created or retained, you should call this function to release the picture. If the picture's retain count becomes 0, this function frees the picture and any associated resources such as the picture's data provider.

# **Availability**

Available in OS X v10.1 through OS X v10.6.

Not available to 64-bit applications.

Related Sample Code CGDrawPicture

## **Declared** in

QDPictToCGContext.h

## **QDPictRetain**

Retains a QDPict picture. (Available in OS X v10.1 through OS X v10.6.)

```
QDPictRef QDPictRetain (
    QDPictRef pictRef
);
```

## **Parameters**

picture

A QDPict picture.

#### **Return Value**

The retained picture.

## Discussion

You should call this function when you obtain a QDPict picture that you did not create and you want to retain the picture for later use. When you no longer need the retained picture, you should call QDPictRelease (page 465) to release it.

# **Availability**

Available in OS X v10.1 through OS X v10.6.

Not available to 64-bit applications.

## Declared in

ODPictToCGContext.h

# **QDRestoreRegionBits**

(Available in OS X v10.1 through OS X v10.6. Use Quartz 2D instead; see Quartz Programming Guide for QuickDraw Developers .)

```
OSStatus QDRestoreRegionBits (
   RgnHandle region,
   QDRegionBitsRef regionBits
);
```

## **Return Value**

# **Availability**

Available in OS X v10.1 through OS X v10.6.

Deprecated in OS X v10.4.

Not available to 64-bit applications.

#### Declared in

QuickdrawAPI.h

# QDSaveRegionBits

(Available in OS X v10.1 through OS X v10.6. Use Quartz 2D instead; see Quartz Programming Guide for QuickDraw Developers .)

```
QDRegionBitsRef QDSaveRegionBits (
```

```
RgnHandle region
);
```

## **Return Value**

# **Availability**

Available in OS X v10.1 through OS X v10.6.

Deprecated in OS X v10.4.

Not available to 64-bit applications.

#### Declared in

QuickdrawAPI.h

# QDSetPatternOrigin

(Available in OS X v10.1 through OS X v10.6. Use Quartz 2D instead; see Quartz Programming Guide for QuickDraw Developers.)

```
void QDSetPatternOrigin (
    Point origin
);
```

## **Availability**

Available in OS X v10.1 through OS X v10.6.

Deprecated in OS X v10.4.

Not available to 64-bit applications.

# Declared in

QuickdrawAPI.h

# **QDSwapPort**

(Available in OS X v10.1 through OS X v10.6. Use Quartz 2D instead; see Quartz Programming Guide for QuickDraw Developers .)

```
Boolean QDSwapPort (
     CGrafPtr inNewPort,
```

```
CGrafPtr *outOldPort
);
```

Available in OS X v10.1 through OS X v10.6.

Deprecated in OS X v10.4.

Not available to 64-bit applications.

Related Sample Code CustomWindowWidget ElectricImageComponent.win QTCarbonShell StarMenu

#### Declared in

QuickdrawAPI.h

# RgnToHandle

(Available in OS X v10.1 through OS X v10.6.)

```
void RgnToHandle (
   RgnHandle region,
   Handle flattenedRgnDataHdl
);
```

# **Availability**

Available in OS X v10.1 through OS X v10.6.

Not available to 64-bit applications.

# Declared in

QuickdrawAPI.h

# SectRegionWithPortClipRegion

```
void SectRegionWithPortClipRegion (
    CGrafPtr port,
```

```
RgnHandle ioRegion
);
```

Available in OS X v10.1 through OS X v10.6.

Deprecated in OS X v10.4.

Not available to 64-bit applications.

#### Declared in

QuickdrawAPI.h

# SectRegionWithPortVisibleRegion

(Available in OS X v10.1 through OS X v10.6. Use Quartz 2D instead; see Quartz Programming Guide for QuickDraw Developers .)

```
void SectRegionWithPortVisibleRegion (
    CGrafPtr port,
    RgnHandle ioRegion
);
```

# **Availability**

Available in OS X v10.1 through OS X v10.6.

Deprecated in OS X v10.4.

Not available to 64-bit applications.

#### **Declared** in

QuickdrawAPI.h

# SetPortTextFace

```
void SetPortTextFace (
    CGrafPtr port,
    StyleParameter face
);
```

Available in OS X v10.1 through OS X v10.6.

Deprecated in OS X v10.4.

Not available to 64-bit applications.

#### Declared in

QuickdrawAPI.h

#### SetPortTextFont

(Available in OS X v10.1 through OS X v10.6. Use Quartz 2D instead; see Quartz Programming Guide for QuickDraw Developers .)

```
void SetPortTextFont (
    CGrafPtr port,
    short txFont
);
```

# **Availability**

Available in OS X v10.1 through OS X v10.6.

Deprecated in OS X v10.4.

Not available to 64-bit applications.

#### Declared in

QuickdrawAPI.h

# SetPortTextMode

(Available in OS X v10.1 through OS X v10.6. Use Quartz 2D instead; see Quartz Programming Guide for QuickDraw Developers .)

```
void SetPortTextMode (
    CGrafPtr port,
    short mode
);
```

# **Availability**

Available in OS X v10.1 through OS X v10.6.

Deprecated in OS X v10.4.

Not available to 64-bit applications.

#### Declared in

QuickdrawAPI.h

#### SetPortTextSize

(Available in OS X v10.1 through OS X v10.6. Use Quartz 2D instead; see Quartz Programming Guide for QuickDraw Developers.)

```
void SetPortTextSize (
    CGrafPtr port,
    short txSize
);
```

# **Availability**

Available in OS X v10.1 through OS X v10.6.

Deprecated in OS X v10.4.

Not available to 64-bit applications.

#### Declared in

QuickdrawAPI.h

# SwapPortPicSaveHandle

(Available in OS X v10.1 through OS X v10.6. Use Quartz 2D instead; see Quartz Programming Guide for QuickDraw Developers .)

```
Handle SwapPortPicSaveHandle (
    CGrafPtr port,
    Handle inPicSaveHdl
);
```

# **Availability**

Available in OS X v10.1 through OS X v10.6.

Deprecated in OS X v10.4.

Not available to 64-bit applications.

#### Declared in

QuickdrawAPI.h

# Available in OS X v10.2 through OS X v10.6

# QDGlobalToLocalPoint

(Available in OS X v10.2 through OS X v10.6. Use Quartz 2D instead; see Quartz Programming Guide for QuickDraw Developers .)

```
Point * QDGlobalToLocalPoint (
    CGrafPtr port,
    Point *point
);
```

#### **Availability**

Available in OS X v10.2 through OS X v10.6.

Deprecated in OS X v10.4.

Not available to 64-bit applications.

Related Sample Code CalendarView CarbonSketch Custom\_HIView\_Tutorial MouseTracking

#### **Declared** in

QuickdrawAPI.h

# QDGlobalToLocalRect

```
Rect * QDGlobalToLocalRect (
    CGrafPtr port,
```

```
Rect *bounds
);
```

Available in OS X v10.2 through OS X v10.6.

Deprecated in OS X v10.4.

Not available to 64-bit applications.

#### Declared in

QuickdrawAPI.h

# QDGlobalToLocalRegion

(Available in OS X v10.2 through OS X v10.6. Use Quartz 2D instead; see Quartz Programming Guide for QuickDraw Developers .)

```
RgnHandle QDGlobalToLocalRegion (
    CGrafPtr port,
    RgnHandle region
);
```

# **Return Value**

#### **Availability**

Available in OS X v10.2 through OS X v10.6.

Deprecated in OS X v10.4.

Not available to 64-bit applications.

# **Declared** in

OuickdrawAPI.h

# QDIs Named Pix Map Cursor Registered

```
Boolean QDIsNamedPixMapCursorRegistered (
```

```
const char name[128]
);
```

Available in OS X v10.2 through OS X v10.6.

Deprecated in OS X v10.4.

Not available to 64-bit applications.

#### Declared in

QuickdrawAPI.h

# QDLocalToGlobalPoint

(Available in OS X v10.2 through OS X v10.6. Use Quartz 2D instead; see Quartz Programming Guide for QuickDraw Developers .)

```
Point * QDLocalToGlobalPoint (
    CGrafPtr port,
    Point *point
);
```

# **Availability**

Available in OS X v10.2 through OS X v10.6.

Deprecated in OS X v10.4.

Not available to 64-bit applications.

#### Declared in

QuickdrawAPI.h

# QDLocalToGlobalRect

```
Rect * QDLocalToGlobalRect (
    CGrafPtr port,
    Rect *bounds
);
```

Available in OS X v10.2 through OS X v10.6.

Deprecated in OS X v10.4.

Not available to 64-bit applications.

Related Sample Code CarbonSketch

#### Declared in

QuickdrawAPI.h

# QDLocalToGlobalRegion

(Available in OS X v 10.2 through OS X v 10.6. Use Quartz 2D instead; see Quartz Programming Guide for QuickDraw Developers .)

```
RgnHandle QDLocalToGlobalRegion (
    CGrafPtr port,
    RgnHandle region
);
```

#### **Return Value**

## **Availability**

Available in OS X v10.2 through OS X v10.6.

Deprecated in OS X v10.4.

Not available to 64-bit applications.

#### Declared in

QuickdrawAPI.h

# **QDRegisterNamedPixMapCursor**

```
OSStatus QDRegisterNamedPixMapCursor (
PixMapHandle crsrData,
PixMapHandle crsrMask,
```

```
Point hotSpot,
  const char name[128]
);
```

#### **Return Value**

# **Availability**

Available in OS X v10.2 through OS X v10.6.

Deprecated in OS X v10.4.

Not available to 64-bit applications.

#### Declared in

QuickdrawAPI.h

# QDSetCursorScale

(Available in OS X v 10.2 through OS X v 10.6. Use Quartz 2D instead; see Quartz Programming Guide for QuickDraw Developers .)

```
OSStatus QDSetCursorScale (
   float scale
);
```

# **Return Value**

# **Availability**

Available in OS X v10.2 through OS X v10.6.

Deprecated in OS X v10.4.

Not available to 64-bit applications.

#### **Declared** in

QuickdrawAPI.h

# QDSetNamedPixMapCursor

```
OSStatus QDSetNamedPixMapCursor (
```

```
const char name[128]
);
```

#### **Return Value**

# **Availability**

Available in OS X v10.2 through OS X v10.6.

Deprecated in OS X v10.4.

Not available to 64-bit applications.

#### Declared in

QuickdrawAPI.h

# QDSwapPortTextFlags

(Available in OS X v10.2 through OS X v10.6. Use Quartz 2D instead; see Quartz Programming Guide for QuickDraw Developers.)

```
UInt32 QDSwapPortTextFlags (
    CGrafPtr port,
    UInt32 newFlags
);
```

# **Availability**

Available in OS X v10.2 through OS X v10.6.

Deprecated in OS X v10.4.

Not available to 64-bit applications.

#### Declared in

OuickdrawAPI.h

# QDSwapTextFlags

```
UInt32 QDSwapTextFlags (
```

```
UInt32 newFlags
);
```

Available in OS X v10.2 through OS X v10.6.

Deprecated in OS X v10.4.

Not available to 64-bit applications.

#### Declared in

QuickdrawAPI.h

# SwapPortPolySaveHandle

(Available in OS X v10.2 through OS X v10.6. Use Quartz 2D instead; see Quartz Programming Guide for QuickDraw Developers .)

```
Handle SwapPortPolySaveHandle (
    CGrafPtr port,
    Handle inPolySaveHdl
);
```

# **Availability**

Available in OS X v10.2 through OS X v10.6.

Deprecated in OS X v10.4.

Not available to 64-bit applications.

#### Declared in

QuickdrawAPI.h

# **SwapPortRegionSaveHandle**

```
Handle SwapPortRegionSaveHandle (
    CGrafPtr port,
    Handle inRegionSaveHdl
);
```

Available in OS X v10.2 through OS X v10.6.

Deprecated in OS X v10.4.

Not available to 64-bit applications.

#### **Declared** in

QuickdrawAPI.h

# Available in OS X v10.3 through OS X v10.6

# QDGetCGDirectDisplayID

Returns the Quartz display ID that corresponds to a QuickDraw graphics device. (Available in OS X v10.3 through OS X v10.6.)

```
CGDirectDisplayID QDGetCGDirectDisplayID (
   GDHandle inGDevice
);
```

#### **Parameters**

inGDevice

A QuickDraw graphics device.

#### **Return Value**

A Quartz display ID, or NULL if the inGDevice parameter does not represent a display. For information about using a display ID, see *Quartz Display Services Reference*.

#### **Availability**

Available in OS X v10.3 through OS X v10.6.

Not available to 64-bit applications.

# Declared in

QuickdrawAPI.h

# QDGetCursorData

```
OSStatus QDGetCursorData (
    Boolean contextCursor,
    PixMapHandle *crsrData,
    Point *hotSpot
);
```

#### **Return Value**

# **Availability**

Available in OS X v10.3 through OS X v10.6.

Deprecated in OS X v10.4.

Not available to 64-bit applications.

#### **Declared** in

QuickdrawAPI.h

# **QDGetPictureBounds**

( $Available\ in\ OS\ X\ v\ 10.3\ through\ OS\ X\ v\ 10.6$ . Use Quartz\ 2D instead; see Quartz\ Programming\ Guide\ for\ QuickDraw\ Developers\ .)

```
Rect * QDGetPictureBounds (
    PicHandle picH,
    Rect *outRect
);
```

#### **Availability**

Available in OS X v10.3 through OS X v10.6.

Deprecated in OS X v10.4.

Not available to 64-bit applications.

#### Declared in

OuickdrawAPI.h

# QDUnregister Named Pix Map Cursor

```
OSStatus QDUnregisterNamedPixMapCursor (
   const char name[128]
);
```

#### **Return Value**

#### **Availability**

Available in OS X v10.3 through OS X v10.6.

Deprecated in OS X v10.4.

Not available to 64-bit applications.

#### Declared in

QuickdrawAPI.h

# Available in OS X v10.4 through OS X v10.6

# IsValidRgnHandle

(Available in OS X v10.4 through OS X v10.6.)

```
Boolean IsValidRgnHandle (
    RgnHandle rgn
);
```

#### **Availability**

Available in OS X v10.4 through OS X v10.6.

Not available to 64-bit applications.

#### Declared in

OuickdrawAPI.h

# Deprecated in OS X v10.4

# DisposeColorComplementUPP

```
void DisposeColorComplementUPP (
    ColorComplementUPP userUPP
);
```

Available in OS X v10.0 and later.

Deprecated in OS X v10.4.

#### Declared in

Quickdraw.h

# ${\bf Dispose Color Search UPP}$

(Deprecated in OS X v10.4. Use Quartz 2D instead; see Quartz Programming Guide for QuickDraw Developers.)

```
void DisposeColorSearchUPP (
   ColorSearchUPP userUPP
);
```

# **Availability**

Available in OS X v10.0 and later.

Deprecated in OS X v10.4.

#### Declared in

Quickdraw.h

# Dispose Drag Gray Rgn UPP

(Deprecated in OS X v10.4. Use Quartz 2D instead; see Quartz Programming Guide for QuickDraw Developers.)

```
void DisposeDragGrayRgnUPP (
    DragGrayRgnUPP userUPP
);
```

# **Availability**

Available in OS X v10.0 and later.

Deprecated in OS X v10.4.

#### Declared in

Quickdraw.h

# DisposeQDArcUPP

(Deprecated in OS X v10.4. Use Quartz 2D instead; see Quartz Programming Guide for QuickDraw Developers.)

```
void DisposeQDArcUPP (
    QDArcUPP userUPP
);
```

# **Availability**

Available in OS X v10.0 and later.

Deprecated in OS X v10.4.

#### Declared in

Quickdraw.h

# DisposeQDBitsUPP

(Deprecated in OS X v10.4. Use Quartz 2D instead; see Quartz Programming Guide for QuickDraw Developers.)

```
void DisposeQDBitsUPP (
   QDBitsUPP userUPP
);
```

# **Availability**

Available in OS X v10.0 and later.

Deprecated in OS X v10.4.

Related Sample Code DesktopSprites qteffects.win qtspritesplus qtwiredactions qtwiredspritesjr.win

#### Declared in

Quickdraw.h

# DisposeQDCommentUPP

(Deprecated in OS X v10.4. Use Quartz 2D instead; see Quartz Programming Guide for QuickDraw Developers.)

```
void DisposeQDCommentUPP (
    QDCommentUPP userUPP
);
```

# **Availability**

Available in OS X v10.0 and later.

Deprecated in OS X v10.4.

#### Declared in

Quickdraw.h

# DisposeQDGetPicUPP

(Deprecated in OS X v10.4. Use Quartz 2D instead; see Quartz Programming Guide for QuickDraw Developers.)

```
void DisposeQDGetPicUPP (
    QDGetPicUPP userUPP
);
```

# **Availability**

Available in OS X v10.0 and later.

Deprecated in OS X v10.4.

#### Declared in

Ouickdraw.h

# Dispose QDJ Shield Cursor UPP

(Deprecated in OS X v10.4. Use Quartz 2D instead; see Quartz Programming Guide for QuickDraw Developers.)

```
void DisposeQDJShieldCursorUPP (
   QDJShieldCursorUPP userUPP
);
```

#### **Availability**

Available in OS X v10.0 and later.

Deprecated in OS X v10.4.

#### Declared in

Quickdraw.h

# DisposeQDLineUPP

(Deprecated in OS X v10.4. Use Quartz 2D instead; see Quartz Programming Guide for QuickDraw Developers.)

```
void DisposeQDLineUPP (
   QDLineUPP userUPP
);
```

# **Availability**

Available in OS X v10.0 and later.

Deprecated in OS X v10.4.

#### Declared in

Quickdraw.h

# DisposeQDOpcodeUPP

(Deprecated in OS X v10.4. Use Quartz 2D instead; see Quartz Programming Guide for QuickDraw Developers.)

```
void DisposeQDOpcodeUPP (
    QDOpcodeUPP userUPP
);
```

# **Availability**

Available in OS X v10.0 and later.

Deprecated in OS X v10.4.

#### **Declared** in

Ouickdraw.h

# DisposeQDOvalUPP

```
void DisposeQDOvalUPP (
    QDOvalUPP userUPP
);
```

Available in OS X v10.0 and later.

Deprecated in OS X v10.4.

#### **Declared** in

Quickdraw.h

# DisposeQDPolyUPP

(Deprecated in OS X v10.4. Use Quartz 2D instead; see Quartz Programming Guide for QuickDraw Developers.)

```
void DisposeQDPolyUPP (
    QDPolyUPP userUPP
);
```

# **Availability**

Available in OS X v10.0 and later.

Deprecated in OS X v10.4.

#### Declared in

Quickdraw.h

# DisposeQDPutPicUPP

(Deprecated in OS X v10.4. Use Quartz 2D instead; see Quartz Programming Guide for QuickDraw Developers.)

```
void DisposeQDPutPicUPP (
    QDPutPicUPP userUPP
);
```

# **Availability**

Available in OS X v10.0 and later.

Deprecated in OS X v10.4.

#### Declared in

Quickdraw.h

# DisposeQDRectUPP

(Deprecated in OS X v10.4. Use Quartz 2D instead; see Quartz Programming Guide for QuickDraw Developers.)

```
void DisposeQDRectUPP (
    QDRectUPP userUPP
);
```

#### **Availability**

Available in OS X v10.0 and later.

Deprecated in OS X v10.4.

#### **Declared** in

Quickdraw.h

# DisposeQDRgnUPP

(Deprecated in OS X v10.4. Use Quartz 2D instead; see Quartz Programming Guide for QuickDraw Developers.)

```
void DisposeQDRgnUPP (
   QDRgnUPP userUPP
);
```

# **Availability**

Available in OS X v10.0 and later.

Deprecated in OS X v10.4.

# Declared in

Quickdraw.h

# DisposeQDRRectUPP

```
void DisposeQDRRectUPP (
```

```
QDRRectUPP userUPP
);
```

Available in OS X v10.0 and later.

Deprecated in OS X v10.4.

#### Declared in

Quickdraw.h

# Dispose QDStdGlyphs UPP

(Deprecated in OS X v10.4. Use Quartz 2D instead; see Quartz Programming Guide for QuickDraw Developers.)

```
void DisposeQDStdGlyphsUPP (
   QDStdGlyphsUPP userUPP
);
```

# **Availability**

Available in OS X v10.0 and later.

Deprecated in OS X v10.4.

#### Declared in

Quickdraw.h

# DisposeQDTextUPP

(Deprecated in OS X v10.4. Use Quartz 2D instead; see Quartz Programming Guide for QuickDraw Developers.)

```
void DisposeQDTextUPP (
   QDTextUPP userUPP
);
```

# **Availability**

Available in OS X v10.0 and later.

Deprecated in OS X v10.4.

#### Declared in

Quickdraw.h

# DisposeQDTxMeasUPP

(Deprecated in OS X v10.4. Use Quartz 2D instead; see Quartz Programming Guide for QuickDraw Developers.)

```
void DisposeQDTxMeasUPP (
   QDTxMeasUPP userUPP
);
```

#### **Availability**

Available in OS X v10.0 and later.

Deprecated in OS X v10.4.

# Declared in

Ouickdraw.h

# DisposeRegionToRectsUPP

(Deprecated in OS X v10.4. Use Quartz 2D instead; see Quartz Programming Guide for QuickDraw Developers.)

```
void DisposeRegionToRectsUPP (
   RegionToRectsUPP userUPP
);
```

# **Availability**

Available in OS X v10.0 and later.

Deprecated in OS X v10.4.

#### Declared in

Quickdraw.h

# InvokeColorComplementUPP

```
Boolean InvokeColorComplementUPP (
   RGBColor *rgb,
   ColorComplementUPP userUPP
);
```

Available in OS X v10.0 and later.

Deprecated in OS X v10.4.

#### Declared in

Quickdraw.h

#### InvokeColorSearchUPP

(Deprecated in OS X v10.4. Use Quartz 2D instead; see Quartz Programming Guide for QuickDraw Developers.)

```
Boolean InvokeColorSearchUPP (
   RGBColor *rgb,
   long *position,
   ColorSearchUPP userUPP
);
```

# **Availability**

Available in OS X v10.0 and later.

Deprecated in OS X v10.4.

#### Declared in

Quickdraw.h

# InvokeDragGrayRgnUPP

(Deprecated in OS X v10.4. Use Quartz 2D instead; see Quartz Programming Guide for QuickDraw Developers.)

```
void InvokeDragGrayRgnUPP (
    DragGrayRgnUPP userUPP
);
```

#### **Availability**

Available in OS X v10.0 and later.

Deprecated in OS X v10.4.

#### Declared in

Quickdraw.h

# **InvokeQDArcUPP**

(Deprecated in OS X v10.4. Use Quartz 2D instead; see Quartz Programming Guide for QuickDraw Developers.)

```
void InvokeQDArcUPP (
    GrafVerb verb,
    const Rect *r,
    short startAngle,
    short arcAngle,
    QDArcUPP userUPP
);
```

# **Availability**

Available in OS X v10.0 and later.

Deprecated in OS X v10.4.

#### Declared in

Quickdraw.h

# **InvokeQDBitsUPP**

(Deprecated in OS X v10.4. Use Quartz 2D instead; see Quartz Programming Guide for QuickDraw Developers.)

```
void InvokeQDBitsUPP (
   const BitMap *srcBits,
   const Rect *srcRect,
   const Rect *dstRect,
   short mode,
   RgnHandle maskRgn,
   QDBitsUPP userUPP
);
```

# **Availability**

Available in OS X v10.0 and later.

Deprecated in OS X v10.4.

# Declared in

Quickdraw.h

#### InvokeQDCommentUPP

(Deprecated in OS X v10.4. Use Quartz 2D instead; see Quartz Programming Guide for QuickDraw Developers.)

```
void InvokeQDCommentUPP (
    short kind,
    short dataSize,
    Handle dataHandle,
    QDCommentUPP userUPP
);
```

# **Availability**

Available in OS X v10.0 and later.

Deprecated in OS X v10.4.

#### Declared in

Quickdraw.h

# InvokeQDGetPicUPP

(Deprecated in OS X v10.4. Use Quartz 2D instead; see Quartz Programming Guide for QuickDraw Developers.)

```
void InvokeQDGetPicUPP (
   void *dataPtr,
   short byteCount,
   QDGetPicUPP userUPP
);
```

# **Availability**

Available in OS X v10.0 and later.

Deprecated in OS X v10.4.

#### Declared in

Quickdraw.h

#### InvokeODJShieldCursorUPP

```
void InvokeQDJShieldCursorUPP (
    short left,
```

```
short top,
short right,
short bottom,
QDJShieldCursorUPP userUPP
);
```

Available in OS X v10.0 and later.

Deprecated in OS X v10.4.

#### Declared in

Quickdraw.h

# InvokeQDLineUPP

(Deprecated in OS X v10.4. Use Quartz 2D instead; see Quartz Programming Guide for QuickDraw Developers.)

```
void InvokeQDLineUPP (
   Point newPt,
   QDLineUPP userUPP
);
```

## **Availability**

Available in OS X v10.0 and later.

Deprecated in OS X v10.4.

# Declared in

Quickdraw.h

# InvokeQDOpcodeUPP

```
void InvokeQDOpcodeUPP (
   const Rect *fromRect,
   const Rect *toRect,
   UInt16 opcode,
   SInt16 version,
   QDOpcodeUPP userUPP
);
```

Available in OS X v10.0 and later.

Deprecated in OS X v10.4.

#### Declared in

Quickdraw.h

# InvokeQDOvalUPP

(Deprecated in OS X v10.4. Use Quartz 2D instead; see Quartz Programming Guide for QuickDraw Developers.)

```
void InvokeQDOvalUPP (
   GrafVerb verb,
   const Rect *r,
   QDOvalUPP userUPP
);
```

# **Availability**

Available in OS X v10.0 and later.

Deprecated in OS X v10.4.

#### Declared in

Quickdraw.h

# InvokeQDPolyUPP

(Deprecated in OS X v10.4. Use Quartz 2D instead; see Quartz Programming Guide for QuickDraw Developers.)

```
void InvokeQDPolyUPP (
   GrafVerb verb,
   PolyHandle poly,
   QDPolyUPP userUPP
);
```

# **Availability**

Available in OS X v10.0 and later.

Deprecated in OS X v10.4.

#### Declared in

Quickdraw.h

# InvokeQDPutPicUPP

(Deprecated in OS X v10.4. Use Quartz 2D instead; see Quartz Programming Guide for QuickDraw Developers.)

```
void InvokeQDPutPicUPP (
   const void *dataPtr,
   short byteCount,
   QDPutPicUPP userUPP
);
```

# **Availability**

Available in OS X v10.0 and later.

Deprecated in OS X v10.4.

#### **Declared** in

Quickdraw.h

# InvokeQDRectUPP

(Deprecated in OS X v10.4. Use Quartz 2D instead; see Quartz Programming Guide for QuickDraw Developers.)

```
void InvokeQDRectUPP (
   GrafVerb verb,
   const Rect *r,
   QDRectUPP userUPP
);
```

#### **Availability**

Available in OS X v10.0 and later.

Deprecated in OS X v10.4.

#### Declared in

Quickdraw.h

# InvokeQDRgnUPP

```
void InvokeQDRgnUPP (
    GrafVerb verb,
```

```
RgnHandle rgn,
  QDRgnUPP userUPP
);
```

Available in OS X v10.0 and later.

Deprecated in OS X v10.4.

# Declared in

Quickdraw.h

#### InvokeQDRRectUPP

(Deprecated in OS X v10.4. Use Quartz 2D instead; see Quartz Programming Guide for QuickDraw Developers.)

```
void InvokeQDRRectUPP (
    GrafVerb verb,
    const Rect *r,
    short ovalWidth,
    short ovalHeight,
    QDRRectUPP userUPP
);
```

# **Availability**

Available in OS X v10.0 and later.

Deprecated in OS X v10.4.

#### Declared in

Quickdraw.h

# InvokeQDStdGlyphsUPP

```
OSStatus InvokeQDStdGlyphsUPP (
   void *dataStream,
   ByteCount size,
   QDStdGlyphsUPP userUPP
);
```

#### **Return Value**

# **Availability**

Available in OS X v10.0 and later.

Deprecated in OS X v10.4.

#### Declared in

Quickdraw.h

# InvokeQDTextUPP

(Deprecated in OS X v10.4. Use Quartz 2D instead; see Quartz Programming Guide for QuickDraw Developers.)

```
void InvokeQDTextUPP (
    short byteCount,
    const void *textBuf,
    Point numer,
    Point denom,
    QDTextUPP userUPP
);
```

## **Availability**

Available in OS X v10.0 and later.

Deprecated in OS X v10.4.

#### Declared in

Quickdraw.h

# InvokeQDTxMeasUPP

```
short InvokeQDTxMeasUPP (
    short byteCount,
    const void *textAddr,
    Point *numer,
    Point *denom,
    FontInfo *info,
    QDTxMeasUPP userUPP
);
```

Available in OS X v10.0 and later.

Deprecated in OS X v10.4.

#### Declared in

Quickdraw.h

# InvokeRegionToRectsUPP

(Deprecated in OS X v10.4. Use Quartz 2D instead; see Quartz Programming Guide for QuickDraw Developers.)

```
OSStatus InvokeRegionToRectsUPP (
   UInt16 message,
   RgnHandle rgn,
   const Rect *rect,
   void *refCon,
   RegionToRectsUPP userUPP
);
```

#### **Return Value**

## **Availability**

Available in OS X v10.0 and later.

Deprecated in OS X v10.4.

# **Declared** in

Quickdraw.h

# NewColorComplementUPP

(Deprecated in OS X v10.4. Use Quartz 2D instead; see Quartz Programming Guide for QuickDraw Developers.)

```
ColorComplementUPP NewColorComplementUPP (
    ColorComplementProcPtr userRoutine
);
```

# **Return Value**

# **Availability**

Available in OS X v10.0 and later.

Deprecated in OS X v10.4.

#### Declared in

Quickdraw.h

### **NewColorSearchUPP**

(Deprecated in OS X v10.4. Use Quartz 2D instead; see Quartz Programming Guide for QuickDraw Developers.)

```
ColorSearchUPP NewColorSearchUPP (
   ColorSearchProcPtr userRoutine
);
```

#### **Return Value**

# **Availability**

Available in OS X v10.0 and later.

Deprecated in OS X v10.4.

#### Declared in

Quickdraw.h

# ${\bf NewDragGrayRgnUPP}$

(Deprecated in OS X v10.4. Use Quartz 2D instead; see Quartz Programming Guide for QuickDraw Developers.)

```
DragGrayRgnUPP NewDragGrayRgnUPP (
    DragGrayRgnProcPtr userRoutine
);
```

#### **Return Value**

# **Availability**

Available in OS X v10.0 and later.

Deprecated in OS X v10.4.

## **Declared** in

Quickdraw.h

# **NewQDArcUPP**

(Deprecated in OS X v10.4. Use Quartz 2D instead; see Quartz Programming Guide for QuickDraw Developers.)

```
QDArcUPP NewQDArcUPP (
    QDArcProcPtr userRoutine
);
```

#### **Return Value**

# **Availability**

Available in OS X v10.0 and later.

Deprecated in OS X v10.4.

# Declared in

Quickdraw.h

# **NewQDBitsUPP**

(Deprecated in OS X v10.4. Use Quartz 2D instead; see Quartz Programming Guide for QuickDraw Developers.)

```
QDBitsUPP NewQDBitsUPP (
    QDBitsProcPtr userRoutine
);
```

#### **Return Value**

# **Availability**

Available in OS X v10.0 and later.

Deprecated in OS X v10.4.

Related Sample Code DesktopSprites qteffects.win qtspritesplus qtwiredactions qtwiredspritesjr.win

# Declared in

Ouickdraw.h

# **NewQDCommentUPP**

(Deprecated in OS X v10.4. Use Quartz 2D instead; see Quartz Programming Guide for QuickDraw Developers.)

```
QDCommentUPP NewQDCommentUPP (
    QDCommentProcPtr userRoutine
);
```

#### **Return Value**

# **Availability**

Available in OS X v10.0 and later.

Deprecated in OS X v10.4.

#### **Declared** in

Ouickdraw.h

# NewQDGetPicUPP

(Deprecated in OS X v10.4. Use Quartz 2D instead; see Quartz Programming Guide for QuickDraw Developers.)

```
QDGetPicUPP NewQDGetPicUPP (
    QDGetPicProcPtr userRoutine
);
```

#### **Return Value**

# **Availability**

Available in OS X v10.0 and later.

Deprecated in OS X v10.4.

#### Declared in

Quickdraw.h

#### NewQDJShieldCursorUPP

```
QDJShieldCursorUPP NewQDJShieldCursorUPP (
```

```
QDJShieldCursorProcPtr userRoutine
);
```

#### **Return Value**

#### **Availability**

Available in OS X v10.0 and later.

Deprecated in OS X v10.4.

#### **Declared** in

Quickdraw.h

# **NewQDLineUPP**

(Deprecated in OS X v10.4. Use Quartz 2D instead; see Quartz Programming Guide for QuickDraw Developers.)

```
QDLineUPP NewQDLineUPP (
    QDLineProcPtr userRoutine
);
```

#### **Return Value**

#### **Availability**

Available in OS X v10.0 and later.

Deprecated in OS X v10.4.

#### Declared in

Quickdraw.h

# NewQDOpcodeUPP

(Deprecated in OS X v10.4. Use Quartz 2D instead; see Quartz Programming Guide for QuickDraw Developers.)

```
QDOpcodeUPP NewQDOpcodeUPP (
    QDOpcodeProcPtr userRoutine
);
```

## **Return Value**

# **Availability**

Available in OS X v10.0 and later.

Deprecated in OS X v10.4.

#### Declared in

Quickdraw.h

#### **NewQDOvalUPP**

(Deprecated in OS X v10.4. Use Quartz 2D instead; see Quartz Programming Guide for QuickDraw Developers.)

```
QDOvalUPP NewQDOvalUPP (
    QDOvalProcPtr userRoutine
);
```

#### **Return Value**

# **Availability**

Available in OS X v10.0 and later.

Deprecated in OS X v10.4.

#### Declared in

Quickdraw.h

# **NewQDPolyUPP**

(Deprecated in OS X v10.4. Use Quartz 2D instead; see Quartz Programming Guide for QuickDraw Developers.)

```
QDPolyUPP NewQDPolyUPP (
    QDPolyProcPtr userRoutine
);
```

#### **Return Value**

# **Availability**

Available in OS X v10.0 and later.

Deprecated in OS X v10.4.

## **Declared** in

Quickdraw.h

#### NewQDPutPicUPP

(Deprecated in OS X v10.4. Use Quartz 2D instead; see Quartz Programming Guide for QuickDraw Developers.)

```
QDPutPicUPP NewQDPutPicUPP (
    QDPutPicProcPtr userRoutine
);
```

# **Return Value**

# **Availability**

Available in OS X v10.0 and later.

Deprecated in OS X v10.4.

#### **Declared** in

Quickdraw.h

# **NewQDRectUPP**

(Deprecated in OS X v10.4. Use Quartz 2D instead; see Quartz Programming Guide for QuickDraw Developers.)

```
QDRectUPP NewQDRectUPP (
    QDRectProcPtr userRoutine
);
```

#### **Return Value**

# **Availability**

Available in OS X v10.0 and later.

Deprecated in OS X v10.4.

#### Declared in

Quickdraw.h

# NewQDRgnUPP

```
QDRgnUPP NewQDRgnUPP (
    QDRgnProcPtr userRoutine
);
```

#### **Return Value**

# **Availability**

Available in OS X v10.0 and later.

Deprecated in OS X v10.4.

#### **Declared** in

Quickdraw.h

# **NewQDRRectUPP**

(Deprecated in OS X v10.4. Use Quartz 2D instead; see Quartz Programming Guide for QuickDraw Developers.)

```
QDRRectUPP NewQDRRectUPP (
    QDRRectProcPtr userRoutine
);
```

#### **Return Value**

# **Availability**

Available in OS X v10.0 and later.

Deprecated in OS X v10.4.

#### Declared in

Quickdraw.h

# NewQDStdGlyphsUPP

(Deprecated in OS X v10.4. Use Quartz 2D instead; see Quartz Programming Guide for QuickDraw Developers.)

```
QDStdGlyphsUPP NewQDStdGlyphsUPP (
    QDStdGlyphsProcPtr userRoutine
);
```

#### **Return Value**

#### **Availability**

Available in OS X v10.0 and later.

Deprecated in OS X v10.4.

#### Declared in

Quickdraw.h

# **NewQDTextUPP**

(Deprecated in OS X v10.4. Use Quartz 2D instead; see Quartz Programming Guide for QuickDraw Developers.)

```
QDTextUPP NewQDTextUPP (
    QDTextProcPtr userRoutine
);
```

#### **Return Value**

# **Availability**

Available in OS X v10.0 and later.

Deprecated in OS X v10.4.

#### Declared in

Quickdraw.h

#### **NewQDTxMeasUPP**

(Deprecated in OS X v10.4. Use Quartz 2D instead; see Quartz Programming Guide for QuickDraw Developers.)

```
QDTxMeasUPP NewQDTxMeasUPP (
    QDTxMeasProcPtr userRoutine
);
```

# **Return Value**

# **Availability**

Available in OS X v10.0 and later.

Deprecated in OS X v10.4.

#### Declared in

Quickdraw.h

# NewRegionToRectsUPP

```
RegionToRectsUPP NewRegionToRectsUPP (
   RegionToRectsProcPtr userRoutine
);
```

# **Return Value**

# **Availability**

Available in OS X v10.0 and later.

Deprecated in OS X v10.4.

# Declared in

Quickdraw.h

# **Document Revision History**

This table describes the changes to QuickDraw Reference.

| Date       | Notes                                                                                                    |
|------------|----------------------------------------------------------------------------------------------------|
| 2007-06-29 | Made minor format and editorial changes.                                                                                                    |
|            | Added kNativeEndianPixMap to the list of constants in "Graphics World Flags" (page 129).                                                                                                    |
| 2006-07-24 | Added information about deprecated functions. Documented the QDGetCGDirectDisplayID function.                                                                                                    |
| 2005-08-11 | Updated description of the function InitCursor.                                                                                                    |
| 2004-06-28 | Added documentation for the functions and data types in QDPictToCGContext.h.                                                                                                    |
| 2004-02-26 | Added or changed the documentation for the following functions:  QDBeginCGContext (page 59), QDEndCGContext (page 61),  ClipCGContextToRegion (page 158), SyncCGContextOriginWithPort (page 447), CreateCGContextForPort (page 175), LockPortBits (page 316),  UnlockPortBits (page 453), QDFlushPortBuffer (page 378),  CreateNewPortForCGDisplayID (page 177), GetIndPattern (page 239),  DeltaPoint (page 181), SubPt (page 446). |
| 2003-02-01 | Updated to include information about Mac OS X availability.                                                                                                    |

Apple Inc. Copyright © 2001, 2007 Apple Inc. All rights reserved.

No part of this publication may be reproduced, stored in a retrieval system, or transmitted, in any form or by any means, mechanical, electronic, photocopying, recording, or otherwise, without prior written permission of Apple Inc., with the following exceptions: Any person is hereby authorized to store documentation on a single computer for personal use only and to print copies of documentation for personal use provided that the documentation contains Apple's copyright notice.

No licenses, express or implied, are granted with respect to any of the technology described in this document. Apple retains all intellectual property rights associated with the technology described in this document. This document is intended to assist application developers to develop applications only for Apple-labeled computers.

Apple Inc. 1 Infinite Loop Cupertino, CA 95014 408-996-1010

Apple, the Apple logo, Carbon, Cocoa, Finder, Mac, Mac OS, Macintosh, OS X, Quartz, QuickDraw, QuickTime, and TrueType are trademarks of Apple Inc., registered in the U.S. and other countries.

Intel and Intel Core are registered trademarks of Intel Corporation or its subsidiaries in the United States and other countries.

NuBus is a trademark of Texas Instruments.

PowerPC and the PowerPC logo are trademarks of International Business Machines Corporation, used under license therefrom.

Even though Apple has reviewed this document, APPLE MAKES NO WARRANTY OR REPRESENTATION, EITHER EXPRESS OR IMPLIED, WITH RESPECT TO THIS DOCUMENT, ITS QUALITY, ACCURACY, MERCHANTABILITY, OR FITNESS FOR A PARTICULAR PURPOSE. AS A RESULT, THIS DOCUMENT IS PROVIDED "AS IS," AND YOU, THE READER, ARE ASSUMING THE ENTIRE RISK AS TO ITS QUALITY AND ACCURACY.

IN NO EVENT WILL APPLE BE LIABLE FOR DIRECT, INDIRECT, SPECIAL, INCIDENTAL, OR CONSEQUENTIAL DAMAGES RESULTING FROM ANY DEFECT OR INACCURACY IN THIS DOCUMENT, even if advised of the possibility of such damages.

THE WARRANTY AND REMEDIES SET FORTH ABOVE ARE EXCLUSIVE AND IN LIEU OF ALL OTHERS, ORAL OR WRITTEN, EXPRESS OR IMPLIED. No Apple dealer, agent, or employee is authorized to make any modification, extension, or addition to this warranty.

Some states do not allow the exclusion or limitation of implied warranties or liability for incidental or consequential damages, so the above limitation or exclusion may not apply to you. This warranty gives you specific legal rights, and you may also have other rights which vary from state to state.